mands, maps, and multiple moves. **mands, maps, and multiple moves.**  They can aiso encode messages on **They can also encode messages on**  statues to increase the difficulty of the statues to increase the difficulty of the game and teach students about the control of the control of the students about the control of the control of the phering codes. But don't get the idea phering codes. But don't get the idea that the game is only useful in scholas that the game is only usefut in scholastic situations. It's a package that will provideo hours of computer fundamental at home as how the home as home as home as home as home as home as well at home as  $\sim$ game and teach students about decivide hours of computer fun at home as well.

In fact, the game's design is perfect In fact, the game's design is perfect for the solitary player or for young players who want to do it themselves. ers who want to do it themselves. Most popular text games require verb-Most popular text games require verband-noun commands such as Climb and-noun commands such as Climb Tree in order to move through the second through the second through the second through the second through the second game paths. This can be confusing to game paths. This can be confusing to your players in the player of the players of the players of the players of the players of the players of the players of the players of the players of the players of the players of the players of the players of the players simplified the process by called the process by contract process by contract process by contract process and process of the process of the process of the process of the process of the process of the process of the process gram that an algorithm that analyzes in the second words, we have a second words, which would word words, and not two-word sequences. Game play not two-word sequences. Game players can type in whole sentences be **ers can type in whole sentences be**cause the program searches for key cause the program searches for keywords and strips out unknown on the strips of the strips of the strips out unknown ones. The strips of the str This lets players use more natural lan This lets players use more natural language in the game. guage in the game. Tree in order to move through the a young player. Jara-Tava's designers simplified the process by creating a program that analyzes individual words. words and strips out unknown ones.

Since the game was designed with the junior high player in mind, older, the junior high player in mind, older, more experienced players may not more experienced players may not find it challenging enough. However, it find it challenging enough. However, it succeeds quite well with the targeted age group. age group.

Maps are important in solving this Maps are important in solving this and any text game. The Jara-Tava man and any text game. The Jara-Tava manual gives students and first-time text game players a brief lesson on how to keep a map. Teachers can build on this for other map-making exercises for this for other map-making exercises for their students. The section gives lei their students. The section gives leisure-time players new ideas for ways sure-time players new ideas for ways to use their maps, too. All can benefit to use their maps, too. All can benefit from it. Irom it.

The game itself offers several choic The game itself offers several choices at every point of play. Since most es at every point of play. Since most people learn more by their mistakes people learn more by their mistakes than their successes, experiment with than their successes, experiment with the game. Try all the options—build a glider, ride the sub, feed the crocodiscussion and the same on the same on the same of the same on the same on the same on the same on the same on disk and go back to correct any mis disk and go back to correct any mistakes you make. You'll learn something new with everything you do. At the con new with everything you do. At the conclusion of the game, the screen will dis clusion of the game, the screen will display how many steps it took for you to play how many steps it took for you to solve the game. You can play it over solve the game. You can play it over and over again, trying to beat your pre and over again, trying to beat your prediles. You can save your game on **vious best score.** 

But there's more to it than just the But there's more to it than just the game. Like other software packages game. Like other software packages from Satchel, there's a resource disk included with this one. This disk has cluded with this one. This disk has a simple database, an easy-to-use word simple database, an easy-to-use word processor, a disk copying program, and the Tree of Knowledge guessing and the Tree of Knowledge guessing game. game.

The word processing program is de The word processing program is designed for the junior high student who signed for the junior high student who s beginning to do research papers and reports that need to be typed. It's and reports that need to be typed. It's program that students can continue a program that students can continue

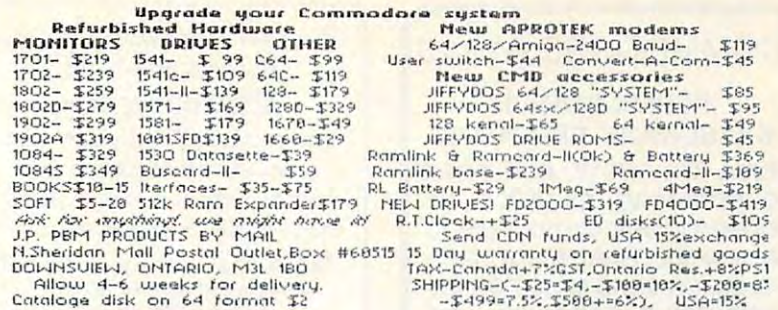

Company of the company of the company of the company of the company of the company of the company of the company

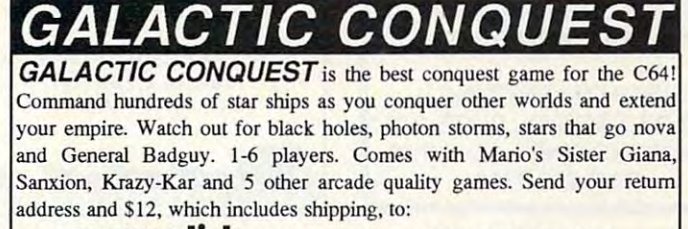

6S13 Lotus Way, West Jordan, UT <sup>84084</sup> **poweldi/k,** 6813 Lotus Way, West Jordan, lff <sup>84084</sup>

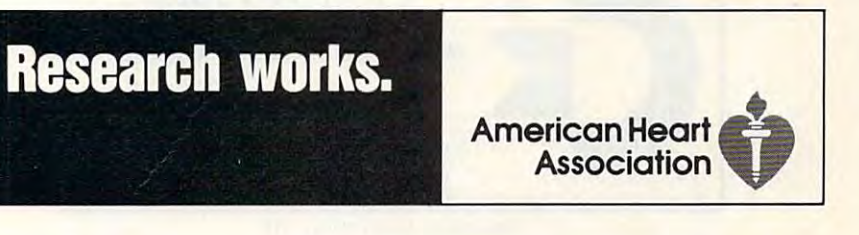

*The* classic best-selling Commodore 64 reference guide. Mapping the Com guide\_ *Mapping the Com*modore <sup>64</sup> and 64C is *modore* 64 *and* 64C is a comprehensive memory comprehensi ve memory

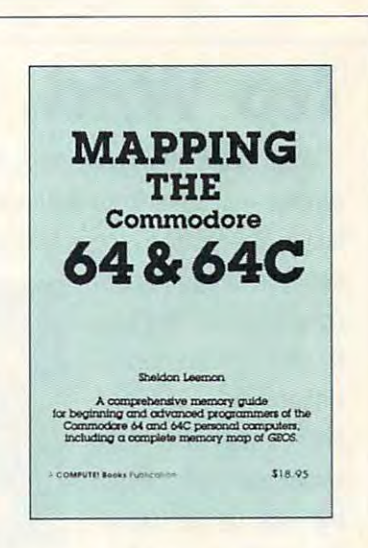

JULY <sup>1993</sup> COMPUTE G-11 **JULY 1993 COMPUTE G·11** 

guide for beginning and advanced programmers. guide for beginning and advanced programmers.

To order your copy send \$18.95 plus \$2.50 for shipping and handling (U.S.. S4 to Canada and \$6 other) lo COMPUTE Books, c/o CCC <sup>2500</sup> (U.S., 54 to Canada and \$6 other) to COMPUTE Books, *cia* CCc. 2500 McClellan Ave. Pennsauken. NJ 08109. (Residents of NC, NJ, and NY McClellan Ave. Pennsauken, NJ 08 109. (Residents of NC, NJ, and NY please add appropriate tax: Canadian orders add 1% Goods and Servic **please add appropriale tax: Canadian orders add 7% Goods and Servic**es Tax.) All orders must be paid in U.S. funds drawn on a U.S. bank. Orders will be shipped via UPS Ground Service. Offer good while **Orders will be shipped via UPS Ground Service. Offer good while**  supplies last. supplies last.

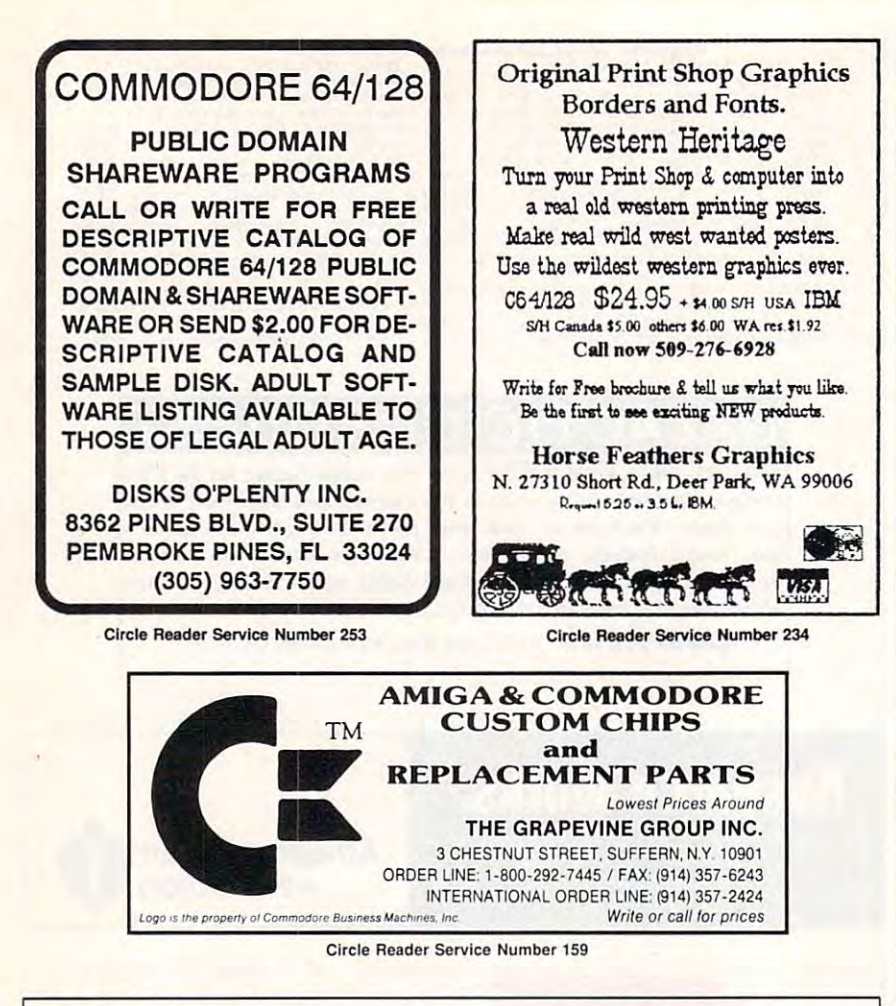

### **No Wild, No Wildlife.**

Polar bears, musk-ox, grizzlies, Polar bears, musk-ox, grizzlies, caribou more animals than you'd  $c$ aribou  $-$  more animals than you'd  $find$  in Yellowstone  $-$  can be found

find in Yellowstone can be found

on the magnificent on the magnificent coastal plain of the Arc coastal plain of the Arctic Refuge in Alaska. tic Refuge in Alaska. Unfortunately, this por Unfortunately, this por $t$  , and our last arctic arctic arctic arctic arctic arctic arctic arctic arctic arctic arctic arctic arctic arctic arctic arctic arctic arctic arctic arctic arctic arctic arctic arctic arctic arctic arctic arctic arctic wilderness has caught wilderness has caught the eye of the oil in the eye of the oil industry. Right now Con dustry. Right now Contion of our last arctic

gress is considering proposals that gress is considering proposals that would allow the oil companies to would allow the oil companies to

drill there, even though reports drill there, even though reports indicate there's less than one-in-five chance oil would be found. indicate there's less than a one-in-five chance oil would be found.

If we allowed drilling in the If we allowed drilling in the

region, we would jeopardize the region, we would jeopardize the culture of the native Alaskans and culture of the native Alaskans and untold wildlife, including a herd of

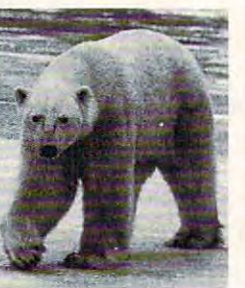

180,000 caribou. Our 180,000 caribou. Our last arctic wilderness and the second control of the second control of the second control of the second control of the second control of the second control of the second control of the second control of the second control last arctic wilderness

would be despoiled. would be despoiled. The Sierra Club works to save wildlife by sav ing the wilderness. We ing the wilderness. We have a history of victories. And we believe, tories. And we believe, The Sierra Club works to save wildlife by sav-

with your help, this arctic wilderness with your help, this arctic wilderness will remain an invaluable refuge.

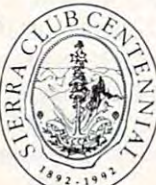

For information on how For information on how you can help: you can help:  $\mathbb{Z}/\mathbb{Z}$  Sierra Club, Dept. AR <sup>730</sup> Polk Street San Francisco, CA <sup>94109</sup> San Francisco, CA 94109 (415) 776-2211 (415) 776-2211 730 Polk Street

### Reviews and reviews and reviews are a second to the contract of the contract of the contract of the contract of the contract of the contract of the contract of the contract of the contract of the contract of the contract o REVIEWS

to use for simple reports as they enter 10 use for simple reports as they enter high school. It's also useful for people high school. It's also useful for people who have never used word processing who have never used word processing programs or have been intimidated by programs or have been intimidated by them in the past. Called Tell-a-Tale, the Jara-Tava word processor is a very simple-to-learn program that lets you ple-to-Iearn program that lets you write and then save your work to a disk. You can also center titles, disk. You can also center titles, change cases of words and letters, change cases of words and letters. work with existing files, and print out re work with existing files. and print out reports. The program will not do more porls. The program will nol do more elaborate functions like footnotes and elaborate functions like footnotes and headers, but it's sufficient for most word processing needs. word processing needs. headers. but it's sufficient for most

The database is useful for storing The database is useful for storing word lists and simple groups of informa word lists and simple groups of information. The word lists can then be import tion. The word lists can then be imported into the word processor to make ed into the word processor to make spelling lists or to use in essays. Satch spelling lists or 10 use in essays. Satchel has already begun five databases el has already begun five databases for the user. The names are Pirates, Islands, Volcanoes, Whales, and Sharks. You can build on this basic Sharks. You can build on this basic base by adding additional files. Each base by adding additional files. Each file may be up to <sup>29</sup> characters. Files file may be up to 29 characters. Files may be deleted; however, the erase may be deteled; however, the erase function has been restricted so no function has been reslricted so no more than one file can be erased at more than one file can be erased at a time. This safeguard keeps you from ac time. This safeguard keeps you from accidentally wiping out your entire data cidentally wiping out your entire database. base. lands. Volcanoes. Whales. and

The Tree of Knowledge game pits The Tree of Knowledge game pits the player against the computer's abil the player against the computer's ability to guess. There are five trees on the ity 10 guess. There are five trees on the disk that you can select: Animals. Pi disk that you can select: Animals, Pirates, Whales, Sharks, and Snakes. rates . Whales , Sharks, and Snakes. New information can be added to the New information can be added to the existing trees to make a more complex guessing game. These can be saved guessing game. These can be saved and replayed again and again. and replayed again and again.

The resource disk takes the Jara-The resource disk takes the Jara-Tava package far beyond mere game Tava package far beyond mere game software. In my opinion, this one disk is software. In my opinion, this one disk is worth the modest price of the package wOrlh the modest price of the package all by itself. all by itself.

And there's still more. Take a look at the extensive in the figure and the extensive instant in the extensive of the state of the state of the state of the state of the state of the state of the state of the state of the state of the state of the state of the s manual. Tucked in the center of the' manual. Tucked in the center of the manual is 68-page section that is manual is a 68-page section Ihal is filled with activities related to the filled with activilies related to the themes found in the Jara-Tava game. themes found in the Jara-Tava game. There are word games, crossword puz There are word games, crossword puzzles, word searches, drawing activities, zles, word searches, drawing activities, and group games. There are ideas for and group games. There are ideas for crafts, too. You can build your own mod crafts. too. You can build your own model volcano, make beanbags shaped el volcano. make beanbags shaped like whales, or do any of a variety of activities. All the instructions are includ activities. All the instructions are included. As an added bonus, Satchel has ed. As an added bonus. Satchel has given permission for teachers to copy given permission for leachers to copy any or all of the manual for use in their any or all of the manual lor use in their own classrooms. own classrooms. the extensive, spiral-bound instruction

All in all, Jara-Tava is an outstanding All in all. Jara-Tava is an outstanding package that does more than merely package that does more Ihan merely entertain players. It stimulates and ed-

Cwww.commodore.ca

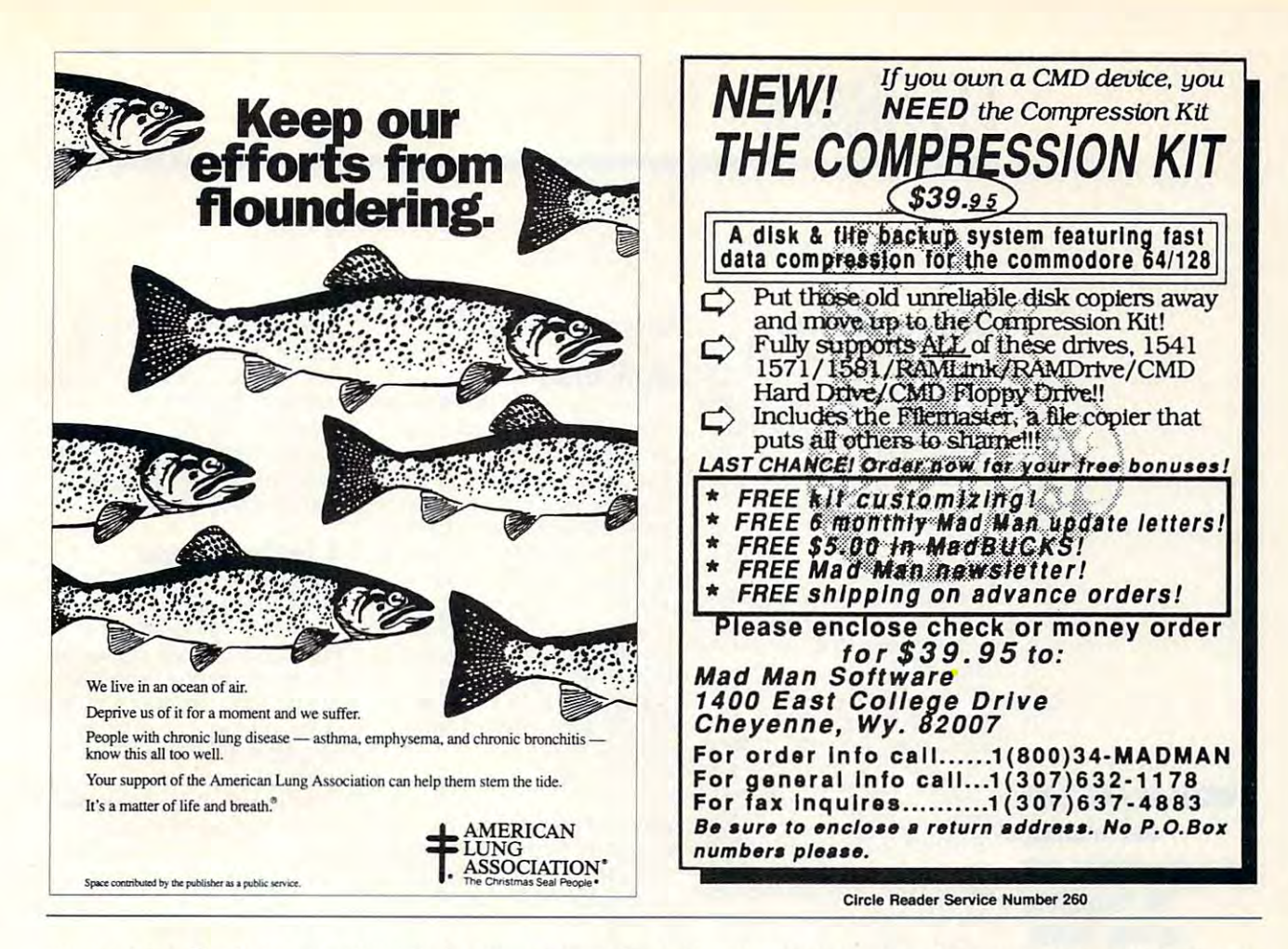

ucates them. That's not a bad return for such a modest investment. MARTI PAULIN

Satchel Software Distributed by Free Spirit Software 720 Sycamore St. Columbus, IN 47201 (812) 376-9964 \$30.05

Circle Reader Service Number 415

### **FIYER**

Flyer is a deceptively simple but maddening little arcade game for the 64. The idea is to quide a paper airplane through the rooms of a house, avoiding furniture and other obstacles.

Helping you in your fight against gravity and wind resistance are a number of air vents that provide lift and a series of rollers that give your glider extra speed and maneuverability. As your glider passes over a vent, push up on a joystick to gain altitude. Maintain a light touch, though. If you climb too high, you'll smack into the ceiling and crash.

As your plane glides from left to right across the screen, aim for the diamond-shaped rollers in the middle of the room. When you fly through one, push your stick hard to the right to

pick up speed. Control is rather limited with this flyer, but you can lose altitude quickly by pulling back on the stick.

As in any house, furniture is a major obstacle for paper airplanes. Beds, lamps, stereos, and bookcases seem to suck the planes into them. When you crash, you start again in the first room which is filled with nothing but air vents and rollers. Since I crash so frequently, I'm glad that author Cameron Kaiser lets me keep the action moving. To restart, simply press the fire button.

The music playing in the background is a great rendition of "The Blue Danube." It puts the 64's SID chip to good use, but that tune just about drives me crazy! The volume control takes care of that, however.

That melodic but cursed background music is Flyer's only sound effect, but it's really not that bad. I just get annoyed when I can't master a game.

It took me quite some time to develop just the right touch with Flyer, guiding the plane through the house. Getting through the first room filled with rollers and vents was a breeze-pardon the pun-but I thought I'd never make it past that bed in the next room. I'd gain a little altitude, pick up some speed, fly over a vent, pull back to I

clear the bed, and then swish! Back to the beginning.

Flyer's graphics are pretty simple: Everything's in black, white, and gray. The rooms fill only a narrow portion of the 64's monitor. Each one is only about two inches high. That's why you have to be careful about not flying into the ceiling. I think a little more creativity could have been shown here to expand the playing screen, and the gray rooms could use a bit of color to give the game more visual appeal.

The documentation is clear and concise. It consists of a two-sided sheet of instructions and hints that's well written and easy to understand.

All in all, Flyer is a simple game, and that could be its biggest drawback. If you're the type who gets discouraged easily, you'll probably get bored with Flyer rather quickly. On the other hand, if you're the type who refuses to let a computer beat you, you'll probably get addicted to flying this little electronic paper airplane. CHRISTIAN FLEMING

C-www.commodole.ca

 $\Box$ 

Computer Workshops 3612 Birdie Dr. La Mesa, CA 91941 \$9.95

Circle Reader Service Number 416

# **FEEDBACK**

#### Character ROM Chip **Character ROM Chip**

Can you possibly tell me Can you possibly tell me where I can get the 9011225-0. **1** chip for my 64. **have 64. have 64. have 64. have 64. <b>have 64.** have 64. **have 64. have 64. have 64.** been looking since <sup>1991</sup> but been looking since 1991 but one in my country. **one in my country. VERACRUZ, VER. VERACRUZ MEXICO** 01 chip for my 64? I have haven't been able to locate **DAVID SANIEL SUAREZ LOPEZ** 

The chip you want is the Char The chip you want is the Character ROM chip, and you can acter ROM chip, and you can order it from The Grapevine order it from The Grapevine Group, <sup>3</sup> Chestnut Street, Group, 3 Chestnut Street, Superintendent in the superintendent in the superintendent in the superintendent in the superintendent in the superintendent in the superintendent in the superintendent in the superintendent in the superintendent in the su latest price is \$9.50 plus latest price is \$9.50 plus \$8.50 shipping costs to Mexi \$8.50 shipping costs to Mexico. Ask for part number co. Ask for part number chip by mail or by calling chip by mail or by calling (914) 357-2424. Readers in (9 14) 357-2424. Readers in the U.S. can order by calling the U.S. can order by calling (800) 292-7445. Ask for the theory and the theory and the theory and the theory and the theory and the theory and the theory and the theory and the theory and the theory and the theory and the theory and the theory and the free catalogue of Commodore free catalogue of Commodore and Amiga chips, too. and Amiga chips, too. Suffern, New York 10901. The C1225. You can order the (800) 292-7445. Ask for the

### **Poked to Death?**

Question: After about a year of sustained use, the SID of sustained use, the SID (Sound Interface Device) (Sound Interface Device) chip in my Commodore <sup>64</sup> chip in my Commodore 64 has stopped functioning. Can has stopped functioning. Can this be caused by misusing this be caused by misusing the chip? For instance, is the chip? For instance, is there such a thing as excessive poking? sive poking? **RICHMOND, VA** RICHMOND. VALUE & COMPANY **DONALD DRAPER** 

The SID chip is designed to The SID chip is designed to be poked. Such activity is con be poked. Such activity is considered normal use and will **sidered normal use and will**  not damage it. In general, nothing any program does will ing any program does will ever damage any of a computer's internal hardware. puter's internal hardware. Like all other electronic com Like all other electronic components, SID chips occasion ponents, SID chips occasionally fail. The only cure is to ally fail. The only cure is to replace the chip. Replacing  $t_{\rm eff}$  can be either simple the chip can be either simple to the chip can be either simple to the chip can be either simple to the chip can be either simple to the chip can be either simple to the chip can be either sim or difficult, depending on or difficult, depending on whether the one in your com **whether the one in your com**puter is socketed or soldered. puter is socketed or soldered.  $T$  . The SID chips the SID chips, which has the SID chips of the SID chips of the SID can be stated as the SID can be stated as the SID can be stated as the SID can be stated as the SID can be stated as the SID can be st numerical designation 6581, numerical designation 6581, is located near the center the chip can be either simple The SID chip, which has the is located near the center of the circuit board in

of the circuit board in

### both the 64 and 128.

### **Math Errors**

When using my <sup>64</sup> for math When using my 64 for math homework, I keep running into some problems. If I raise a variable containing a negative number to fractional exponents are assumed to find the following the control of the control of the control of the control of the control of the control of the control of the control of the control of the control of the con nent, the computer returns an **nent, the computer returns an**  It doesn't happen with con-It doesn't happen with con stants. For example, if  $\alpha$  is the control of the control of the control of the control of the control of the control of the control of the control of the control of the control of the control of the control of the contro the computer print -8 to the the computer print -8 to the power of .5, it works fine. But power of .5, it works fine. But if I make X equal -8 and then try to print to the prime provided and .5, it doesn't. Why is this? .5, it doesn't. Why is this? LAKE GENEVA. WI **number to a fractional expo-**ILLEGAL OUANTITY ERROR. stants. For example, if I have try to print X to the power of **TARO WILLIAMS** 

Computers follow a rule called order order order order or order or operator precedence, which operator precedence, which tells them which functions or tells them which functions or operations to perform before operations to perform before others. For example, PRINT <sup>3</sup> others. For example. PRINT 3 + 2 \* 7 will give you a result of 17, not 35, because multiplica 17, not 35, because multiplication has a higher precedence \* 7 is calculated before the 3 is calculated before the called order of operations or than addition. The result of 2 is added in.

The up-arrow (power) func The up-arrow (power) function has a higher precedence than the negation (-) function, than the negation (-) function, as you'll see if you PRINT-4 as you'll see if you PRINT -4 r 2. The <sup>64</sup> prints -16 as the an 2. The 64 prints -16 as the answer. But squaring -4 should swer. But squaring -4 should result in a positive 16, not a negative one. What happens is ative one. What happens is  $t_{\rm t}$  that the result of the power that  $\alpha$  the power that  $\alpha$ er of 2 is calculated; then the minus sign is appended. minus sign is appended. that the result of 4 to the pow-

Although PRINT -8 1 .5 seems to work, you'll get an error message if you try PRINT ror message if you try PRINT (-8) .5. So It's not matter of variables versus constants; **of variables versus constants;**  it's strictly a problem with raising a negative number to a fractional power. fractional power.  $(-8)$   $\uparrow$  .5. So it's not a matter

Raising to the .5 power is Raising to the .5 power is the same as finding the the same as finding the square root of a number. The square root of -8 would have to be a number that multiplied by itself yielded -8. But when by itself yielded -8. But whenever you square a real number, the result is positive, so ber, the result is positive, so

there's no such thing as a square root of a negative number, and real and real contract and real contracts are a series of the real contracts of the real contracts of the real contracts of the real contracts of the real contracts of the real contracts of the real contracts of t numbers. Mathematicians use numbers. Mathematicians use imaginary numbers to handle imaginary numbers to handle square roots of negative number of negative number of negative number of negative number of negative number of negative number of negative number of negative number of negative number of negative number of negative number bers, but you have a second to the control of the control of the control of the control of the control of the handle imaginary numbers. **handle imaginary numbers.**  ber, at least among the real square roots of negative numbers, but your 64 isn't built to

### **A Teacher's Thanks**

for providing me with for providing me with a source of programs that the programs that the programs that the programs that the programs that the programs of the programs of the programs of the programs of the programs of the programs of the programs of the programs o have incorporated into an in **have incorporated into an in**tegrated computer-use package computer-use package computer-use package computerangles for the teachers of my state  $\mathcal{L}_{\mathcal{A}}$ school board. Our education school board. Our educalionall ship also all the many is facing the many is facing final cutting a cutting and cutting a cutting a cutting a cutting and cutting a cutting a cutting and cutting a cutting a cutting and cutting a cutting and cutting a cutting and cutting a cutting and cutting a cutting and or no money available for comparison of the companion of comparison and comparison of comparison of comparison put excess or software. You put the software product of the software. You put the software product of the software. You put the software product of the software product of the software product of the software product of th grams filled that needed that needed that needed the theoretical control of the theoretical control of the the have numerous 64s in our sys tem, and the second tem able to the second temperature of the second temperature able to the second temperature of the second temperature of the second temperature of the second temperature of the second temperature of the make much greater use of I would like to thank Gazette source of programs that I tegrated computer-use package for the teachers of my **al system, like many, is facing**  financial cutbacks, with little **or no money available for com·**  puters or software. Your programs filled that need. We **have numerous 64s in our sys**tem, and now we are able to them.

selected programs from I selected programs from  $\blacksquare$ Gazette that provided words words words words words words words words words words words words words words words words words words words words words words words words words words words words words words words words w processing, spreadsheet, da processing, spreadsheel, database, graphics, and key-tabase, graphics, and keyboarding skills. Other pro boarding skills. Other programs supplied language grams supplied language arts, programming sugges arts, programming suggestions, science, social studies, **tions, science, social studies,**  and telecommunications re **and telecommunications re**sources. Gazette that provided word **sources.** 

With the current wave of up With the current wave of upgrading, many educators felt grading, many educators felt that the 64 had nothing to of $f = \frac{1}{2}$  for  $f = \frac{1}{2}$  it is the set of  $f = \frac{1}{2}$  for  $f = \frac{1}{2}$  $f(x) = \frac{1}{2} \int_{0}^{x} \frac{1}{2} \int_{0}^{x} \frac{1}{2} \int_{0}^{x} \frac{1}{2} \int_{0}^{x} \frac{1}{2} \int_{0}^{x} \frac{1}{2} \int_{0}^{x} \frac{1}{2} \int_{0}^{x} \frac{1}{2} \int_{0}^{x} \frac{1}{2} \int_{0}^{x} \frac{1}{2} \int_{0}^{x} \frac{1}{2} \int_{0}^{x} \frac{1}{2} \int_{0}^{x} \frac{1}{2} \int_{0}^{x} \frac{1}{2} \int_{0}^{x} \frac{1}{2$ possible extent. The comput possible exlenl. The compulers are already in the system, ers are already in the system, and the Gazette and well-writ and the Gazelle and well-wrilten public domain programs of ten public domain programs offer a viable way to provide for integrated programming for integrated programming for our students. Thank you. our studenls. Thank you. CAROL NAUSS **CAROL A NAUSS**  CHESTER, NS **CHESTER, NS**  CANADA **CANADA**  fer. In fact, it has much to offer if it is utilized to the fullest

Send your questions and com Send your. questions and comments to Gazette Feedback, ments to Gazette Feedback, COMPUTE Publications, <sup>324</sup> COMPUTE Publications, 324 west west went went went went went and the second second second second second second second second second second second second second second second second second second second second second second second second second seco Suite 200, Greensboro. North Suite 200, Greensboro, North Carolina 27408. West Wendover Avenue

Cwww.commodore.ca

where the top and the top and the top of the top of the top of the top of the top of the top of the top of the excessive poking can **Where to tind chips and whether excessive poking can be hazardous to their health.** 

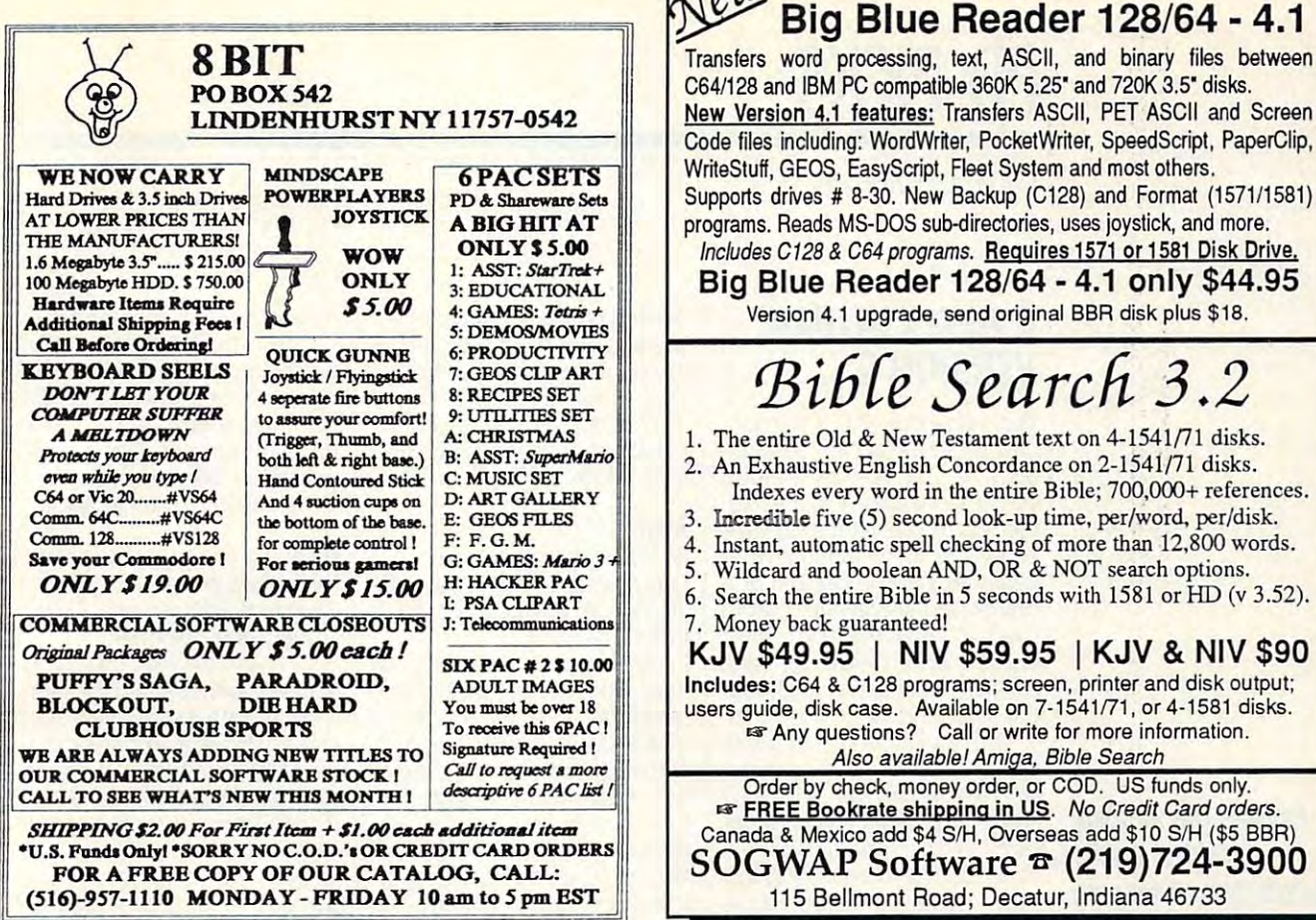

Circle Reader Service Number <sup>162</sup> Circle Reader Service Number 162

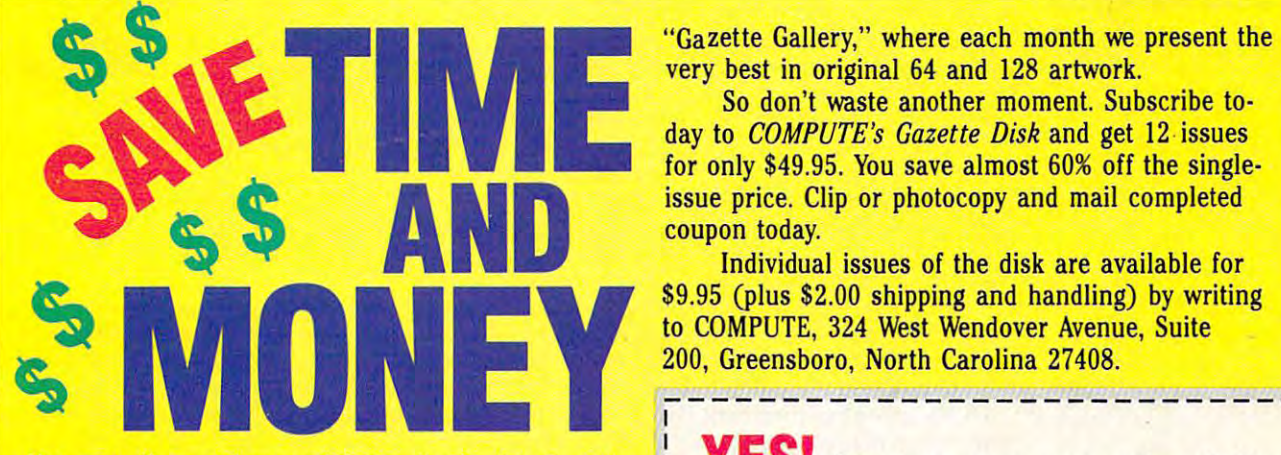

Yes, save time and money! Subscribe to the Gazette Disk and get all the exciting, fun-filled Gazette pro grams for your Commodore 64 or 128—already on the 128—already on 128—already on 128—already on 128—already on grams for your Commodore 64 or 128—already on **for only \$49.95.**\*<br>disk! **or Payment enclosed (check or money order)** 

Subscribe today, and month after month you'll  $\parallel$   $\Box$  Charge  $\Box$  MasterCard  $\Box$  Visa get all the latest, most challenging, and fascinating programs published in the corresponding issue of programs published in the corresponding issue of Acct. No. Exp. Date COMPUTE. **COMPUTE**.

programs that appear in the magazine, you'll also programs that appear in the magazine, you'll also get outstanding bonus programs. The bonus programs, the programs of the programs, and the programs of the programs, which are often too large to offer as type-ins, are available only on disk—they appear nowhere else. I Address and I Address and I Address and I Address and I Address and I Address and I am Integrate in the Integration of the Barry of The City and ISTAN City and ISTAN City and ISTAN Code and I State and I State Postal Cod

As another Gazette Disk extra, check out As another *Gazette Disk* extra, check out

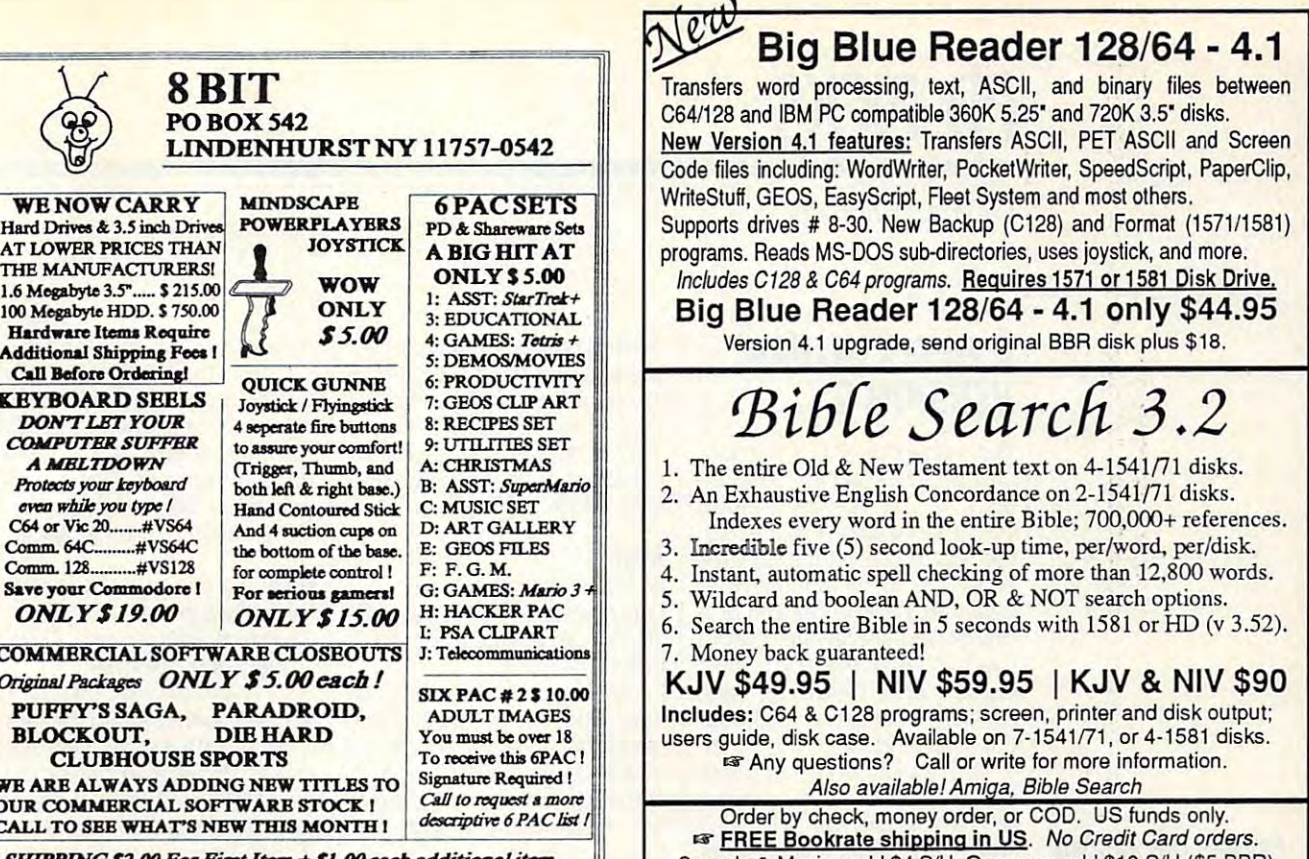

"Gazette Gallery," where each month we present the very best in original <sup>64</sup> and <sup>128</sup> artwork. very best in original 64 and 128 artwork.

115 Bellington, Indiana 4673334 and 2007, Indiana 47334 and 2007

So don't waste another moment. Subscribe to day to Compute the Computer of Computer and get 12 issues and get 12 issues and get 12 issues and get 12 issues for only \$49.95. You save almost 60% off the singleissue price. Clip or photocopy and mail completed coupon today. coupon today. So don't waste another moment. Subscribe today to *COMPUTE's Gazette Disk* and get 12· issues issue price. Clip or photocopy and mail completed

\$9.95 (plus \$2.00 shipping and handling) by writing to COMPUTE, <sup>324</sup> West Wendover Avenue, Suite to COMPUTE, 324 West Wendover Avenue, Suite 200, Greensboro, North Carolina 27408. Individual issues of the disk are available for

----------------------------

### Co. Start my one-year subscription. to COMPUTE's Gazette Disk right away for only \$49.95.\* Yes, save time and money! Subscribe to the *Gazette* **if the Set of Start my one-year subscription** *Disk* and get all the exciting, fun-filled Gazette pro- to COMPUTE's Gazette Disk right away

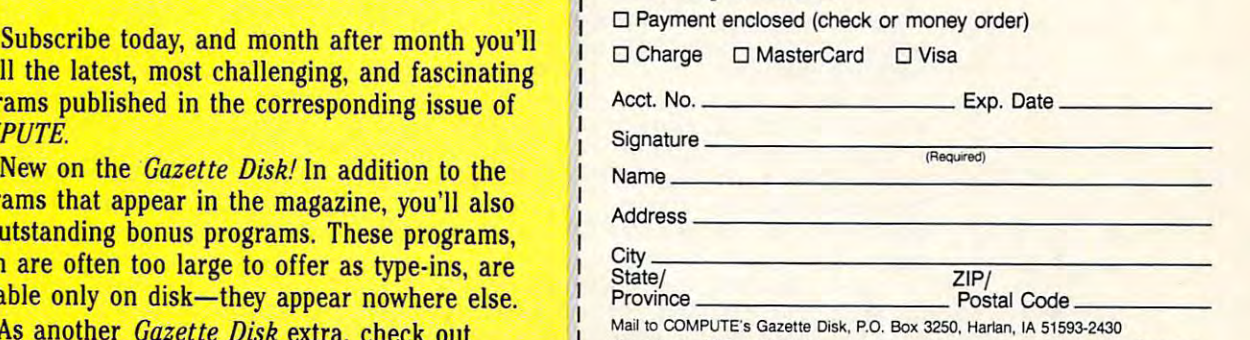

Mail to COMPUTE's Gazette Disk, P.O. Box 3250, Harlan, IA 51593-2430<br>
\*Residents of NC and NY, please add appropriate sales tax for your area. Canadian<br>
orders, add 7% goods and services and the U.S. The Law of the Company

# **PO PICKS**

Steve Vander Ark

### NEW COLUMN, **A NEW COLUMN, VERSION 2**

Yes, we have a second control of the second control of the second control of the second control of the second control of the second control of the second control of the second control of the second control of the second co umn. If you feel as though umn. If you feel as though you want to put was a simple the middle middle of the middle middle middle middle middle middle middle middle This is a new column that deals with public domain public domain products with public domain products and public domain products are a second to the public domain products of the control of the control of the control of the control of the control o grams and shareware. We are wrote the shareware and shareware. We are wrote the shareware and shareware. We are wrote the shareware and shareware and shareware and shareware and shareware and shareware and shareware and sh ago, but when research is a second the introduction of the internal second the internal second the internal second the internal second the internal second that the internal second the internal second that the internal seco duction, just shook my head. It was boring. Yep, version 2. This is the sec**ond time I've written this col**you've just walked into the middle of a movie, let me explain. deals with public domain pro**grams and shareware. I wrote the first version a few weeks**  ago, but when I reread the introduction, I just shook my head. It was boring.

Oh, it was OK. might use it as part of an article some article some article where along the line. It defines where along the line. It defines how nice it is to be writing this new column, and warns **new column, and warns**   $e$  is a contract of the contract of the contract of the contract of the contract of the contract of the contract of the contract of the contract of the contract of the contract of the contract of the contract of the cont terms—to pay the share with shareware fees. It ends with a flourish cutting edge of Commodorers and Commodorers and Commodorers and Commodorers and Commodorers and Commodorers and Commodorers and Commodorers and Commodorers and Commodorers and Commodorers and Commodorers and Commodorers an programming today. programming today. Oh, it was OK. I might use it as part of an article someshareware and a few other related terms, chatters about how nice it is to be writing this **everyone-in no uncertain**  terms- to pay their shareware about how shareware is on the cutting edge of Commodore

I'm talking bold, new, and ex I'm talking bold, new, and exciting programs that push the citing programs that push the word in the got to be spitting a little flame. I don't want you then it is not the state to save the same to save the same of the same of the same of the same of the same of the same of the same of the same of the same of the same of the same of the same of the same of the same of the  $\cdots$  is under the particle read the particle  $\cdots$ again about how to type in the again about how to type in the programs. I want you to turn to this column first! limits of Commodore's 8-bit wonder! I've got to be spitting to read this column once and then next time decide to save it until you've read the part

I'll be covering programs I'll be covering programs that I hope will provide some of the old spark that made the of the old spark that made the 64 so exciting—and made its owners so gung-ho, so (let's owners so gung-ho, so (let's face it) nuts about their ma face it) nuts about their machines. That spark is what chines. That spark is what keeps me coming back to this keeps me coming back to this great little machine. great little machine.

I've been rummaging in **I've been rummaging in**  some of the stranger corners **some of the stranger corners**  of QuantumLink's libraries, of OuantumLink's libraries, tracking down programs to tracking down programs to throw at you. Feel free to down throw at you. Feel free to download them. I've provided file load them. I've provided filenames and uploader names names and uploader names for easy downloading. If for easy downloading. If you're not on Q-Link and you you're not on O-Link and you can't find these files on local

can't finite these files on local control to the second theorem in the second second the second terms of the second terms of the second terms of the second terms of the second terms of the second terms of the second terms

but the second board of the second and the second at your users of the second at the second second at the second second at the second second second at the second second second second second second second second second seco group, you'll find the programs group, you'll find the programs Disk. Now, let's take a look at this month's programs—a cou style shoot-'em-ups. bulletin boards or at your user mentioned here on the Gazette this month's programs-a couple of fast and furious, arcadestyle shoot-'em-ups.

### **Astra**

By Chris Batcheior TRA3.SDA, UPLOADED BY CHRIS-SUB-LIFE COMPANY OF THE CHRIS-SUB-LIFE COMPANY OF THE CHRIS-SUB-LIFE COMPANY OF THE By Chris Batchelor OuantumLink filename: AS-TRA3.SDA, uploaded by Chris-EMM.

OK, for you <sup>128</sup> users out there, here's an 80-column pro gram that will cost you hours gram that will cost you hours  $\sim$  see it, we have the way see it, we have it is a set it of the way see it is a set it is a set in  $\sim$ Chris Batcheior, the sadistic and the saddle of the saddle sadisfact that the saddle saddle saddle saddle saddle who created this arcade torture, must like a must like a must like a must like a must like a must like a must like a must like a must lik self, chortling like the Wicked Company Witch of the West as he imag ines poor joystick jockeys like me with crippled thumbs and  $g_1$  and trying desperate desperate desperations of the set of the set of the set of the set of the set of the set of the set of the set of the set of the set of the set of the set of the set of the set of the set of the ly to fight off these endless waves of death. After playing waves of death. After playing this factor of the action of the control of the shootfire button on my joystick, an fire button on my joystick, anything to save my left hand ything to save my left hand from being twisted into a per-OK, for you 128 users out there, here's an 80-column proof sleep. The way I see it, Chris Batchelor, the sadist ture, must lie awake nights himself, chortling like the Wicked Witch of the West as he imagines poor joystick jockeys like me with crippled thumbs and glazed eyes, trying desperate-Iy to fight off these endless this fast-paced shoot-'em-up, I know I need a continuous **manent claw.** 

Astra starts innocently enough. It seems so easy to little bugs that swoop into little bugs that swoop into the little church church church church church church church church church church church church church church church church church church church church church church church church church church church church church church c there are more are more and more of the more of the more of the more of the more of the more of the more of the more of the more of the more of the more of the more of the more of the more of the more of the more of the mo them. Before long, bugs are them. Before long, bugs are hurtling down in droves, piling hurtling down in droves, piling up like spilled gummy bears. up like spilled gummy bears. There just aren't enough There just aren't enough blasts per second to clear blasts per second to clear them all out. Before long, they get you. And then you they get you. And then you play it again, and again, and play it again, and again, and again. **again.**  Astra starts innocently **pour merciless fire into those**  those little chutes. But then **there are more and more of** 

You'll love this game, espe You'll love this game, especially if you get a rush out of annihilating all those little annihilating all those little bugs like I do. It works its horrors in 80 columns, which means that you won't be able means that you won't be able to complain at all about the to complain at all about the graphics. As far as speed graphics. As far as speed goes, well, just try to keep up goes, well, just try to keep up with it. I can't honestly say

(I never such a survive survive that long is a sub-(I never survive that long).

of this game. The fine-tuning of this game. The fine-tuning has made it real corker. So **has made it a real corker. So**  flex that thumb bit, slam  $y = -1$  and  $y = -1$  and  $y = 0$ This is the third incarnation flex that thumb a bit, slam back Mountain Dews until your eyes bug out, and face the endless hordes in Astra.

### **Odin**

By Frank Lindsey and the property of the property of the property of the property of the property of the property of the property of the property of the property of the property of the property of the property of the prope upload by Monday, and Monday, and Monday, and By Frank Lindsey QuantumLink filename: ODIN uploaded by Mondain.

OK, alt of you <sup>64</sup> users who been reading the best particles that the problem of the second terms of the second terms of the second terms of the second terms of the second terms of the second terms of the second terms of the second terms of the se  $\mathcal{G}$  are not defined as the set of the set of the set of the set of the set of the set of the set of the set of the set of the set of the set of the set of the set of the set of the set of the set of the set of the se cy graphics, here is game in game in the company of the company of the company of the company of the company of the company of the company of the company of the company of the company of the company of the company of the c that will make red-eyed, will make red-eyed, will make red-eyed, with the control of the control of the control of the control of the control of the control of the control of the control of the control of the control of th thumb-happy zombie out of thumb-happy zombie out of  $y = m_1 + m_2 + \cdots$ OK, all of you 64 users who've been reading this and growling nasty things about those 128 users and their fancy graphics, here's a game that will make a red-eyed. you, too.

games that put you in a space $s$  at the bottom of the bottom of the bottom of the bottom of the bottom of the bottom of the bottom of the bottom of the bottom of the bottom of the bottom of the bottom of the bottom of the bottom of the bottom of the screen, and are determined with a street and are determined with a street and are determined with a street and less supply that is a supply of the supply of the supply of the supply of the supply of the supply of the supply of the supply of the supply of the supply of the supply of the supply of the supply of the supply of the supp whether the design and the design and the design and the design and the design and the design and the design and the design and the design and the design and the design and the design and the design and the design and the tails are unit and the wind when it are unit is a strategy of the  $\cdots$  is the all that all those decompositions of  $\mathcal{L}$ crazed blobs plummeting to crazed blobs plummeting toward you will turn your space ward you will turn your spaceship into pixel dust if you are don't keep a pound that fire the fire that is a second that fire the second terms of the second terms of the second button. There's no continual fire here (the one major flaw fire here (the one major flaw in an otherwise outstanding game), so plan on some actu game), so plan on some actual finger or thumb pain as you al finger or thumb pain as you try to clear a path in the weaving mess. **ing mess.**  Odin is one of those ship at the bottom of the **screen, armed with an end**less supply of energy bolts or whatever. As usual, the details are unimportant. What is important is that all those ship into pixel dust if you don't keep pounding that fire **in an otherwise outstanding** 

Odin does Astra one better Odin does Astra one better by hurling nifty variety of the contract of the contract of the contract of the contract of the contract of the contract of the contract of the contract of the contract of the contract of the contract of the contract of th They're all animated with blink They're all animated with blinking lights and flapping wings, ing lights and flapping wings, making them nice to look at making them nice to look at for that split second before for that split second before you obliterate them or vice ver **you obliterate them or vice ver**sa. Once you get past the first level, they fire back, lob first level, they fire back, lobbing little bombs your way. bing little bombs your way. by hurling a nifty variety of **nasties down the screen.** 

Once again, I have to admit the cantal candidate can be controlled to the canonical control and controlled the canonical control and controlled the control of the control of the control of the control of the control of the control of the control higher levels. I count myself lucky to live past level 2. lucky to live past level 2. mit that I can't vouch for the

how great it is a higher levels  $\parallel$  make out! Launch yourself into either Launch yourself into either of these games. Have fun of these games. Have fun and let me know how you and let me know how you

Explore the exciting world of public of programming **Explore the exciting world of public domain and shareware programming in this new Gazette column.** 

Cwww.commodore.ca

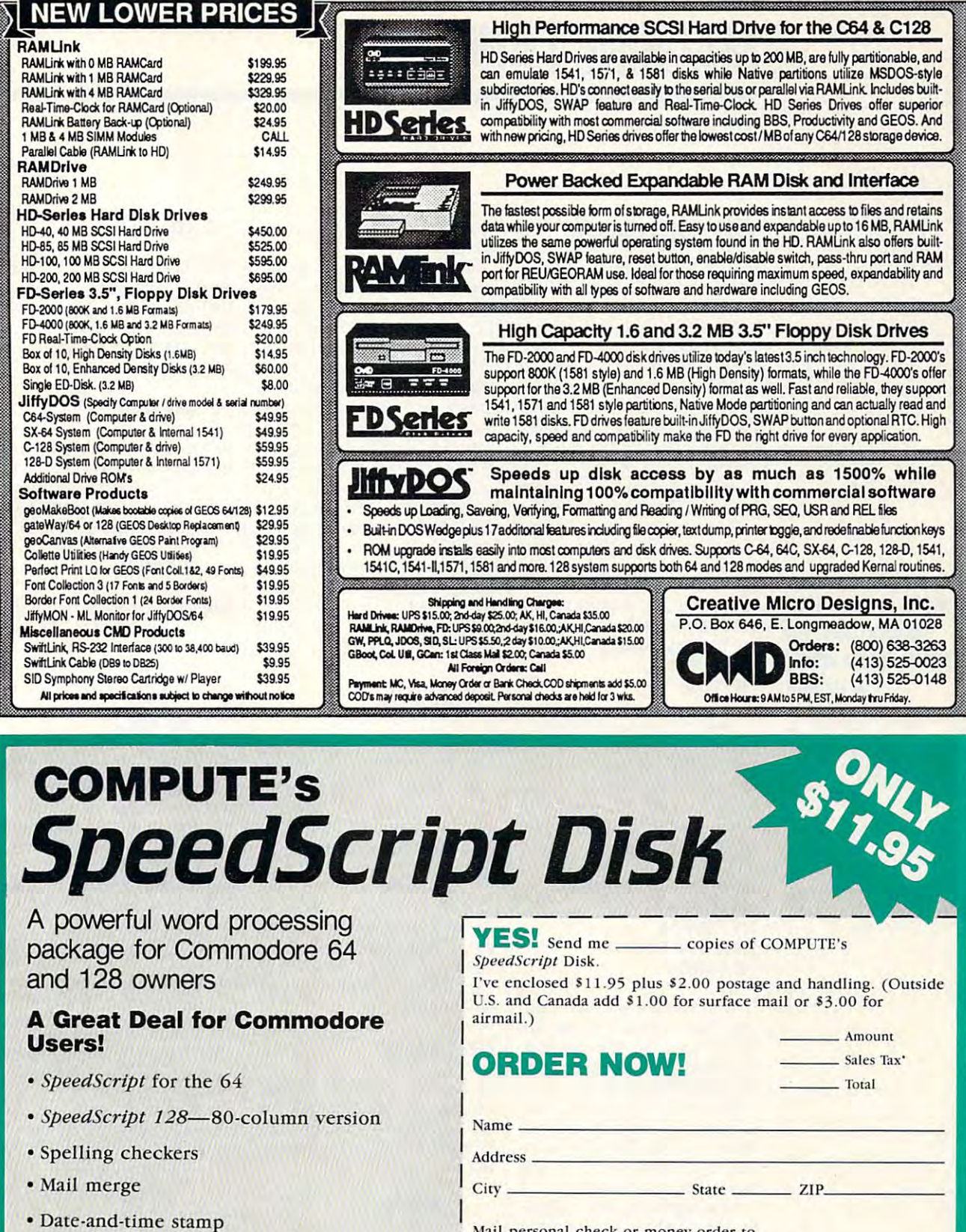

Mail personal check or money order to

• 80-column preview for the 64

. Plus more than a dozen other SpeedScript

support utilities all on one disk (including

• Turbo save and load

full documentation)

Commodore SpeedScript Disk 324 W. Wendover Ave., Ste. 200 Greensboro, NC 27408

Residents of North Carolina and New York, add appropriate tax for your area. Canadian orders, add 7% good and services tax.

Please allow 4-6 weeks for delivery. Program available only on 5%-inch disks.

Circle Reader Service Number 139

# **MACHINE LANGUAGE**

Jim Butterfield

### **FILE END CHECK**

a program crash during a file read. The problem surfaces read. The problem surfaces First, the program wants to First, the program wants to read the whole file, using IN-PUT# to get the data and test  $t_{\rm{max}}$  , since  $\sigma$  (status) is the system variable  $\sigma$ The second condition occurs when the file ends with more than one Return character. than one Return character. BASIC's INPUT# statement **has limitations that can cause when two conditions are met.**  the system variable ST (status) to detect the end of the file.

quick pair of programs and programs and programs are all the programs of programs and programs are all the programs of programs and programs are all the programs of programs and programs are all the programs of programs ar write a file as follows. A quick pair of programs will show this effect. First,

such an extended to the control of the control of the control of the control of the control of the control of **In order to read a file successfully, you have to know what's at its end.** 

#### <sup>100</sup> OPEN 1,8,2,"0:BADFILE,S,W" <sup>110</sup> PRINT#1,"JINGLE" 110 PRINT#1,"JINGLE" <sup>120</sup> PR!NT#1,"JANGLE" 120 PRINT#1,"JANGLE" <sup>130</sup> PRINT#1 130 PRINT#1 <sup>140</sup> CLOSE 140 CLOSE 1 100 OPEN 1,B,2," 0:BAOFILE,S,W"

Line <sup>130</sup> creates the prob lem by writing blank line at the end of the file. In other the end of the file. In other will be more will be more will be more will be more will be more will be more will be more will be more will be more will be a second will be a second will be a second will be a second will be a second will be a second wil reading program. reading program. Line 130 creates the problem by writing a blank line at words, there will be more than one Return character at the end. Now for the doomed

#### 100 OPEN 1,8,2,2, 0:00 OPEN 1,8,2,2, 0:00 OPEN 1,8,2, 0:00 OPEN 1,8,2, 0:00 OPEN 1,8,2, 0:00 OPEN 1,8,2, 0:00 110IN 120IN 120IN 120IN 120IN 120IN 120IN 120IN 120IN 120 PRINT A 200 PRINT A 200 PRINT 100 OPEN 1.8.2. "0:BADFILE" 110 INPUT#1,A\$ 120 PRINT A\$ 130 tF ST=O GOTO 110 140 CLOSE 1

The program will read "reg The program will read "regon our bad file, the program file, the program of the program of the program of the program of the program of the program of the program of the program of the program of the program of the program of the program of the pro GLE and then lock up. GLE and then lock up. ular" files without trouble. But on our bad file, the program will read JINGLE and JAN-

Why does this happen? It's Why does this happen? It's conflict of the system rules. Rule 1: The INPUT# com Rule 1: The INPUT# comnext Return character. If it finds blank line, it immediate finds a blank line, it immediately goes back for another ly goes back for another read. Rule 2: If the file han read. Rule 2: If the file hanbeyond the end of the file, it is the file, it is the file, it is the file, it is the file, it is the file, it is the file, it is the file, it is the file, it is the file, it is the file, it is the file, it is the file, it will supply a Return character. Combine these rules, and your line of the last line of the last line of the last line of the last line of the last line of the last line of file is blank, the !NPUT# a file is blank, the INPUT# statement will continue to **statement will continue to**  a conflict of two system rules. mand always reads to the dier is asked to deliver data beyond the end of the file, it you'll see that if the last line of

read blank lines-and it'll do **so forever!** 

program that will scan a file  $p$  and  $p$  is a file scale field of the scale field  $p$  and  $p$  and  $p$  and  $p$  and  $p$  and  $p$  and  $p$  and  $p$  and  $p$  and  $p$  and  $p$  and  $p$  and  $p$  and  $p$  and  $p$  and  $p$  and  $p$  and  $p$  and  $p$  and  $p$  and  $p$  and quickly and find out what's at quickly and find out what's at the end—a single Return, the normal condition; no Return, unusual but not fatal; or more fatal; or more controlled that the fatal; or more controlled that the problem of than one Return, possibly crash. So our program de crash. So our program detects the danger. Another tects the danger. Another time, we'll add to the program to the program to the program to the program to the program to the program to the program to the program of the program of the program of the program of the program of the program of the prog so that it will fix the problem. so that it will fix the problem. **Our first project is to write a normal condition; no Return,**  unusual but not fatal; or more than one Return, possibly a time, we'll add to the program

The BASIC part of our pro The BASIC part of our program will ask for the name of gram will ask for the name of the data file and open it as logic and open it as logic and open it as logic ical file number 1. Then it ical file number 1. Then it calls the following machine lands the following machine lands of the following state state with the following guage program at a guage program at a guage program at a guage program at a guage program at a guage program at a 8704, hexadecimal 2200. 8704, hexadecimal 2200. the data file and open it as logcalls the following machine language program at address

First, connect the input stream to logical file 1.0 million to logical file 1.0 million to logical file 1.0 million to logical file 1.0 First, connect the input stream to logical file 1.

#### <sup>2200</sup> LDX #\$01 2200 LOX #\$01 JSR \$FFC6 JSR \$FFC6

Our plan is to store the last the last term in the last term is to store the last term in the last term in the dress that the previous states and the previous control of the previous control of the previous control of the previous control of the previous control of the previous control of the previous control of the previous contro character in the 2100 control of the 2100 control of the 2100 control of the 2100 control of the 2100 control of the 2100 control of the 2100 control of the 2100 control of the 2100 control of the 2100 control of the 2100 causing a cause of the present and the store of the cause of the store of the store of the store of the store of in this last address. o in this last address. Our plan is to store the last character of the file at address \$2101 and the previous character in \$2100. As a precaution, we'll prepare to store

### LOA #\$00

As we go around the goal of the control of the control of the control of the control of the control of the control of the control of the control of the control of the control of the control of the control of the control of the register will contain the register will contain the containing the containing of the containing of the containing of the contact of the contact of the contact of the contact of the contact of the contact of the contact the files the file of the file of the store that and read and read and read and read and read and read and read As we go around our loop, the A register will contain the last character received from the file. Store this, and read another character.

#### 2207 STA \$2100 STA \$2100 STA \$2100 STA \$2100 STA \$2100 STA \$2100 STA \$2100 STA \$2100 STA \$2100 STA \$2100 STA \$2100 STA \$2100 STA \$2100 STA \$2100 STA \$2100 STA \$2100 STA \$2100 STA \$2100 STA \$2100 STA \$2100 STA \$2100 STA \$21 2207 STA \$2100

file, we will determine the substitution of the substitution of the substitution of the substitution of the substitution of the substitution of the substitution of the substitution of the substitution of the substitution o call to either \$FFCF (INPUT) call to either \$FFCF (INPUT)  $\bullet$  . The result is the result is a result is a result is a result is a result is a result is a result is a result is a result is a result in a result is a result in a result in a result is a result in a result in a resu the same either way. To read a character from a **file, we may use a subroutine**  or \$FFE4 (GET). The result is the same either way.

#### JSR \$FFE4 JSR \$FFE4

A. We may test for end-of-file by looking at our system stat by looking at our system stat-In Commodore machines principles principles and commodore machines principles and commodore materials are also or to the VIC-20, it's located or to the VIC-20, it's located at additional and additional and additional and additional and additional and additional and additional and additional and additional and additional and additional and additional and additional and additional and additiona **The received character is in**  A. We may test for end-of-file us variable ST. That variable is located at hex address 90. In Commodore machines priat address \$96.

### LOY \$90

If ST has value of 0, the file state of 0, the file state of 0, the file state of 0, the file state of 0, the file state of 0, the file state of 0, the file state of 0, the file state of 0, the file state of 0, the file st read is proceeding normally, read is proceeding normally, and we have not reached the and we have not reached the BEQ takes us back around the loop. the loop. If ST has a value of 0, the file file's end. In this instance,

### BEQ \$2207

branch, we may assume that branch, we may assume that The final character is the final character, still in the final character, still in the final character, still in register, is stored at \$2101. In the store of the store of the store of the store of the store of the store of If we didn't take the BEQ we're at the end of the file. The final character, still in the A register, is stored at \$2101.

#### $S$  and  $S$  and  $S$   $\rightarrow$   $S$   $\rightarrow$ STA \$2101

The last instruction in our production in our product in our product in our product in our product in our product in the last interest of the last interest of the last interest of the last interest of the last interest of gram jumps to \$FFCC, gram jumps to \$FFCC, CLRCHA class the class that the contract of the contract of the contract of the contract of the contract of the contract of the contract of the contract of the contract of the contract of the contract of the contract of th input stream to its default path (screen/keyboard). path (screen/keyboard). **The last instruction in our pro-**CLRCHN, which restores the input stream to its default

#### JMP \$FFCCC. The state of the state of the state of the state of the state of the state of the state of the state of the state of the state of the state of the state of the state of the state of the state of the state of th JMP \$FFCC

It's a small program, a fast programmatic leaves and it will leave the control of the control of the control of the control of the control of the control of the control of the control of the control of the control of the control of the control of the con last two by the file in the file in the file and <sup>8448</sup> and <sup>8449</sup> respective and 8448 and 8449 respectively. Basic should now control to the control of the control of the control of the control of the control of the control of the control of the control of the control of the control of the control of the control of the contro the file and test the file and test the file and test the file and test the file and test the file and test th Here's the program in the for Here's the program in the format of a BASIC loader. gram-and it will leave the last two bytes of the file in addresses \$2100 and \$2101 ly. BASIC should now close the file and test these bytes.

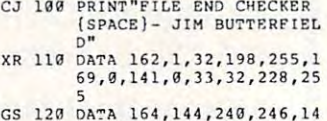

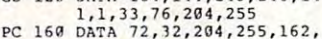

- PC 160 DATA 72,32,204,255,162,<br>2,32,201,255,174,0,33<br>JF 200 FOR J=8704 TO 8726
- $EJ$  210  $READ$   $X: T=T+X$
- BP 220 POKE J,X **II.E 239 NEXT J**
- **XS 240 IF T<>3010 THEN STOP**
- XF <sup>303</sup> INPUT "NAME OF FILE";FS JQ <sup>310</sup> OPEH 15,8,L5 **XF JOO INPUT MNAHE OF FILE n; FS JO 310 OPEN 15 , 8 ,15**
- **FJ J20 OPEN 1, 8 , 2 , F\$**
- FJ <sup>129</sup> OPEN 1,8,2,PS GB <sup>330</sup> INPUTtl5,E,ES:IF EOfl **GB JJO INPUT,15 , £ , £\$:tF £<>0 1**  HEN PRINT E\$:STOP **HEN PRINT E\$ : STOP Oil J43 S\'S 8794**
- QH <sup>340</sup> SYS <sup>8704</sup> SB <sup>350</sup> CLOSE **sa 350 CLOSE 1**
- GC 370 IF PEEK(8449)<>13 THEN<br>
{SPACE}PRINT"FILE DOES **SO )60 CLOSE 15**
- TURN>.": END<br>SE 380 IF PEEK(8448)<>13 THEN {SPACE)PFINT"FILE ENDS [SPACEJWITH SINGLE <R **{S?ACr.)PRiNT"FILr. nms {SPACE)WITH A SI NGLE <R EXPACE)NOT END WITH (RE TURN>**,": END **BE** 380 IF PEEK(8448)<>13 THEN **ETURN> . ": END**
- ETURN>.": END XS <sup>390</sup> PRINT"FILE ENDS WITH MV **XS ) 9 0 PRI NT"FILE ENOS WI TH HU**  LTIPLE <RETURN> CHARS." **LTIPLr. (RETURN> CHARS. "**  o

### Production of the second contract of the second contract of the second contract of the second contract of the second contract of the second contract of the second contract of the second contract of the second contract of t Manager *The Gazette Productivity*<br>Manager

Debits

Credity

### Harness the productivity **Harness the productivity,** 1 power of your 64 or 128!

<u>p</u> passed commodore into the intervention of the common contract of the common contract of the common contract of a powerful workhorse, keep track of finances, generate reports of finances, generate reports  $i.ee$  track  $\bigcup_{\alpha\in\mathcal{A}}\bigcup_{\alpha\in\mathcal{A}}\bigcup_{\alpha\in\mathcal{A}}\bigcap_{\alpha\in\mathcal{A}}\bigcap_{\alpha\in\mathcal{A}}\bigcap_{\alpha\in\mathcal{A}}\bigcap_{\alpha\in\mathcal{A}}\bigcap_{\alpha\in\mathcal{A}}\bigcap_{\alpha\in\mathcal{A}}\bigcap_{\alpha\in\mathcal{A}}\bigcap_{\alpha\in\mathcal{A}}\bigcap_{\alpha\in\mathcal{A}}\bigcap_{\alpha\in\mathcal{A}}\bigcap_{\alpha\in\mathcal{A}}\bigcap_{\alpha\in\mathcal{$ 

in <sup>a</sup> snap, manage your in a snap, manage your  $m \cdot m \cdot m$  in minutes-Gazette Productivity Manager! Look at all *Manager!* Look at all your 64/128 Productivity your 64/ 128 *Productivity*  Manager disk contains. *Manager* disk contains. money in minutesall with the *Gazette Productivity* 

### GemCalc 64 & 128-

complete, powerful, user-A complete, powerful, userfriendly spreadsheet with all friendly spreadsheet with all the features you'd expect the features you'd expect

in an expensive commercial package in an expensive commercial package (separate <sup>64</sup> and <sup>128</sup> versions are included). (separate 64 and 128 versions are included). Most commands can be performed with <sup>a</sup> single keypress! Most commands can be performed with a *single* keypress!

Memo Card—Unleashes the power of a full-blown database without the fuss! Nothing's easier—it's database without the fuss! Nothing's easier-it's a truly simple computerized address file. Just type in truly simple computerized address file. Just type in your data on any one of the index cards. Need to edit? your data on anyone of the index cards. Need to edit? Just use the standard Commodore editing keys. Just use the standard Commodore editing keys. Finished? Just save the data to floppy. What could be  $$ easier?

Financial Planner—Answers all of those questions Financial Planner-Answers all of those questions concerning interest and money managements, and money managements, and ment that financial analysts charge big bucks for! You ment that financial analysts charge big bucks for! You can plan for your children's education and know can plan for your children's education and know exactly how much it will cost and how much you need exactly how much it will cost and how much you need to save every month to reach your goal. Or, decide to save every month to reach your goal. Or, decide whether to buy or lease a new car. Use the compound interest and savings function to arrive at accurate interest and savings function to arrive at accurate estimates of how your money will work for you. Compute the answer at the click of a key! concerning interest, investments, and money manage-

### DON'T MISS OUT ON THIS POWERFUL WORKERFUL WORKERFUL WORKHORSE! WE WANT THE MANAGEMENT WORK WAS ARRESTED FOR MANAGEMENT WORK WAS ARRESTED FOR DRIVING WORK WAS ARRESTED FOR DRIVING WORK WAS ARRESTED FOR DRIVING WORK WAS ARRESTED FOR DRIVING WAS AR **DON'T MISS OUT ON POWERFUL WORKHORSE!**

{MasterCard and Visa accepled on orders with subtotal over S20). **(MasterCard and Visa accepted on orders with subtotal over \$20).** 

YOUR GAZETTE CHARGE TO HARD PRODUCTIVITY

**ORDER**<br>VOLUR GAZE **YOUR GAZETTE** 

**PRODUCTIVITY MANAGER** 

<u>TODAY TODAY TO THE TEXT OF THE TEXT OF THE TEXT OF THE TEXT OF THE TEXT OF THE TEXT OF THE TEXT OF THE TEXT OF THE TEXT OF THE TEXT OF THE TEXT OF THE TEXT OF THE TEXT OF THE TEXT OF THE TEXT OF THE TEXT OF THE TEXT OF TH</u>

**TODAY!** 

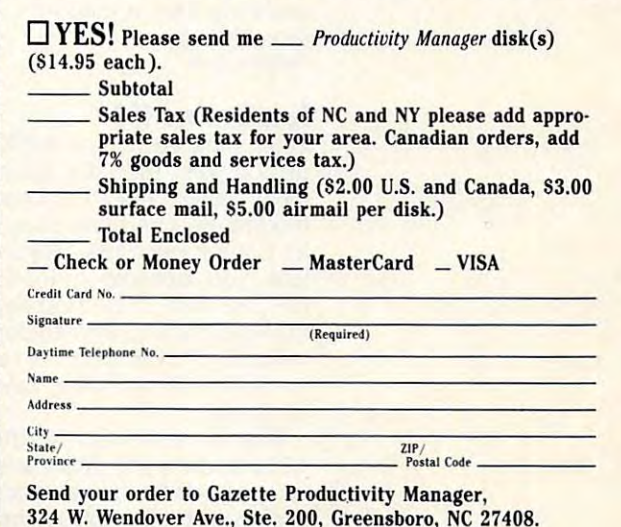

Fwww.commodore.ca

### PROGRAMMER'S PAGE **PROGRAMMER'S PAGE**

Randy Thompson and Thompson and Thompson and Thompson and Thompson and Thompson and Thompson and Thompson and Thompson and Thompson and Thompson and Thompson and Thompson and Thompson and Thompson and Thompson and Thompson Randy Thompson

### **SNOOPERS AND REMOVERS**

Readers have come through the come through the come through the come that the come through the come through the come of the come of the come of the come of the come of the come of the come of the come of the come of the co again with some great tips. The some great tips of the some great tips. The some great tips. The some great tips Let's get right to the method of the method of the method of the method of the method of the method of the method of the method of the method of the method of the method of the method of the method of the method of the met Readers have come through again with some great tips. Let's get right to them.

### Memory Snooper **Memory Snooper**

Here's <sup>a</sup> simple BASIC pro gram that searches and the searches and the control of the control of the control of the control of the control of the control of the control of the control of the control of the control of the control of the control of th of memory for text messages. of memory for text messages. Here's a simple BASIC program that searches an area

- **PF 20 FOR 1=S TO E. SD 19 5- 4 11 18: £-41865**
- HS 30 C=PEEK(I):IF C>31 AND C<<br>123 THEN PRINT CHR\$(C);<br>EX 48 GET K\$:IF KS=CHR\$(13) TH **HS 39 C- PEE K(I ):I F C>31 ANO C< 123 THEN PRINT CHRS(C); EX 48 GET K\$ :lF KS - CHR\$(13) TH**
- EN PRINT<br>MP 50 IF KS<>"<" THEN NEXT I

readers' tips to read your 64's memory, **64's memory,**  remove REM **remove REM**  statements, and statements, and statements, and statements, and statements, and statements, and statements, and statements, and statements, and statements, and statements, and statements, and statements, and statements, an **Use these**  readers' tips to **read your statements, and more.** 

As listed, this program scans BASIC keywords and error BASIC keywords and error messages. You might try messages. You might try searching the area of memory that contains BASIC programs: 2049-40959. To do grams: 2049-40959. To do this, in line 10 make equal to the 10 may 10 may 10 may 10 may 10 may 10 may 10 may 10 may 10 may 10 may 10 ma to  $2049$  and E equal to 40959. find this program use 40959. I find this program useful in searching for and reading E-mail that I have neglected to read completely before ed to read completely before logging off QuantumLink. logging off QuantumLink. the area of ROM that contains this, in line 10 make S equal

You can make the text eas You can make the text easier to read as it prints to the top the top the top the top the top that the top the top that the top the top the top the top that the top that the top that the top that the top that the top that the top that the top that screen by pressing Return. This forces the program to This forces the program to print a carriage return. To stop the program before it fin stop the program before it finishes searching memory, **ishes searching memory,**  press the back arrow key. press the back arrow key. **EVANSVILLE IN** ier to read as it prints to the **BRIAN KISSINGER** 

### Function Keys <sup>128</sup> **Function Keys 128**

EVANSVILLE, IN

When programming in BASIC When programming in BASIC on the 128, the GET state on the 128, the GET state- $\cdots$  and  $\cdots$  and  $\cdots$  and  $\cdots$  and  $\cdots$  and  $\cdots$ for function keys (133-140) un for function keys (133-140) unless you execute a POKE 828,183 first, thus disabling 828,183 firsl, thus disabling the keys' preprogrammed definitions. (POKE 828,173 re initions. (POKE 828, 173 returns the 128's function keys turns the 128's function keys  $t = 1, 1, 2, \ldots, n$ ment doesn't return the Commodore 64 character codes to normal.)

Rather than disabling the Rather than disabling the 128's function key definitions, 128's function key definitions, you can use them to simulate you can use them to simulate string of keypresses that a string of keypresses that

your program recognizes. For your program recognizes. For example, recently wrote  $\mathbf{q}$  and the press at lets me press at lets me press at lets me press at lets me press at lets me press at lets me press at lets me press at lets me press at lets me press at lets me press at lets me press at lets me any time to access the access game-to-access game-to-access game-to-access gamemenu, I can press L to load a game or to say and the same game, after the same game, after the same game, after the same game, after the same ter which the program dis ter which the program displays the prompt Are you plays the prompt Are you sure (Y/N)? before continuing. To simplify the selection of To simplify the selection of the game-save option, I programmed the f1 key to simu grammed the f1 key to simulate pressing the G, S, and late pressing the G, S, and Y keys with this command: **keys with this command:**  example, I recently wrote a game that lets me press G at any time to access a gamecontrol menu. From that game or S to save a game, af-

#### KEY1,"GSY" KEY1 ,"GSY"

Now when I press the f1 key while the game is run key while the game is running, the character codes for ning, the character codes for the G, S, and Y keys are put into the keyboard buffer and into the keyboard buffer and  $r = 0.001$  states game  $\sim 0.001$ ment. This calls up the game-ment. This calls up the gamecontrol menu, selects the control menu, selects the save-game option, and an **save-game option, and an**swers Y in response to the Are you sure (Y/N)? prompt. This gives me three keypress This gives me three keypressread by the game's GET state**es in one! RICHARD R. HARVEL** 

**FORT WORTH, TX** FOR A PARTICULAR MANAGEMENT WAS ARRESTED FOR A RESIDENCE OF A RESIDENCE OF A RESIDENCE OF A RESIDENCE OF A RESIDENCE OF A RESIDENCE OF A RESIDENCE OF A RESIDENCE OF A RESIDENCE OF A RESIDENCE OF A RESIDENCE OF A RESIDENCE

### **REMover**

The following program re The following program removes all REM statements moves all REM statements from <sup>64</sup> BASIC programs. To from 64 BASIC programs. To use this handy utility, load use this handy utility, load and run the program shown and run the program shown below. Then load the BASIC below. Then load the BASIC program containing the un **program containing the un**wanted REM statements, and wanted REM statements, and type SYS 49152. type SYS *49152.* 

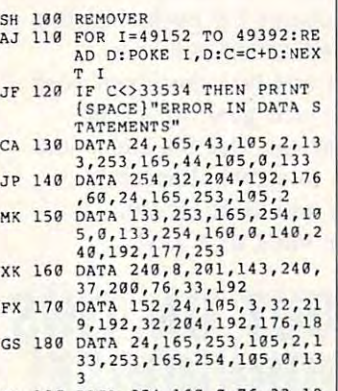

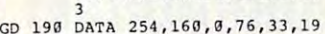

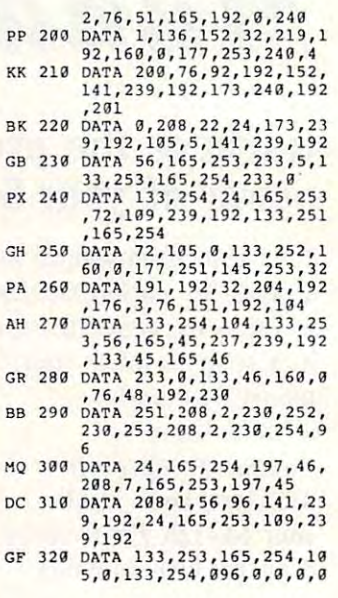

Besides making a program smaller, removing REM state smaller, removing REM statements can make a program run faster because the comput run faster because the computer no longer has to skip over er no longer has to skip over those descriptive but nonfunc those descriptive but nonfunctional lines of code.

At first glance, line <sup>100</sup> At first glance, line 100 may appear to be missing may appear to be missing a REM statement before the pro REM statement before the program's name. Of course, gram's name. Of course, when the program runs, BA when the program runs, BA-SIC will interpret the first SIC will interpret the first  $t_{\rm{max}}$  , which is the word as a set the word as a set of the word as a set of the word as a set of the word as a set of the word as a set of the word as a set of the word as a set of the word as a set of the word as a REM and pass on to the next REM and pass on to the next line. This means you can test line. This means you can test the program on itself. the program on itself. three letters of the word as

Be careful not to run this util Be careful not to run this utility on programs that have ity on programs that have GOTO or GOSUB commands GOTO or GOSUB commands that jump to iines that begin that jump to lines that begin with a remark. Those lines will also be deleted. The deleted and the deleted of the deleted of the deleted of the deleted of the deleted of the deleted of the deleted of the deleted of the deleted of the deleted of the deleted of the deleted of the will also be deleted. **VINCE TAGLE** 

GRANADA HILLS, CA

"Programmer's Page" is inter "Programmer's Page" is interested in your programming ested in your programming tips and tricks. Send all sub tips and tricks. Send all submissions to Programmer's **missions to Programmer's**  Page, COMPUTE'S Gazette, Suite 200, Greensboro, North Suite *200,* Greensboro, North Carolina 27408. We pay \$25- Carolina *27408.* We pay *\$25-* \$50 for each tip we use. □ Page, COMPUTE's Gazette, *324* West Wendover Avenue,

# **Gazette Index**

Everything's included! Everything's included! Features, games, reviews, Features, games, reviews, education/home applications, education/home applications, programming, bugswatter, programming, bugswatter, feedback, and columns! feedback, and columns!

superb interface includes pull A superb interface includes pulldown menus, help screens, and down menus, help screens, and keyboard, joystick, or mouse con keyboard, joystick, or mouse control. Features include super-fast trol. Features include super-fast searching and sorting capabilities. searching and sorting capabilities. An options screen allows you to An options screen allows you to choose text colors, drive number, choose text colors, drive number, and input device. And there's full and input device. And there's full documentation on disk. documentation on disk.

Choose from three modes of opera Choose from three modes of operation—browse for quick scanning, tion-browse for quick scanning. view for detailed information and *view* for detailed information and descriptions, and edit for adding descriptions, and edit for adding items from upcoming issues—and items from upcoming issues-and print to any printer. There's even print to any printer. There's even a turbo-load option for maximum turbo-load option for maximum disk-access speed. disk-access speed.

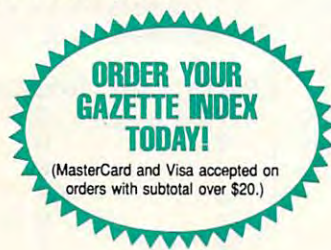

To order, send \$7.95 per disk, the To order. send \$7.95 per disk. the quantity of disks ordered, check quantity of disks ordered. check or money order," your name and or money order: your name and complete street address: complete ·street address:

Gazette Index Gazette Index <sup>324</sup> West Wendover Avenue 324 West Wendover Avenue Suite <sup>200</sup> Suite 200 Greensboro, NC <sup>27408</sup> Greensboro, NC 27408

\* Please add \$2 shipping & handling (\$5 foreign) for<br>each disk (residents of NC, NJ, NY please add applicable sales tax; Canadian orders, add 7% goods and services tax). and services tax).

All payments must be in U.S. funds. Please allow 4 weeks for delivery.

KeyDOS ROM Version 2 is here!

The KeyDOS ROM is a chip for the empty socket inside your C128 that adds more than 40<br>Powerful features. KeyDOS is available instantly as soon as you switch on your 128! ing file names- all major DOS functions included. Select multiple files for copying, viewing, printing, renaming or scratching. ASCII/CBM/Screen code converter. Full support for 1581 subdirectories. Built-in RAMDOS for REUs up to 2MB. New GEOS SupeRBoot.<br>Alarm clock. Disk editor. Powerful debugger. KeyDOS is loaded with useful tools to simplify file access on multiple drive systems without typ-

Enhance your system with the speed and convenience that KeyDOS provides! Antigrav Toolkit, PO Box 1074, Cambridge, MA 02142<br>Shipping outside of US, Canada and Mexico add \$3 Shipping outside of US, Canada and Mexico add \$3 Only \$32.50. Satisfaction Guaranteed! Write for more information,

Circle Reader Service Number <sup>244</sup> Circle Reader Service Number 244

Dual Top V3.0 Lace II

### NEW GEOS SOFTWARE THE LANDMARK SERIES Greekerboard

**GeoTet GeoSolitaire** 

Dual Top - The PREMIER Desk Top replacement. Provides full four drive support, RAM drive priority system, one click access to major file functions, comprehensive error reports, full set of keyboard shortcuts, multiple user options plus many more features. 40 and 80 col modes. Lace II - Display GeoPaint, IPaint, and Basic8 pictures. Full color. 128 - 80 column mode only. GeoTet - Relax and enjoy a game of logic and skill. Full color 40 and 80 column modes, Geodos at America's favorite transferred at America's favorite card at America's favorite card culm. 40 and Nil columns. 40 and Nil columns at America's favorite card at America's favorite card at America's favorite card a GeoSolitaire - Try your hand at America's favorite card game. Full color, 40 and 80 column

Send a check or money order for \$24.95 + \$3.00 S/H to: New Horizon Software<br>C/O The Landmark Series, 2253 N Kansas Ave, Springfield MO 65803 Checkerboard - Play and old fashoined games of checkers with a friend, Full color, 40 columns.<br>To order the Landmarks Series of GEOS applications<br>Send a check or money order for \$24.95 + \$3.00 S/H to: New Horizon Software<br>

Circle Reader Service Number <sup>135</sup> Circle Reader Service Number 135

REU users: Battery Back any 17xx, or GEORAM, with the BBU. Use with GEOS (V1.3 up), RAMDOS or other programs that use REUs. Great for BBS. No heavy power supply needed. GEOS users: BBGRam, Battery backed RAM for GEOS 2.0. A fast, reliable alternative to mechanical drives. Supports all drive types, multiple partitions and alternate DESKTOPs.

PERFORMANCE PERIPHERALS, Inc. PERFORMANCE PERIPHERALS, Inc. 5 Upper Loudon Road, Loudonville, NY 12211. US orders, literature: 800-925-9774. Tech support, orders, FAX: 518-436-0485. BBU \$59, BBGRam 512K \$89, BBGRam 1M \$119, BBGRam 2M \$159. 30 day money back guarantee. 90 day warrantee. Master Card / VISA welcome. US S&H \$6. US COD \$4. Canada & Mexico S&H \$10. Other countries S&H \$19.  $\frac{1}{2}$ 

Circle Reader Service Number <sup>153</sup> Circle Reader Service Number 153

right the time the the Contract of the Pucky run for the Pucky  $\sum_{\{x\}\in\mathcal{X}}\left[\bigcap_{\{x\}\text{ convex that only AMCG, downers have only all } n\text{ or } n\text{ is odd, and } n\text{ is odd, and } n\text{ is odd, and } n\text{ is odd, and } n\text{ is odd, and } n\text{ is odd, and } n\text{ is odd, and } n\text{ is odd, and } n\text{ is odd, and } n\text{ is odd, and } n\text{ is odd.}$ /= Interlace! I Paint lets you create on a 640 by 400 pixel screen -- that's<br>AT LEAST DOUBLE the size used by any other graphics software!<br>I Paint's Interlace screen offers the unique ability to blend colors for<br>65.536 APPARENT COI.ORS! Supports <sup>24</sup> pin, COLOR, LASER Printers, RAM Expanslonl A import/Export<br>
Manager World Was AAM upgrade)<br>
8. Doodle, Print Shop!<br>
I Port ... . \$19.95 Manager<br>Import GIF, MAC, GEOS, Basic8, Doodle, Print Shop! Easily define custom GIF palette templates Lept. 0-2<br>  $\overline{IPort}_{IM}: $19.95$ <br>
Ninneapolis, MN SAVE! both \$49.95 Living Proof, Ltd neapolis, MN<br>55408-8714 Check or money order only. MN residents add 6-1/2% sales tax. Allow 2 - 4 weeks for delivery. **IP ...** The MOST POWER for the BUCK'<br>
The content only AMIGA owners have enjoyed until now'<br>
That can an A.... pushes the C-128 to the edge of the graphics envelope **RUN Oct. 1991**  $I = Interlace!$  Paint lets you create on a 640 by 400 pixel screen-- that's<br> $I = Interedible!$  AT LEAST DOUBLE the size used by any other graphics software!<br> $I = Interedible!$  [18411's Interlace screen offers the unique ability to blend colors for WEW! I Port Supports 24 pin, COLOR, & <u>LASER Printers, & R</u>AM Expansioni<br> $\widetilde{W} \coprod \mathbf{PO} \mathbf{r}^*_{\mathbf{L}_\text{in}}$ <sup>1 Paint | Ragin Wout and G-129 [wed...2] [Living Proof, Ltd]</sup> Import GIF, MAC, GEOS, Basic8, Doodle, Primi Shop! I POrt  $\mu$ : \$19.95  $\mu$  Minneapolis, MN<br>Export 1 Pamt to GIFL 10 I algette templates! SAVEL both 9.95.95 S5408-8714

Circle Reader Service Number <sup>146</sup> CIrcle Reader Service Number 146

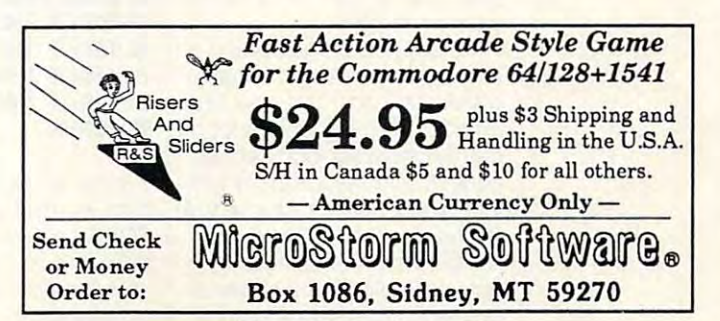

# **BEGINNER BASIC**

Larry Cotton Larry Cotton

### (PART 2) **(PART 2) USER PORT CLOCK**

side world. Two of them are quite well known: joystick well known: joystick well known: joystick well known: joystick well known: joystick ports 1 and 2, which are locatputer next to the power put to the put to the power to the power of the power of the power of the power of the power of the power of the power of the power of the power of the power of the power of the power of the power of the power of the power switch. As we learned some switch. As we learned some time back, the back, those ports can be a back, the back, those ports can be a back, the back, those points can be used for output as well as for used for output as well as for normal joystick input. normal joystick input. The 64 is blessed with four ports to connect with the outquite well known: joystick ed on the right side of the comtime back, those ports can be

The other two ports may not be a strong of the other two policy in the contract of the contract of the contract of be as familiar to you. Familiar to you as familiar to you. Familiar to you are as familiar to you. Familiar to ing the computer as you nor-The other two ports may not be quite as familiar to you. Facing the computer as you nor-

so have a basic knowledge of digital electronics or know the control of the control of the control of the control of the control of the control of the control of the control of the control of the control of the control of the control of the control of digital electronics or know someone who does.

Please remember two things: that all ports are conthis state are controlled to the control of the control of the control of the control of the control of the control of the control of the control of the control of the control of the control of the control of the control o nected to the innards of your nected to the innards of your computer and that their out computer and that their outelectric charges like the electric charges like in the charges like interest and the charges like interest and contact the charges of the plague, and always connect plague, and always connect ports to low-voltage circuits by a series by a means of properly matched op-means of properly matched opto-isolators, transistors, and/ or relationship and the control of the control of the control of the control of the control of the control of puts are rather feeble and sensitive to abuse. Avoid static ports to low-voltage circuits by or relays.

The figure below shows the figure below shows the figure below shows that the figure below shows the figure below the figure below that the contract of the figure below the contract of the contract of the contract of the c user port as you face the rear user port as you face the rear of the computer. The pins of the pins of the pins of the pins of the pins of the pins of the pins of the pins The figure below shows the of the computer. The pins

activate your finance your finance and the property of the property of the property of the property of the property of the property of the property of the property of the property of the property of the property of the pro user port at any time of day of day. The company of day of the company of day. The company of day of the company of the company of the company of the company of the company of the company of the company of the company of the company of Here's how to activate your 64's user port at any time of day.

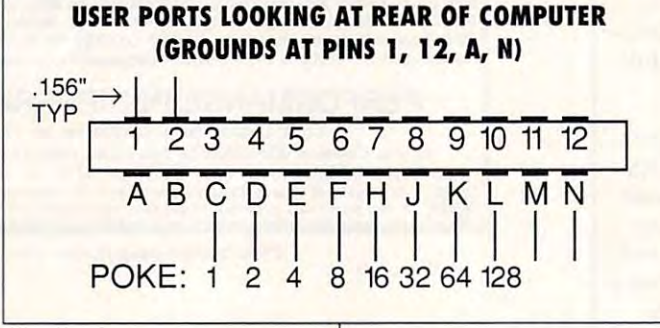

 $-$ 

mally do, the port at the ex mally do, the port at the extreme right rear is the car treme right rear is the cartridge port in the positive port of the positive port of the positive port of the positive port of the positive game and other types of car game and other types of cartridges, such as the common tridges, such as the common fastload cartridge. The port on er port, to which referred last er port, to which I referred last month. When you want to month. When you want to side world, that's the one to the one to think of first. This port is easy think of first. This port is easy to program in BASIC. I'll show to program in BASIC. I'll show you how to turn on and off you how to turn on and off tridge port. It normally accepts the extreme left rear is the usmake a connection to the outside world, that's the one to each of its pins.

each of its pins. It is pins to pins the contract of the contract of the contract of the contract of the contract of the contract of the contract of the contract of the contract of the contract of the contract of the contr In fact, the programming is In fact, the programming is easier than wiring the hard easier than wiring the hardware. As I warned you last month, won't go into it go into it go into it go into it go into it go into it go into it go into it go in the detail about user-port connec detail about user-port connections. If you decide on a project, you'll need a card-edge connector with .156-inch termi-connector with . 156-inch terminal-to-terminal spacings, available at Radio Shack or Mous-able at Radio Shack or Mouser Electronics. We are the should also also allowed the control of the should almonth, I won't go into a lot of er Electronics. You should al-

which we can control experimentally control experimental and control experimental experimental and control experimental experimental and control experimental experimental and control experimental experimental experimental tered C through L (skipping G which we can control easily are those on the bottom row letand I).

Here's a very simple pro- $\mathcal{G}$  at the that looks at the key the contribution of the key the key the key the key that  $\mathcal{G}$ board to see if C, D, E, or F is pressed. pressed. gram that looks at the key-

20 POKEPH 20 POKEP+2,255 STATE 20 POKEPH 20 POKEP <sup>30</sup> POKEP.0: REM ALL PINS OFF 30 POKEP,O: REM ALL PINS OFF 40GETA\$: !FA\$=" "THEN40 40 GETA\$: IFA\$=" "THEN40 <sup>50</sup> IFA\$="C"THEN POKEP.1 50 IFA\$=" C"THEN POKEP,1 <sup>60</sup> IFA\$="D"THEN POKEP,2 60 IFA\$=" O"THEN POKEP,2 <sup>70</sup> IFA\$="E'THEN P0KEP,4 70 IFA\$=" E"THEN POKEP,4 8 B IFAS = \$ POST POINT POINT POINT POINT POINT POINT POINT POINT POINT POINT POINT POINT POINT POINT POINT POINT POINT POINT POINT POINT POINT POINT POINT POINT POINT POINT POINT POINT POINT POINT POINT POINT POINT POINT <sup>90</sup> GOT040 90 GOT040 10 P=56577: REM USER PORT 20 POKEP+2,255: REM ALL PINS OUTPUT 80 IFAS="F"THEN POKEP.8

Line <sup>20</sup> sets up the user Line 20 sets up the user port so that all subsequent port so that all subsequent POKEs are interpreted as out POKEs are interpreted as outputs, line <sup>30</sup> turns all pins off, puts, line 30 turns all pins off, and line 40 waits for a key to be pressed. be pressed.

When you run this, press- $\cdots$  in the contract of  $\cdots$  instance, the contract of  $\cdots$ on. (In the jargon of electron C on. (In the jargon of electronics, the voltage on pin ics , the voltage on pin C goes high or jumps from 0 to +5 volts DC.) This voltage is +5 volts DC.) This voltage is enough to power a Light Emitting Diode (LED) or trigger ting Diode (LED) or trigger a sensitive transistor or relay, tween the controlled pin and tween the controlled pin and  $\mathbf{q}$ ing C, for instance, turns pin sensitive transistor or relay. which must be connected bea ground (pin 1, 12, A, or N).

month's program. Add lines month's program. Add lines 10-30 from the above pro gram, change line 420, and Now let's finish last 10-30 from the above program, change line 420, and add lines 430-470.

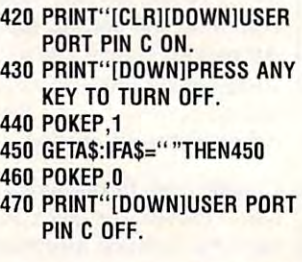

gram, enter the times as you  $\mathbf{g}$  as you are times as you are your times as you are the times as  $\mathbf{g}$ did last month. When the did last month. When the "alarm" goes off, pin C in the user port is turned on the policy of the policy of the policy of the policy of the policy of the policy of the other values to P in line 440 activates other pins as follows. Now when you run the prouser port is turned on. Poking tivates other pins as follows.

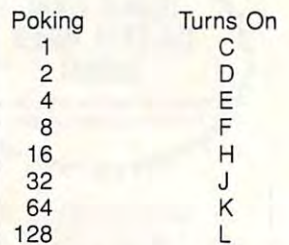

Combinations of pins can Combinations of pins can be activated by adding the val be activated by adding the values in the left column corre ues in the left column corresponding to the pins you sponding to the pins you want to turn on. For instance, want to turn on. For instance, to the trip in the H, and the H, possible 17  $(1 + 16)$  to P (56577). To turn on pins J, K, and L, poke turn on pins J, K, and L, poke to turn on pins C and H, poke 224.

I've just about run out of I've just about run out of space for this month, but I'll space for this month, but I'll mention some of the pro mention some of the programs highlights. Highlights highlights and the second second second second second second second second second second second second second second second second second second second second second second second second second gram's highlights.

C-www.commodore.ca

The subroutine in lines 290- The subroutine in lines 290- 410 gathers user input in hours, minutes, and seconds **hours, minutes, and seconds**  to set the clock and the to set the clock and the alarm. Line <sup>90</sup> pokes values alarm . line 90 pokes values based on this user-supplied based on this user-supplied information to three clock registers 56329-56331. Line <sup>130</sup> ters 56329-56331. line 130 forms a variable B which is calculated from these values. calculated from these values. **B** is the number of seconds from midnight to when the from midnight to when the clock's alarm is set—when clock's alarm is set-whe<sup>n</sup> the user port is to be activat the user port is to be activated. For example, B would have a value of 25,200 for 7:00 a.m. Line <sup>160</sup> starts the 7:00 a.m. line 160 starts the clock by poking <sup>a</sup> <sup>0</sup> to the clock by poking a 0 to the tenths-of-seconds register **563.283.293.20** 56328.

The clock is updated and The clock is updated and printed to the screen in printed to the screen in a oop in lines 170-280. The same registers we poked are same registers we poked are continually peeked in line continually peeked in line 170, from which printable val 170, Irom which printable values are derived in lines 180- ues are derived in lines 180- 220. A in line 230 is the actual time of day in seconds al time of day in seconds from midnight. Line <sup>240</sup> con from midnight. line 240 continually compares A to B. When they're equal, the alarm When they're equal, the alarm goes off; control zips to line 420 which turns on pin C in the user port. Here's the entire listing in case you missed tire listing in case you missed last month's column. Remem last month's column. Remember, always set the user port ber, always set the user port to activate within 24 hours of starting the clock. starting the clock.

- BM <sup>10</sup> P=56577:REM USER **8M la P=SG577 : REM USER P**  ORT
- ORT BF <sup>20</sup> POKEP+2,255:REM AL **8F 2a POKEP +2 , 255 : REM AL**  PINS OUTPUT **L PINS OUTPUT**
- CC <sup>30</sup> POKEP,0:REM ALL PI **CC 30 POKEP , 0 : REM ALL PI**  NS LOW **NS LOW**  DS <sup>40</sup> PRINTCHRS(147) :P0K **DS 40 PRINTCHR\$(14 7) :POK**
- E53281,14:POKE646, **E5328 1,14:POKE646,**  6
- KR <sup>50</sup> PRINT"SET CLOCK AT **KR 50 PRINT " SET CLOCK AT : {DOWN}"**
- :{D0WN}" PK <sup>60</sup> R=8:GOSUB290:K=432 **PK 60 R=8:GOS UB290:K=432**  00:REM <sup>43200</sup> SECON **00 : REM 43200 SECON**  DS IN <sup>12</sup> HOURS **DS IN 12 HOURS**
- GX <sup>70</sup> IFI\$="PM"THENX=K **GX 70 IFI\$= "PM "THENX=K**  ER <sup>80</sup> FORI=1TO3:H=INT(T( **ER 80 FORI-ITO) :H"' INT(T(**
- $I/J0$ ):  $L = T(I) 10*H$ :T (I)=16\*H+L:NEXT **:T( I)=16\*H+L:NEXT**  MC <sup>90</sup> C=56331:POKEC,T(1) **Me 90 C=56 3 31:POKEC ,T (1)**
- :POKEC-1,T(2):P0KE **:POKEC -l,T (2) :POKE**   $C-2, T(3)$
- FA <sup>100</sup> PRINT"{DOWNjACTIV **FA HH3 PRINT" (DOWN}ACTIV**

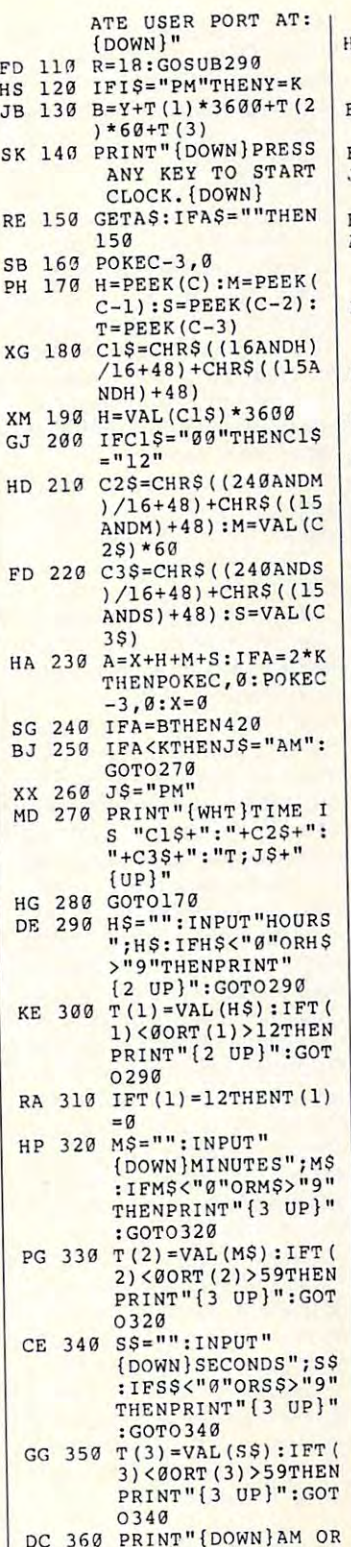

**HG 280 00T0170** 

**HP 320 MS**

PM (PRESS OR **PM (P RESS A OR P** 

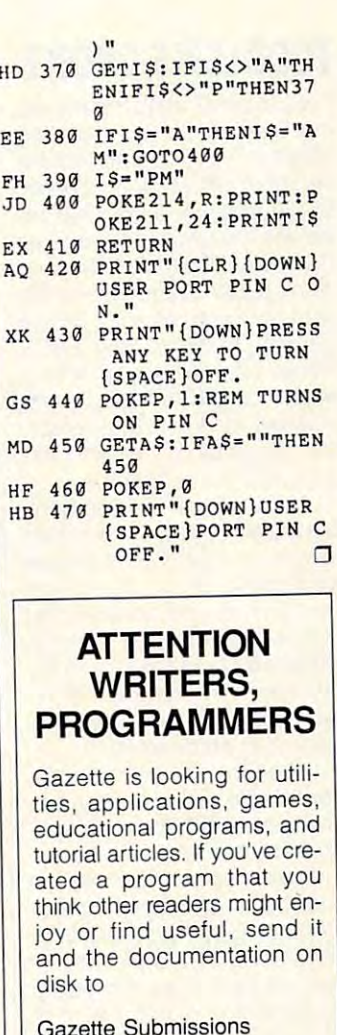

Gazette Submissions Reviewer COMPUTE Publications COMPUTE Publications <sup>324</sup> W. Wendover, 324 W. Wendover,  $-1$ Greensboro, NC <sup>27408</sup> Greensboro, NC 27408 **Reviewer**  Ste. 200

Please enclose an SASE if Please enclose an SASE if you want your materials re **you want your materials re**turned. **turned.** 

Send New Product Send New Product Announcements Announcements and/or Press Releases and/or Press Releases on your on your Commodore 64/128 Commodore 64/128 products to: products to: Tom Netsel c/o **Tom** Nelsel c/o **COMPUTE** 

 $\bullet$  ....  $\bullet$  .  $\dotsc$ 

### **D'IVERSIONS** DIVERSION CONTINUES IN THE RESIDENCE OF A REPORT OF A REPORT OF A REPORT OF A REPORT OF A REPORT OF A REPORT OF

Fred D'lgnazio Fred D'ignazio

### TODD CHOICE CHOICE CHOICE CHOICE CHOICE CHOICE CHOICE CHOICE CHOICE CHOICE CHOICE CHOICE CHOICE CHOICE CHOICE **TODDLER'S CHOICE**

For a recent Public Broadcast ing Service show, "Learning Service show, "Learning Service show, "Learning Service show, "Learning Service show, "Learning Service show, "Learning Service show, "Learning Service show, "Learning Service show, "Learning Se Matters," we videotaped my Matters," we videotaped my segment, Technology Corner, viewed the newest multimedia viewed the new state and new state and state and state and state and state and state and state and state and state and state and state and state and state and state and state and state and state and state and state and sta CD-ROM titles for toddlers, in CD-ROM titles for toddlers, including Just Grandma and Me cluding Just Grandma and Me (Brøderbund); Mother Goose (Sierra On-Line); Silly, Noisy (Sierra On-Line); Silly, Noisy House (Voyager); and Millie's House (Voyager); and Millie's Math House (Edmark). Our reviewers were my three-year-**viewers were my three-year**old daughter Laura and her one-year-old buddy Alex. one-year-old buddy Alex. ing Service show, "Learning in my family's study. We re-

At the end of the segment, At the end of the segment, the show's producer, John Mer-the show's producer, John Merrow, noted that the equipment row, noted that the equipment and software we used was and software we used was expensive and possibly out of reach" for many families. He was a was a ware was an extensive was an extensive was an extensive was an extensive was an extensive was an extensive was an extensive was a set of the set of the set of the set of the set of the set of the set of the set  $\cdots$  . There are could interesting interesting interesting interesting interesting interesting interesting in view who had more down-to-view who had a more down-toearth computer setup. earth computer setup. wanted to know if there was another toddler we could inter-

thought of Tommy Kurek, Laura's next-door neighbor, Laura's next-door neighbor, and we called Tommy's par and we called Tommy's parents and scheduled a visit.

 $T = T$  . It is computed to the computation of  $\mathcal{L}$ turned out, was a perfect toddler configuration: a secondhand Commodore 64. Most of hand Commodore 64. Most of the software titles and extra the software titles and extra equipment were purchased at equipment were purchased at yard sales or flea markets. The yard sales or flea markets. The price of Tommy's entire setup was well under \$400-the price of a single CD-ROM  $\cdots$ Tommy's computer, it drive.

The computer station was on a small table in the corner of the family living room sur of the family living room surrounded by books, Tommy's rounded by books, Tommy's toys, and two or three loung toys, and two or three lounging cats. When the family did ing cats. When the family did their computing, Tommy sat in their computing, Tommy sat in his chair, and his mom and **his chair, and his mom and**  dad sat on each side of him dad sat on each side of him on the floor. This made them on the floor. This made them all about the same size. all about the same size.

Io begin the interview, we asked Tommy's daddy, Keith, if Tommy had suffered from not having the latest multime not having the latest multimedia computer equipment. dia computer equipment.

"I don't think so," said I

Keith. "Tommy just turned Keith. "Tommy just turned three. While he was still two, us ing the Commodore 64, he ing the Commodore 64, he learned how to write his own name, his friend Laura's name, his friend Laura's name, my name, his mommy' **name, my name, his mommy's**  name (Leanne), and the theoretical contract of the theoretical contract of the theoretical contract of the theoretical contract of the theoretical contract of the theoretical contract of the theoretical contract of the the names of all four family cats. names of all four family cats. **learned how to write his own**  name (Leanne), and the

"Also, while he was two "Also, while he was two, Tommy used the computer to Tommy used the computer to learn how to count to 39, learn how to count to 39, count objects on the comput count objects on the computer screen and press the correct number on the keyboard. and recognize and find every and recognize and find every number from 0 to 9 and every letter in the alphabet." letter in the alphabet."

"Do you have any advice "Do you have any advice for fellow parents who have tod for fellow parents who have toddie asked Keither and American Keith. dlers?" we asked Keith.

"Tell them to find or buy "Tell them to find or buy a Commodore 64, and Keith. In the said Keith. In the said Keith. In the said Keith. In the said Keith. In the said Keith. "If the parents buy an expen "If the parents buy an expensive computer, they'll be so wor sive computer, they'll be so worried about its safety they'll nev ried about its safety they'll never be relaxed around it with er be relaxed around it with their two-year-old, and they'll their two-year-old, and they'll be afraid to turn their child be afraid to turn their child loose on the computer. The loose on the computer. The great thing about this comput great thing about this computer is it's <sup>100</sup> percent Tommy's er is it's 100 percent Tommy's computer. He can do anything computer. He can do anything he wants, and the Commo he wants, and the Commodore can take it. dore can take it. Commodore 64," said Keith.

 $T = T$  other good the other good things  $T$ about the 64," Keith contin ued, "is that lots of Tommy's ed ued, "is that lots of Tommy's educational programs come on ucational programs come on cartridges. When we go visit cartridges. When we go visit Grandma on weekends, we Grandma on weekends , we ust throw the computer into the car along with a couple of Tommy's favorite cartridges. Tommy's favorite cartridges . At Grandma's we plug into her At Grandma's we plug into her elevision set, and Tommy is busy for hours working on his busy for hours working on his number, shape, and letter number, shape, and letter games. When it comes time to games. When it comes time to go home, it takes about ten sec go home, it takes about ten seconds to unplug the computer and toss it back into the car." and toss it back into the car." 'The other good thing about the 64," Keith contin-

We asked Tommy to pick We asked Tommy to pick out his favorite 64 programs to ecommend to other toddlers who are just starting to com-who are just starting to computey. Here's his list:

KinderComp (Spinnaker Software). A set of shape-, number-, and letter-recognition pro ber-, and letter-recognition pro- $\overline{\phantom{a}}$  and  $\overline{\phantom{a}}$  suited for the suited for the suited for the suited for the suited for the suited for the suited for the suited for the suited for the suited for the suited for the suited for the suited for th your toddler computer whiz. grams perfectly suited for your toddler computer whiz.

Astro Graver (CTW-Sesame Street). Same as above, me Street). Same as above, featuring the lovable Sesame featuring the lovable Sesame Street music and the street music of the street music and the street music of the street music and the street • Astro Grover (CTW-Sesa-Street muppet Grover.

Ernie's Magic Shapes • Ernie's Magic Shapes (CTW-Sesame Street). Shape-(CTW-Sesame Street). Shaperecognition program featuring recognition program featuring **Ernie.** 

Big Bird's Special Deliv • Big Bird's Special Delivery (CTW-Sesame Street). ery (CTW-Sesame Street). More early learning programs More early learning programs featuring Big Bird. All three pro featuring Big Bird. All three programs (Grover, Ernie, and Big Bird) can be found in a single package entitled The Sesame package entitled The Sesame Street Learning Library. Street Learning Library.

Kids on Keys (Spinnaker • Kids on Keys (Spinnaker Software). Helps with key Software). Helps with keyboard recognition. board recognition.

Alphabet Zoo (Spinnaker • Alphabet Zoo (Spinnaker Software). Letter recognition. Software). Letter recognition.

Learning with Leeper (Si • Learning with Leeper (Sierra On-Line). Fun, education erra On-Line). Fun, educational games hosted by cute little al games hosted by cute little onscreen characters such as on screen **characters such as**  Leeper. Leeper.

Design-a-Saurus (Britan-• Design-a-Saurus (Britannica Software). Dinosaur rec nica Software). Dinosaur recognition and naming program. ognition and naming program. (Tommy is dinosaur nut. He (Tommy is a dinosaur nut. He carries Tyrannosaurus Rex **carries a Tyrannosaurus Rex**  doll to be discussed with him instead of the best with him instead of the best with the best with the best with  $\sim$ blanket.) a blanket.) doll to bed with him instead of

Dinosaurs Are Forever (Polarware). More reptiles for (Polarware). More reptiles for young dinosaur enthusiasts. young dinosaur enthusiasts. **• Dinosaurs Are Forever** 

Kermit's Electronic Story • Kermit's Electronic Story Maker (Simon & Schuster). You and your children can ook up your own online pic **cook up your own online pic**ture books. ture books.

The cost of these programs? The cost of these programs? 'At worst, under a hundred dolars," Keith says. "The impor-lars," Keith says. "The imporant thing is to watch for yard ales where you can pick up children's software for just a couple of dollars. Also, sign onto lo ple of dollars. Also, sign onto local bulletin boards where you cal bulletin boards where you ;an pick up lots of freeware edu- can pick up lots of freeware edu-:ational programs. Join <sup>a</sup> <sup>64</sup> us cational programs. Join a 64 user group, and you're sure to run er group, and you're sure to run nto other young parents who into other young parents who are eager to share with you and are eager to share with you and vour kids." your kids." 0

64 can be an ideal of the can be an ideal of the second state of the second state of the second state of the s first computer for toddlers—as well **lor toddlers-as well**  as <sup>a</sup> great teaching tool. **teaching tool.**  A **64 can be an ideal lirst computer as a great** 

### **ULTIMATE ML MONITOR**

By Ted Green and Ed Balchick By Ted Green and Ed Balchick Examining and debugging troublesome Examining and debugging troublesome machine language (ML) routines or trying machine language (ML) routines or trying to see how well machine code actually to see how well machine code actually works is usually a struggle. ML programs run so quickly that it's difficult to run so quickly that it's difficult to determine exactly what happens are considered and the construction of the construction of the construction of the construction of the construction of the construction of the construction of the construction of the construc when it has been in the problem in the problem in the problem in the problem in the problem in the problem in the problem in the problem in the problem in the problem in the problem in the problem in the problem in the pro gram. A standard monitor's breakpoint returns are not much help because the discussion of the discussion and discussion are not much help because the play is corrupted and the program halts. play is corrupted and the program halts. determine exactly what happens and when it happens without altering the proturns are not much help because the dis-

Now, with the Ultimate ML Monitor, you Now, with the Ultimate ML Monitor, you can execute any piece of ML code in slow motion or single step through it one slow motion or single step through it one command at a time! A special user interface lets you interact directly with the ML program. You can view and control the ac program. You can view and control the actual operation of the program in text or hi tual operation of the program in text or hires mode as it runs; examine and modify res mode as it runs; examine and modify the program, data, or register values; and the program, data, or register values; and allow the Kernal serial bus to access rou allow the Kernal serial bus to access routines while in the single-step mode. tines while in the single-step mode. These and many other features, such as These and many other features, such as full implementation of <sup>6502</sup> quasi-op-full implementation of 6502 quasi-opcodes, make the Ultimate ML Monitor codes, make the Ultimate ML Monitor a powerful programming utility that you'll powerful programming utility that you'll wonder how you did without. wonder how you did without.

### **Getting Started**

Ultimate ML Monitor consists of three Ultimate ML Monitor consists of three programs: two small programs that programs: two small programs that make up the loader system and the local system and the local system and the local system and the local system of main program. These three files must main program. These three files must all be saved to the same disk, but the all be saved to the same disk, but the program that you wish to monitor can program that you wish to monitor can be on any disk, even another drive. be on any disk, even another drive. make up the loader system and the

The setup portion of the loader sys The setup portion of the loader system is written in BASIC. To avoid typ tem is written in BASIC. To avoid typing errors, use The Automatic Proofread ing errors, use The Automatic Proofreader to enter the program. See "Typing er to enter the program. See "Typing Aids" elsewhere in this section. When Aids" elsewhere in this section. When you finish typing this portion in, save it to disk with the filename ULTIMON.B. to disk with the filename ULTIMON.B.

Next, the smart portion of the loader Next, the smart portion of the loader system is written in machine language, system is written in machine language, and you will need MLX, our machine lan and you will need MLX, our machine language entry program, Again, see "Typ guage entry program. Again, see "Typing Aids." When MLX prompts, re ing Aids ." When MLX prompts, respond with the following values. spond with the following values.

#### Starling address: CC13 Starling address: CC13 Ending address: CFFE Ending address: CFFE

After you type in the loader program, After you type in the loader program, be sure to save a copy to disk with the filename ULTIMON.L filename ULTIMON.L.

The monitor portion of the program The monitor portion of the program

is written entirely in machine language is written entirely in machine language for speed and compactness. You for speed and compactness . You must enter this program with MLX. must enter this program with MLX. When MLX prompts you, respond with When MLX prompts you, respond with the following values of the following values of the following values of the following values of the following values. the following values.

#### Starting address: <sup>8000</sup> Starling address: 8000 Ending address: 8EBF Ending address: 8EBF

Be sure to save a copy to disk with the filename ULTIMON.O. filename ULTIMON.O.

#### Loading the Program **Loading the Program**

Ultimate is very easy to use. Load and Ultimate is very easy to use. Load and run Ultimon.B as you would any BASIC run Ultimon.B as you would any BASIC program. Before you run it, however, program. Before you run it, however, you should have the program available you should have the program available that contains the ML code that you that contains the ML code that you wished to examine the should be a should be a should be a should be a should be a should be a should be a should be a should be a should be a should be a should be a should be a should be a should be a should be a should b be copied onto the same disk as the Ul be copied onto the same disk as the Ultimate system if you are using a single drive. If you are using Ultimate with drive. If you are using Ultimate with a two-drive system, have each disk in two-drive system, have each disk in a drive before running Ultimate. drive before running Ultimate. wish to examine. This program should

As for what kind of program to look As for what kind of program to look at, the possibilities are almost limitless. at, the possibilities are almost limitless. You aren't limited to looking at a pure ML program, the kind you load with the ML program, the kind you load with the ,8,1 extension and start with SYS company and start with SYS company and start with SYS company and start with SYS company and start with SYS company and start with SYS company and start with SYS company and start with SYS mand that you often forget. Ultimate mand that you often forget. Ultimate will examine an ML program that loads like BASIC or even a BASIC program that reads the ML from data state gram that reads the ML from data statements and pokes them to memory and ments and pokes them to memory and then calls them with a SYS command. ,8,1 extension and start with a SYS com-

in the latter two cases, Ultimate can In the latter two cases, Ultimate can catch the ML portion is a BASIC portion of the ML portion in the BASIC portion of the BASIC portion in the BASIC portion in the BASIC portion of the BASIC portion in the BASIC portion of the BASIC portion of the BASIC port tries to execute it (if you start in single tries to execute it (if you start in single step). This means that for BASIC pro step). This means that for BASIC programs in general, all of the BASIC is ac grams in general, all of the BASIC is actually run by the interpreter. However, tually run by the interpreter. However, once you are in the ML routine, you cannot go back to the BASIC program. not go back to the BASIC program. catch the ML portion just as BASIC

When you have selected the pro When you have selected the program that you wish to examine, load gram that you wish to examine, load the drive(s) and run Ultimon.B. The the drive(s) and run Ultimon.B. The screen will clear and display the follow screen will clear and display the following prompt. ing prompt.

### ADDRESS TO LOAD MONITOR: ADDRESS TO LOAD MONITOR:

The address must be entered as dec The address must be entered as a decimal value. The Ultimate program can imal value. The Ultimate program can be put at any unused area from <sup>2048</sup> be put at any unused area from 2048 (\$0800) up to and including <sup>36864</sup> (\$0800) up to and including 36864 (\$9000). It can also be put at <sup>49152</sup> (\$9000). It can also be put at 49152 (SC000). If you try to place it above (\$COOO). If you try to place it above 49152, you will get an error message. 49152, you will get an error message. Placing the monitor in the RAM under Placing the monitor in the RAM under

ROM (BASIC or Kernal) is possible, but not recommended, except for a second for a vanced users. The most important fac vanced users. The most important factor in choosing the load address is determining where there will be 4K of termining where there will be 4K of memory that won't be used by the pro memory that won't be used by the program to be monitored. gram to be monitored. ROM (BASIC or Kernal) is possible, but not recommended, except for ad-

Don't forget about BASIC variables. Don't forget about BASIC variables. If they are a problem, protect 4K for Ultimate first. Ultimate will protect itself mate first. Ultimate will protect itself from any memory access commands from any memory access commands while in any mode except full speed. while in any mode except full speed. This protective feature will cause the This protective feature will cause the monitored program not to execute monitored program not to execute those commands, possibly causing an those commands, possibly causing an infinite loop in the monitored program. infinite loop in the monitored program. If this happens, it's best to start over If this happens, it's best to start over and choose a mean address and choose address and address. and choose a new load address.

You'll then be prompted for a program to monitor and drive number of the monitor and determined and determined and determined and determined and from which to load. If you enter the from which to load. If you enter the same drive as the current drive, you same drive as the current drive, you must copy your program to the disk must copy your program to the disk with the Ultimate system on it because with the Ultimate system on it because the is no time to switch and the switch disks. It is no time to switch and the switch disk of the switch disks of the switch disks. It is no time to switch the switch of the switch of the switch of the switch of the switch gram to monitor and a drive number there is no time to switch disks.

You'll then be asked whether you You'll then be asked whether you want to run the program in single-step want to run the program in single-step mode or at full speed. Enter Sfor sin mode or at full speed. Enter S for single step or Ffor full speed. You'll usu gle step or F for full speed. You'll usually want to start in single-step mode ally want to start in single-step mode for most small programs or anytime for most small programs or anytime you want complete control over the you want complete control over the whole monitored program. Full-speed whole monitored program. Full-speed mode is good choice when you mode is a good choice when you want to monitor a large program, and the piece of code that you're interest the piece of code that you're interested in is executed sometime after the ed in is executed sometime after the program begins. program begins.

If you select full speed, hitting the Re If you select full speed, hitting the Restore key at anytime will break into the store key at anytime will break into the program in the single-step mode (un program in the single-step mode (unless the program changes the NMI vec less the program changes the NMI vector at \$0318 while in full speed). When tor at \$0318 while in full speed). When the single-step mode is activated, the the single-step mode is activated, the status line will be displayed at the bot status line will be displayed at the bottom of the screen. tom of the screen.

### Using the Program **Using the Program**

Once you enter the single-step mode Once you enter the single-step mode of Ultimate, the main program interface of Ultimate, the main program interface is the interactive status line. Note that is the interactive status line. Note that all numbers on the status line are all numbers on the status line are shown in hex. The main features of the shown in hex. The main features of the status line are the following: PC (which shows the contents of the emu (which shows the contents of the emulated program counter of the program lated program counter of the program you are examining) and A, X, Y, and you are examining) and A, X, Y, and SR (which are the current contents of SR (which are the current contents of the emulated accumulator and the X, the emulated accumulator and the X,

### Y, and status [flag] registers). Y, and status [flag) registers).

To the left of PC is the space for the full-speed Kernal routine indicator, and the control of the control of the control of the control of the control of the control of the control of the control of the control of the control of the control of the control of t asterisk (\*). More about that later. full-speed Kernal routine indicator, an

The most important feature of the stat The most important feature of the status line is the community of the community field. The community of the community of the community of the community of the community of the community of the community of the community of the community of the community of the This contains the operation of the operation of the operations the operation of the operation of the operation the current instruction and the operand the current instruction and the operand field. The operation of the operation field can be together than be together than be together than be to get to between two different types of displays between two different types of displays for some community and secondary and secondary community and secondary and secondary community and secondary and mode is a like station and disassement and disassements of the stational station of the station of the station of the station of the station of the station of the station of the station of the station of the station of the listing of the command. us line is the command display field. This contains the opcode mnemonic of field. The operand field can be toggled for some commands. The secondary mode is like a standard disassembler listing of the command.

The main display model is what model is what model is what model is what model is what model is what we have a gives Ultimate its powerful debugging gives Ultimate its powerful debugging addressing mode into the actual memaddressing model into the actual members of the actual members of the actual members of the actual members of the actual members of the actual members of the actual members of the actual members of the actual members of th ory location used by the CPU and to dis ory location used by the CPU and to display it on the status line. For example, play it on the status line. For example, if locations  $OE = 75$ ,  $OF = 10$ , and  $Y = AF$ , then the command above would display as LDA \$1124. You can would display as LDA \$1124. You can toggle between these two modes at anytime with the asteroid with the asteroid with the asteroid with the asteroid with the asteroid with the asteroid the two modes of the same command the two modes of the same command without stepping. There are some com without stepping. There are some commands that will show an address mands that will show an address (branches, RTS, JSR, and so on) that (branches, RTS, JSR, and so on) that indicates the address of the destina $i$  indicates the additional destination of the destination of the destination of the destination of the destination tion if branch is taken. The first state in the first state of the control of the control of the control of the control of the control of the control of the control of the control of the control of the control of the contr play the actual address of the company of the company of the company of the company of the company of the company of mand after the JSR, not the address 1 that it pulls of the state of the state of the state of the state of the state of the state of the state of the some other features used in the status some other features used in the status display, but these will be discussed in display, but these will be discussed in the appropriate key description below. the appropriate key description below. The main display mode is what features. It has the ability to convert the ytime with the asterisk key, even view look identical. The command field also tion if a branch is taken. An RTS will display the actual address of the comthat it pulls off the stack. There are

### Key Functions **Key Functions**

single keystroke activates many of Ul-A single keystroke activates many of Ultimate's key features. timate's key features.

### F7

Pressing f7 executes the next program Pressing f7 executes the next program instruction and displays the results on instruction and displays the results on the status line. the status line.

### S

Press S to enter slow motion program emulation from single-step mode. The emulation from single-step mode. The approximate execution speed of this approximate execution speed of this mode varies greatly, but generally and the second takes about 150 times about 150 times longer than 150 times in the second longer than 150 times in the second execution speed. If there are a lot of Kernal routines, the Kernal mode can Kernal routines, the Kernal mode can speed up the program considerably. speed up the program considerably. mode varies greatly, but generally takes about 150 times longer than real

<-

G-26 COMPUTE JULY <sup>1993</sup> The back arrow exits the monitor and G-26 COMPUTE JULY 1993

runs the monitored program in full control to the monitored program in full control to the monitored program in speed (real execution). Ultimate may speed (real execution). Ultimate may be corresponding to the corresponding in the corresponding to the corresponding to the corresponding to the corresponding to the corresponding to the corresponding to the corresponding to the corresponding to the correspon This key is good for running through This key is good for running through a large piece of code to get to a particular point. It also sets up the Restore lar point. It also sets up the Restore key to go to single-step mode. key to go to single-step mode. runs the monitored program in full be corrupted if set at a bad address.

### **Restore**

Restore triggers Ultimate from full-Restore triggers Ultimate from fullspecies in the program, breaks in the program, the program, and the program, and the program, and the program, and and enters single-step mode at the cur and enters single-step mode at the curspeed mode, breaks into the program. **rent command.** 

The asterisk toggles the operand field The asterisk toggles the operand field display between display between display between disassembly model in the second control and control and the property product and address-calculation mode. and address-calculation mode, display between disassembly mode

### f1

This function key toggles the status This function key toggles the status line on and off without running the pro line on and off without running the program. It's used to view the current vid gram. It's used to view the current video display are a under the status line. The status line is a under the status line of the status line. The status line is Single step (f7) and slow motion (S) Single step (f7) and slow motion (S) are the only valid keys while the status are the only valid keys while the status eo display area under the status line. line is off.

### H

Hunt allows you to enter an address Hunt allows you to enter an address that is the actual computed address op that is the actual computed address operand of a command. The program useful for seeing when a particular memory location is accessed in a program. If the hunt is successful and the status If the hunt is successful and the status line displays the command line and line displays the command line and PC, you can toggle the display mode PC, you can toggle the display mode (\*) or look at the source code listing. Hunt can also be exited at anytime Hunt can also be exited at anytime with the (At) key. With the (At) key. With the (At) key. With the control of the control of the control of the runs in slow motion until it finds a command that uses that address. This is with the @ (At) key.

### R

The R key will let the program run until an address is reached. Enter the PC of an address is reached. Enter the PC of any command in the code and then any command in the code and then the program will run in slow motion un the program will run in slow motion until the command is ready to be execut til the command is ready to be executed. This means that when the single-ed. This means that when the singlestep mode display comes on, the com step mode display comes on, the command before the one you selected will mand before the one you selected will be on the display line. The display is because the display of the display of the display of the display of the display of the display of the display of the display of the display of the display of the display of the displa when a command is shown, it has already been executed and the new PC get the program to the beginning of get the program to the beginning of a specific subroutine or section of code specific subroutine or section of code be on the display line. That is because has been calculated. This is useful to that you are interested in without hav-

that you are interested in which will be interested in with the second interest in with the second interest in

ing to try to stop it by hand at the right ing to try to stop it by hand at the right spot. This model is a best of the canceled at an analysis of the canceled at an analysis of the canceled at an ytime by pressing the @ (At) key. spot. This mode can be canceled at an-

J

Use the key to run through <sup>a</sup> subrou Use the J key to run through a subroutine in slow motion in slow motion and corresponding the corresponding to the corresponding the corresponding to the corresponding to the corresponding to the corresponding to the corresponding to the corresponding to the ing results is encountered. This means in the second control of the second control of the second control of the second cuted and normally the program will dis cuted and normally the program will display the RTS community and the RTS community and the RTS community and the RTS community and the RTS community and to single-step mode. Since this com to single-step mode. Since this command triggers off the emulated stack mand triggers off the emulated stack level, the program could also drop level, the program could also drop back into single-step mode if two val back into single-step mode if two values are pulled from the stack or the ues are pulled from the stack or the stack pointer is incremented by 2 before an RTS is encountered. This is use fore an RTS is encountered. This is useful in allowing you to see if the routine ful in allowing you to see if the routine pulls its return address off the stack so pulls its return address off the stack so it can jump somewhere else. It's safe it can jump somewhere else. It's safe to enter J-mode anytime after a JSR. If it's used outside of a subroutine, it may never drop back into single-step never drop back into single-step mode on its own, but you can exit at an mode on its own, but you can exit at anytime with the (At) key. ytime with the @ (At) key. tine in slow motion until the corresponding RTS is encountered. This means that all nested subroutines will be exeplay the RTS command when it returns

### P

P sets the emulated PC to a new address; the beginning of a program; or the end of loop, substituting, and of loop, and the end of loop, and the end of loop, and the end of loop, and ever. The new address is entered in the PC space on the status line. After the address has been entered, the value of the value of the value of the value of the value of the value of the value of the value of the value of the value of the value of the value of the value of the value of the value ue will reverse to show that you have to ue will reverse to show that you have to make decision. You must either **make a decision. You must either**  ulated stack pointer to the top of the top of the top of the top of the top of the top of the top of the top of stack, \$FF. This is useful when restart stack, \$FF. This is useful when restarting the monitored program so that ing the monitored program so that stack doesn't wrap around. Pressing f3 stack doesn't wrap around. Pressing f3 will not change the current stack point will not change the current stack pointer. This is useful for going to the begin er. This is useful for going to the beginning of a loop or jumping over some code where you may need the values code where you may need the values that are on the program's stack. Noth that are on the program's stack. Nothing changes but the location of where ing changes but the location of where the monitor reads the next command. the monitor reads the next command. the end of a loop, subroutine, or wherthe address has been entered, the valpress Return or f3. Return resets the emulated stack pointer to the top of the

### D

Dump has the same usage as Hunt ex Dump has the same usage as Hunt except that all occurrences of the desired all of the desired all of the desired all of the desired all of the d address usage (PC) and sent to the sent printer. This will not stop until the (At) printer. This will not stop until the @ (At) key is pressed to cancel the mode. key is pressed to cancel the mode. cept that all occurrences of the desired address usage (PC) are sent to the

K

This key toggles Kernal mode, the de This key toggles Kernal mode, the desince the calls to Kernald the Calls to Kernald the Calls to Kernald the Calls to Kernald the California of Ca sired execution mode of calls to Kernal

Cwww.commodore.ca

substitution in the Kernal in the Kernal jump tax is a substitution of the Kernal jump tax is a substitution of the Kernal ble (\$FF81-\$FF81-\$FF81-\$FF81-\$FF81-\$FF81-\$FF81-\$FF81-\$FF81-\$FF81-\$FF81-\$FF81-\$FF81-\$FF81-\$FF81-\$FF81-\$FF81-\$FF81-\$FF81-\$FF81-\$FF81-\$FF81-\$FF81-\$FF81-\$FF81-\$FF81-\$FF81-\$FF81-\$FF81-\$FF81-\$FF81-\$FF81-\$FF81-\$FF81-\$FF81-\$FF81-\$ is step-by-step emulation (in singlestep or slow mode). The special mode step or slow mode). The special mode is full-speed execution, which is designed as the speed execution, which is designed as a speed of the speed of nated by an asterisk to the left of PC nated by an asterisk to the left of PC subroutines listed in the Kernal jump table (\$FF81-\$FFF3). The default mode is full-speed execution, which is desigon the status line.

This model is useful for the speeding upper speeding up to the speeding up to the speeding up to the speeding up to the speeding up to the speeding up to the speeding up to the speeding up to the speeding up to the speedin programs with heavy Kernal usage programs with heavy Kernal usage where you are only concerned with the where you are only concerned with the routine and the program. It also need to be program to provide the program. It also need as disk access even in single-step access to the single-step access to the single-step and the single-step access the series of the series of the series of the series of the series of the series of the series of the series of single step by the Kernald in the Kernald in the Kernald in the Kernald in the Kernald in the Kernald in the Kernald in the Kernald in the Kernald in the Kernald in the Kernald in the Kernald in the Kernald in the Kernald Load is used, the monitor program is used, the monitor program is a second to the monitor program in the monitor of the monitor of the monitor of the monitor of the monitor of the monitor of the monitor of the monitor of t could be corrected before the self-the self-the self-the self-the self-the self-the self-the self-the self-the selfprotection feature is temporarily disa protection feature is temporarily disa-This mode is useful for speeding up routine's net effect on the program. It also allows serial bus I/O routines such as disk access even in single-step mode. Most Kernal routines that use the serial bus cannot be successfully single stepped. Note that if the Kernal LOAD is used, the monitor program could be corrupted because the selfbled.

If the Kernal mode is off, single-If the Kernal mode is off, singlestep mode will still let you choose how step mode will still let you choose how to execute each Kernal call. When you can be compared to the compared to the second call call. When you can be get to a Kernal call, the address of the the routine in full speed, and f3 will the routine in full speed, and f3 will take it out of reverse mode and allow take it out of reverse mode and allow you to continue to single step through you to continue to single step through to execute each Kernal call. When you routine will reverse. Return will execute the routine.

If you press Return, the routine will ex If you press Return, the routine will execute, and the next command shown ecute, and the next command shown will be the RTS of the routine. Also, the routine and the routine. Also, the routine of the routine. PC will show the address of the routine tself and will be reversed to show that you just executed that Kernal routine. you just executed that Kernal routine. The RTS shows where the program is The RTS shows where the program is returning to. If Kernal mode is on, then returning to. If Kernal mode is on, then full speed with results as mentioned full speed with results as mentioned will be the RTS of the routine. Also, the PC will show the address of the routine all Kernal routines will be executed in above.

#### F

Fill lets you change the contents of any Fill lets you change the contents of any memory location. Note that the monitor memory location. Note that the monitor will not protect itself, so use caution will not protect itself, so use caution when altering any monitor parameters when altering any monitor parameters given in the article. given in the article.

#### M

Memory will let you examine the con Memory will let you examine the contents of a memory location. For areas that have layers of memory such as that have layers of memory such as SD000 (character ROM and I/O device \$DOoo (character ROM and I/O device RAM), the memory configuration used RAM), the memory configuration used by the monitored program determines by the monitored program determines where the value comes from the view from the view of the value of the value of the value of the value of the value of the value of the value of the value of the value of the value of the value of the value of the value of different area, alter the offset value, different area, alter the offset value, START + \$0055, with the Fill command. START is equal to the address mand. START is equal to the address **where the value comes from. To view a** 

you look the monitor to at the beginning the beginning the beginning of the beginning of the beginning of the beginning of the beginning of the beginning of the beginning of the beginning of the beginning of the beginning ning of the session. If you do this, you ning of the session. If you do this, you must change it back before you contin must change it back before you continus, or the monitored program may be monitored program may be a program may be a program may be a program may be you loaded the monitor to at the beginue, or the monitored program may crash.

#### A, X, orY A, X, or Y

Enter new value into CPU register. After a value is entered, it will reverse to show that you have to show the show that you have to make the show that you have to make the show that you sion. Return will modify the emulated and emulated and emulated and emulated and emulated and emulated and emu status register and like an LDA communications of the communication and communications of the communication and while <sup>13</sup> will leave the flags unchanged. while f3 will leave the flags unchanged. These features may be useful for alternative may be useful for alternative problems of alternative problems of ing loop indexes or putting a keycode into A to be checked when letting the program go to the routine that handles program go to the routine that handles the key. the key. Enter a new value into a CPU register. to show that you have to make a decision. Return will modify the emulated status register like an LDA command. These features may be useful for alter-

#### W

redisplays the status line in the cur W redisplays the status line in the current screen configuration. This is use **rent screen configuration. This is use**ful in single-step mode when stepping ful in single-step mode when stepping through code that alters VIC parame through code that alters VIC parameters and the screen changes so you ters and the screen changes so you can't see the status line anymore. Press can't see the status line anymore. Pressing will recover it without stepping. ing W will recover it without stepping.

### $\Omega$

cycles the color of the status line C cycles the color of the status line text for text mode and hi-res mode status line displays independently. All <sup>16</sup> us line displays independently. All 16 colors are available. A separate color can be locked in for each mode and will stay the same even if you toggle be will stay the same even if you toggle between monitor and full-speed modes. tween monitor and full-speed modes. You won't have to change it after switching it after switching the switching switching in the switching of the switching of the switching of the switching of the switching of the switching of the switching of the switching ing modes. ing modes. You won't have to change it after switch-

In hi-res mode, the foreground and In hi-res mode, the foreground and background colors are changed. background colors are changed. Since the background color changes Since the background color changes only after all <sup>16</sup> foreground colors only after all 16 foreground colors have changed, it may take a while to get the desired color combination. If get the desired color combination. If your knowledge that you consider the color codes that you consider the color codes that you consider the color want for the foreground and back want for the foreground and background, you can put the proper value ground, you can put the proper value  $\cdots$ above.) The value should be in the fol above.) The value should be in the following format: High nybble equals background; low nybble equals foreground. ground; low nybble equals foreground. See any <sup>64</sup> reference book for more de See any 64 reference book for more details. To actually implement the color af tails. To actually implement the color after changing the memory value, hit f1 you know the color codes that you into START + \$052D. (See F key **twice.** 

#### V

toggles multicolor mode. This key V toggles multicolor mode. This key will have effects in both text and hi-res will have effects in both text and hi-res

modes. We are find it useful to the turn of the turn of the turn of the turn of the turn of the turn of the turn of the turn of the turn of the turn of the turn of the turn of the turn of the turn of turn of turn of turn o off multicolor mode to read the status off multicolor mode to read the status line clearly and then turn it back on. line clearly and then turn it back on. modes. You may find it useful to turn

### G

toggles hi-res display between text G toggles hi-res display between text ing the status line should the status line should the display of the display of the display of the display of mode change while single stepping mode change while single stepping (like key). Note that the proper (like W key). Note that the proper mode with a strategies and with the selected and controlled and controlled and controlled automatically and controlled and controlled and controlled and controlled and controlled and controlled and controlled and controlle when changing between single-step, and changing between single-step, and changing between single-step, and changing between single-step, and control of the changing single-step, and control of the changing single-step, and slow, and full-speed modes. In the full-speed modes and controlled modes are a speed modes. The control of the mode and hi-res mode. This is for seeing the status line should the display mode will be selected automatically when changing between single-step. slow, and full-speed modes.

### Del

The Delete key has two functions. It receives the contract of the property of the contract of the contract of the contract of the contract of the contract of the contract of the contract of the contract of the contract of prints the current status line with the prints the current status line with the communications after using or a communication of the communication of the communication of the communication of the communication of the communication of the communication of the communication of the communication of the c cancels data-entry modes of any keys cancels data-entry modes of any keys requiring hex input, such as H or P. The Delete key has two functions. It recommand after using M or F keys, and

### @

The (At) key cancels any slow-mo The @ (At) key cancels any slow-motion mode (from S, J, R, H, or D) back tion mode (from S, J, R, H, or D) back to single-step mode. to single-step mode.

### Operational Notes **Operational Notes**

Not only are the regular <sup>56</sup> commands Not only are the regular 56 commands of the <sup>6502</sup> interpreted, but also the <sup>14</sup> of the 6502 interpreted, but also the 14 quasi-opcodes as defined by Raeto Collin West in "Programming the 64" by lin West in "Programming the 64" by COMPUTE books. Most of these op COMPUTE books . Most of these opcodes and contract representation of the substantial contract of the substantial contract of the substantial contract of the substantial contract of the substantial contract of the substantial contract of the substantial c though many don't seem to lend themselves to most programming tasks. selves to most programming tasks. quasi-opcodes as defined by Raeto Colcodes have reproducible results, al-

The new mnemonics that you may en The new mnemonics that you may encounter while experimenting are ASO, counter while experimenting are ASO, RLA, LSE, RRA, AXS, LAX, DCMh INS, RLA, LSE, RRA, AXS, LAX, DCM, INS, ALR, ARR, OAL, SAX, SKB, and SKW. ALR, ARR, OAL, SAX, SKB, and SKW. Whiie there isn't enough space to dis While there isn't enough space to discuss quasi-ops at length, most of cuss quasi-ops at length, most of them essentially decode in a way that is similar to the LDA-type commands. is similar to the LDA-type commands. SKB branches over (skips) one byte, SKB branches over (skips) one' byte, and SKW skips two. and SKW skips two.

These codes are included here These codes are included here when most other monitors ignore them **when most other monitors ignore them**  because some software may use them because some software may use them to hide codes. to hide codes.

Another debugging feature is that Ul Another debugging feature is that Ultimate stops automatically at a BRK or any invalid commands. BRK commands can be continued normally, but mands can be continued normally, but invalid opcodes will display three invalid opcodes will display three back arrows  $($ of the invalid opcode that has been encountered. At this point, reset the PC countered. At this point, reset the PC to a new piece of code to continue.

Ultimate executes quasi-ops like it ex-Ultimate executes quasi-ops like it ex-

al stack and CPU registers are copied and copied are copied and copied are copied and copied are copied and co down space is a maintained and protection and protection and protection and protection and protections are assumed and al stack and CPU registers are copied dow space is maintained and protect-

cation is a comment of the status of the status line LDA S07C0, in the status of the status of the status of the status of the status of the status of the status of the status of the status of the status of the status of t monitor's protected memory, the com step mode the operand field will be reversed to alert you of this condition. cation of the status line LDA \$07C0, in

alone program. It contains the routine that actually performs the absolute ad dress conversions necessary to relo cate the program to the street to the new additional and the street of the street of the street of the street This makes it very useful to load and run after another program has already **ULTIMON.B** CDF3:90 FF been loaded.

During the first call, Ultimon.O mod address enter the monitor mode. This can be more than the monitor model of the monitor monitor of the monitor of the monitor of the monitor of the monitor of the monitor of the monitor of the monitor of the monitor of the ics are like this. The solution would be a bitmap that may not be needed while you are trying to figure out some  $\begin{bmatrix} C & 0 & 3 & 3 & 18 & 20 \\ 0 & 0 & 0 & 9 & 8 & 9 \\ 0 & 0 & 0 & 9 & 9 & 9 \end{bmatrix}$   $\begin{bmatrix} C & 0 & 0 & 0 \\ 0 & 0 & 0 & 9 \\ 0 & 0 & 9 & 9 \end{bmatrix}$   $\begin{bmatrix} C & 0 & 0 & 0 \\ 0 & 0 & 0 & 9 \\ 0 & 0 & 9 & 9 \end{bmatrix}$ small piece of code with a JSR to the itored program. KD <sup>20</sup> D=PEEK(186):A»-1:LOAD"UL address enter the monitor mode. This KD 29 D=PEEK ( 186) :A=-l:LOAD" UL CE <sup>l</sup> <sup>s</sup> :20 IE

### $SETLFS = SFFBA$

G-28 COMPUTE JULY <sup>1993</sup> G-28 COMPUTE JULY 1993

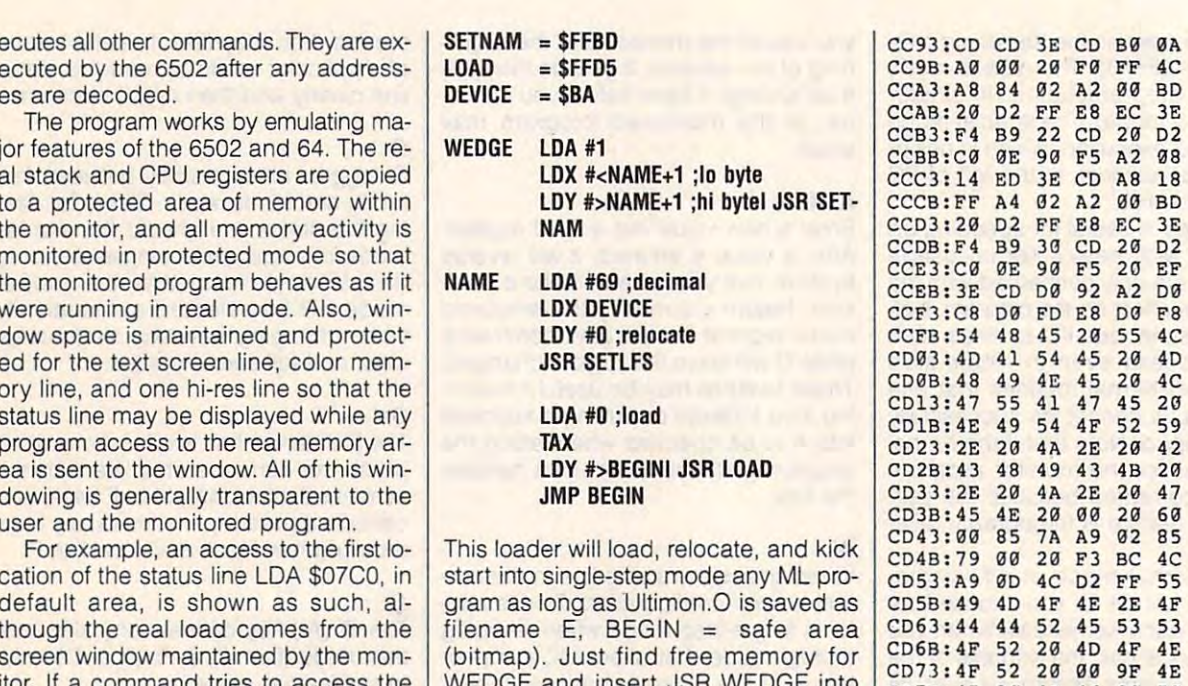

 $f(x) = \frac{1}{2} \cos(x) + \frac{1}{2} \cos(x) +$  $\mathbf{b}$  is the find free measure free memory for  $\mathbf{b}$  and  $\mathbf{b}$ with an RTS. Now U.S. Now U.S. Now U.S. Company, the second to ready to ready to ready to ready to ready to ready to ready to ready to ready to ready to ready to ready to ready to ready to ready to ready to ready to ready

- General General Andrew Company of the Company of the Company of the Company of the Company of the Company of the Company of the Company of the Company of the Company of the Company of the Company of the Company of the Comp
- TIMON.L", D, 1

 $-$ CC13:A9 <sup>93</sup> <sup>20</sup> D2 FF A9 <sup>00</sup> 8D CB CC23:20 D0 A9 0D 8D <sup>86</sup> <sup>02</sup> A2 <sup>34</sup> CC33:18 <sup>20</sup> F0 FF <sup>38</sup> A9 <sup>26</sup> ED Al CC3B:3E CD CD 3E CD <sup>90</sup> <sup>22</sup> A8 A2 CC43:A2 <sup>00</sup> BD FA CC <sup>20</sup> D2 FF <sup>22</sup> CC4B:E8 EC 3E CD <sup>90</sup> F4 B9 FA FF CC5B:F5 <sup>20</sup> EF CC EE 3E CD D0 9F CC63:C6 A2 <sup>04</sup> A0 <sup>13</sup> <sup>18</sup> <sup>20</sup> F0 BD CC6B:FF A2 <sup>01</sup> BD <sup>20</sup> CD <sup>20</sup> D2 F4 CC73:FF CA 10 F7 A9 00 8D 3E E7 CEA3:86 02 A9 00 1 SETLFS = \$FFBA CC8B:20 F0 FF 38 A9 0E ED 3E 94 CEBB:FB 20 CF FF 85 FC

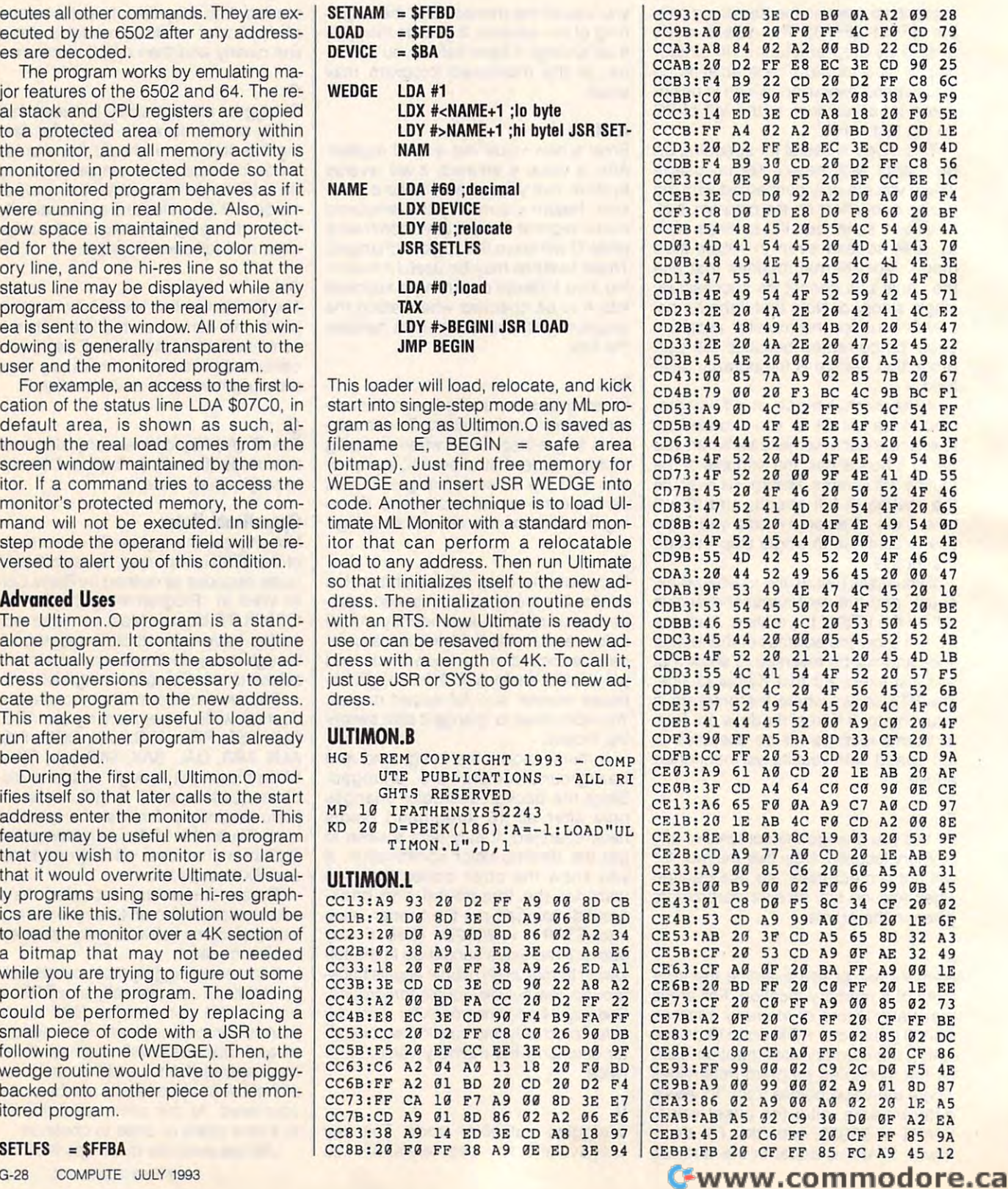

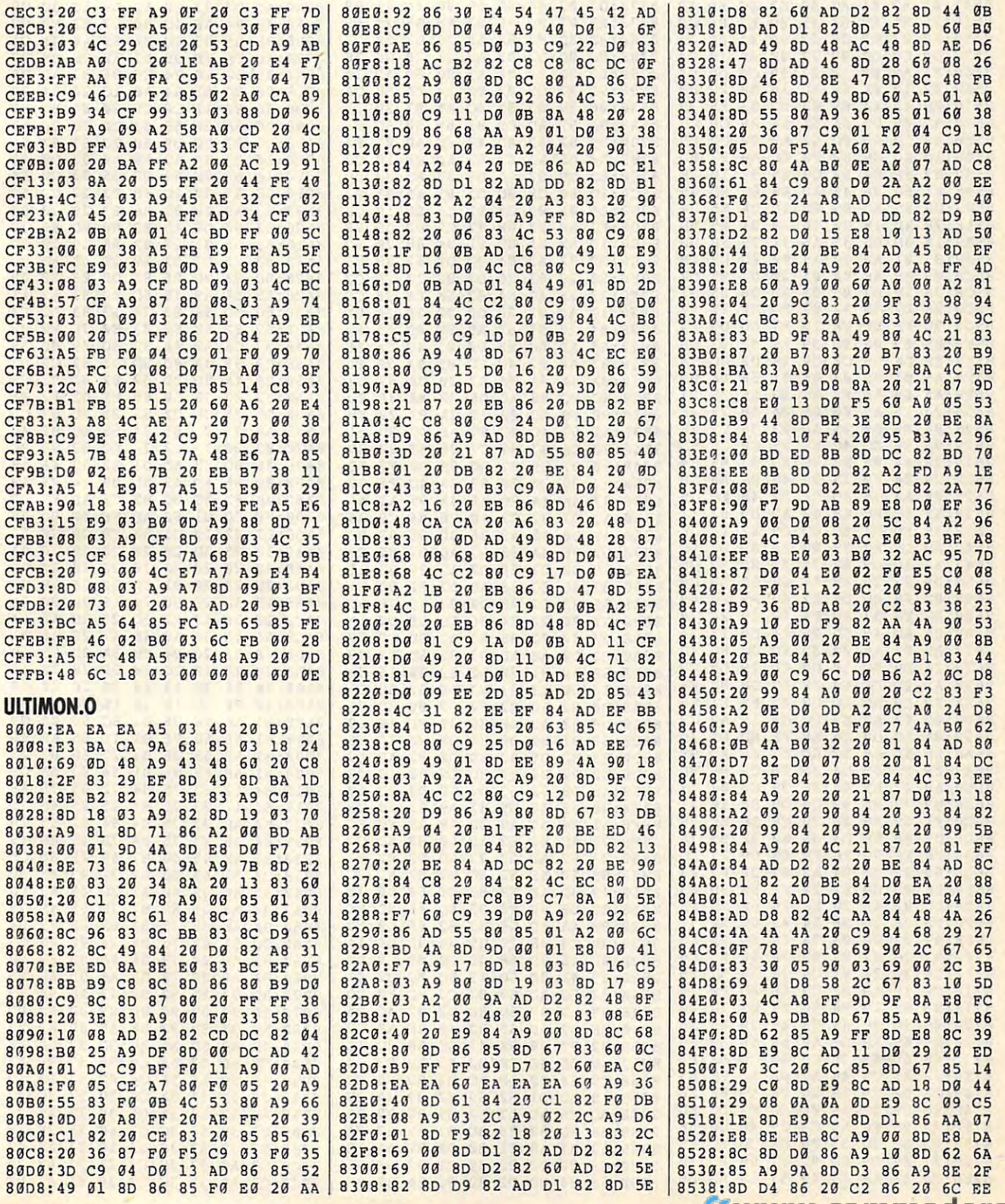

**C-www.commedese.ca** 

### **PROGRAMS**

ı.

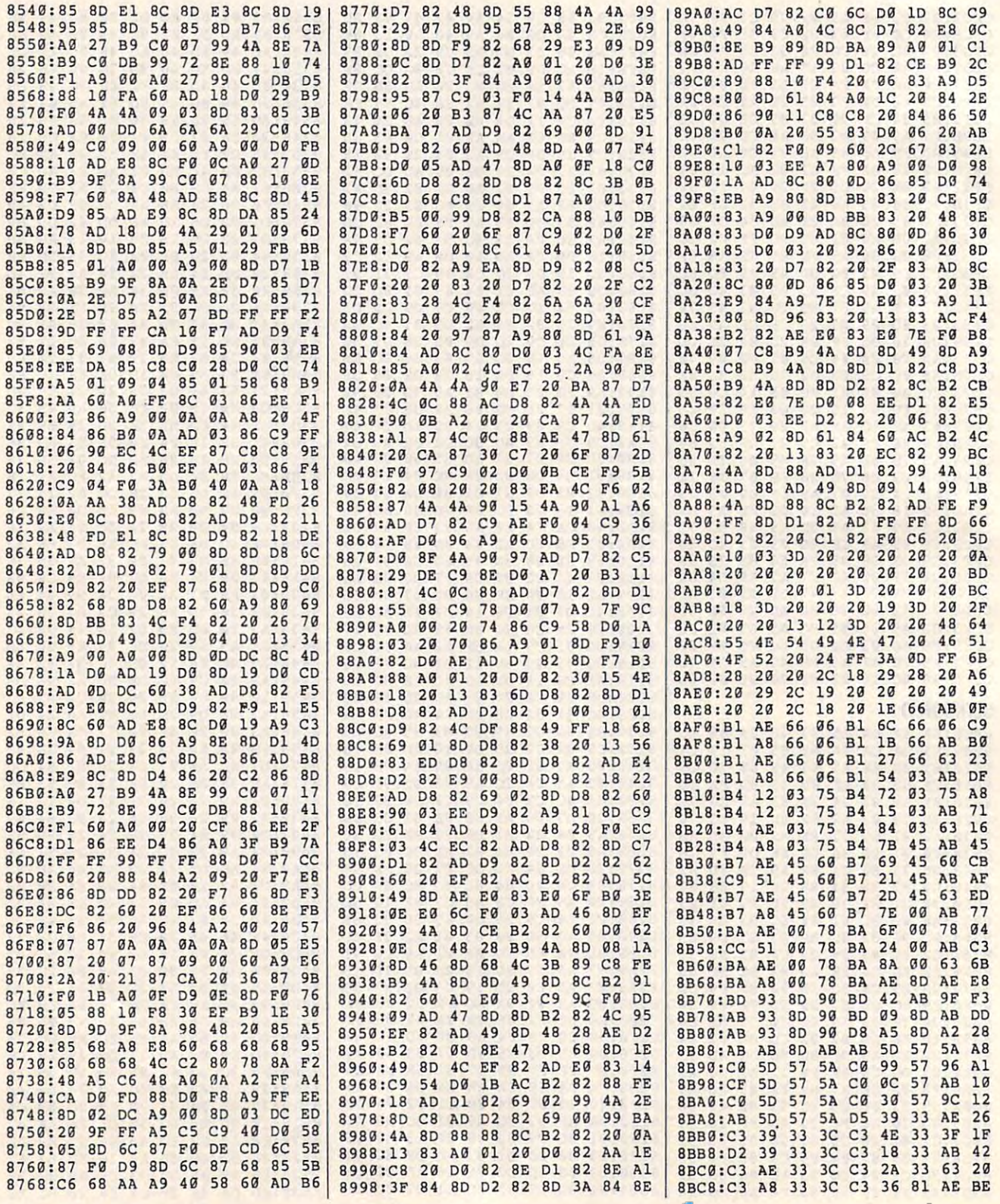

G-30 COMPUTE JULY 1993

Cwww.commodore.ca

8BD8:AB 36 81 48 C6 ØF 81 AB 29 8BE0:C6 AE 81 48 C6 87 81 63 76 8BE8:C6 A8 81 48 C6 09 **06 00 A8** 8BF0:0B 88 00 0C D8 02 10 C6 26 84 8BF8:06  $1<sub>a</sub>$ E<sub>6</sub> **Ø6** 11 62  $06$ 12 8C00:68 00 13 52 06  $13$ 8A 06 6C 8C08:14 18 06 14 96  $10$ 15 86 D8 8C10:06 15 A6 06 1B 06 08 1B C<sub>2</sub> 8C18:08 08 1B 12 08 1B 2C 08 C8 8C20:1B 60 00 1C 30 02 1C 32 94 8C28:02 21 46  $02$  $21$ 70  $21$  $Q8$  $6F$ 8C30:72 08 2B E4 00  $4B$ 86 02  $74$ 8C38:4B B0 08 4B B2 08 53 60 95 54  $E<sub>4</sub>$  $04$  $Q<sub>0</sub>$  $00$  $8C40:04$ 61 61  $C<sub>1</sub>$  $8C48:3887613282$ E4 02 B6 64 8C50:73 E0 08 7C 82  $\alpha\alpha$ 82 02 3F 8C58:0A 82  $20$ ØA 83  $Q<sub>0</sub>$ ØA 83 77 93 93 D8 02 8C60:20 0A  $F.4$  $Q<sub>0</sub>$ 36 8C68:95 12 ØE 95 26 ØE 98 86 ØD  $8C70:009$ 46  $\overline{a}$  $99$  $\Delta$ <sub>R</sub>  $\alpha$ 99 DA 8C78:52 08 9<sub>D</sub>  $02$  $00$ 9<sub>D</sub> 30  $02$ 69 8C80:9D 32 02 A0  $7<sub>g</sub>$ **Ø8 A0 72 96** 8C88:08 A4 F0 0C A6 02 08 A6 A1 8C90:26 0C A6 42 08 **9A** EF  $12$ 55 8C98:FF FE 9A C5 **AC DE**  $14$  $16$  $1<sup>c</sup>$ 8CA0:00 93 03 00 64 CB  $99$ 94 E5 8CA8:83 00 ØE 27  $99$ 60 71 gg 1C 8CB0:20 DB  $99$ 4B A7  $\alpha$ ØB 25 FD 8CB8:00 0C A5 00 78 59  $\alpha$ 98 4B 8CC0:71 00 60 71  $Q<sub>2</sub>$ ØE 27 02 4E 87 88 89  $SCC8:DA$ 45 65  $A3$ 88 83 8CD0:84 88 09 89 42 89 34 8A 33 8CD8:6E 8A E9 82 DF 82 EC 82 96 **8CE0:C0 07** E8  $\mathfrak{g}$  $CQ$ DB  $E$ <sup> $B$ </sup> DB  $cc$ 8CE8:00 00 40 00 00 01 00 02 10 8CF0:00 80 DA 8F ØD DC ØE DC 53 8CF8:1A DØ  $1B$  $D<sub>g</sub>$ 81 FF FA FF  $C<sub>5</sub>$ 72 8E 9A 8E  $RDGG: 4A$   $RE$  $4A$   $8D$   $4C$ 8D08:00 00 71 86 73 86 23 38 ED 8D10:3B 08  $\overline{a}$  $10$  $13$ 18  $1B$  $20$  $7<sup>c</sup>$ 8D18:0A 1C 14  $12$  $GF$ 15  $30$ 31 39 8D20:32 33 34 35 36 37 38 39 33 8D28:01 02 03 04 05  $96$  $9292$  $2R$ 8D30:02 03  $Q<sub>0</sub>$  $\mathfrak{g}_2$  $Q<sub>3</sub>$  $03$  $99C$  $9D$ 8D38:0C 0C 06 0F 06 0E 04 06 84 20 26 A5 FE 8D40:16 1B 48 A5 F2 8D48:FD 48  $A<sub>5</sub>$ FC 48 A5 FB 48  $12$ 8D50:A5 23 48 A5 22 48 A<sub>5</sub> 25  $GD$ 8D58:48 A5 24 48 A5 27 48 A5 ØA 8D60:26 48 A5  $Q<sub>2</sub>$ 48 A5 04 48 9E 8D68:A5 28 48 A9 **00 85 FD A6**  $BC$ 8D70:03 86 FE A9 **9E 85 FB A9**  $D<sub>5</sub>$ 18 03 8D 16 03 18 98 8D78:17 8D 8D80:8A 8D 19  $Q3$ **RD**  $16$  $93$ 69  $C<sub>B</sub>$ 8D88:04 85 FC 49 ED 85 22  $18$  $26$ 8D90:8A 69 ØA 85 23 A9 EF 85  $\overline{\mathbf{g}}$ 8D98:24 18 **8A** 69 **GR 85**  $25$ A9 16 18 8A 69 0D 8DA0:2E 85 26 85  $14$ 8DA8:27 38 A 5 FB E5 FD A5 FC 49 5F AØ 00 B1 FD 8DBG:E5 FE  $90$  $EC$ 8DB8:85 28 A8  $B1$  $22$ A8 **B1** 24  $\overline{a}$ 8DC0:C9 04 90 14 C9 05 B0 04 DC 8DC8:A9 03 D0 20 C9 07 90 03 24 8DD0:A9 01  $2<sup>c</sup>$ A9  $\overline{a}$  $D<sub>0</sub>$ 14 91 AA 8DD8:AA A5 28 29 1C 4A 4A 85 6<sub>E</sub> 8DE0:28 A8 B1 26 CØ 02 DØ 04 86 8DE8:E0 02 F0  $E<sub>4</sub>$ 85 **Ø4 C9**  $03$ 34 8DF0:D0 14 A0 02 B1 FD C9 80 47

8DF8:90 0C C9 90 B0 08 38 E9 Al

8BD0:C6 36 81 48 C6 4B 81 63 57

8E00:80 18 65 03 91 FD 18 A5 9A **8E08:FD 65 Ø4 85 FD**  $90$ **9A E6 A4** A9 8E10:FE BØ 96 **8B** 85 FD 18  $cc$ 8E18:A5 03 69 ØE 85 **FE** A2 19 5D 8E20:8A 0A A8 B1 **FD**  $85$ FB C8 FB 8E28:B1  $FD$  $18$ 65  $Q_3$ 85  $FC$  $AG$ **BF** 8E30:00 B1 FB 38 **E.9**  $80$  $18$ 65 A3 8E38:03 91 CA  $10$ CA FB  $E<sub>2</sub>$ A0 16 8E40:B9 74 99  $00$ 80 88 10 E5 8E  $78$ 8E48:F7 68 85 28 68 85  $Q_4$ 68 8E50:85 02 68 85  $26$  $68$  $85$  $27$  $1R$ 8E58:68 85 24 68  $R<sub>5</sub>$ 25 68 85  $2D$ 85 85 45 8E60:22 68  $23$ 68 FB 68 8E68:85 FC 68 85 FD  $68$ 85 FR  $\overline{R}$ 8E70:68 85 03 60 EA EA EA 08 6A 8E78:48 8A 48 **BA** FE  $04$  $q<sub>1</sub>$  $DQ$ EB  $39$ 8E80:03 FE 05 **68**  $Q<sub>1</sub>$ AA 6<sub>R</sub> EA 8E88:EA EA EA 2C  $00$ AA  $02$ 37 DB 8E90:05 9D 06 F1  $\overline{a}$  $F<sup>3</sup>$  $\overline{g}$ Ø1 CØ 8E98:0D 03 ØD 05  $qD$  $Q<sub>7</sub>$  $AD$   $\overline{AB}$   $\overline{9}$  $\overline{B}$ 8EA0:0D 0D 0D C9  $\alpha$  $C<sub>B</sub>$  $ACCD$  $3F$  $ac$  $\alpha$ 8EA8: GC CF GC D1  $D<sub>3</sub>$ **D5 FB** 8EB0:0C D7  $\mathfrak{g}_C$ D<sub>9</sub>  $\mathfrak{g}_\mathbb{C}$ DB  $\alpha$ **DD** AE 8EB8:0C DF 0C 42 0E 45 0E 00 1B

Ed Balchick is an electrical engineer from Pittsburgh, Pennsylvania, who enjoys programming in machine lanquage and in C. Ted Green is an unemployed painter from Cleveland, Ohio, who also enjoys programming. They both enjoy modifying other people's games so they (Ed and Ted) can win them.

### **RASCALS**

#### **By Bob Broderick**

Just before dozing off during another boring haul of galactic space animals in your freighter, you notice a red light on the control panel. Uh-oh! That warning light means there's been a power failure in the cargo hold, and all of the animals have escaped from their electric holding cells. They are a wild and dangerous bunch, but you've got to get them corralled. Without a moment's hesitation, you suit up and set out to recapture those intergalactic rascals!

Rascals combines arcade action with strategy in a fast-paced game for the 64 that is written entirely in machine lanquage. To enter it, you'll have to use MLX, our machine language entry program. See "Typing Aids" elsewhere in this section. When MLX prompts for starting and ending addresses, respond with the following.

**Starting address: 0801 Ending address: 10B8** 

Be sure to save a copy of the program before you exit MLX. Although Rascals is written in machine language, it loads and runs like a BASIC program.

### **Playing the Game**

As the brave freighter captain, you control the figure in the lower right-hand corner of the screen. Use keys I, J, L, and K to move it up, left, right, and down, respectively. The object is to trap all the moving creatures on the screen. To do this, you must push crates that are scattered around the screen to form a corral, surrounding a rascal. The rascal mustn't be able to move in any direction, including diagonally, or it will escape. You can move as many crates at one time as you like.

Warning! This is a serious game. You have one life and can lose it by coming in contact with a rascal. If all the rascals have been boxed in, you've won the game. After each game, type Y to play again or N to end.

### **A Few Questions**

However, before you can begin play, you must answer the questions on the opening screen. The first question will ask you how many rascals you want loose in the hold. Enter a number from 1 to 7. Remember, the fewer rascals there are, the faster they'll go!

The next question regards the number of crates available to you. A higher number will give you more boxes, making the game easier. A setting of 1 will give you the least amount of crates.

The third question regulates the speed at which the rascals move. A setting of 1 is the fastest, while 9 is the slowest. Finally, you will need to confirm your answers to begin play.

A timer at the top of the screen counts the number of moves the rascals have made, so you can compete against your best efforts. Enjoy-and get those rascals!

### **RASCAIS**

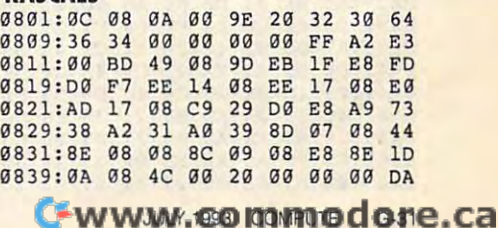

### **PROGRAMS**

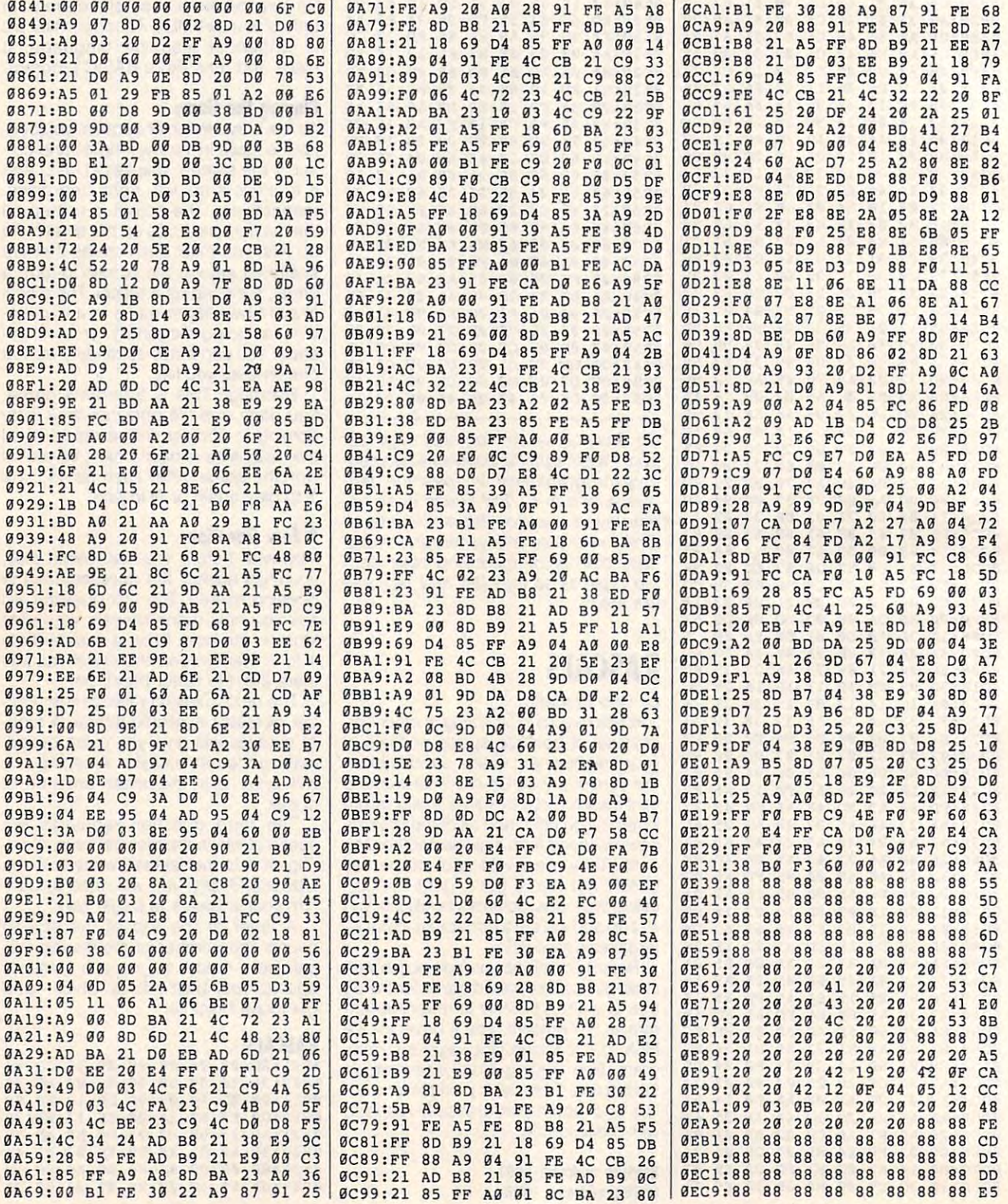

G-32 COMPUTE JULY 1993

Cwww.commodore.ca

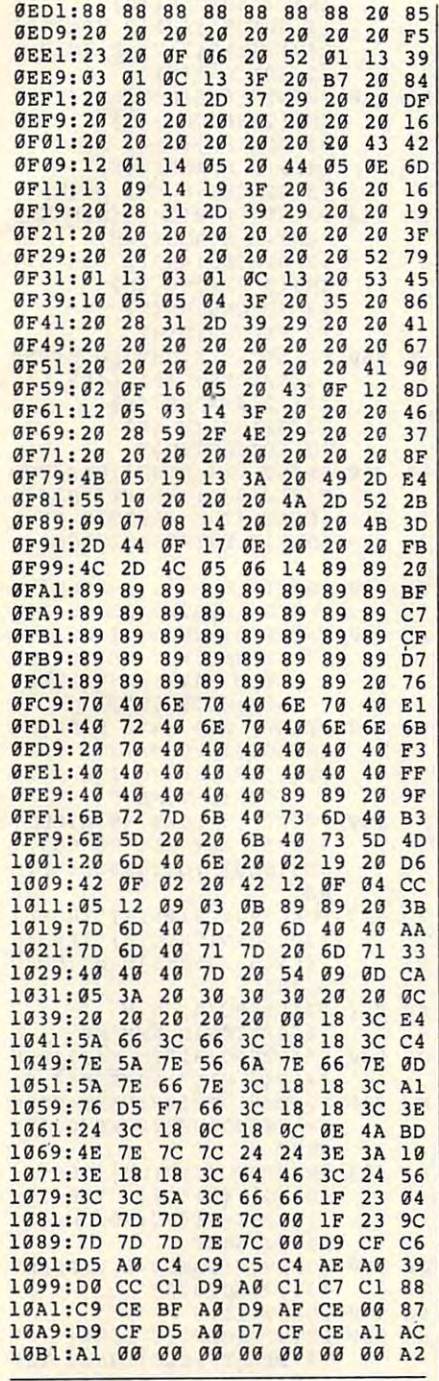

Bob Broderick is a student at California High School and has been programming for about five years. He wrote Rascals because he wanted a small arcade-style game that he could play with relative ease and few rules. He lives in San Ramon, California.

### **SCUD**

 $OF99$  rest

### By William F. Snow

There has been a lot of discussion over the past few years about how little people know about world geography. For example, do you know the names of all of the countries in the Americas? Can you at least venture a guess as to how many there are in North, Central, and South America? Give up? There are 35! Despite its military-sounding name, Scud will help you learn the names and capitals of these 35 countries.

### **Entering the Program**

Scud is an entertaining and fun way to learn something about the countries of the Americas. It's written entirely in BA-SIC. To help avoid typing errors, enter it with The Automatic Proofreader. See "Typing Aids" elsewhere in this section. Be sure to save a copy of the program before you try to run it.

Playing Scud isn't difficult. Plug a joystick into port 2 and then load and run Scud. The opening screen will give brief instructions for playing the game. After a short pause, you will be presented with the name of a country and asked to choose the capital from a list of three. If you choose incorrectly, you are given the correct answer in a special bulletin.

### **Defend the City**

If you choose correctly, the city will be displayed, sirens will wail, and missiles will be launched at the city. It will then be your responsibility to use your Scud missiles to try to shoot down any enemy rockets before they reach the city. Use the joystick to aim your Scud. A total of three missiles will be launched from different positions during each attack. If you shoot down all three, you will have saved the city.

### **Modifications**

Scud was written to help teach the names and capitals of the countries of the Americas. Since Scud is written entirely in BASIC, it should be very easy to modify the game so that the capitals of any other group of countries or states could be taught. The names of the countries, followed by their capitals, are in data statements in lines 1200-1300.

In order to modify the game, change this data to whatever group you wish to work with. Then, the following code should be changed to reflect the number of countries or states you have entered into the data statements: the dimension statements in line 40: the FOR in line 80: the number of countries in lines 150, 160, 170 (the scramble routine); and the end-of-game routine in line 200.

Scud is fun to play and will quickly teach the names and capitals of the countries of the Americas to anyone who wants to learn them.

### **SCIID**

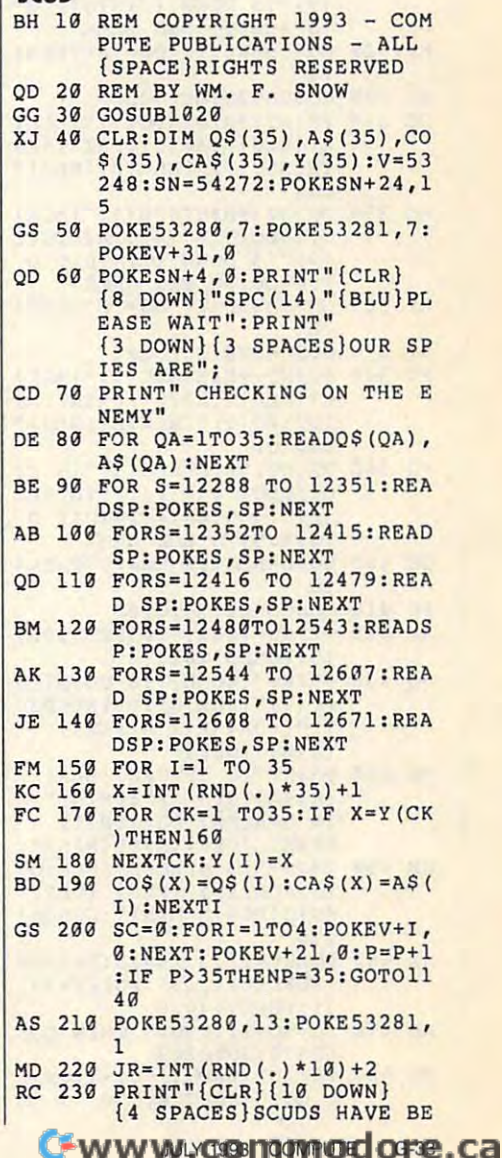

### PROGRAMS **PROGRAMS**

EN LAUNCHED AT THE **EN LAUNCHE D AT THE** 

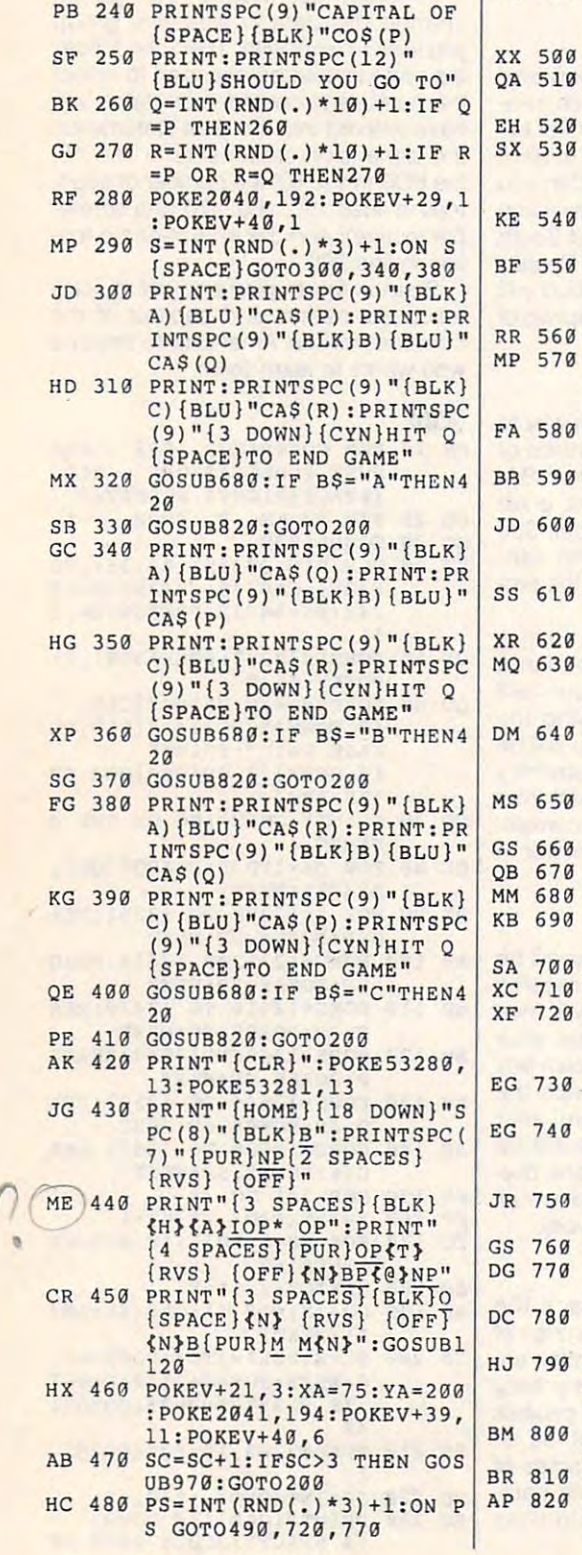

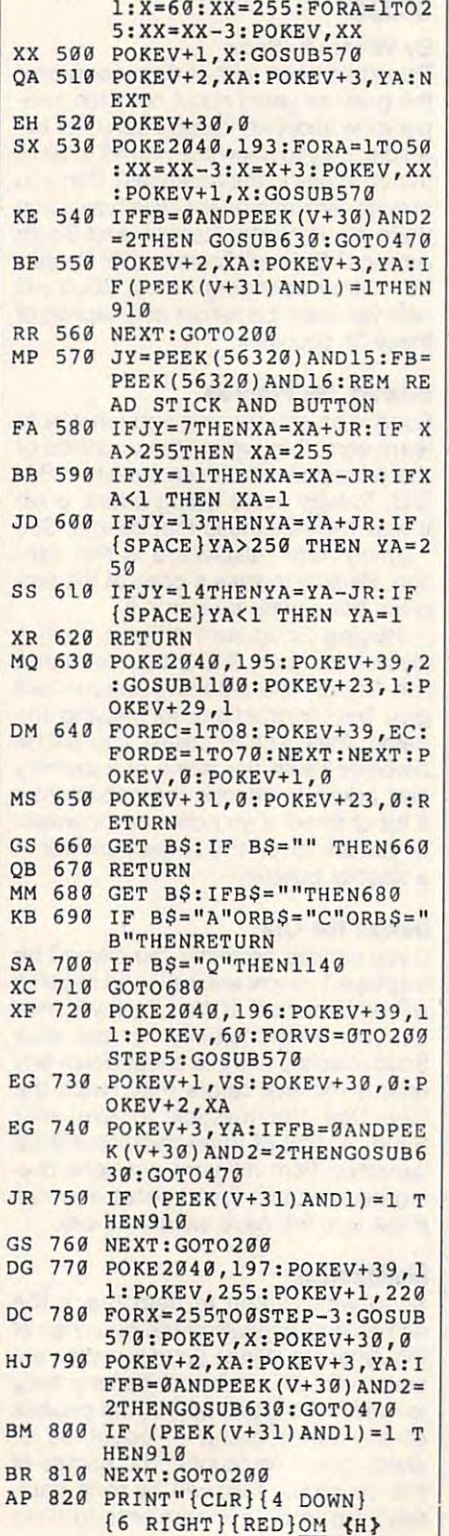

 $J$ 

 $\mathbf{s}$ 

D

E6 RIGHTs and the effect of the effect of the effect of the effect of the effect of the effect of the effect of the effect of the effect of the effect of the effect of the effect of the effect of the effect of the effect o

SQ <sup>490</sup> POKE2040,192:POKEV+39,1 **SO 490 POKE2040 , 192 : POKEV+39,1** 

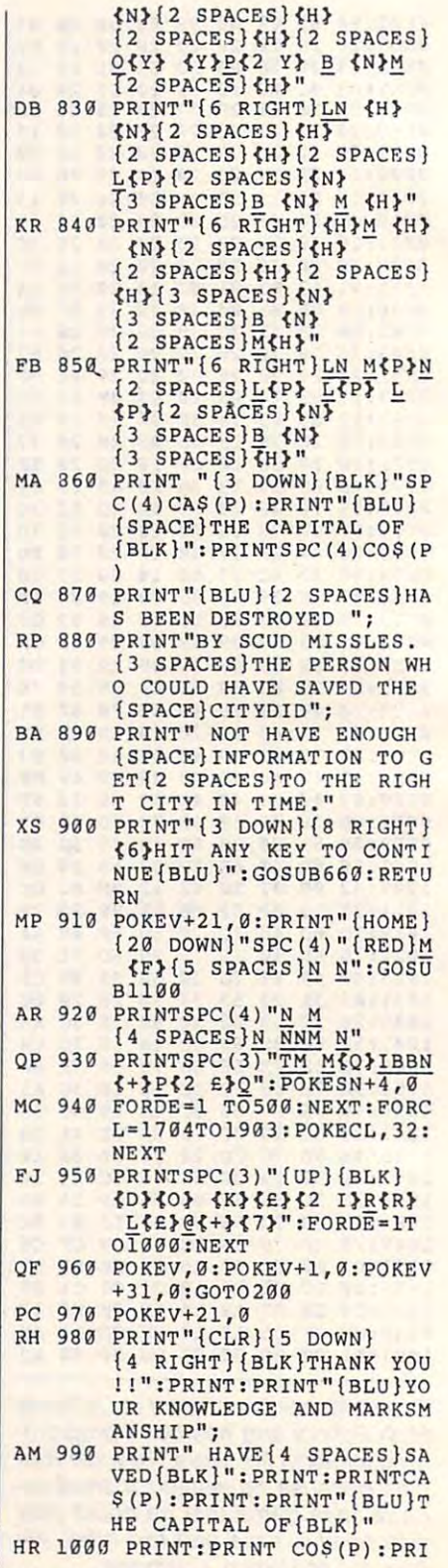

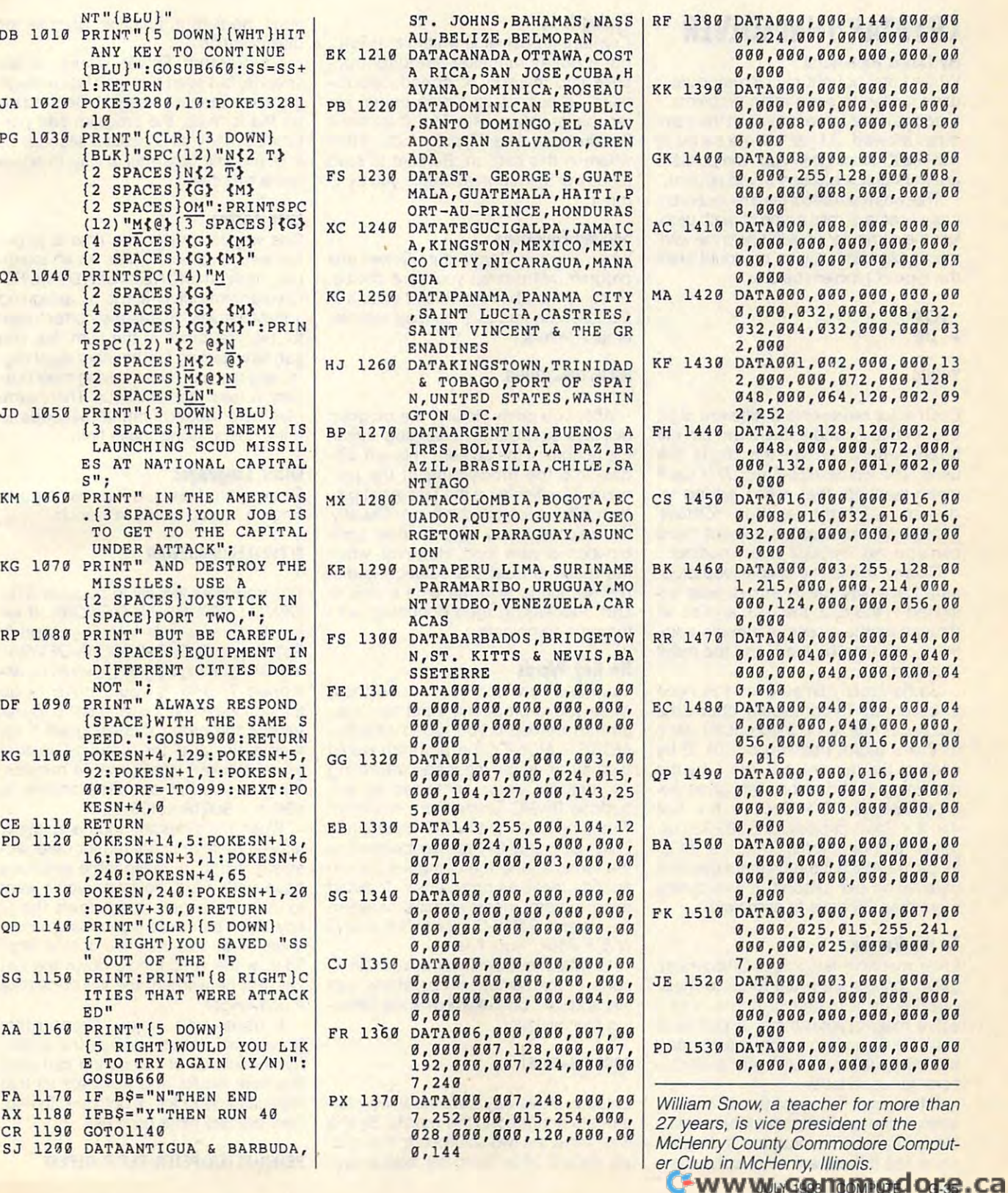

JULY 1993 COMPUTER G-35 COMPUTER G-35 COMPUTER G-35 COMPUTER G-35 COMPUTER G-35 COMPUTER G-35 COMPUTER G-35 COMPUTER G-35 COMPUTER G-35 COMPUTER G-35 COMPUTER G-35 COMPUTER G-35 COMPUTER G-35 COMPUTER G-35 COMPUTER G-35 CO

S"; **S";** 

**MISS** 

 $NOT$ (SPAC

 $16:PO$ 

TSPC (

 $,10$ 

ED" **ED"** 

**ITIES** 

CR 1190 SJ 1290

### **CRYPTARITHM SOLVER**

#### By David Pankhurst Pankhurst Pankhurst Pankhurst Pankhurst Pankhurst Pankhurst Pankhurst Pankhurst Pankhurst Pankhurst Pankhurst Pankhurst Pankhurst Pankhurst Pankhurst Pankhurst Pankhurst Pankhurst Pankhurst Pankhurst Pan By David Pankhurst

When I first bought my Commodore, I used it often to solve math problems. used it often to solve math problems. I liked the brute-force approach the com liked the brute-force approach the computer allowed. I'd just have a series of FOR-NEXT loops go through the possible FOR-NEXT loops go through the possible answers until a solution would appear.

That was fine most of the time, but even in the time, but even in the time, but even in the time, and the time, of tually I came across a type of math problem the computer computer computer couldn't help me with the couldn't help me with the couldn't help me with the the cryptarity of the cryptarity of the cryptarity of the cryptarity of the cryptarity of the cryptarity of the cryptarity of the cryptarity of the cryptarity of the cryptarity of the cryptarity of the cryptarity of the cr this type of problem before. this type of problem before. That was fine most of the time, but evenlem the computer couldn't help me with, the cryptarithm. You've no doubt seen

<sup>+</sup> THE • THE **HELP** YOUNG

 $\sim$ 

Each letter represents different digit, 0-9. In this example, there are the second there are the second through the second tens are ten different tens of the second tens are tens and the second tens are tens and the second tens are tens and the second tens are t ferent tetters, so all ten digital terms are not all ten digital terms are all ten digital ten digital ten digital ten digital ten digital ten digital ten digital ten digital ten digital ten digital ten digital ten digital make the numbers that, when added to the control of the control of the control of the control of the control of the control of the control of the control of the control of the control of the control of the control of the c gether, matches, matches, matches, matches, matches, matches, matches, and matches, and matches, and matches, There are no restrictions, except that 0 can't be the first digit in any number. can't be the first digit in any number. Each letter represents a different digit, 0-9. In this example, there are ten different letters, so all ten digits are used. The words HELP and THE each make numbers that, when added together, match the result in YOUNG.

Clearly, this isn't a simple loop problem. Let's say the H above was assigned 1; the E, 2; the L, 3; and so on signed 1; the *E,* 2; the *L,* 3; and so on the puller of the purchase of the public throughout the purchase constraints with the public public of the public through tion could then be tried, and the result tion could then be tried, and the result throughout the puzzle. A sample addichecked.

So how many times does this need So how many times does this need to be done? To completely check the to be done? To completely check the puzzle, H has to be tried out for each of the 9 digits (leaving out 0), *E* by each of the remaining 9, the L by the remaining 8, and so on. This gives ap remaining 8, and so on. This gives approximately  $9 \times 9 \times 8 \times 7 \times 6 \times 5 \times$ 4x3x2x1 choices, or 3,265,920 different choices, or 3,265,920 different choices, or 3,265,920 different changes of 2,365,920 different changes of 2,376,920 different changes of 2,376,920 different changes of 2,376,920 diff ferent combinations. That's a lot of loops in BASIC! If the <sup>64</sup> managed one loops in BASIC! If the 64 managed one calculation per second, it would take calculation per second, it would take more than <sup>35</sup> days to complete. more than 35 days to complete. 4 x 3 x 2 x 1 choices, or 3,265,920 dif-

#### The Research Contract Contract Contract Contract Contract Contract Contract Contract Contract Contract Contract Contract Contract Contract Contract Contract Contract Contract Contract Contract Contract Contract Contract Co **To the Rescue**

Enter machine language. Cryptarithm Enter machine language. Cryptarithm Solver brings ML brute force to these Solver brings ML brute force to these puzzles. In <sup>a</sup> matter of hours, it can puzzles. In a matter of hours, it can solve most cryptarithms. A puzzle is first broken up into combinations, and first broken up into combinations, and the computer tries different substitu the computer tries different substitutions for each letter. tions for each letter.

If the result is correct (totals on both If the result is correct (totals on both sides of the equal sign match) the puz sides of the equal sign match) the puzzle is solved. The program then goes zle is solved. The program then goes on to see if the solutions are other solutions. In the solution solutions of the solutions of the solutions of on to see if there are other solutions.

### Typing It In **Typing It In**

Cryptarithm Solver is written in BASIC, Cryptarithm Solver is written in BASIC, but it pokes machine language route it pokes machine language route it pokes machine language route it is not tines into memory to speed calcula tines into memory to speed calculations. To help avoid typing errors, en tions. To help avoid typing errors, enterm at the program with The Automatic Theoretical Company and The Automatic Theoretical Company and The Automatic Theoretical Company and The Automatic Theoretical Company and The Automatic Theoretical Company and The Aut Proofreader; see "Typing Aids" else Proofreader; see "Typing Aids" elsewhere in this section. Be sure to save **where in this section. Be sure to save**  copy of the program before you try to prove but it pokes machine language router the program with The Automatic a copy of the program before you try to **run it.** 

#### Solving Equations Equations Equations Equations Equations Equations Equations Equations Equations Equations Equations Equations Equations Equations Equations Equations Equations Equations Equations Equations Equations Equa **Solving Equations**

When you run Cryptarithm Solver, the When you run Cryptarithm Solver, the program will prompt you for a puzzle. To solve the above problem, enter it in To solve the above problem, enter it in the following format. (You may use low the following format. (You may use lowercase letters.) ercase letters.)

### HELP+THE=YOUNG

After you press Return, the program After you press Return, the program displays a constantly changing sum in the bottom of the screen. This is a window into the processing of the pro dow into the processing of the program. The display is the test result pro gram. The display is the test result produced by each combination. Usually, duced by each combination. Usually, the result is wrong, and the next combination is the second tried and the second tried in the second second tried. However, when the second tried in  $t_{\rm eff}$  is true, the solution is distinct in the solution is distinct in the solution is distinct in the solution is distinct. played, along with the time it took to played, along with the time it took to find. Processing then continues with find. Processing then continues with the next combination. the next combination. bination is then tried. However, when the result is true, the solution is dis-

### No Key Words **No Key Words**

You need to watch out for one thing You need to watch out for one thing when you're preparing input for Cryp when you're preparing input for Cryptarithm Solver. If you typed SEND +  $MORE = MONEY$ , the program would display an error message informing display an error message informing you that the words contained an em you that the words contained an em-END, OR, and ON are embedded in END, OR, and ON are embedded in the formula, and the computer tries to the formula, and the computer tries to this problem, insert spaces between this problem, insert spaces between the letters.  $S E N D + M O R E = M O$ N E Y would work fine. bedded BASIC function or command. This is because the BASIC commands encode these as commands. To avoid

Cryptarithm Solver works well with all Cryptarithm Solver works well with all sorts of mathematical operations, not just addition. One example is the follow just addition. One example is the following multiplication. ing multiplication.

### ABCDE\*9=FGHIJ

Entering it this way fixes the 9; only let Entering it this way fixes the 9; only letters are changed in the puzzle. By the ters are changed in the puzzle. By the way, there are two solutions to this puz way, there are two solutions to this puzzle. As with other computer math opera zle. As with other computer math opera-

tions, be sure to enter an asterisk for tions, be sure to enter an asterisk for multiplication in the control of the control of the control of the control of the control of the control of the control of the control of the control of the control of the control of the control of the control of the contr multiplication.

Cryptarithm Solver works at ML and Solver works at ML and Solver works at ML and Solver works at ML and Solver works at ML and Solver works at ML and Solver works at ML and Solver works at ML and Solver works at ML and Sol speeds, but even that isn't fast enough speeds, but even that isn't fast enough for instantaneous results. Depending on the formula, the program can perform as many as <sup>60</sup> tests second, so it would still take half a day to solve some puzzles and puzzles. The support construction of the puzzles of Cryptarithm Solver works at ML for instantaneous results. Depending form as many as 60 tests a second, so some puzzles.

### **Even Faster**

One way to shorten the time is to put the result first on the line. As an exam $t$  the result first on the line. As an example, as an example, as an example,  $\alpha$ ple, look at MONEY=SEND+MORE. And the Children more send that the Children at MONEY-SEND-MORE. The control at the Children of the Children and Children and Children and Children and Children and Children and Children and C Cryptarithm Solver starts by assigning Cryptarithm Solver starts by assigning to M; usually, that is the correct digit 1 to *M;* usually, that is the correct digit for the first place in the sum. So, you for the first place in the sum. So, you can save testing for the other eight dig can save testing for the other eight digits, and this can mean solving most puz its, and this can mean solving most puzzles in less than an hour. The exam zles in less than an hour. The examples here ranged from <sup>40</sup> seconds to ples here ranged from 40 seconds to three hours, using these tips. three hours, using these tips. ple, look at MONEY=SEND+MORE.

#### Other Languages **Other Languages**

Cryptarithm Solver is not restricted to Cryptarithm Solver is not restricted to English. It also works in French. English. It also works in French.

### ELEVE+LECON=DEVOIR

This translates loosely to become STU This translates loosely to become STU-DENTH LESSONS HOMEWORK, IN WAS ARRESTED FOR THE WARRANTY OF A STATISTIC WARRANTY OF A REPORT OF A REPORT OF A STATISTICAL CONTINUES. entered the words into Cryptarithm entered the words into Cryptarithm Solver as ELEVE+LECON=DEVOIR, Solver as ELEVE+LECON=DEVOIR, the *D* (which logically is 1), would be assigned 7, and it would have to go through the whole cycle to solve. By re through the whole cycle to solve. By reversing the order, *D* is assigned 1 immediately, and the solution is that mediately, and the solution is that much quicker. It took me <sup>64</sup> minutes. (I'll give you this one. The answer is (I'll give you this one. The answer is  $69656 + 96078 = 165734.$ DENT+LESSONS=HOMEWORK. If we much quicker. It took me 64 minutes.

When the program finds a solution, leave it running to search for other an leave it running to search for other answers. When all reasonable solutions swers. When all reasonable solutions have been tried, however, you'll want have been tried, however, you'll want to stop it. To quit, hold down the to stop it. To quit, hold down the Q key. You'll be asked if you wish to con key. You'll be asked if you wish to continue. Press to continue or to stop to stop and the stop of the stop of the stop. Press to stop of the stop of To slow the action, hold down the Ctrl To slow the action, hold down the Ctrl key. But be warned; the solutions take key. But be warned; the solutions take much longer. much longer. tinue. Press Y to continue or N to stop.

hope you enjoy Cryptarithm I hope you enjoy Cryptarithm Solver, yet one more way the brute-Solver, yet one more way the bruteforce methods of computing can yield force methods of computing can yield practical results and eliminate all that practical resulls and eliminate all that difficult thinking for us humans. To end, difficult thinking for us humans. To end, here are two more puzzles: two more puzzles: two more puzzles: two more puzzles: two more puzzles: two more pu here are two more puzzles:

PETER+PETER+PETER+PETER=REPEAT C-www.commodore.ca

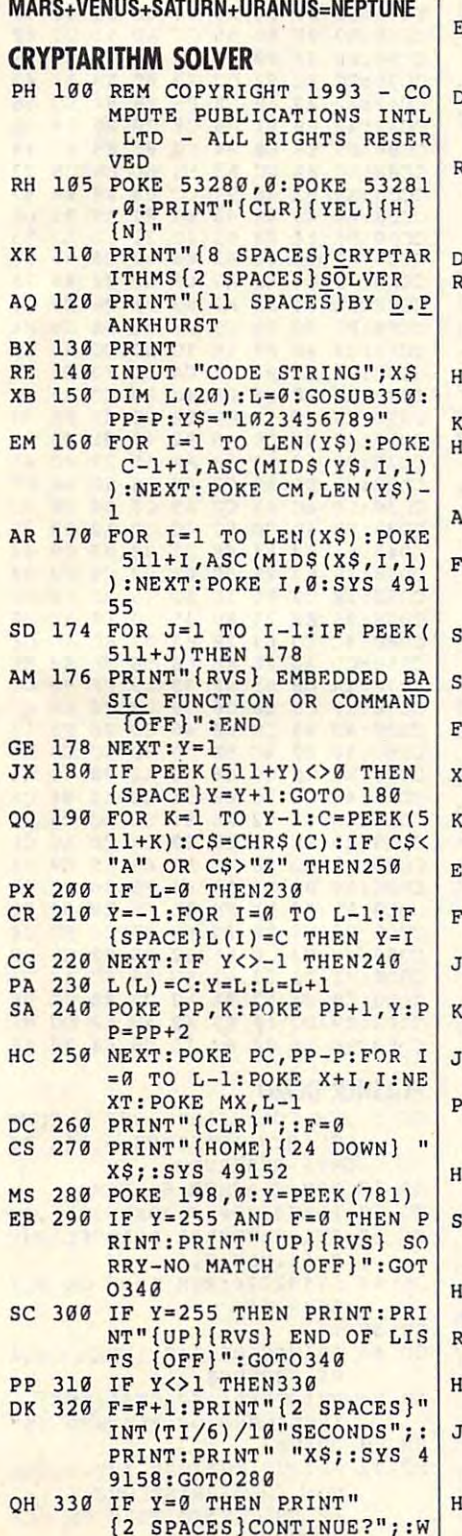

AIT 198, 255: GET YS: IF Y

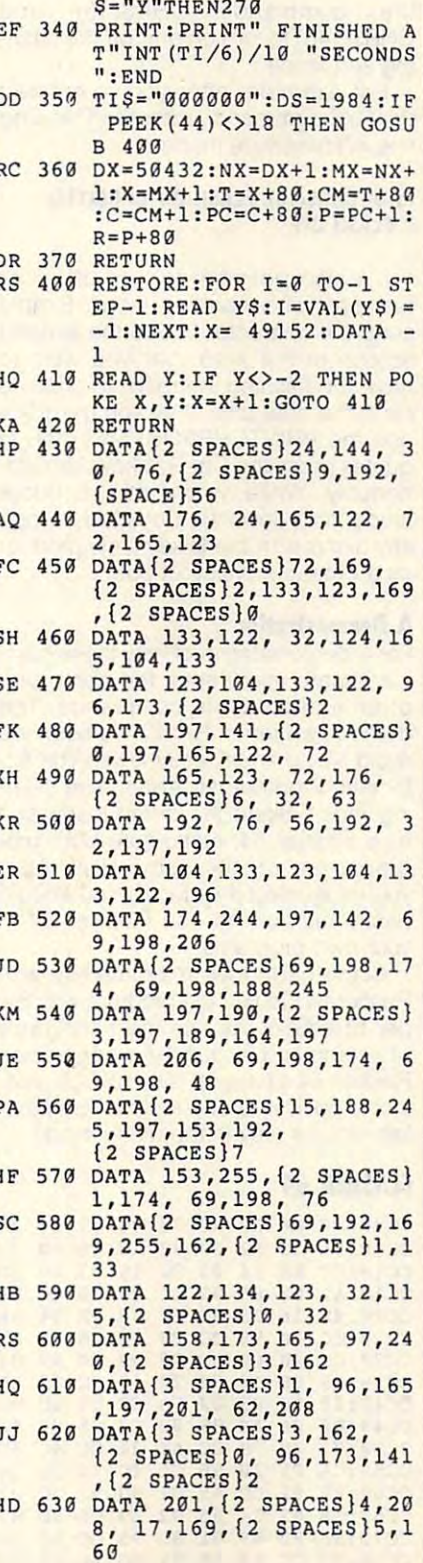

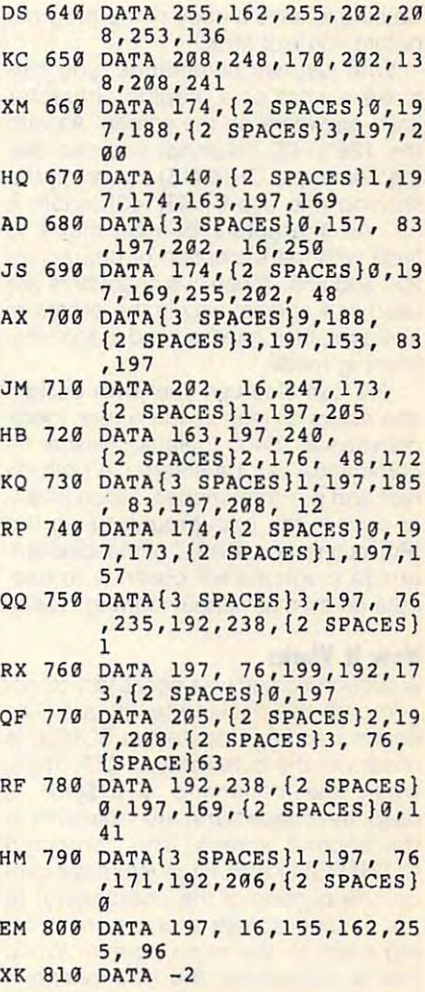

David Pankhurst, the author of the Calc II spreadsheet, lives in Montreal, Quebec, Canada.

### **FLASHER 64**

### By Henry Sopko

Focus attention to where you want it onscreen with Flasher 64. You can make words or graphic characters flash, scroll the screen while they flash, and have as many characters flashing as you want.

Flasher 64 is a short machine language program. To enter it, use MLX, our machine language entry program. See "Typing Aids" elsewhere in this section. When MLX prompts, respond with the following addresses.

**Starting address: CCOO Ending address: CDF7 C-www.eommodere.ca**  Be sure to save a copy of the program before you exit MLX. before you exit MLX.

With just two commands, you can With just two commands, you can make a word or a graphic character flash anywhere on the screen. As with flash anywhere on the screen. As with the <sup>128</sup> in <sup>80</sup> columns, you can use the 128 in 80 columns, you can use  $t_1$  the communities communities to the community of the community of the community of the community of the community of the community of the community of the community of the community of the community of the community flashing and use CHR\$(143) to turn it off. All characters can be made to flash with the exception of characters of characters of characters of characters of characters of characters of <sup>254</sup> and 255. These two characters are 254 and 255. These two characters are used in a special way in the program. However, they can be used in the non-However, they can be used in the nonflashing mode. the command CHR\$(15) to turn on the flash with the exception of characters flashing mode.

You can also use your own custom You can also use your own custom characters as long as the screen mem characters as long as the screen memory stays at \$0400 (default). Flasher <sup>64</sup> ory stays at \$0400 (default). Flasher 64 commands can be entered in both di commands can be entered in both direct and program modes. Since Flash rect and program modes. Since Flasher runs in the background using the background using the background using the background using the background using the background using the background using the background using the background using the background using t IRQ routine, your BASIC or machine lan IRQ routine, your BASIC or machine language programs will continue to exe guage programs will continue to execute as not as not see the slowing clown. The contract of the contract of the contract of the contract of the contract of the contract of the contract of the contract of the contract of the contract of the contract of the er runs in the background using the cute as normal without slowing down.

### **How It Works**

second screen was necessary to ac A second screen was necessary to accomplete the state of the complete technique. The complete technique. The complete technique. The complete technique. The complete technique. The complete technique. The complete technique is a state of the complete techni second screen, located at SC800, is second screen, located at \$C800, is filled with the byte value of \$FF. Then, when the communication of  $\mathcal{L}$  is a communication of  $\mathcal{L}$  is a communication of  $\mathcal{L}$ used, the character(s) are redirected to used, the character(s) are redirected to the second screen. The command the second screen. The command CHR\$(143) or a carriage return will cancel the printing of the character(s) to cel the printing of the character(s) to the second second screen and resume print in the second screen and resume print in the second screen and resume print in the second second second screen and results in the second second second second second second second s  $\cdots$  . While the main screen screen. While the main screen screen screen screen. this is happening, the IRQ routine is this is happening, the IRQ routine is scanning for characters on the second screen. Any character other than 2555 and 255 and 255 and 255 and 255 and 255 and 255 and 255 and 255 and 255 will be a printed to the main screen location of the main screen ed at \$0400 (1024). ed at \$0400 (1024). complish this flashing technique. The filled with the byte value of \$FF. Then, when the command CHR\$(15) is the second screen and resume printing them to the main screen. While screen. Any character other than 255 will be printed to the main screen locat-

Two phases are required to make Two phases are required to make characters flash. The first phase puts characters flash. The first phase puts the characters on the screen, which can come the screen, which the screen, which the screen, which the screen, second fills them with blank spaces giv second fills them with blank spaces giving the effect of flashing characters. ing the effect of flashing characters. the characters on the screen, while the

Also, it was necessary to copy the Also, it was necessary to copy the BASIC ROM and the Kernal ROM to BASIC ROM and the Kernal ROM to the underlying RAM to support the the underlying RAM to support the scrolling of the flashing characters. A few changes were made to the Kernal few changes were made to the Kernal so that the two screens would be in sync with each other when the screen sync with each other when the screen is scrolled. is scrolled.

To use Flasher <sup>64</sup> in your program, To use Flasher 64 in your program, you must first execute the program you must first execute the program with SYS 52224. Do this only at the be with SYS 52224. Do this only at the beginning of your program. After you ginning of your program. After you have issued this SYS command, use have issued this SYS command, use G-38 COMPUTE JULY <sup>1993</sup> G·38 COMPUTE JULY 1993

 $t_1$  , and communicated CHR (15) and  $t_1$  and  $t_2$  and  $t_3$  and  $t_4$  and  $t_5$  and  $t_6$  and  $t_7$  and  $t_8$  and  $t_9$  and  $t_9$  and  $t_9$  and  $t_9$  and  $t_9$  and  $t_9$  and  $t_9$  and  $t_9$  and  $t_9$  and  $t_9$  and  $t_$ CHR\$(143) to turn on and off the flash CHR\$(143) to turn on and off the flashing sequence. ing sequence. the commands CHR\$(15) and

For example, after you've entered For example, after you've entered the SYS command, enter the following line in immediate mode.

#### PRINTCHH\$(15)"FLASH 0N"CHR\$(143) **PRINTCHR\$(15)"FLASH ON"CHR\$(143)**  " **FLASH OFF"**

It's also possible to turn off all or It's also possible to turn off all or just part of a flashing word. Simply send the character <sup>255</sup> to the second send the character 255 to the second screen in the area that you wish to screen in the area that you wish to have the flashing stopped. In order to have the flashing stopped. In order to send the character 255, you must first send the character 255, you must first use the PR!NTCHR\$(15) and then in use the PRINTCHR\$( 15) and then in quotes press the Ctrl-Rvs keys simulta quotes press the Ctrl-Rvs keys simultaneously. Whiie you're still in quote neously. While you're still in quote mode, hold down the Commodore logo mode, hold down the Commodore logo key along with the B key. This produces a character value of 255.

#### Demonstration **A Demonstration**

For a demonstration of how these commands are used, enter the demo pro mands are used, enter the demo program and study its commands. The gram and study its commands. The demo is written in BASIC. To help you demo is written in BASIC. To help you avoid typing errors, enter it with The Au avoid typing errors, enter it with The Automatic Proofreader. Again, see "Typ tomatic Proofreader. Again, see "Typing Aids." Since the demo loads and ing Aids." Since the demo loads and runs Flasher 64, make sure both pro runs Flasher 64, make sure both programs are on the same disk. After grams are on the same disk. After you've studied the demo, you should you've studied the demo, you should easily be able to use Flasher 64 in your own programs. your own programs.

Some cartridges may interfere with Some cartridges may interfere with Flasher 64. To use the program with Su Flasher 64. To use the program with Super Snapshot v5, use the cartridge's per SnapShot v5, use the cartridge's >Q command to quit the wedge since >Q command to quit the wedge since Flasher <sup>64</sup> changes the IBSOUT vec Flasher 64 changes the IBSOUT vectors to point to its own routine. This prob tors to point to its own routine. This problem occurs only in the direct mode. lem occurs only in the direct mode.

#### . . . . . . . . . .  $-$ **FLASHER 64**

CC00:20 B6 CD A2 75 86 01 20 23 **. . . . . . .** CC18:A2 <sup>00</sup> <sup>86</sup> <sup>92</sup> A2 <sup>26</sup> A0 CC **CC18:A2 00 86 92 A2 26 A0 CC B8**  CC20:8E <sup>26</sup> <sup>03</sup> 8C <sup>27</sup> <sup>03</sup> 8E <sup>94</sup> B8 AA **CC20 : 8E 26 03 Be 27 0 3 9E 94 AA**  CC28-.CC AE <sup>95</sup> CC F0 <sup>06</sup> <sup>20</sup> 7B AE **CC28:CC AE 95 CC Fa 06 20 7B AE**  *<u>P* **P P P P P P**</u> **. . . . . .** CC40:8F D0 <sup>03</sup> <sup>20</sup> 7B CC C9 3D E7 CC40:BF DO 03 20 7a CC C9 00 E7 CC48:D0 0A AE <sup>88</sup> <sup>02</sup> E0 <sup>08</sup> <sup>90</sup> 5F **CC48 : D0 0A AE 88 02 EO 08 90 SF**  CC50:03 <sup>20</sup> 7B CC AE <sup>94</sup> CC 4C <sup>50</sup> **CCS0 : 03 20 7B CC AE 94 CC 4C SO**  CC58:CA Fl <sup>20</sup> <sup>96</sup> CC **CC59 :CA Fl 20 96 CC 4C 38 CC 16**  CC60;8D <sup>91</sup> CC A5 D2 8D <sup>92</sup> **CC60:80 91 CC AS 02 80 92 CC 0 7**  cc68:18 69 C4 85 D2 A9 C8 8D CC70:88 <sup>02</sup> A9 <sup>01</sup> 8D <sup>95</sup> CC AD **CC70 :8 8 02 A9 01 80 95 CC AD IE**  CC78:91 CC <sup>60</sup> 8D <sup>91</sup> CC AD IE CC7B:91 CC 60 BD 91 CC AD 92 AO ------. . . . . . <sup>78</sup> A2 A0 **CC98:96 CC A9 20 7 8 A2 C6 AD D3**  -93  $-$ 4C 03 58 7D  $-$ <sup>38</sup> CC <sup>16</sup> -- $-$ 7D CC10:CC BE 14 03 8C 15 03 5B 70 Bl **CC38:C9 Or 00 03 20 60 CC C9 AA**  B5 **CC68 :18 69 C4 85 02 A9 C8 80 as**   $-$ **CC3A:CC 20 60 CC C9 93 Fa 22 Bl** 

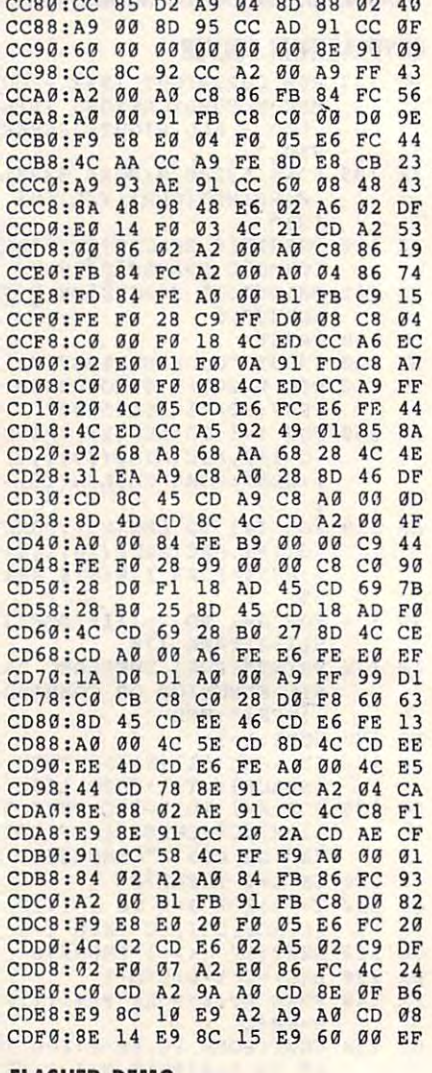

COBO CC B5 02 A9 81 80 80

#### FLASHER DEMO **FLASHER DEMO**

- Here is a remove that the contract of the contract of the contract of the contract of the contract of the contract of the contract of the contract of the contract of the contract of the contract of the contract of the cont UTE PUBLICATIONS ALL RI **UTE PUB LICATIONS - ALL RI**  GHTS RESERVED **GHTS RESERVED**  HG 5 REM COPYRIGHT 1993 - COMP
- DR <sup>10</sup> REM FLASHER <sup>64</sup> DEMO DR 10 REM FLASHER 64 DEMO
- KG <sup>20</sup> POKE53280,0:POKE53281,0 KG 20 POKE532BO,9 :POKE532Bl , 0
- KQ <sup>30</sup> IFL=0THENL=1:LOAD"FLASHE **KO 30 IFLa 0THENL=1:LOAO"FLASHE**  64.ML",8,1 **R 64 . ML",8,1**
- DE <sup>40</sup> SYS52224:REM TURN ON FLA OE 40 SYS52 224 : REM TURN ON FLA SHER <sup>64</sup> SHER<sub>64</sub>
- EH <sup>50</sup> EH 50
- CD <sup>60</sup> PRINTCHR\${147);:REM CLEA CD 60 PRINTCHR\$(147),:REM CLEA  $R$  scale  $R$  is a set of  $R$  scale  $R$  is a set of  $R$ **RS SCREENS**
- AH <sup>70</sup> PRINT"{11 SPACES} {RVSj AH 70 PRINT"(ll SPACES)(RVS) {YELjDEMO OF FLASHER 64" (YEL)DEMO OF FLASHER 64 "
- FM <sup>80</sup> PRINT **FM 8 0 PRINT**  KC <sup>90</sup> PRINT"{WHT}USE THE COMMA **KC 90 PRI NT"{WHT}USE THE COMMA**  ND: {RED}PRINTCHRS(15) NO : (RED)PRINTCHR\$( 15)
	- {2 SPACESjTO TURN ON FLA (2 SPACES)TO TURN ON FLA **SHING "**
- KR 100 PRINT"{RVS}{CYN}EG:

### C-www.commodore.ca

(OFF) { 2 SPACES } PRINTCHR S(15)"CHR\$(34)"FLASHER  $(SPACE)$ NOW ON"CHR\$(34)

PR <sup>110</sup> PRINTCHRS (15) "FLASHER **PR** ll~ PRINTCHR\${lS) " FLASHER **<sup>N</sup>** OW ON":REM COMMAND TO **ow ON ": REM COMMAND TO T URN ON FLASHING** 

KE 120 FORD=1TO6000:NEXT

- QA <sup>130</sup> PRINT:PRINT"{WHT}USE TH **011. 130 PRINT : PRINT"{WHT}USE TH**  COMMUNICATION COMMUNICATION COMMUNICATION COMMUNICATION RS(143) {2 SPACES}TO TUR OFF FLASHING." THE R. P. LEWIS CO., LANSING. MICH. 49-14039-1-120-2 E COMMAND: {RBD}PRINTCH **N OFF FLASHING."**
- DH <sup>140</sup> PRINT"{RVS}{CYN}EG: DH 140 PRiNT " {RVS}{CYN}EG : {OFF}{2 SPACES}PRINTCHR S(15)"CHR\$(34)"FLASH ON **S(15) "CHR\$(34)"FLASH ON**  "CHRS(34)"CHRS (143)"CHR **"CHRS(34) "CHR\$(143)"CHR**  {OFF} { 2 SPACES } PRINTCHR  $$ (34)$ ;
- PRINT" FLASH OFF"CHR\$(3 **BS 150 PRINT " FLASH OFF"CHR\$(3**  4)" 4) II

 $\sim$ 

- EF <sup>160</sup> PRINTCHRS(15)"FLASH ON" **EF 160** PRINTCHR\${lS) " FLASH **ON " CHR\$(143) " FLASH OFF"**
- KS 170 FORD=1TO6000:NEXT:REM FORD=1TO6000:NEXT:REM **KS 170 FORD=lT06CC0:NEXT:REM 0 ELAY LOOP**
- KB 180 PRINT: PRI PRINT:PRINT"{WHT}USE TH **KB 180 PRINT:PRINT"{WHT}USE TH**  COMMAND: {RED) { RED } { RED } { RED } { RED } { RED } { RED } { RED } { RED } { RED } { RED } { RED } { RED } { RED } { RED } { RED } { RED } { RED } { RED } { RED } { RED } { RED } { RED } { RED } { RED } { RED } { RED } R\$(15) "CHR\$(34) " {RVS}  ${7}$  B}"CHR\$(34); **E COMMAND : {RED}PRINTCH**
- AP 19(3 PRINT"TO TURN OFF FLA **AP 190 PRINT "TO TURN OFF A FtA**  SHING WORD." **SHING WORD . "**
- CP <sup>200</sup> PRINT:PRINT"{RVS}{CYN}E CP 200 PRINT:PRINT"{RVS}{CYN}E G:{OPF}{2 SPACES}PRINTC HR\$(15)"CHR\$(34)"FLASH **HRS(lS) "CHR\$(34)"FLASH**   $(SPACE)$  ON "CHRS (34): PRIN G: {OFF} {2 SPACES} PRINTC T
- RB 210 PRINTCHR\$ (15) "FLASH ON"
- FORD=1TO3000:NEXT:REM CS <sup>220</sup> **CS 220 FORD=lT03090 : NEXT:REM 0**  ELAY LOOP **ELAY LOOP**
- PRINT:PRINT"{CYN}(RVS}E CM <sup>230</sup> CM 230 PRINT:PRINT"{CYN}{RVS}E G:{OFF}{2 SPACES}PRINTC G: {OFF}{2 SPACES}PRINTC HR\$(15)"CHRS(34)"{RVS} HRS(lS)"CHRSI34}"{RVS} **3** B"CHR\$(34); **34) {7 B} "CHR\$(34);**
- KJ 240 PRINT"TO TURN OFF A FLA SHING WORD." **SHING WORD. II**
- CE 250 REM IFPEEK(146)<>1THENl 40:PEEK THIS LOCATION **40:PEEK THIS LOCATION F**  OR ON OR OFF CYCLE **OR ON OR OFF CYCLE**
- EK 260 REM IF PEEK $(146) = 1$  THEN CHARACTERS ARE ON SCRE **CHARACTERS ARE ON SCRE**  EN
- EK 270 REM IF PEEK(146) = 0 THEN CHARACTERS ARE OFF SCR **CHARACTERS ARE OFF SCR EEN**
- BD <sup>280</sup> BD 280 :

 $-$ 

----

- IFPEEK(146)O1THEN250:R CG <sup>290</sup> **CG 290 IFPEEK(146)<>lTHEN250 : R**  EM<sub>1</sub>
- PRINT"{4 UP}";:REM MOVE <sup>300</sup> **BE 300 PRINT " {4 UP} "; :REM MOVE**  UP TO WORD **UP TO WORD**  BE
- MH 310 PRINTCHRS (15) "{RVS} {8 B>" **(8 Bl "**
- FORD=1TO6000:NEXT:REM HK <sup>320</sup> **MK** 32~ **FORD =IT06A00:NEXT:REM D**  ELAY LOOP **ELAY LOOP**
- PRINT:PRINT:PRINT QX <sup>330</sup> **QX 330 PRINT : PRINT:PRINT**
- PRINT"SCROLL FLASHING CG <sup>340</sup> **CG 340 PRINT"SCROLL FLASHING C**  HARACTERS OFF SCREEN" **HARACTERS OFF SCREEN "**
- FORX=1T024:FORD=1T025:N HK <sup>350</sup> **HK 350 FORX =lT024:FORD=lT025:N**  EXTD:PRINT:NEXTX **EXTD:PR INT:NEXTX**
- PRINT"{WHT}\*\*\*\*\*\*\*\*\*\*\*" GF <sup>360</sup> **GF 360 PRINT"{WHT}\*\*\*\*\*\*\*\*\*\*\* "**   $CHR$(15)$ "  $[PUR]{RVS}$

TS ALL FOLKS!{OFF} "CHR **TS ALL FOLKS !{ OFF) "CHR**  \$(143)"{WHT}\*\*\*\*\*\*\*\*\*\*\* **\$(143) " {WHT}\*\*\*\*\*\*\*,\*\*\***   ${CYN}$ "

Henry Sopko lives in Hamilton, Ontar Henry Sopko lives in Hamilton, Ontario. Canada. io, Canada.

### $\sim$   $\sim$   $\sim$   $\sim$   $\sim$   $\sim$   $\sim$   $\sim$ **TYPE-SI**

#### By Donald G. Klich G. Klich G. Klich G. Klich G. Klich G. Klich G. Klich G. Klich G. Klich G. Klich G. Klich G By Donald G. Klich

This program was designed to lei you This program was designed to let you use your 64 or 128 as a typewriter for filling in the blanks on preprinted forms, ad ing in the blanks on preprinled forms, addressing envelopes, typing labels, and dressing envelopes, typing labels, and other such tasks. Preparately, the such tasks. Preparately, the such tasks. Preparately, the such tasks are as usually designed with vertical spacing of usually designed with vertical spacing of six lines to the inch, the same as most printers. Therefore Type-Sim allows you printers. Therefore Type-Sim allows you to set your printer on the first entry line to set your printer on the first entry line and move down the form as necessary. **and move down the form as necessary.**  With Type-Sim you can set a left or right margin to orient your entries. margin to orient your entries. other such tasks. Preprinted forms are

### Typing It In **Typing It In**

The program is written in BASIC 2.0 The program is writlen in BASIC 2.0 and will run on either the <sup>64</sup> or 128. and will run on eilher the 64 or 128. Use The Automatic Proofreader to Use The Automatic Proofreader to avoid typing errors. See "Typing Aids" avoid typing errors. See "Typing Aids" elsewhere in this section. Be sure to **elsewhere in this section. Be sure to**  save your program before using it. To take advantage of Type-Sim's upper-take advantage of Type-Sim's upperand lowercase printing, be sure your and lowercase printing, be sure your printer is in the ASCII conversion printer is in the ASCII conversion mode or an equivalent mode. mode or an equivalent mode.

### Operation Menu **Operation Menu**

When you run Type-Sim, you'll see When you run Type-Sim, you'll see a menu that offers four data-entry oper menu that offers four data-entry operations (options) and an exit option. Op ations (options) and an exit option. Option 1 allows you to set up a form in the printer so that your text will print in the printer so that your text will prinl in the desired location. You must first supply desired location. You musl firsl supply column position, perhaps along the a column position, perhaps along the edge of the form, where you can testprint an X. When the Xprints, the com print an *X.* When the *X* prints, the computer sends a backspace and a reverse linefeed. You should adjust the verse linefeed. You should adjust the form to make sure the printing is in the form to make sure Ihe printing is in the desired location. You can repeat the op desired location. You can repeat the option by pressing the space bar. When tion by pressing the space bar. When the form is correctly positioned, press the form is correctly positioned, press Return to go back to the menu. Return to go back to the menu.

Option 2 allows you to select whether the following entries will be left (L) or right (R) justified. For instance, a business address would be left oriented ness address would be lefl oriented while entries on an income tax form **while entries on an income tax form**  would be right oriented. See the next would be right oriented. See the next option for setting margin settings.

Option 3 is where you enter your text. Before you start, however, you text. Before you start, however, you must indicate the left or right margin set must indicate the left or right margin setting from which your entries will print. ting from which your entries will print. The program will pack data to the The program will pack data to the right of a left margin or immediately to the left of a right margin.

After you've entered the margin set After you've entered the margin setting for this particular entry and ting for this particular entry and pressed Return, you'll be prompted to pressed Return, you'll be prompted to enter the phrase or line of text to be printed. Press Return to print. If you printed. Press Return to print. If you need linefeeds to move the print need linefeeds to move Ihe print head, you'll have that option after you head, you'll have that option afler you print each entry. To return to the menu, print each entry. To return to the menu, press the up-arrow (1) key.

Option 4 permits you to select any additional linefeeds you may require to additional linefeeds you may require to move down the form. move down the form.

Option 5 exits the program.

#### . . . . . . . . **TYPE-SIM**

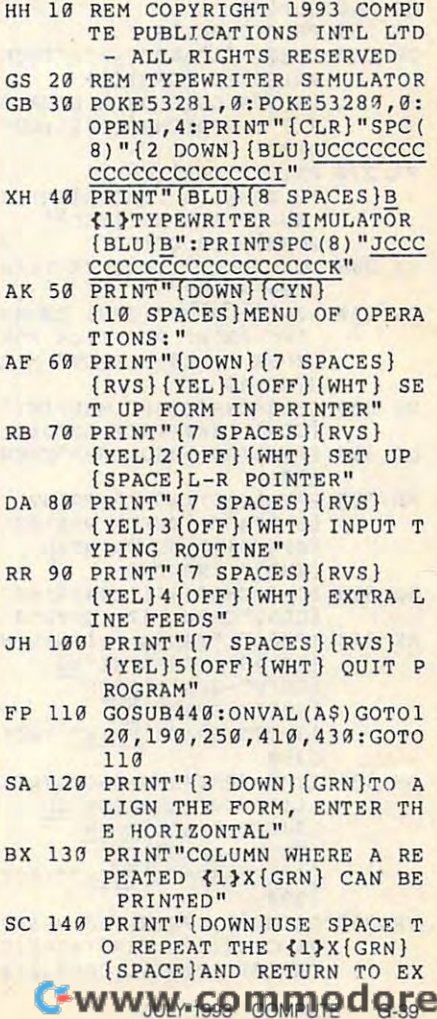

### **PROGRAMS**

IT"; **IT" ;** 

- FD <sup>150</sup> PRINT".{2 SPACES}ENTER **FO 159 PRINT " .{2 SPACES}ENTER**  {SPACEJCOLUMN NUMBER:"; **{SPACE)COLUMN NUMBER:"; :INPUTN**
- PR 160 PRINT #1, PRINT #1, PRINT #1, PRINT #1, PRINT #1, PRINT #1, PRINT #1, PRINT #1, PRINT #1, PRINT #1, PRINT #1,CHRS(27);CHRS(106);C il,CHRS(271 ; CHRS(1061;C HR\$(0):PRINT#l,CHRS(27) HR\$(01 :PRINTtl,CHRS (271 **PR 160 PRINT tl ,SPC(N ) "X":PRINT ; "@";**
- EH 170 GOSUB440: IFA\$ = CHR\$(32) T **HEN160**
- CX 180 IFAS=CHR\$ (13) THEN50 CX <sup>180</sup> IFA\$=CHRS(13)THEN50
- FG <sup>190</sup> PRINT"{2 DOWN}{GRNjENTE **FG 19" PRINT"{2 DOWN}{GRN}ENTE**   $\overline{Y}$  is the set of  $\overline{Y}$  if  $\overline{Y}$  is the set of  $\overline{Y}$ R AN (YP.L)L{GRN) IF YOU **ARE PLANNING TO"**
- QK 200 PRINT"ORIENT YOUR ENTRI **ES TO THE LEFT": PRINT**
- HK 210 PRINT"ENTER AN *[YEL]R* HK <sup>210</sup> PRINT"ENTER AN {YELJR {GRN} IF YOU ARE PLANNI NG TO"
- FG <sup>220</sup> PfiINT"ORIENT YPUR ENTRT **FG 220 PRINT"QRIENT YPUR ENTRI**  L/R?{2 SPACES}";:GOSUB4 L/R?{2 SPACES)"; :GOSUB4 **ES TO THE RIGHT":PRINT '1**   $49:MS = AS$
- $-$ CQ <sup>230</sup> PRINTMS:IFM\$O"L"ANDMS< **CO 230 PRINTM\$:IFM\$<>l'L"ANDM\$< >"R IITHEN190**
- GD <sup>240</sup> GOTO50 GO 240 GOTOS0
- PA <sup>250</sup> PRINTCHRS(14) PA 250 PRINTCHR\$(141
- GP <sup>260</sup> IFM\$O"L"ANDM\$O"R"THEN **GP 269 IFMS <>" L"ANDM\$ <> "R"THEN**  PRINT"{2 DOWN}<1} **PRINT " {2 DOWN}<l)**  {4 SPACES}L OR LOCATO ?":PRINTCHRS(142):GOT **R ?":PRINTCHR\$(142) : GOT**  <sup>0190</sup> 0190 (4 SPACES) L OR R LOCATO
- PRINT"(CLR}[GRN} FR <sup>270</sup> FR 270 PRINT" (CLR) (GRN) {2 DOWN}{5 SPACESjENTER (2 DOWN) {S SPACES)ENTER AN UP ARROW ({YEL}] {GRN}) TO QUIT" {GRN)I TO QUIT"
- LOS="LEFT":IFM\$="R"THEN EK <sup>280</sup> **EK 290 LO\$ <sup>=</sup>" LEFT " :IFr1\$ <sup>=</sup>" R"THEN LO\$="RIGHT"**
- LOS="RIGHT" A\$="":PRINT"{GRN} ENTER SA <sup>290</sup> **SA 290 A\$="":PRINT " {GRN} ENTER**  YOUR ";LOS;:INPUT" MAR **YOUR" iLOS;: INPUT" MAR THE PRINT POSITION FOR GIN"; AS**
- DS 300 IFAS=CHR\$(94)THENPRINT" {CLR}"CHRS(142):G0T05fJ {CLR)"CHRS(142):GoTOSA

 $-1$ ,  $-1$ ,  $-1$ ,  $-1$ ,  $-1$ ,  $-1$ ,  $-1$ ,  $-1$ ,  $-1$ ,  $-1$ ,  $-1$ ,  $-1$ ,  $-1$ ,  $-1$ ,  $-1$ ,  $-1$ ,  $-1$ ,  $-1$ ,  $-1$ ,  $-1$ ,  $-1$ ,  $-1$ ,  $-1$ ,  $-1$ ,  $-1$ ,  $-1$ ,  $-1$ ,  $-1$ ,  $-1$ ,  $-1$ ,  $-1$ ,  $-1$ ,  $-1$ ,  $-1$ ,  $-1$ ,  $-1$ ,  $-1$ ,

- QG 310 IFVAL(A\$)>80ORA\$=""THEN ---250
- PM 320 P=VAL(A\$):A\$="":PRINT" {5 SPACES }E\_NTER PHRASE {S SPACP.S)ENTER PHRASE {SPftCE}TO BE PRINTED {SPACE)TO BE PRINTED {WHT}":INPUTA\$ **{WHT}": INPUTA\$**
- HQ 330 IFA\$=CHR\$(94)THENPRINT" (CLR}"CHRS(142):GOTO50 (CLR)"CHR\$(142) :GOT05~
- IFM\$="L"THENN=P:IFN+LEN XK <sup>340</sup> **XK 34e IFM\$="L"THENN=P:IFN+LEN**  (AS)>80THENPRINT"NO **(A\$) >SeTHENPRINT"NO**  {SHIFT-SPACE}ROOM {SHIFT-SPACE)ROOM--  $\sim$ {SHI FT-S PACE}PRINT":GOT **{SH'I FT-S PACE} PRI NT ": GOT**
- $-2$ DM <sup>350</sup> IFM\$="R"THEHN=P-LEN(A\$) **DM 3Se IFM\$="R"THENN=P-LEN(A\$)**  +1:IFN<OTHENPRINT"NO **+l:IFN<GTHENPRINT"NO**   ${SHIFT-SPACE}$ ROOM {SHIFT-SPACE}TO (SHIFT-SPACE)~ {SHIFT-S PACE}PRINT":GOT **{SH 1FT -SPACE) PRI NT": GOT**   $-2$  $0290$  $0290$
- PR 360 PRINT#1, SPC(N) ; A\$: PRINT #1,CHRS{27);CHR\$(106);C 11 , CHR\$(27) ; CHR\$(106);C HR\$(0): PRINT#1, CHR\$(27)

 $\sim$ PD <sup>410</sup> PRINT"{GRN}{2 DOWN} **PO 410 PRINT "{GRN}{2 DOWN}**  <sup>400</sup> GOTO250 HQ 400 GOT0250 FC 420 FORI=1TOVAL(A\$):PRINT#1 <sup>440</sup> A\$="":GETA\$:IFA\$=""THEN **RJ 440 A\$ <sup>=</sup>"" :GETA\$:IFA.\$=""THEN**  PRINT OF A LIFE COURT IS A REPORT OF A SPACE SERVICE OF A SPACE SERVICE OF A SPACE SERVICE OF A SPACE SERVICE OF A SPACE SERVICE OF A SPACE SERVICE OF A SPACE SERVICE OF A SPACE SERVICE OF A SPACE SERVICE OF A SPACE SERVIC NE FEED? Y/N{3 SPACES}" ;:GOSUB440:PRINTA\$ ;:GOSUB44~:PRINTA\$ IFA\$=CHR\$(94)THENPRINT" **DJ 38G IFA\$=CHR\$(94)THENPRINT"**  {CLR}"CHRS(142):GOTO50 {CLR)"CHR\$(142):GOTOSC IFAS="Y"THENPRINT#1,"": GOTO250 **GOT025"**   $5.5$  SPACES ENTERTAINMENTER NUMBER AND INTERFERENCE {SPACE}OF LINE FEEDS";: **(S PACE}OF LINE FEEDS";:**  INPUTAS:IFVAL(A\$)=0THEN INPUTAS:IFVAL(AS)=0THEN :NEXT:GOTO50 :NEXT:GOTOS0 SM 430 CLOSE1:END **• "@'" HX 370 PRINT"** {GRN} {5 SPACES }LI **OF 390 IFA\$= "Y"THENPR I NTt l,"":**  {5 SPACES)ENTER NUMBER  $5a$ 440

Donald Klich is frequent contribution in the contribution of the contribution of the contribution of the contribution of the contribution of the contribution of the contribution of the contribution of the contribution of t His most recent program, CrossRef His most recent program, Cross Ref 128, appeared in the May <sup>1993</sup> issue. 128, appeared in the May 1993 issue. Donald Klich is a frequent contributor. He lives in Mount Prospect, Illinois.  $\Box$ 

He lives in Mount Prospect, illinois.

FC <sup>450</sup> RETURN **FC 450 RETURN** 

### **TYPING AIDS**

MLX, our machine language entry MLX, our machine language entry program for the <sup>64</sup> and 128, and program for the 64 and 128, and The Automatic Proofreader are util The Automatic Proofreader are utilities that help you type in Gazette ities that help you type in Gazette programs without making mis programs without making mistakes. To make room for more pro takes. To make room for more programs, we no longer include grams, we no longer include these labor-saving utilities in eve these labor-saving utilities in every issue, but they can be found on ry issue, but they can be found on each Gazette Disk and are printed each Gazette Disk and are printed in all issues of Gazette through in all issues of Gazette through  $-1$ June 1990.

If you don't have access to If you don't have access to a back issue or to one of our disks, back issue or to one of our disks, write to us, and we'll send you write to us, and we'll send you free printed copies of both of free printed copies of both of these handy programs for you to these handy programs for you to type in. We'll also include instruc type in. We'll also include instructions on how to type in Gazette pro tions on how to type in Gazette programs. Please enclose a self-addressed, stamped envelope. Send dressed, stamped envelope. Send self-addressed disk mailer with a self-addressed disk mailer with appropriate postage to receive appropriate postage to receive these programs on disk. these programs on disk.

Write to Typing Aids, COM-Write to Typing Aids , COM-PUTE's Gazette, <sup>324</sup> West Wen-PUTE's Gazette, 324 West Wendover Avenue, Suite 200, Greens dover Avenue, Suite 200, Greensboro, North Carolina 27408. boro, North Carolina 27408.

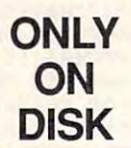

In addition to the type-in programs In addition to the type-in programs found in each issue of the magazine, **found in each issue of the magazine,**  Gazette Disk offers bonus programs. Gazette Disk offers bonus programs. Here's a special program that you'll find only on this month's disk. find only on this month's disk.

### Mergee **Mergee**

By Robert Quinn By Robert Quinn Kooringall, Waga Waga Kooringall, Waga Waga NSW, Australia NSW, Australia

This month's bonus program is This month's bonus program is a tough, thinking-person's game for tough, thinking-person's game for the <sup>64</sup> that can be played from the the 64 that can be played from the keyboard or joystick. The game be keyboard or joystick. The game begins with <sup>a</sup> playing field that's filled gins with a playing field that's filled with single-digit numbers, random with single-digit numbers, random boxes, squares, and open spaces. boxes, squares, and open spaces. The object of Mergee is to move The object of Mergee is to move the numbers around so that they the numbers around so that they merge with other numbers and disap merge with other numbers and disappear from play. Only like digits can pear from play. Only like digits can merge, however, and when ali of the merge, however, and when all of the numbers are gone, the game is numbers are gone, the game is over the rules are simple, and the rules are simple, and the rules are simple, and the rule of the rule of the are few surprises waiting for you **are a few surprises waiting for you**  that'll make Mergee almost as frus that'll make Mergee almost as frustrating to play as it is entertaining. **trating to playas it is entertaining.**  over. The rules are simple, but there

### Public Domain Programs **Public** Domain **Programs**

Don't forget that Gazette Disk now Don't forget that Gazette Disk now contains the best of public domain contains the best of public domain programs and shareware and shareware. For comparison and comparison and comparison and comparison and comparison and plete rundown of the programs on plete rundown of the programs on this disk, see Steve Vander Ark's this disk, see Steve Vander Ark's "Share This" column, which makes "Share This" column, which makes its debut in this issue of Gazette. its debut in this issue of Gazette. **programs and shareware. For a com-**

You can have these programs and **You can have these programs and**  all of the type-in programs found in all of the type-in programs found in this issue-ready to load and runby ordering the July Gazette Disk. by ordering the July Gazette Disk. The price is \$9.95 plus \$2.00 ship The price is \$9.95 plus \$2.00 shipping and handling. Send your order ping and handling. Send your order to Gazette Disk, COMPUTE Publica to Gazette Disk, COMPUTE Publications, <sup>324</sup> West Wendover Avenue, tions, 324 West Wendover Avenue, Suite 200, Greensboro, North Caro Suite 200, Greensboro, North Carolina 27408. You can order by credit lina 27408. You can order by credit card by calling (919) 275-9809, ex card by calling (919) 275-9809, extension 283. tension 283.

### LIBRARY **DESKTOP SONY DESKTOP**

Here's your chance to enter Here's your chance to enter the world of multimedia. the world of multimedia. With the Sony Desktop Li With the Sony Desktop library, you get everything brary, you get everything you need: <sup>a</sup> CD-ROM drive, you need: a CD-ROM drive,  $s = s$  . The collection collection collection collection collection collection collection collection collection collection collection collection collection collection collection collection collection collection collection tion of real multimedia software. This next-generation **ware. This next-generation**  product goes beyond early product goes beyond early CD-ROM products, giving CD-ROM products, giving consumers more of what **consumers more of what**  they want and need: plenty they want and need: plenty  $\cdots$  so the solution and an easy-touse front end to the CD-ROM titles and hardware. ROM titles and hardware. a sound card, and a collecof software and an easy-touse front end to the CD-

My evaluation package My evaluation package had an external drive. Two had an external drive. Two other packages are availa other packages are available (at a reduced price, too) with internal drives. The da with internal drives. The data-retrieval speed of 150K ta-retrieval speed of 150K per second was right in line per second was right in line with multimedia standards. with multimedia standards.

Right now these multime Right now these multimedia products ship with dia products ship with a Spectrum <sup>16</sup> sound card. Spectrum 16 sound card. It's Ad Lib, Sound Blaster, It's Ad lib, Sound Blaster, and Real Sound compati and Real Sound compatible. Software that supports ble. Software that supports the card in native mode the card in native mode sounds superb, even better than Sound Blaster emula than Sound Blaster emulation. A nice set of desktop speakers provides an alterna speakers provides an allernative to running wires to your **tive to running wires to your**  stereo. stereo.

Six full-blown multimedia Six full-blown multimedia software titles will get you software titles will get you started. There's so much ma terial, it'll take several terial , it'll take several weeks before you'll have weeks before you 'll have enough time for more than enough time for more than a brief sampling. brief sampling. started. There's so much ma-

In addition to solid, relia In addition to solid, reliable hardware, the Sony Desk ble hardware, the Sony Desktop Library includes the top library includes the GeoWorks CD-ROM Manag GeoWorks CD-ROM Manager as part of the package. er as part of the package. It's a front end to all of the CD-ROM software that's in CD-ROM software that's included. All you do to run cluded. All you do to run a program is click on its icon. program is click on its icon. The package includes even The package includes even more than front-end soft more than front-end software, though—it's <sup>a</sup> graphi-ware, though-it's a graphi-

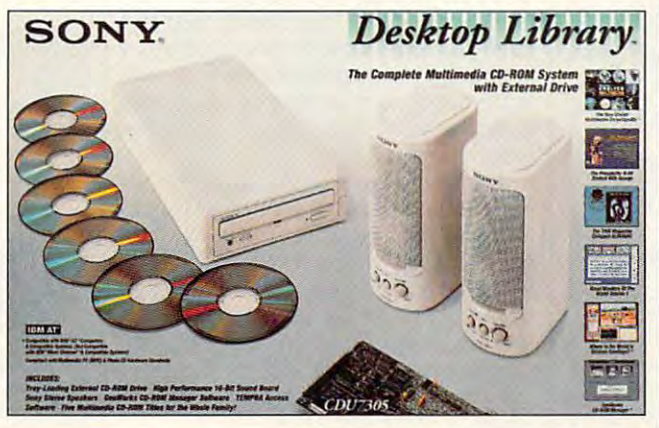

With the Sony Desktop Library you get all sorts of stuff, including **With the Sony Oesktop Library you get all sorts of stuff, including <sup>a</sup>** CD-ROM drive. CD-ROM titles, and speakers. **CO-ROM drive. CD-ROM titles, and speakers.** 

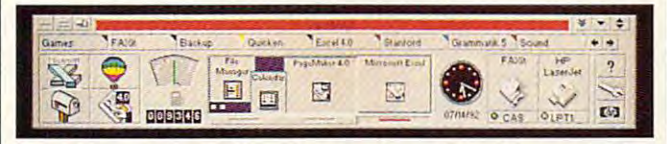

With Dashboard for Windows 1.0, a new Windows utility from Hewlett-Packard, you can drive your computer more effectively. **Packard, you can drive your computer more effectively.** 

cal environment. Many of the GeoWorks niceties that the GeoWorks niceties that  $m$  and  $m$  are there is a set  $\alpha$  . There is a set of  $\alpha$ as bonus. make DOS easier are there as a bonus.

You can create icons for **You can create icons for**  other CD-ROM titles as your other CD-ROM titles as your library grows. That way, library grows. That way, you'll always have the same you'll always have the same easy interface when you ac **easy interface when you ac**cess your CD-ROM titles. cess your CD-ROM titles.

wasn't sure I could run CD-ROM programs from CD-ROM programs from DOS until called Sony. DOS until I called Sony. I didn't find any mention of run didn't find any mention of running from DOS in the Sony lit ning from DOS in the Sony literature, but I'm not good erature, but I'm not a good manual reader, so I could have missed it. After talking have missed it. After talking to the company, I was able to install an icon and to install an icon and a group in Windows. I ended up spending more time run up spending more time running GeoWorks from Win ning GeoWorks from Windows than DOS and had no dows than DOS and had no problems. problems.

The bundled software var The bundled software varied in quality, but my two fa ied in quality, but my two favorites were Where in the vorites were Where in the World Is Carmen Sandiego? World Is Carmen Sandiego? and The New Grolier Multime and The New Gralier Multimedia Encyclopedia. My kids dia Encyclopedia. My kids loved them, too. If you have loved them, too. If you have

children, the accompanying children, the accompanying software will provide enter software will provide entertainment and edification for tainment and edification for them as well. them as well.

Some of the programs Some of the programs did the unthinkable and cop did the unthinkable and copied a large portion of themselves to my hard drive. Thinking I had plenty of available space, I tried installing an application and was tak an application and was taken aback when discovered the intrusion. the intrusion. en aback when I discovered

The GeoWorks installation The GeoWorks installation was a two-stage process requiring Ctrl-Alt-Delete quiring a Ctri-Alt-Delete boot between stages. I wish it had done what many oth it had done what many other installations do and reboot er installations do and rebooted itself, followed by auto ed itself, followed by automatic spawning of the sec matic spawning of the second half of the procedure. ond half of the procedure.

In spite of several small In spite of several small complaints, I think highly of the package. If you're seri the package. If you're seriously thinking about getting ously thinking about getting CD-ROM drive, take <sup>a</sup> a CD-ROM drive, take a good took at this package. good look at this package. It may be just what you It may be just what you need. And Sony, one of the need. And Sony, one of the leaders in CD-ROM technol leaders in CD-ROM technology, will probably be in the ogy, will probably be in the

business for long time. The long time of the long time of the long time of the long time of the long time of the long time of the long time of the long time of the long time of the long time of the long time of the long ti RICHARD C. LEINECKER **RICHARD C. lEtr-.£O<ER**  business for a long time.

**Sony** 

Sony (BOO) 352-7669  $\sim$  352-7669. \$1,069.95 (external package) **\$1,069.95 (external package)**  Circle Reader Service Number <sup>434</sup> **Circle Reader Service Numbor 434** 

### DASHBOARD FOR **DASHBOARD FOR**  WINDOWS 1.0 **WINDOWS 1.0**

It's compact, neat, conven **It's compact, neat, conven**ient, and fast. In fact, like ient, and fast. In fact, I like dashboard so well that is a so well that it is a started to be a started to the started term of the started term of the started term of the started term of the started term of the started term of the started term of the st ularly use it in place of Win ularly use it in place of Windows' own standard Pro dows' own standard Program Manager. gram Manager. Dashboard so well that I reg-

Like the dashboard in to Like the dashboard in today's high-tech cars, this day's high-tech cars , this Windows utility presents an Windows utility presents an impressive collection of high impressive collection of highly visible gauges and easily ly visible gauges and easily accessible controls. The re accessible controls. The resource gauge, for example, source gauge, for example, resembles an analog fuel resembles an analog fuel gauge and allows you to gauge and allows you to monitor your Windows sys monitor your Windows system resources. The memory tem resources. The memory meter below it looks like an meter below il looks like an odometer and lets you mon odometer and lets you monitor available system memo itor available system memory. If you run too low on resources or memory, a gaspump icon blinks to alert pump icon blinks to alert you. you.

In Dashboard's printer In Dashboard's printer manager, you choose from manager, you choose from available printers by clicking available printers by clicking on a printer's icon button; a light at the bottom of the but light at the bottom of the button shows the default printer ton shows the default printer or, if you have a fax board, the fax software to which the fax software to which you "print." To print or fax you "print." To print or fax a file with ease, just drag and file with ease, just drag and drop it from Windows' File drop it from Windows' File Manager to the appropriate Manager to the appropriate icon. **icon.** 

Forget double-clicking Forget double-clicking when you use the Quick when you use the Quick Launch buttons. A single click launches your most-click launches your mostused apps, identified by used apps, identified by icons and, with enough icons and, with enough room, the names of the programs. To launch less-used grams. To launch less-used apps, click on one of the apps, click on one of the group buttons in the Pro-group buttons in the Pro-

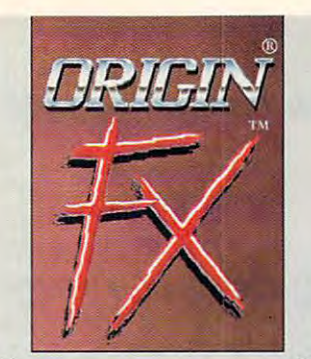

### high-powered PCs. **high-powered pes. The screen saver for**

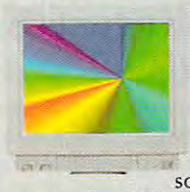

 $\Gamma$  screen saver blazing speed, **blazi ng speed,**  slunning graphics **stunning graphics**  and spectacular **and spectac ul ar**  sound\* in your PC. **sound" in your Pc.**  F inally, **there's a that shows off the** 

ORIGIN FX delivers 256-color, high-**ORIGIN FX delivers 256-colof, high**res images'\* running under Windows **res images" running under** *Windows*  - with <sup>27</sup> entertaining modules cre **- with 27 entertaining modules cre**ated by ORIGIN'S award-winning **ated by ORIG IN's awa rd-winning**  computer artists. **computer artists.** 

### Special Bonus: **Special Bonus:**

I f you have computed by the community of the Community Community Community Community Community Community Community Community Community Community Community Community Community Community Community Community Community Commun ICommander II or Serpent Isle, **I Commander II or Serpent Isle.**  ORIGIN FX will play their cinematic **ORIGIN FX will play their cinematic**  sequences as separate modules when **sequences as separate modules when**  the games are installed on your **the games are installed on your f you own Sfrike Commander, Wing** 

hard drive. And **hard drive. And**  that's just the **that's just the**  beginning-**beginning**many future **many future**  ORIGIN games **ORIGIN games**  will support **will support**  this feature as **this feature as well!** 

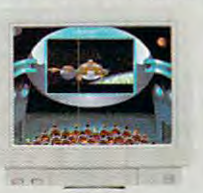

you or call 1-800-245-4525 (or **you or** call 1-800-245-4525 **for**  MC/Visa/Discover orders. **MC/Visa/Discover orders\_ Available 01 a software relailer near** 

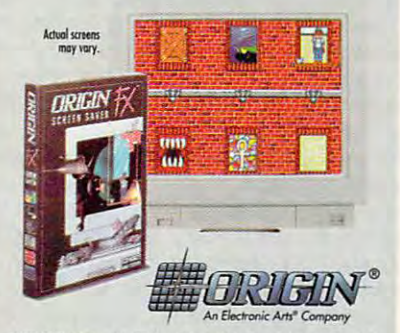

CRIGIN Systems, Inc. CRIGIN and Wing Commander are registered trademarks of CRIGIN compatible required for music. \*\*Requires from Windows be configured in 256-color mode with<br>SVGA graphics. ranaii, rajm: fc> mat "kniits" and "kniits ha A'niw be orthogony be orthogony be orthogony be and the orthogony and the Systems, Inc. Electronic Arts is a reaistened trademark of Electronic Arts. Windows is a **...o....lJ","""""ea;.. .,o,dLlo,s.-:I ..... "** """'-IM1~ <sup>1</sup>... 1CO'1.

Circle Reader Service Number <sup>163</sup> **Clrele Reader Service Number 163** 

### **REVIEWS**

gram menu bar; when the group win gram menu bar; when the group window pops up, click on the app you dow pops up, click on the app you **want.** 

You also have but the System for the System for the System for the System for the System for the System for the System for the System for the System for the System for the System for the System for the System for the Syste tem menu (like the one in Windows), tem menu (like the one in Windows), the Task menu (to switch, run, and the Task menu (to switch, run, and close programs), and the Layout menu close programs), and the Layout menu (to create, edit, or load Dashboard lay (to create, edit, or load Dashboard layouts). The Dashboard panel also has outs). The Dashboard panel also has a help button, a customize button, a minimize button, a maximize button, and a button that lets you hide or show the butlon that lets you hide or show the Program menu. Program menu. You also have buttons for the Sys-

The Dashboard clock (digital or an The Dashboard clock (digital or analog and available in several versions) alog and available in several versions) lets you set the date, the time, and lets you set the date, the time, and alarms. And Dashboard's mini program alarms. And Dashboard's mini program windows visually represent what you windows visually represent what you have on a particular screen. If you dislike the clutter on screen with pro gram running, an uncluttered screen to gram running, an uncluttered screen to the left or the right can be just a click away. away. like the clutter on a screen with a pro-

Don't let its compactness foo! you: Don't let its compactness fool you: Dashboard is highly customizable and Dashboard is highly customizable and offers much more depth of utility than offers much more depth of utility than meets the eye. If you enjoy using wall meets the eye. If you enjoy using wallpaper to add variety to Windows paper to add variety to Windows computing, you'll love the way Dash computing, you'll love the way Dashboard takes no more room than nec board takes no more room than necessary. Most important, however, Dash essary. Most important, however, Dashboard steers you through Windows board steers you through Windows with minimal clutter and maximum **with minimal clutter and maximum**  speed and efficiency. speed and efficiency. MIKE HUDNALL **MIKE HUDNAll** 

(800) 554-1305 **Hewlett-Packard**  \$99

**Circle Reader Service Number 435** 

### **SMITH CORONA CORONAJET 2001**

With laser-quality output, <sup>20</sup> resident With laser-quality output, 20 resident fonts, and a compact form factor only slightly larger than a loaf of bread, the Smith Corona Coronajet 200j ink-jet Smith Corona Coronajet 200j ink-jet printer is going to be as popular printer is going to be as popular as ... well, sliced bread. as ... well, sliced bread.

If you add its optional automatic If you add its optional automatic sheet feeder, the 200j takes up only sheet feeder, the 200j takes up only about as much desktop space as about as much desktop space as a loaf of bread spread crossways on an loaf of bread spread crossways on an average-sized manila folder. This average-sized manila folder. This should be welcome news to people should be welcome news to people who would want to use it at home or in who would want to use it at home or in small business (the target market for a small business (the target market for  $t_1$ , which is printer as which it is easy. tra space they can get. tra space they can get this printer), who often need all the ex-

You can make each of the <sup>20</sup> resi You can make each of the 20 resident for underlined, it also be a second that the control of underlined, it also be a second that the control of the control of the control of the control of the control of the control of the control of the control of the including Courier, Times Nordic, and including Courier, Times Nordic, and Letter Gothic. For even more variety, you can use the <sup>14</sup> optional font you can use the 14 optional font dent fonts bold, italic, or underlined.

cards. The 200j prints in portrait and cards. The 200j prints in portrait and landscape modes, and its easily in landscape modes, and its easily installed ink-jet cartridge is replaceable. stalled ink-jet cartridge is replaceable.

quality printing—300  $\times$  300 dpi for text and graphics—and my experience confirms the claim. Everything **ence confirms the claim. Everything [**  printed was crisp and dark—I just had printed was crisp and dark-I just had to be careful not to smear freshly printed pages by touching them before ed pages by touching them before **Smith Corona claims laser-resolution-**

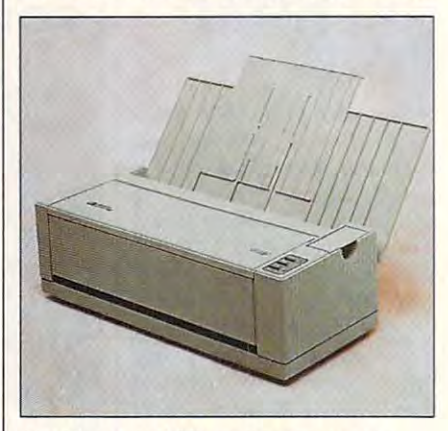

The Coronajet 200j packs laser-quality **The Coronajet 200j packs laser-quality**  printing power into a little package.

they were dry. The printer proved equal they were dry. The printer proved equally adept at printing spreadsheets, docu ly adept at printing spreadsheets, documents in XyWrite and Microsoft Word, ments in XyWrite and Microsoft Word, OnTime calendar sheets, and BMP OnTime calendar sheets, and BMP Paintbrush program. It handled multi Paintbrush program. II handled multiple fonts and a variety of files with no files in black-and-white from Windows' **hesitation.** 

The 200j owner's manual proved es The 200j owner's manual proved essentially adequate, with clear setup in sentially adequate, with clear setup instructions and a helpful troubleshooting section but, unfortunately, no in ing section but, unfortunately, no index. The automatic sheet feeder dex. The automatic sheet feeder comes with its own skimpy booklet, comes with its own skimpy booklet, which is helpful but confusingly organ which is helpful but confusingly organized, with entries in multiple languages ized, with entries in multiple languages for each section. for each section.

To be honest, after inserted the To be honest, after I inserted the  $200$  print carterial print carterial glanced by  $200$ at the manuals unless it was to consult at the manuals unless it was to consult  $t_{\rm{max}}$  transfer section. It is easy that the section is easy to the section. It is easy to the section. enough simply to open the box, con enough simply to open the box, connect the printer to your computer, set nect the printer to your computer, set your software to the common HP your software to the common HP DeskJet Plus emulation, and go to DeskJet Plus emulation, and go to work. To install the 70-sheet-capacity work. To install the 70-sheet-capacity feeder, you simply push the 200j on feeder, you simply push the 200j on top of it until it locks into place. top of it until it locks into place. 200j's print cartridge, I barely glanced the troubleshooting section. It's easy

The 200j doesn't present you with The 200j doesn't present you with a host of LEDs and switches to set. though its front panel does conceal though its front panel does conceal more than <sup>50</sup> easily accessible switch more than 50 easily accessible switch $e$  to make a different for different for different for different for different for  $\alpha$  and  $\beta$ fonts, manual or automatic paper load fonts, manual or automatic paper loading, and other commands. The graphs ing, and other commands. The graphs that show how to set the switches that show how to set the switches proved somewhat confusing, so I was relieved that the only change I needed to make came when I added the automatic sheet feeder. The 200j's pow-tomatic sheet feeder. The 200j's powes to make adjustments for different

Cwww.commodore.ca

er switch is on the back of the printer, er switch is on the back of the printer, a location I found mildly inconvenient.

Besides its size, printing quality, and Besides its size, printing quality, and ease of use, the 200j also impressed ease of use, the 200j also impressed me with its quiet operation. If my dotmatrix printer provides no smearing **matrix printer provides no smearing**  problems, it does provide plenty of problems, it does provide plenty of noise pollution. Compared to it, the noise pollution. Compared to it, the 200j—rated at less than 45 dB—was virtually inaudible, even in my cramped 10- x 10-foot home office. I can't imagine anyone being bothered by its ine anyone being bothered by its noise level. **noise level.** 

The only real problems I encountered using the 200j involved loading paper. It wouldn't accept envelopes paper. It wouldn't accept envelopes loaded longways, a necessity for the HP DeskJet Plus emulation in Nvelope HP DeskJet Plus emulation in Nvelope Plus. It also gave trouble when I tried loading it with recycled office paperthe backs of old press releases, errant the backs of old press releases, errant printouts, and the like—sometimes feed printouts, and the like-sometimes feeding two sheets at once at odd intervals. ing two sheets at once at odd intervals. Using fresh paper, though, I had no trouble using the 200j. trouble using the 200j.

At worst, the problems I had using the Smith Corona Coronajet 200j were the Smith Corona Coronajet 200j were minor quirks. Anything this small that minor quirks. Anything this small that prints this well without making any ap prints this well without making any appreciable noise deserves an unre **preciable noise deserves an unre**served recommendation. **served recommendation.**  EDDIE HUFFMAN **EDDIE HUFFMAN** 

(800) 448-1018 (800)448-1018 **(203) 972-1471**  (203) 972-2141 1272-2147 Coronajet 200j—\$499 **COfonajet 200j-S499**  Optional sheet feeder—S89 **Optional sheet feeder-\$89**  Circle Reader Service Number <sup>436</sup> **Circle Reader Service Number 436 Smith Corona** 

### **DEC 433DX LP**

Deciding which computer system to Deciding which computer system to  $\alpha$  and  $\alpha$  is the different cases, i.e., i.e.,  $\alpha$  ,  $\alpha$  ,  $\alpha$  ,  $\alpha$  ,  $\alpha$ once business committee business committee and the specification of the specification of the specification and cific product product product with it. The circumstance with its product with it. The circumstance of the circumstance That's one reason DEC (Digital Equip That's one reason DEC (Digital Equipes for its new family of PCs. The upgradaes for its new family of PCs. The upgrade is new family of PCs. The upgrade is new family of PCs. The upgrade is new family of PCs. The upgrade is new family of PCs. The upgrade is new family of PCs. The upgrade is new fam MHz 486DX processor, can be used for MHz 486DX processor, can be used for the used for the used for the used for the used for the used for the used for demanding desktop business as well as demanding desktop business as well as for the form of the technical applications. The contributions is constructed by the form buy can be difficult. In most cases, once a business commits itself to a specific product, it must stick with it. ment Corporation) has targeted businessble DEC 433DX LP, based on Intel's 33 for technical applications.

How difficult is it to set up the DEC How difficult is it to set up the DEC 433DX 433DX 433DX 433DX 433DX 433DX 433DX 433DX 433DX 433DX 433DX 433DX 433DX 433DX 433DX 433DX 433DX 433DX 433DX 433DX 433DX 433DX 433DX 433DX 433DX 433DX 433DX 433DX 433DX 433DX 433DX 433DX 433DX 433DX 433DX 433DX 433DX checked the user's guide for anything checked the user's guide for anything unusual. Then, I plugged in the appropriate cables and power cord and priate cables and power cord and 433DX? The system comes with DOS 5.0 and Windows installed. First, I turned on the system.

The easy-to-understand Getting Started handbook provides all the necessary information, as well as helpful illustrations for inexperienced users. You also get the DEC 300/400 LP Series User's Guide, the MS-DOS 5.0 User's Guide and Reference, and an operations manual for QAPlus, an advanced system diagnostics software package. system diagnostics software package.

ran variety of applications to I ran a variety of applications to check the system's compatibility, includ check the system's compatibility, including Microsoft Word, Excel, PowerPoint ing Microsoft Word, Excel, PowerPoint for Windows, Picture Wizard, the Windows and DOS versions of Express Pub dows and OOS versions of Express Publisher, a couple of DOS shareware programs, and several other commercial **grams, and several other commercial**  programs. I found no incompatibilities.

To remove the system cover, I had to unlock the safety lock on the back of the unit with the key provided. The cover is easy to remove. I found it hard to reach the system battery, but it seldom reach the system battery, but it seldom needs replacement, fortunately. needs replacement, fortunately.

This 33-MHz system includes a DEC two-button mouse, one parallel and two-button mouse, one parallel and two serial ports, two floppy and two hard drive controllers, a Super VGA video adapter integrated with the system eo adapter integrated with the system board, and three open expansion board, and three open expansion slots. slots.

Vents along one side of the unit Vents along one side of the unit should be adequate to keep the system's power supply from overheating. tem's power supply from overheating. You'll probably find the fan noise bare You'll probably find the fan noise barely noticeable. ly noticeable.

Easy access to reset and on/off but Easy access to reset and on/off buttons is essential. You can find both of the property of the front of the DECLAR and the DECLAR and DECLAR and DECLAR and DECLAR and DECLAR and DECLAR and DECLAR and DECLAR and DECLAR and DECLAR and DECLAR and DECLAR and DECLAR and DECLAR and DECLAR and DECLAR an  $\sim$ these buttons on the front of the DEC 433DX.

You can get a 66-MHz upgrade for the DEC 433DX, and it's easily in the DEC 433DX, and it's easily installed thanks to DEC's ZIF (Zero Insertion Force) slot. The 486DX includes coprocessor in the CPU chip, but a coprocessor in the CPU chip, but DEC accommodates a separate coprocessor to aid the computer in coprocessor to aid the computer in CAD-CAM operations. CAD-CAM operations.

It's easy to access the unit's 4MB of It's easy to access the unit's 4MB of SIMM RAM chips. The standard amount of DRAM can be increased to amount of DRAM can be increased to 64MB using the four SIMM sockets. The DEC 433DX requires SIMMs with The DEC 433DX requires SIMMs with 64MB using the four SIMM sockets. **an access time of 70 ns or faster.** 

The price of the DEC 433DX The price of the DEC 433DX and DEC 433DX and DEC 433DX and DEC 433DX and DEC 433DX and DEC 433DX and DEC 433DX and DEC 433DX and DEC 433DX and DEC 433DX and DEC 433DX and DEC 433DX and DEC 433DX and DEC 433DX and DEC 433DX doesn't include monitor. Several are **doesn't include a monitor. Several are**  available, including monochrome or collection of the collection of the collection or collection or collection or collection or collection or collection or collection or collection or collection or collection or collection or VGA ranging from the basic <sup>640</sup> 480 to a multisync  $1024 \times 768$  noninavailable, including monochrome or color VGA ranging from the basic 640 x terlaced model.

433DX keyboard. It features a stan-433 DX keyboard. It features a standard program in the standard program in the standard program in the standard program dard layout with soft-click keys and func dard layout with soft-click keys and function keys along the top. tion keys along the top. No surprises come with the DEC

The one-year on-site warranty is com **The one-year on-site warranty is com**er systems and is better than some. er systems and is better than some. The company offers a toll-free customer and technical support hot line and parable to those found with a lot of other and technical support hot line and a consulting center.

I found the DEC 433DX to be a solid, dependable, easy-to-use system. id, dependable, easy-to-use system. modular (80 percent of the components are common to the other DEC PC family members), and network-ready system would be advised to check this one out. Businesses looking for an upgradable, **JOYCE SIDES** 

### Looking For Fun **Looking For Fun**  Recreation? **Recreation?**

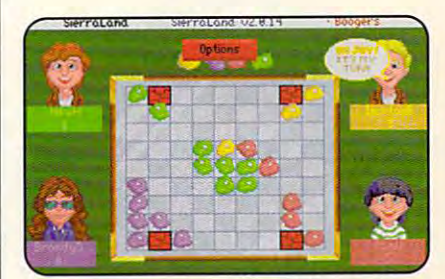

Play your old favorites like Bridge and Chess *Pkly )"ur old ,avorites like Bridge and Chess*  plus, exciting news ones like Boogersl" *plus, erciting news ones lihe* **Boogers!M** 

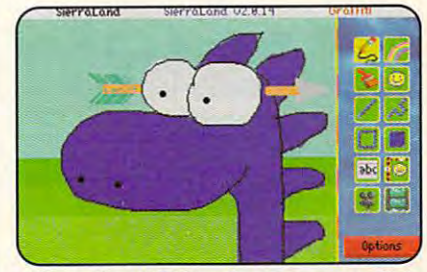

Like to Draw? Well, we\-e got game called *Like to Draw? lVell, we've got* a *game called*  Graffiti'\* that you're gonna love! *GrafTih***iU** *that you.'re* **gOlUla** *love!* 

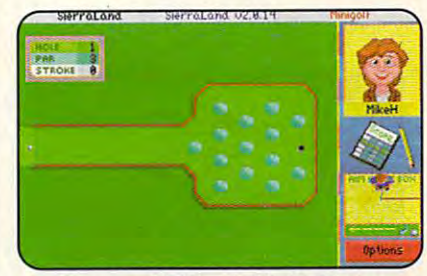

Alone or with friends, MiniGolf" is *Alolle orwithfriellds,* MiniGolr~ **is a**  which collection of the collection of the collection of the collection of the collection of the collection of the collection of the collection of the collection of the collection of the collection of the collection of the *whimsical collection of traps and greens.* 

Have We Got **A Place For You!** 

See Our Ad On **The Back Cover.** 

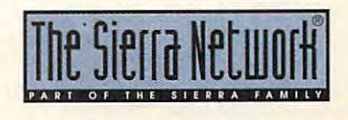

Offer #310 **1M designates a trademark of The Sierra Network ©1993 The Sierra Network** 

www.commodore.ca

See page <sup>91</sup> Need a network at home? See page 91

Want to speed up Windows? Want to speed up Windows? See page 55 and 55 page 55 page 55 page 55 page 55 page 55 page 55 page 55 page 55 page 55 page 55 page 55 page See page 55

> See page <sup>251</sup> Don't like mice? See page 251

What do you do when your What do you do when your computer won't boot? computer won't boot? See page See page 1

> Need help organizing Need help organizing your hard drive? See page <sup>35</sup> See page 35 your hard drive?

What is TrueType and what What is TrueType and what does it means it means the second control of the second control of the second control of the second control of See page <sup>104</sup> does it mean for you? See page 104

### **COMPUTE MAGAZINE's POWER TIPS**

hundreds of other tips. has the answers to these and

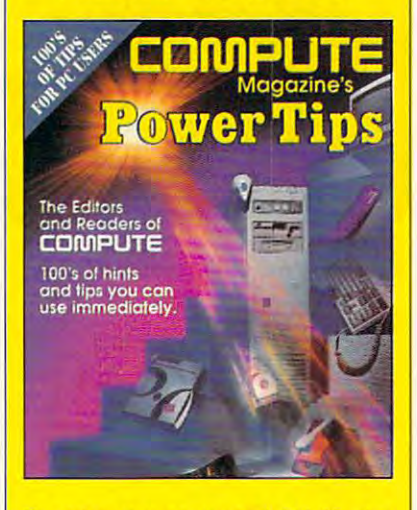

To order your copy send \$16.95 plus **To order your copy send \$16.95 plus 1.50 for shipping and handling and handling and handling (U.S., \$4.50 for shipping and handling (U.S., \$4.40 for shipping and handling and handling and handling and handling and handling and handling and handling and hand** Canada and \$6 other) to COMPUTE Canada and \$6 olher) 10 COMPUTE Books, c/o CCC, <sup>2500</sup> McClellan Ave. Books. *cia* cce. 2500 McClellan Ave. Pennsylvauken, NJ 08109. (Residents of the second of the second of the second of the second of the second of the second of the second of the second of the second of the second of the second of the second of the second of t NC. NJ, and NY please add appropriate' **NC, NJ, and NY please add appropriate'**  tax; Canadian orders add 7% GST.) All **tax; Canadian orders add 7% GST.) All**  orders must be paid in U.S. funds be paid in U.S. funds by the paid in U.S. funds by the U.S. funds of the U.S drawn on a U.S. bank. VISA and Master-Card orders accepted; be sure to in **Card orders accepted; be sure to in**clude your card number, expiration **clude your card number, expiration**  date, and signature. Offer good while **date, and signature. Offer good while**  supplies last. **supplies last.**  \$2.50 for shipping and handling (U.S., \$4 **Pennsauken, NJ 08109. (Residents of orders must be paid in U.S. funds** 

### **REVIEWS**

(800) DIG-ITAL (800) DIG-ITAL **52, 199**  DEC **Circle Reader Service Number 437** 

### **AUTOCAD RELEASE 12**

AutoCAD Release <sup>12</sup> is an upgrade AutoCAD Release 12 is an upgrade wish list for casual users, as well as for wish list for casual users, as well as for hardcore programming hackers and hardcore programming hackers and third-party developers. While more pow third-party developers. While more powerful and advanced than any other erful and advanced than any other CAD program, previous versions of CAD program , previous versions of this premier drawing program foundered in the aspects of speed and dered in Ihe aspects of speed and ease of use. They required regenerations for all but the slightest size chang tions for all but the slighlest size changand enter archaic commands for even the simplest tasks. As a teacher with more than 20 students, I had to program command sequence in the early command sequence in the early command the early communication of the early ly evening and let it run overnight be ly evening and lei it run overnight because the equipment and software were so and the source so and the source so and the source so and the source so and the source so and the source source so and the source source so and the source source so and the source source so and the source source so es, and operators had to memorize . **gram a command sequence in the earwere so antiquated.** 

with release the program is new program in the program in the program in the program in the program in the program in the program in the program in the property of the property of the property of the property of the proper speed and flexibility take full advan speed and flexibility take full advantage of 32-bit computing capability, evolving networks, and advanced plot evolving networks, and advanced plotting technology. The difference from ting technology. The difference from previous versions is immediately appar **previous versions is immediately appar**ent. AutoCAD has emerged from ent. AutoCAD has emerged from dweebware into the trendy—and time-dweebware into the trendy-and timesaving-arena of graphical user interfaces, with pull-down cascading men faces, with pull-down cascading menus, cursor menus, programmable dia **us, cursor menus, programmable dia**log boxes, TIFF and EPSI raster image log boxes, TIFF and EPSI raster image inputs and outputs, and internal render inputs and outputs. and internal rendering capability. ing capability. With Release 12, the program's new

Eminently user-friendly, Release 12's Eminently user-friendly. Release 12's pulle-down menus also remember your pull-down menus also remember your pulllast input choice. Expert users who type community at the prompt line will be prompt line with line will be a the problem of the problem of the problem of the problem of the problem of the problem of the problem of the problem of the problem of the problem o  $f(x) = \frac{1}{2} \int_{0}^{2\pi} \frac{1}{2} \left( \frac{1}{2} \int_{0}^{2\pi} \frac{1}{2} \left( \frac{1}{2} \int_{0}^{2\pi} \frac{1}{2} \left( \frac{1}{2} \int_{0}^{2\pi} \frac{1}{2} \right) \right) \right) \, dx}{\, dx}$ on the side menu, which can be on the side menu. which can be turned off to provide a wider screen. The 3-D capabilities of capabilities of capabilities of capabilities of capabilities of capabilities of capabilities of capabilities of capabilities of capabilities of capabilities of capabilities of capabilities of capabi lighting angles that distinguish CAD lighting angles that distinguish CAD from paper-and-pencil drawings now from paper-and-pencil drawings now appear within AutoCAD inside the pull appear within AutoCAD inside the pulldown Render menu, so you no longer **down Render menu, so you no longer**  pull-down menus also remember your type commands al the prompt line will find all suboptions of the commands The 3-D capabilities of cameras and need to enter AutoShade.

The <sup>25</sup> new dialog boxes replace The 25 new dialog boxes replace ing and opening drawings (no more ing and opening drawings (no more hunting around the hard drive), plotting hunting around the hard drive). plotting {with brand-new paper-saving pre (with a brand-new paper-saving preview option), and customizing. view option). and customizing, **cumbersome line commands in start-**

You can enter the command and You can enter the command and quickly change any of the settings with quickly change any of the settings without having to scroll through needless out having to scroll through needless text questions. And you can correct mis text questions. And you can correct mistakes if you catch them before press takes if you catch them before pressing the OK button, or you can simply ing the OK button. or you can simply cancel and start again. cancel and start again.

Programmable dialog boxes consti Programmable dialog boxes constitute a veritable revolution for AutoCAD users, allowing a new dialog box to be defined by the programmer rather defined by the programmer rather than by the limitations of the program. than by the limitations of the program. The Dialog Control Language (DCL) is The Dialog Control language (DCl ) is incorporated with LISP. incorporated with LISP.

Release <sup>12</sup> brings plotting into the nineties. The plot dialog box allows multiple plotter configurations for both multiple plotter configurations for both Release 12 brings plotting into the

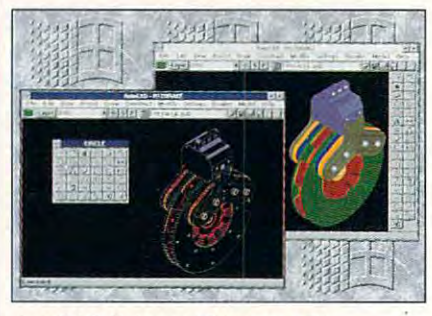

AutoCAD Release <sup>12</sup> boasts <sup>174</sup> **AutoCAD Release 12 boasts 174**  enhancements over the previous version. **enhancements over the previous version.** 

plotters and printers. The plot preview plotters and printers. The plot preview function displays the plot image in par function displays the plot image in partial or full format, superimposing the pa tial or full format, superimposing the paper extent over the image. Zoom and **per extent over the image. Zoom and**  Pan ensure that your plot is correct pri Pan ensure that your plot is correct prior to sending it to your output device. or to sending it to your output device. I found one error in which a plot set to  $\frac{1}{8}$  inch = 1 foot 0 inches did not plot to the correct scale and had to be re to the correct scale and had to be reset to 1 = 96, but Autodesk has apparently compiled a new plotter driver to counteract this oversight. **counteract this oversight.** 

With the program's ability to output With the program's ability to output raster files from EPS, FITS, TIFF, GIFT, TIFF, EPS, TIFF, EPS, TIFF, GIFT, GIFT, GIFT, GIFT, GIFT, GIFT, GIFT, and TGA formats; image resolution as and TGA formats; image resolution as high as 1024  $\times$  768; up to 256 colors; and programmable layers, linetypes, linetypes, linetypes, linetypes, linetypes, linetypes, linetypes, linetypes, and line widths, perhaps Autodesk and line widths. perhaps Autodesk ing crowd. RASTERIN.EXP, a Release ing crowd. RASTERIN.EXP, Release <sup>12</sup> AutoLISP Xload function, pulls in 12 AutoLiSP Xload funclion , pulls in the raster in a range similar to block. The range similar to block the similar to block the similar to block. raster files from EPS, FITS, TIFF, GIF. and programmable layers, linetypes. should be targeting the desktop publishthe raster image similar to a block.

Even network users have produc tivity feature, with the ACAD-P option al tivity feature, with the ACAD-P option allowing them to plot from outside Au lowing them to plot from outside AutoCAD without requiring an additional toCAD without requiring an additional Even network users have a produc**license.** 

Taking a cue from the Macintosh, Release 12 now lets you allow the verballs you allow the verballs you allow the verballs of the verballs of the verballs of the verballs of the verballs of the verballs of the verballs of the verballs of the verballs of the nounce in the community of the technique in up to 14 community and the 14 community of the 14 community of the 14 community of the 14 community of the 14 community of the 14 community of the 14 community of the 14 communit using the Pickfirst variable. No more using the Pickfirst variable. No more choosing community community community of the community of the community of the community of the community of the community of the community of the community of the community of the community of the community of the commun jects—you simply click and drag! And jects-you simply click and drag! And new Grips feature, the Dgrips dialog a new Grips feature. the Dgrips dialog box, lets you stretch, move, copy, ro box. lets you stretch. move. copy, rotate, and mirror entity as editors and mirror entities as editors as editors as editors as editors as editors o tions without going into a command. Entities can be arcs, lines, circles, **Entities can be arcs, lines, circles,**  blocks, plines, or text. The grip, basi blocks, plines, or text. The grip, basically an attachment, is <sup>a</sup> small colored cally an attachment. is a small colored square that appears at definition square that appears at definition points of an entity, changing color as paints of an entity, changing color as it becomes hot (activated). The grips it becomes hot (activated). The grips also let the operator grab the end-also let the operator grab the endlease 12 now lets you aiter the verb/ noun technique in up to 14 commands choosing commands and selecting ob**tate, and mirror entities as edit func-**

C-www.commodore.ca

point, center, and center, and quadrantic midpoint, and quadrantic midpoint, and quadrantic midof an entity without using OSNAP (Object Snap.) point, center, midpoint, and quadrant

Long, slow regen or hide com Long, slow regen or hide commands are a thing of the past with the introduction of algorithms that accel introduction of algorithms that accelerate graphics from 50 percent to 500 percent to 500 percent to 500 percent to 500 percent to 500 percent to 500 percent. In fact, a performance enhancement practically eliminates re **hancement practically eliminates re**generations-for zooms and pans! **generations -for zooms and pans!**  erate graphics from 50 percent to 500

Graphics acceleration for Zoom Graphics acceleration for Zoom with the old 16-bit display space is fi with the old 16-bit display space is finally gone, and in its place a 32-bit vector space now provides an extremely eflowed by <sup>a</sup> Zoom Vmax to force draw  $i \rightarrow j$  as far as  $i \rightarrow j$  as  $i \rightarrow j$  as  $j \rightarrow j$  as  $j \rightarrow$ drawing regen, and even a Zoom 5000000-x (yes, six 0s) did not entail 5000000x (yes, six Os) did not entail regen—undreamt of in previous re **a regen-undreamt of in previous re**leases. The dynamic range of the leases. The dynamic range of the <sup>50</sup> up to 5,000,000 before re gen is issued. ficient Zoom. I did a Zoom Extent followed by a Zoom Vmax to force a drawing out as far as possible without a **Zoom command is increased from**  50 : 1 up to 5,000,000 : 1 before a re**gen is issued.** 

Advanced users and third-party de Advanced users and third-party developers will appreciate Release 12's velopers will appreciate Release 12's new organizing tools. means of cre **new organizing tools. A means of cre**ating a "tree structure," oct-tree spatial index divides drawing entities into log index divides drawing entities into logical groups or sort order. ical groups or sort order.

release 12 achieves graphic acceleration acceleration acceleration acceleration acceleration acceleration acceleration acceleration acceleration acceleration acceleration acceleration acceleration acceleration acceleration eration for faster entity selection and redraws (spatial index) through the new draws (spatial index) through the new variables of Treedepth and Treestat. variables of Treedepth and Treestat. Treedepth fine-tunes the oct-tree increases the oct-tree increases the oct-tree increases the oct-tree increases dex. Treestat files report values in dex. Treestat files report values in both the model and paper space both the model and paper space branches of the spatial index. branches of the spatial index. Release 12 achieves graphic accel-Treedepth fine-tunes the oct-tree in-

The AutoCAD Sequel Extension The AutoCAD Sequel Extension (ASE) enables operators to pass infor (ASE) enables operators to pass information directly from AutoCAD to a database system without requiring tabase system without requiring shells. Since nongraphical information shells. Since nongraphical information can be stored outside the drawing and linked with entities inside a drawing, you can reduce drawing's size with **you can reduce a drawing's size with**out losing useful data. out losing useful data.

New conversion functions convert **New conversion functions convert**  text strings into decimal values, and a geometry calculator allows you to cal geometry calculator allows you to calculate geometry using command line ex culate geometry using command line expression and interaction with existing AutoCAD entities. {For instant insider ac AutoCAD entities. (For instant insider access to university and interest advantages, and interesting a set you may want to check out the new Re you may want to check out the new Release <sup>12</sup> edition of 1,000 AutoCAD lease 12 edition of 1,000 AutoCAO Tips and Tricks, a book I edited published by Ventana Press.) lished by Ventana Press.) **pression and interaction with existing**  cess to undocumented advantages,

don't have enough space to in I don't have enough space to include all <sup>174</sup> enhancements in the new clude all 174 enhancements in the new AutoCAD Release 12, but you obvious AutoCAD Release 12, but you obviously get your money's worth when you ly get your money's worth when you upgrade to this version. upgrade to this version. BRIAN MATTHEWS **BRIAN MATIHEWS** 

Autodesk **Autodesk**  (800) 964-6432 **(800) 964-6432**  \$37.50 **\$37.50** 

Circle Reader Service Number <sup>438</sup> **Circle Reader Service Number 438** 

### **GOBLlIlNS**

Imagine the Three Stooges cast in Imagine the Three Stooges cast in a  $\mathcal{G}$  and  $\mathcal{G}$  are defined by gotting and you vertice, and you vertice gotting  $\mathcal{G}$ Gobliiins, a puzzle quest with a delightgraphic adventure, and you've got fully twisted sense of humor.

Developed by European publisher Developed by European publisher Coktel Vision, the game is typical of Coktel Vision, the game is typical of those by the new wave of innovative of innovative of innovative or the new wave of the new state of the new state of the new state of the new state of the new state of the new state of the new state of the new state of the French designers, including Delphine **those by the new wave of innovative**  French designers, including Delphine

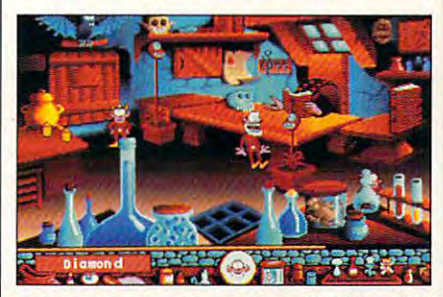

Pair your brain with the three Gobliiins' half brain for successful questions and the successful questions of the successful question of the successful question of the successful question of the successful question of the successful question of the successful question Pair your brain with the three Goblijins' half **<sup>a</sup>brain for a successful quest.** 

 $\overline{a}$  (Out of This World) and Sensible Software Software Software Software Software Software Software Software Software Software Software Software Software Software Software Software Software Software Software Software ware (Mega Lo Mania). Graphic artist ware (Mega Lo Mania). Graphic artist Pierre Gifhodes created the game's dis tinctive look, from the lush 256-color tinctive look, from the lush 256-color backdrops to the title characters' often backdrops to the title characters' often hilarious animation. **hilarious animation.**  (Out of This World) and Sensible Soft-Pierre Gilhodes created the game's dis-

The game consists of <sup>22</sup> full The game consists of 22 fullscreen, interactive puzzles strung to **screen, interactive puzzles strung to**gether in storybook fashion. The tale in gether in storybook fashion. The tale involves a king who's suddenly gone state, raving made and victim of an evil and victim of an evil and victim of an evil and victim of an evil and wizard's voodoo doll. To the rescue wizard's voodoo doll. To the rescue come Hooter, Dwayne, and BoBo, come Hooter, Dwayne, and BoBo, three well-meaning goblins with only three well-meaning goblins with only half a brain among them. You provide the missing link, directing the goblins the missing link, directing the goblins on their perilous journey to find a cure for the ailing king. stark, raving mad-the victim of an evil

Because each goblin performs only Because each goblin performs only one special task, they must work togeth one special task, they must work together to solve puzzles. Hooter, the magi er to solve puzzles. Hooter, the magician, casts spells on objects, often cian, casts spells on objects, often with unpredictable results. Dwayne is the technician, able to pick up and use the technician, able to pick up and use one object at a time. BoBo is the warrior, whose only talents are the abilities rior, whose only talents are the abilities to climb and punch things. Use the key to climb and punch things. Use the keyboard or mouse to select the goblin board or mouse to select the goblin you wish to control. **you wish to control.** 

Game mechanics are kept simple, fo Game mechanics are kept simple, focusing attention on your powers of **cusing attention on your powers of**  observation and deductive reasoning. observation and deductive reasoning. To advance through a screen, you must find and manipulate a series of items, often in a specific sequence, utilizing each of the goblins. The ultimate izing each of the goblins. The ultimate goal of one puzzle might be to secure goal of one puzzle might be to secure an object to be used in the next, more. an object to be used in the next, more difficult screen. Experimenting is an es **difficult screen. Experimenting is an es**sential and entertaining aspect of the game, yet you should be careful not to game, yet you should be careful not to dally with the wrong items. Negative actions such as falls, frights, or losing im tions such as falls, frights, or losing important items result in the loss of en portant items result in the loss of energy. Although no time limits are im-ergy. Although no time limits are im-

### Looking For Good **Looking For Good Conversation?**

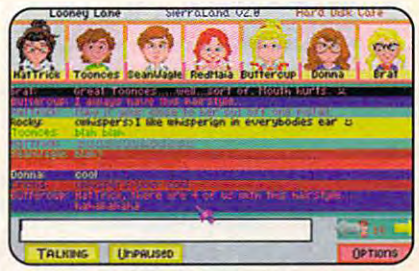

Meet your friends and make new ones in *Meet. your friends and make new ones ill*  the conference rooms in SierraLand. The conference rooms in SierraLand.1's conference rooms in SierraLand. *the conference rooms in SierraLand.*™

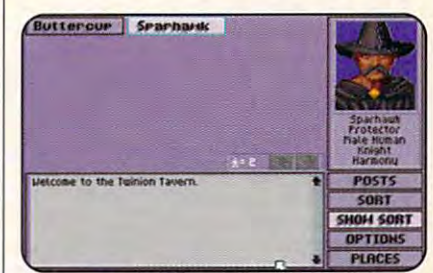

a with with other with with with with the color Tall~ *with other wizanls undwumors at The Tavern* **in** *MedievaLand.* **H,4** 

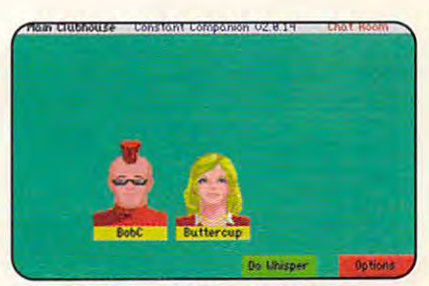

*Meet the most interesting people in* safe, Cyberspace environment. *a safe, C),berspaceellvironmelli.* 

 $\overline{\phantom{a}}$  and  $\overline{\phantom{a}}$  and  $\overline{\phantom{a}}$  and  $\overline{\phantom{a}}$  and  $\overline{\phantom{a}}$  and  $\overline{\phantom{a}}$  and  $\overline{\phantom{a}}$  and  $\overline{\phantom{a}}$  and  $\overline{\phantom{a}}$  and  $\overline{\phantom{a}}$  and  $\overline{\phantom{a}}$  and  $\overline{\phantom{a}}$  and  $\overline{\phantom{a}}$  and  $\overline{\phantom{a}}$  a A Place For You! Have We Got

See Our Ad On See Our Ad On The Back Cover. **The Back Cover.** 

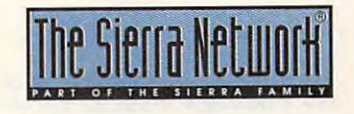

TM designates a trademark of The Sierra Network ©1993 The Sierra Network Office #3100 **Offer** *1310* 

### Experience the New **PENTHOUSE ONLlNfT<sup>M</sup>**

● State-of-the-Art VGA/SVGA, **VGA/SVGA,**  2400/9600 bps Service! **2400/9600 bps Service!**  ne <del>e en al</del>display **display**  Photo E-Mail **• Photo E-Mail**  Shopping Services **Shopping Services**  surcharge! **surcharge!**  Program **Program**  Low monthly and **• Low monthly and • Near real-time picture • National Discount • No 9600 baud • PetPoints™ Awards connect fees!** 

online service that's easier-and more fun—to use. Called PENTHOUSE fun-to use. Called PENTHOUSE ONLINE, this new service features <sup>9600</sup> **ONLINE, this new service features 9600**  bps capability and "real-time" graphics— **bps capability and "real-time" graphics**almost instantaneous online viewing of **almost instantaneous online viewing of**  photos and E-Mail with picture-attach **photos and E-Mail with picture-attach**  capability. Send message...and photo...at the same time! **photo ... at the same time! Exciting news! Penthouse introduces an capability. Send a message ... and a** 

connect fees!

Log on and access Chat, E-Mail, **Log on and access Chat, E-Mail ,**  Penthouse Letters, Penthouse Photos...plus special Navigation and **Photos ... plus special Navigation and**  Help areas. New areas are being added continuously. Navigate anywhere using a mouse or Tab key. **mouse Of Tab key. Penthouse Letters , Penthouse Help areas. New areas are being added** 

The Penthouse photos you'll find on **The Penthouse photos you'll find on**  PENTHOUSE ONLINE are the same PENTHOUSE ONLINE are the same high quality seen every month in **high quality seen every month in**  Penthouse. Our unique speed-view **Penthouse. Our unique speed-view**  system lets you browse in 256-color **system lets you browse in 256-color**  VGA, then download the photos you **VGA, then download the photos you**  wish to keep. That's right. View BEFORE **wish to keep. That's right. View BEFORE**  you download. **you download.** 

There's more! Keep up to date on **There's more! Keep up to date on**  national and world events, the financial **national and world events, the financial**  markets, entertainment news and **markets, entertainment news and**  more....Thinking about travel? See our **more .... Thinking about travel? See our**  TRAVEL SERVICE area...And don't miss our DISCOUNT **area ... And don't miss our OISCOUNT**  MERCHANDISE MART! Thousands of MERCHANDISE MARTI Thousands of nationally advertised products—all at **nationally advertised products- all at**  discounts, all with a "double the pricedifference" guarantee. **difference" guarantee.**  DISCOUNT

All this for just \$5.95 a month basic fee, plus 20 cents a minute for most areas. And NO <sup>9600</sup> BPS SURCHARGE! And NO 9600 BPS SURCHARGE!

As a member of PENTHOUSE ONLINE, you receive valuable PetPoints for every **you receive valuable PetPoints for every**  dollar you spend. Redeem PetPoints for **dollar you spend. Redeem PetPoints for**  Penthouse ball caps, T-shirts, can **Penthouse ball caps , T-shirts . can**  coolers, key rings and more. Or use **coolers. key rings, and more. Or use**  them to purchase sought-after Penthouse **them to purchase sought-after Penthouse**  books and videos. Or trade points for free **books and videos. Or trade points for free**  online time. It's your choice! **online time. It's your choice!** 

Plus, we've arranged with a major modem manufacturer, USRobotics, to **modem manufacturer, USRobotics, to**  offer deluxe, <sup>9600</sup> bps data/fax **offer a deluxe , 9600 bps data/fax**  modem, with custom Penthouse Key **modem, with custom Penthouse Key**  insignia, for under \$300.

 $T = T$  . To order the set of  $T$  and  $T$ call 1-800-289-7368 or circle the reader service number below. **reader service number below.**  To order your membership kit call **1-800-289-7368** or circle the

Circle Reader Service Number <sup>103</sup> **Circle Reeder Servkle Number 103** 

### **REVIEWS**

posed, when all energy has been de posed, when all energy has been depleted, the game ends. Energy power-pleted, the game ends. Energy powerups are available midway through your control and an available midway through your control and an available midway through your control and an available midway through your control and an available midway through your cont quest; passwords are awarded up awarded up and on completion of each screen. **on completion of each screen .**  ups are available midway through your quest; passwords are also awarded up-

The game's few faults are only minor The game's few faults are only minor quibbles. Although many puzzle solu quibbles. Although many puzzle solutions require multiple-character input, tions require multiple-character input, only one goblin can be active at once. only one goblin can be active at once. multitasking feature for assignments A multitasking feature for assignments would speed up many tedious chores would speed up many tedious chores and lend the game a welcome sense of urgency. Another possibility might of urgency. Another possibility might be puzzies solved only through simulta be puzzles solved only through simultaneous character actions. Harsh, sporad neous character actions. Harsh, sporadic sound effects belie the game's ic sound effects belie the game's warm and fuzzy demeanor. More ex warm and fuzzy demeanor. More expressive voice samples and back pressive voice samples and background effects are needed to fully con ground effects are needed to fully convey goblin gibberish. Finally, unlike the vey goblin gibberish. Finally, unlike the clever introductory screen, the game's **clever introductory screen, the game's**  victory screen is quite anticlimactic. **victory screen is quite anticlimactic.** 

Most puzzles are surprisingly intri Most puzzles are surprisingly intricate and might prove too difficult for cate and might prove too difficult for your players. Unlike the ones in Silvers in Silvers in Silvers in Silvers in Silvers in Silvers in Silvers in Silvers in Silvers in Silvers in Silvers in Silvers in Silvers in Silvers in Silvers in Silvers in Silvers in Si erra's similar Castle of Dr. Brain, the puzzles here rely less on logic than on puzzles here rely less on logic than on arbitrary cause and effect. multitude arbitrary cause and effect. A multitude of red herrings ensures plenty of of red herrings ensures plenty of wrong guesses, often with hilarious, **wrong guesses, often with hilarious,**  game-ending outcomes. The trick is to game-ending outcomes. The trick is to think with slightly bent logic, placing think with slightly bent logic, placing yourself in the goofy shoes of these yourself in the goofy shoes of these three little knuckleheads. three little knuckleheads. younger players. Unlike the ones in Si-

Brainteasing fun with a sly comic flare, Gobliiins could be one of the flare, Gobliiins could be one of the year's sleeper hits. year's sleeper hits.

SCOTT A. MAY

Sierra On-Llne **Sierra On-Line**  (800) 326-6654 (800) 326-6654 539.95

Circle Reader Service Number <sup>439</sup> **Circle Reader Service Number 439** 

### $-$ **QUANTUM HARDCARD EZ240**

Need more hard drive space? Got an Need more hard drive space? Got an extra slot in your PC? Don't want to get involved in major PC surgery? If you an involved in major PC surgery? If you answered yes to all these questions, swered yes to all these questions, you're in luck. you're in luck.

Quantum offers a quick and easy way to add 42MB, 85MB, 127MB, or way to add 42MB, 85MB, 127MB, or even 240MB to your PC. All you need even 240MB to your PC. All you need is a Hardcard EZ 42, Hardcard EZ 85. Hardcard EZ 127, or Hardcard EZ 240. Hardcard EZ 127, or Hardcard EZ 240. Each is essentially a hard drive on a PC card, so installation should take ten PC card, so installation should take ten minutes or less. And Quantum guaran minutes or less. And Quantum guarantees that any Hardcard EZ will work tees that any Hardcard EZ will work with your 286, 386, or <sup>486</sup> system, or with your 286, 386, or 486 system, or you'll receive a full refund.

These days, you don't have to pay These days, you don't have to pay a performance penalty for the conven performance penalty for the conven-

ience of a hard drive on a card. Average seek time is rated at 19 ms for the 19 ms for the 19 ms for the 19 ms for the 19 ms for the 19 ms for the 19 ms for the the EZ 42. <sup>17</sup> ms for the EZ <sup>85</sup> and the EZ 42, 17 ms for the EZ 85 and EX 127, and 16 ms for the EZ 240. And 16 ms for the EZ 240. And 16 ms for the EZ 240. And 16 ms for the EZ 240 That's in line with the faster internal That's in line with the faster internal hard drives. The Hardcard prices are the Hardcard prices are the Hardcard prices are the Hardcard prices are the Hardcard prices are the Hardcard prices are the Hardcard prices are the Hardcard prices are the Hardcard pric also in line with those of standard hard drives: S269 for the EZ 42, \$319 hard drives: \$269 for the EZ 42, \$319 for the EZ 85, \$419 for the EZ 127. for the EZ 85, \$419 for the EZ 127, and \$689 for the EZ 240.000 for the EZ 240.000 for the EZ 240.000 for the EZ 240.000 for the EZ 240.000 for the erage seek time is rated at 19 ms for EZ 127, and 16 ms for the EZ 240. hard drives. The Hardcard prices are and \$689 for the EZ 240.

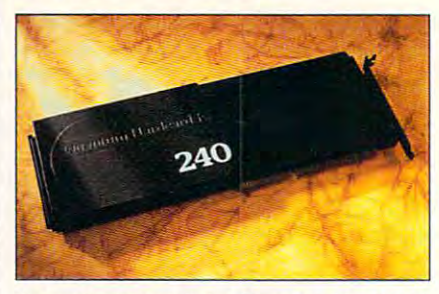

It's easier to install the Quantum Hardcard **It's easier to install the Quantum Hardcard**  EZ <sup>240</sup> than conventional hard drive. **EZ 240 than a conventional hard drive.** 

Unfortunately, I wasn't able to use the EZ <sup>240</sup> with an older ZEOS <sup>386</sup> the EZ 240 with an older ZEOS 386 computer and manual explains that manual explains the manual explains that manual explains the manual explains that is explained as a state of the Hardcard EZ drives may not work the Hardcard EZ drives may not work in systems with older SCSI adapter in systems with older SCSI adapter boards (in many cases, you can re boards (in many cases , you can re solve the problem by changing the . solve the problem by changing the SCSI adapter's memory address), SCSI adapter's memory address), some 16-bit VGA adapters (you may some 16-bit VGA adapters (you may have to switch from 16-bit to 8-bit trans have to switch from 16-bit to 8-bit trans $f(x) = f(x)$ , and  $f(x) = f(x)$  is a set of  $f(x) = f(x)$ . And  $f(x) = f(x)$ (Quantum includes work-around). (Quantum includes a work-around). The ZEOS's early SCSI adapter, it The ZEOS's early SCSI adapter, it turns out, is incompatible with the EZ <sup>240</sup> (that's where Quantum's money-240 (that's where Quantum's moneyback guarantee would have come in back guarantee would have come in handy), but the Hardcard worked fine handy), but the Hardcard worked fine in the two other systems I tried. computer. The manual explains that fers), and NEC's version of DOS 3.3

The Hardcard EZs from Quantum The Hardcard EZs from Quantum are fast, inexpensive, easy to install, are fast, inexpensive, easy to install, and guaranteed to work. With their and guaranteed to work. With their field-tested life of 250.000 hours be field-tested life of 250,000 hours before failure, you'd be hard-pressed to fore failure, you'd be hard-pressed to find better hard drive. find a better hard drive. DAVID ENGLISH **DAVID ENGLISH** 

 $\frac{1}{2}$ (800) 624-5545 1800) 624-5545 S689 Circle Reader Service Number <sup>440</sup> **Circle Reader Service Number 440 Quantum**  5689

### was decision and which was a state of the state of the state of the state of the state of the state of the state of the state of the state of the state of the state of the state of the state of the state of the state of th **WYSE DECISION 486S1**

Wyse Technology knows how to make Wyse Technology knows how to make quality product. The company's de a quality product. The company's designers take the time, and spare little ex Signers take the time, and spare little expense, to add conveniences and fea pense, to add conveniences and features not often found on other systems. tures not often found on other systems. But these extras and conveniences **But these extras and conveniences**  come with a price—namely, a higher price tag for Wyse computers. price tag for Wyse computers.

tried a Wyse Decision 486si, which includes an Intel 486DX/33 CPU which includes an Intel 486DX/33 CPU with 4MB of RAM, 200MB IDE hard drive, and VGA color monitor. The sys-drive, and a VGA color monitor. The syswith 4MB of RAM, a 200MB IDE hard

tem tried, which costs about \$2,159, and the set of the set of the set of the set of the set of the set of the also came with two flows and the camera with two flows and two flows and two flows and two flows and two flows and two flows are two flows and two flows are two flows and two flows are two flows and two flows are two flows bus video with 1MB RAM. Wyse debus video with 1 mars and 1 mars and 1 mars and 1 mars and 1 mars and 1 mars and 1 mars and 1 mars and 1 mars and 1 mars and 1 mars and 1 mars and 1 mars and 1 mars and 1 mars and 1 mars and 1 mars and 1 mars and 1 mars an scribes the scribes through the scribes through the scribes through the scribes of the scribes of the scribes of the scribes of the scribes of the scribes of the scribes of the scribes of the scribes of the scribes of the  $\mathcal{G}$  and its violation, since its violation, since its violation, since its violation, since its violation,  $\mathcal{G}$ much faster than standard VGA and much faster than standard VGA and it's easily upgradable. it's easily upgradable. tem I tried, which costs about \$2,159. also came with two floppy drives and 256K of external cache and a local**scribes this unit as a high-performance graphics workstation, since its video is** 

Using its own local-bus video, Hyper Using its own local-bus video, Hyper 16 VGA, WYSE CAN BOAST THE FASTEST TELEVISION CONTINUES TO A REPORT THE FASTEST TELEVISION CONTINUES TO A REPORT OF A REPORT OF A REPORT OF A REPORT OF A REPORT OF A REPORT OF A REPORT OF A REPORT OF A REPORT OF A REPORT O high-resolution graphics performance high-resolution graphics performance **improvement over conventional VGA sys**improvement over convention and convention and convention and convention and convention and convention and con tems. And indeed, I did find the graphics to be fast and of high quality. ics to be fast and of high quality. 16 VGA, Wyse can boast the fastest available, with more than 300-percent

The CPU in this system is Intel's lat The CPU in this syslem is Intel 's latest 80486, the easily upgradable est 80486, the easily upgradable 486si. In addition, the memory is ex 486si. In addition, the memory is expandable to 64MB. And since many of pandable to 64MB. And since many of the system's features are integrated on the motherboard, all six ISA bus slots the motherboard, all six ISA bus slots are available. The system includes up are available. The system includes up to five mass-storage bays that support both 51/4- and 31/<sub>2</sub>-inch floppy drives.

Other conveniences include the **Other conveniences include the**  placement of the on-off switch on-off switch on-off switch on-off switch on-off switch on-off switch onfront of the system, as well as <sup>a</sup> front-front of the system, as well as a frontpanel door that covers all the floppy all the floppy all the floppy all the floppy all the floppy all the floppy and disk drive bays. This does not also be a line of the control of the second state of the second state of the second state of the second state of the second state of the second state of the second state of the second state o dust of the drives, as well as a given out of the design sleeker appearance to the unit of the unit of the unit. The unit of the unit of the unit of the unit of the unit of the unit of the unit of the unit of the unit of the unit of the unit of the unit of the unit of the unit o keyboard is 102-key enhanced PC-keyboard is a 102-key enhanced PCstyle keyboard, and its graduate is highly interested in the style of the style is highly interested in the style of the style is highly interested in the style of the style is highly interested in the style of the style i er than that of many keyboards I've er than that of many keyboards I've placement of the on-off switch on the panel door that covers all the floppy disk drive bays. This door helps keep dust out of the drives, as well as giving a sleeker appearance to the unit. The style keyboard, and its quality is high**seen.** 

Setup of the system is simple and Setup of the system is simple and fast. Everything you need is included, fast. Everything you need is included, and all the ports are clearly marked. and all the ports are clearly marked. The setup manual is one of the best The setup manual is one of the best I've seen. It is illustrations and explanations and explanations and explanations and explanations and explanations and tions are easy to follow. The only DOS lions are easy to follow. The only DOS manual included is The MS-DOS Ver manual included is The MS-DOS Version 5.0 User's Guide and Reference, sion 5.0 User's Guide and Reference, Concise Edition. And, although it Concise Edition. And, although it gives an excellent introduction to com gives an excellent introduction to computers and MS-DOS, it's not a complete DOS manual. It would've been bet plete OOS manual. It would've been better for Wyse to have included the full MS-DOS manual, too. The system also I've seen. Its illustrations and explana-MS-DOS manual, too. The syslem also comes with Windows 3.1 and a **mouse.** 

put the system through its paces us I put the system through its paces using Windows 3.1 and running Word for ing Windows 3.1 and running Word for Windows, Quattro Pro for Windows, and PageMaker 4 employing the standard VGA display. In addition, I tried some graphic-adventure games and some graphic-adventure games and flight simulation programs. I was satisfied with the Decision 486si's perform fied with the Decision 486si's performance and was especially impressed ance and was especially impressed with the general quality of the system. with the general quality of the system.

But, as mentioned above, this quali But, as mentioned above, this quality comes with a higher price tag. If you're willing to pay for it, you'll probably you're willing to pay for it, you'll probably be quite happy with this system. If you be quite happy with this system. If you need a high-performance, top-of-theline graphics workstation, I can certainly recommend the Wyse Decision 486si. STEPHEN LEVY **STEPHEN LEVY**  recommend the Wyse Decision 486si.

Wyse Technology **Wyse Technology**  (800) 43B-9973 (BOO) 438·9973 **\$2.159 Circle Reader Service Number 441** 

### **PACIFIC ISLANDS**

War gamers who like to get their hands dirty on the front line rather hands dirty on the front line rather than view a battlefield as icons scat-

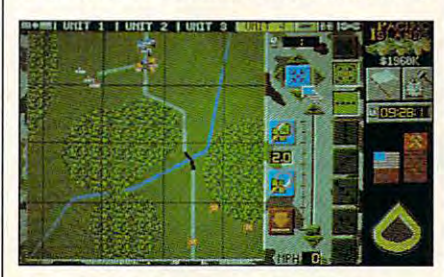

In Pacific Islands, the makers of Team **In Pacific Istands. the makers of Team Yankee offer more excitement.** 

tered around a strategic map will get a real band out of Pacific Islands. It is a second control of Pacific Islands. It is a second control of Pacific Islands. It is a second control of Pacific Islands. It is a second control of Pacific Islands. It is a second c makers of the popular Team Yankee. The popular Team Yankee. The popular Team Yankee. The popular Team Yankee. In Pacific Islands, your control up to 16 tanks as you try to retake the islands of tanks as you try to retake the islands of the Yama Yama Yama atolle atolle is hot, we have a to hot, the action is hot, and it has a top and realistic, and as addictive as a war game can get. game can get. real bang out of Pacific Islands. It's a tactical level tank simulation from the makers of the popular Team Yankee. In Pacific Islands, you control up to 16 the Yama Yama atoll. The action is hot,

You start your campaign by buying You start your campaign by buying the tanks and equipment you need for the tanks and equipment you need for your mission. Four types of tanks are your mission. Four types of tanks are available: the M1 Abrams, the M113, available: the M1 Abrams, the M113, the M2 Bradley, and the ITV. To arm the M2 Bradley, and the lTV. To arm these iron-clad vehicles, you can these iron-clad vehicles, you can choose from heat shells, SABOT choose from heat shells, SABOT shells, TOW missiles, and smoke shells, TOW missiles, and smoke shells. If you like to get into the action shells. If you like to get into the action fast, though, you can skip over all of fast, though, you can skip over all of the purchasing screens, and choose the purchasing screens, and choose the default setup, which instantly sup the default setup, which instantly supplies you with vehicles and equipment, plies you with vehicles and equipment, subtracting the cost from your cash. subtracting the cost from your cash.

Once equipped, it's off to the brief Once equipped, it's off to the briefing room, where a map of the battle area and an accompanying notebook ap ea and an accompanying notebook appraise you of your mission's details. **praise you of your mission's details.**  The notebook outlines you can be accepted to the property of the second property of the second property of the while the their approximations in a second control marked on the market on the map. Occasionally, military maps are made to make the material of the material or the material or the material or the material or the material or the material or the material or the material or itary intelligence has helpful clues about what surprises might greet you about what surprises might greet you in the pending confrontation. In addi in the pending confrontation. In addition, before entering the fray, you can lion, before entering the fray, you can request artillery support and smoke request artillery support and smoke bombing for specific locations at given bombing for specific locations at given times. The notebook outlines your objectives, while their approximate locations are marked on the map. Occasionally, miltimes.

When the battle commences, you When the battle commences , you control four platoons of four tanks control four platoons of four tanks each. ReadySoft recommends using each. ReadySoff recommends using a mouse to play. Although you have <sup>16</sup> mouse to play. Although you have 16 vehicles under your control, each pla **vehicles under your control, each pla**toon receives commands as <sup>a</sup> group, **toon receives commands as a group,**  so you don't have to command each so you don't have to command each tank individually. Plus, you can select several screen views for each platoon, several screen views for each platoon,

### Looking For Stiff **Looking For Stiff**  Competition? **Competition?**

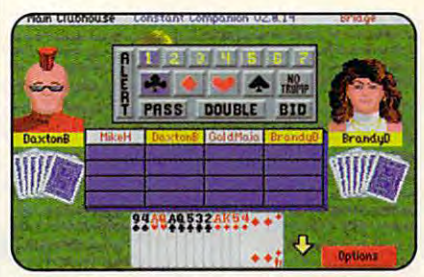

For strategy, there's no game like Bridge, and we have been players from master level to be given to be given to be given to be given to be given to be given *For strategy, there's no game like Bridge, and* we have players from master level to beginner.

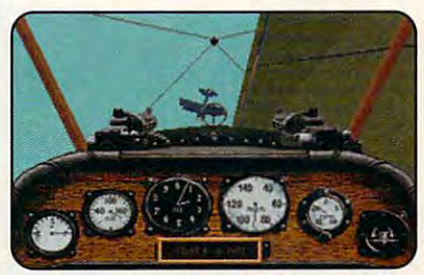

Fly an aerial ballet in the famous WWI flight simulation, Red Baron.<sup>®</sup> flight simulation, and the Baroius simulation, and the Baroius simulation, and the Baroius simulation, and the Baroius simulation, and the Baroius simulation, and the Baroius simulation, and the Baroius simulation, and the

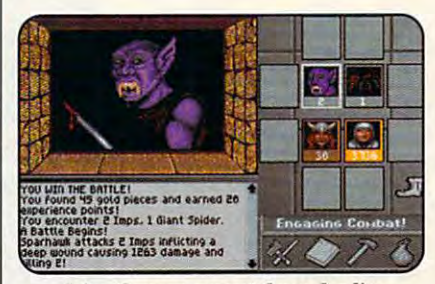

Join others on quest through live *Join others on a quest through a live*  volcano in The Shadow of The Shadow of The Shadow of The Shadow of The Shadow of The Shadow of The Shadow of The Shadow of The Shadow of The Shadow of The Shadow of The Shadow of The Shadow of The Shadow of The Shadow of T *volcano in The Shadow of Yserbius!*™

Have We Got APlaceForYou! Have We Got **A Place For You!** 

See Our Ad On  $\blacksquare$   $\blacksquare$   $\blacks$ **SeeOurAdOn The Back Cover.** 

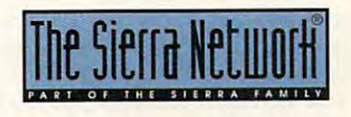

**TM designates a trademark of The Sierra Network ©1993 The Sierra Network** Offer #310

the most important of which the most important of which are the 3-D view, which of the 3-D view, which of the 3-D view, which of the 3-D view, which of the 3-D view, which of the 3-D view, which of the 3-D view, which is a statement of the 3-D view, which is a statement of the fers a first-person perspective from the tank, and the tive from the tank, and the map view, which shows an map view, which shows an You can zoom in and out in **You can zoom in and out in**  either view, which is especial **either view, which is especial**ly helpful on the map ly helpful on the map screen. Using the zoom, screen. Using the zoom, you can look at the entire you can look at the entire map, focus on individual ve map, focus on individual vehicles, or view the area at hicles, or view the area at ate magnifications. ate magnifications. are the 3-D view, which ofoverhead shot of the area. several different intermedi-

You also can have all You also can have all four platoon views onscreen **four platoon views onscreen**  simultaneously, each pla simultaneously, each platoon showing a different map or area of the battle map or area of the battlefield. Or if you'd like, a single platoon's screen quad gle platoon's screen quadrant can be magnified to full rant can be magnified to fullscreen size, a view from  $\cdots$ more accessible. These con trols include a weapons firing panel, turret-rotation com ing panel, turret-rotation compass, laser range finder, in **pass, laser range finder, in**frared view, zoom, and frared view, zoom, and which tank controls are more accessible. These con**more.** 

On the map screen, you On the map screen, you can access even more tank **can access even more tank**  and screen controls. You **and screen controls. You**  can set a platoon's formation, speed, and direction; tion, speed, and direction; and you can zoom in or out and you can zoom in or out on the map display. Targeting enemy units on this map ing enemy units on this map is breeze: You just mark is a breeze: You just mark the unit with the map complete with the map of the map of the map of the map of the map of the map of the map of the map of the map of the map of the map of the map of the map of the map of the map of the map of the map of view, where the compass **o view, where the compass**  icon will swivel your turret to icon will swivel your turret toward the marked target. You ward the marked target. You also use the map cursor to also use the map cursor to set your platoon's next destination by clicking on the nation by clicking on the map. You can set your tar map. You can set your targets and mark your destina gets and mark your destinations at any zoom setting. tions at any zoom setting. the unit with the map cross hairs and then return to the 3-

All in all, with its well-ren All in all, with its well-rendered 3-D graphics, realis dered 3-D graphics, realistic battle scenarios, easy-tomaster controls, and blister master controls, and blistering hot action, Pacific Is ing hot action, Pacific Islands is a delight. I highly recommend it. CLAYTON WALNUM **CLAYTON WALNUM** 

<sup>96</sup> COMPUTE JULY <sup>1993</sup> **96 COMPUTE JULY 1993** 

ReadySoft (416)731-4175 **(416) 731-4175**  \$49.95 **ReadySoh**  \$49.95

Circle Reader Service Number <sup>442</sup> **Circle Reader Service Number 442** 

#### SUNCOM FX <sup>2000</sup> **SUNCOM FX 2000**

Ergonomics and aesthetics **Ergonomics and aesthetics**  can make strange bedfel can make strange bedfellows, especially when ap-lows, especially when ap-

lows identical handling and lows identical handling and performance capabilities for performance capabilities for both left- and right-handed both left- and right-handed players. Twin.fire controls— players. Twin . fire controlsfront trigger finger and fop-front trigger finger and topmounted thumb buttoncan be manually switched can be manually switched between A and B settings, as designated by the soft as deSignated by the software. The V-shaped top but-ware. The V-shaped top but-

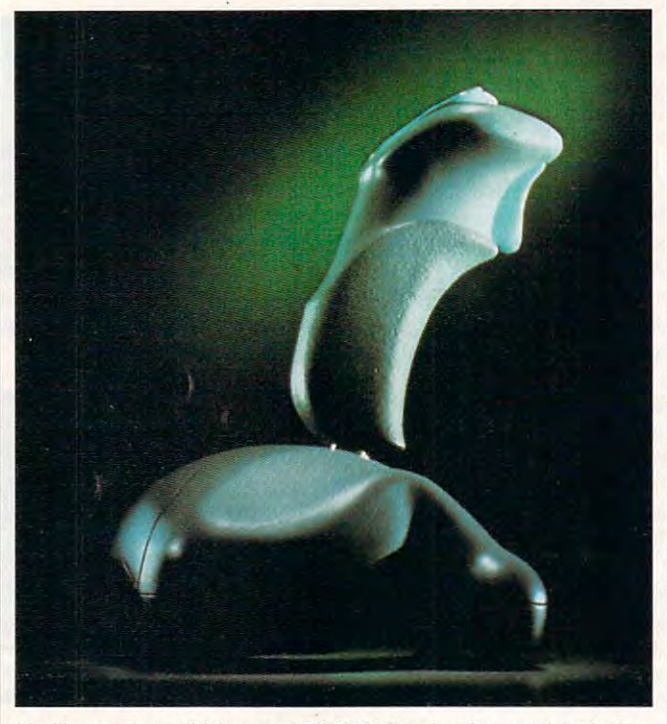

You'lt want the solid Suncom FX <sup>2000</sup> handy when you're playing **You'll want the solid Suncom FX 2000 handy when you're pfaying**  games, though you may want it hidden otherwise. **games, though you may want** *it* **hidden otherwise.** 

plied to joysticks. What's pleasing to the touch is of pleasing to the touch is often peculiar to the eye, and ten peculiar to the eye, and vice versa. Suncom's FX vice versa. Suncom's FX <sup>2000</sup> is one such duck, 2000 is one such duck, a flight control stick resem flight control stick resembling an errant prop from bling an errant prop from a Roger Corman sci-fi flick. First impressions, however, **First impressions, however,**  can be deceiving. Despite can be deceiving. Despite its odd, anamorphic shape, its odd, anamorphic shape, Suncom's latest offering is a marvel of user-friendly, func marvel of user-friendly, functional design. tional design.

The pistol-grip controller The pistol-grip controller is 8 inches high and 41/<sub>2</sub> inches wide at the base, with es wide at the base, with a cord that's feet, <sup>9</sup> inches cord that's 5 feet, 9 inches long. Symmetrical design al-long. Symmetrical design al-

ton is particularly well suit ton is particularly well suited for ambidextrous play. ed for ambidextrous play. Both buttons can be set to Both buttons can be set to autofire by controls con autofire by controls concealed in the base or to fire cealed in the base or to fire on demand with a top-mounted switch. Sliding x- and yaxis trimmers are located axis trimmers are located on the bottom, recessed to on the bottom, recessed to prevent accidental adjust prevent accidental adjustments. Finally, a throttle wheel is located .at the front wheel is located .at the front of the unit—a handy option of the unit-a handy option utilized by a growing number of flight simulators. ber of flight simulators.

The stick performs best The stick performs best when firmly anchored, via when firmly anchored, via built-in suction cups, to a table or desktop. The stability ble or desktop. The stability

of this arrangement de of this arrangement depends on surface texture, pends on surface texture, cup moisture, and how vigor cup moisture, and how vigorously the device is handled. ously the device is handled. If the seal is too dry, the rub If the seal is too dry, the rubber cups will not maintain ber cups will not maintain the suction. The little-known the suction. The little-known Murphy's Law of Joystick Murphy's Law of Joystick Suction dictates that if Suction dictates that if a seal can break, it will, and at seal can break, it will, and at the worst possible moment. the worst possible moment. Few things are more frustrat Few things are more frustrating than having the front ing than having the front end of the stick pop off the end of the stick pop off the desk in the midst of an in desk in the midst of an intense aerial battle. Try using tense aerial battle. Try using small, damp sponge to a small, damp sponge to lightly moisten the cups be lightly moisten the cups before securing them to the ta fore securing them to the table, and pause the simula tion and reapply pressure to tion and reapply pressure to the base before the action the base before the action ble, and pause the simulaheats up.

heats up.

If you prefer to hold the If you prefer to hold the stick, you're in for a pleasant surprise. Unlike square-ant surprise. Unlike squarebased controllers, the FX based controllers, the FX <sup>2000</sup> features smooth, round 2000 features smooth, rounded curves, molded on the ed curves, molded on the top and bottom to fit your top and bottom to fit your grip. Another unique feature grip. Another unique feature is the ability to lift and lock is the ability to lift and lock the joystick handle at 45- the joystick handle at a 45 degree angle to the left or degree angle to the left or right. In theory, this dramat right. In theory, this dramatic shift creates a more natural line between your wrist ral line between your wrist and forearm. The results are less fatigue and poten are less fatigue and potential pain, allowing you to tial pain, allowing you to play longer and, hopefully, play longer and, hopefully, score higher. Although awk score higher. Although awkward at first, prolonged ward at first, prolonged tests in both positions fa tests in both pOSitions favored this new twist on an vored this new twist on an old technology. old technology.

The controller tested well The controller tested well in such diverse and demand ing environments as Aces of **ing environments as Aces of**  the Pacific, Chuck Yeager's the Pacific, Chuck Yeager's Air Combat, Wing Command Air Combat, Wing Commander, and Falcon 3.0. The pistol er, and Falcon 3.0. The pistol grip's short-throw and stiff, tac grip's short-throw and stiff, tactile feel account for its quick tile feel account for its quick and steady response—a and steady response-a pleasant change from com pleasant change from commonly loose and sloppy ana monly loose and sloppy analog sticks. Primarily intended log sticks. Primarily intended for flight simulations, the for flight simulations, the in such diverse and demand-

### Advertisers Index Advertisers Index

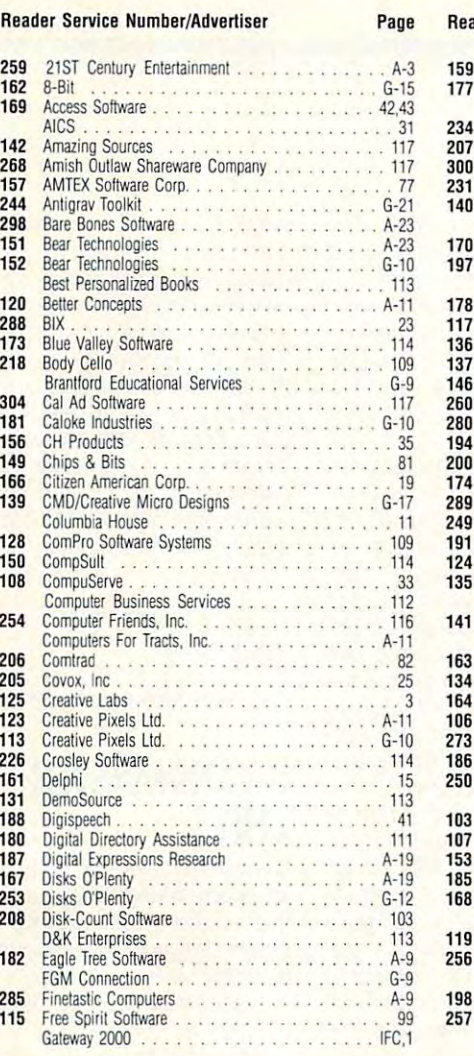

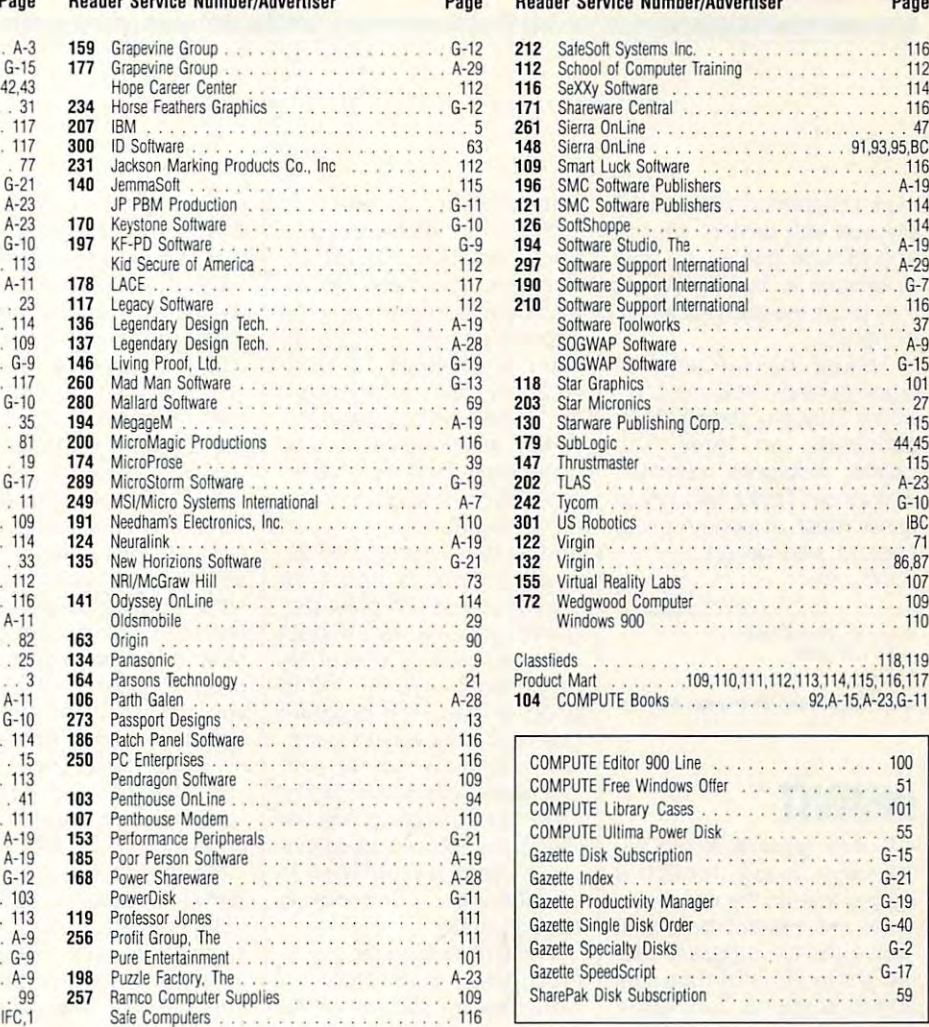

Sa'e Computer in the Computer of the Computer Sa'e Computer in the Computer of the Computer Sa'e Computer Sa'e

#### Reader Service Number/Advertiser Page

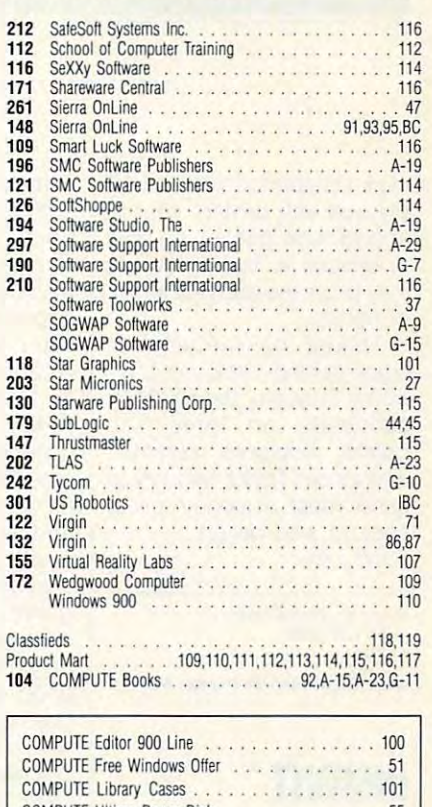

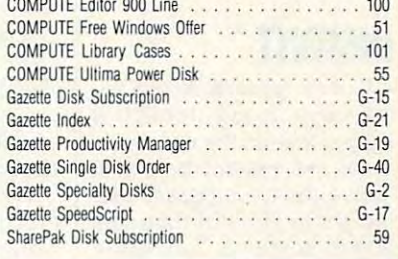

### **CREDITS**

Cover: photo by Mark Wagoner, computer from Gateway 2000; page 4: Juan Alvarez/  $||$  **SUBSCRIBERS** Image Bank; page 8: John Mattos; page 18: Mark Wagoner; page 20: Mark Wagon Image Bank; page 8: John Mattos; page COMPUTE offers two different disk products for 18: Mark Wagoner; page 20: Mark Wagon- PC readers; the SharePak disk and PC Disk. er; page 28: Mark Wagoner; page 30: Mark Wagoner; page 32: Mark Wagoner; page 34: Mark Wagoner; page 60: Bill Brun- | | 3<sup>1</sup>/2-inch disks. A subscription to SharePak ing; pages 66–67: Mark Wagoner; page 72: courtesy of Paper Direct; pages 74-75: er; page 83: Uniphoto/Pictor. er; page 28: Mark Wagoner; page 30: || SharePak is monthly and has a subscription

### IMPORTANT NOTICE IMPORTANT NOTICE FOR Cover: photo by Mark Wagoner, computer || COMPUTE DISK

Mark Wagoner; **pages 78–79:** Mark Wagon-  $||\cdot||$  which includes a subscription to the PC edition COMPUTE offers two different disk products for PC readers; the SharePak disk and PC Disk. Mark Wagoner; page 32: Mark Wagoner; || price of \$59.95 for 5<sup>1</sup>/4-inch disks and \$64.95 for 3<sup>1</sup>/<sub>2</sub>-inch disks. A subscription to SharePak does not include a subscription to the magazine. PC Disk appears in odd-numbered zine. PC Disk appears in odd-numbered courtesy of Paper Direct; pages 74–75:  $\vert\vert\vert$  months and has a subscription price of \$49.95, which includes a subscription to the PC edition er; page 83: Uniphoto/Pictor. **of COMPUTE.** You can subscribe to either disk or to both, but a subscription to one does not include a subscription to the other.

stick also performs reasonable performance and also performance also performance and also performance and also bly well with driving, sports, bly well with driving, sports, and arcade games. Its only and arcade games. Its only drawback is its size, which **drawback is its size, which**  may prove too bulky for small may prove too bulky for smallstick also performs reasonaer hands.

Though not the ultimate Though not the ultimate flight control stick, as touted by Suncom, the FX <sup>2000</sup> ed by Suncom, the FX 2000 succeeds on three key succeeds on three key points: response, comfort, **points: response, comfort,**  and price. That's enough to and price. That's enough to send most armchair pilots **send most armchair pilots**  some with delight. The source with delight the source of the source of the source of the source of the source of the source of the source of the source of the source of the source of the source of the source of the source soaring with delight.

SCOTT A. MAY **SCOTT A. MAY** 

Sunction Technologies and Technologies and Technologies and Technologies and Technologies and Technologies and (*108)* 647-4040 647-4040 647-4040 647-4040 647-4040 647-4040 647-4040 647-4040 647-4040 647-4040 647-4040 647-4040 647-4040 647-4040 647-4040 647-4040 647-4040 647-4040 647-4040 647-4040 647-4040 647-4040 647-4040 647-404 **Suncom Technologies**  1708) 647-4040 \$39.99

**CIrcle Reader Service Number 443** 

### **INSIGHT**

blue-tinted closeup of <sup>a</sup> hu man eye shows through man eye shows through a jagged tear on the white coverage teachers and white coverage teachers are a second teachers of the white coverage of the white coverage of the white coverage of the white coverage of the white coverage of the white covera er of the Insight box, just er of the Insight box, just above the full program title: above the full program title: Insight to Greater Personal Insight to Greater Personal Age software? Palm reading Age software? Palm reading by your PC? Something mys by your PC? Something mystical ... yet practical? tical ... yet practical? A blue-tinted closeup of a hujagged tear on the white covand Professional Success-A Kahler Process Model. What have we here? New

None of the above, actu None of the above, actually, though you'd be forgiv ally, though you'd be forgiven for making any of those en for making any of those guesses after a casual glance at Insight's packag glance at Insight's packaging. Unless you're already fa ing. Unless you're already familiar with the Kahler Proc miliar with the Kahler Process Model, it's hard to tell ess Model, it's hard to tell that Insight is actually a detailed personality inventory, tailed personality inventory, or psychological profile, pre or psychological profile, presented in software form. sented in software form.

Using Insight means an Using Insight means answering a series of questions that allows the pro tions that allows the program to issue reports with the position of the property of the property of the property of the position of the details on topics such as details on topics such as Your Personality Structure, Your Personality Structure, Your Success Factors, and Your Success Factors, and Your Distress Warning Sig Your Distress Warning Signals. It's based on the nals. It's based on the Kahler Process Model (KPM), developed by Dr. (KPM), developed by Dr. <sup>98</sup> COMPUTE JULY <sup>1993</sup> 98 COMPUTE JULY 1993 gram to issue reports with Kahler Process Model

Taibi Kahler in the mid Taibi Kahler in the mid 1970s. The package and 1970s. The package and documentation include en **documentation include en**nesspeople from around the nesspeople from around the country as well as from Dr. country as well as from Dr. Terence McGuire, and the McGuire, and the McGuire, and the McGuire, and the McGuire, and the McGuire, and the McGuire, and the McGuire, and the McGuire, and the McGuire, and the McGuire, and the McGuire, and the McGuire, a time psychiatric consultant time psychiatric consultant for NASA who has used the for NASA who has used the KPM in selecting astronauts. KPM in selecting astronauts. **dorsements from busi-**Terence McGuire, a long-

According to Insight's doc According to Insight's documentation—which focuses **umentation- which focuses**  on background information and details of the profiles, and details of the profiles, since Insight is about as since Insight is about as easy to use as computer pro easy to use as computer pro- $\mathcal{G}$  and  $\mathcal{G}$  are defined by the Kahler's model of the  $\mathcal{G}$  model of the  $\mathcal{G}$  model of the  $\mathcal{G}$ classifies you as one of six classifies you as one of six personality types, none good or bad. The program is the program of the program in the program of the program in the program in the program goes out of its way to estab goes out of its way to establish itself as a tool for selfdiscovery and self-improvement and ment, not something that will ment, not something that will "teach you to make you to make you to make you to ers or use the information in the information in the second control of the interest or use of the interest of the interest of the interest of the interest of the interest of the interest of the interest of the interest of harmful ways. "Scouts and the scouts of the scouts of the scouts of the scouts of the scouts of the scouts of needn't apply. needn't apply. grams get-Kahler's model good or bad. The program discovery and self-improve-"teach you to manipulate oth**ers or use this information in**  harmful ways." Scoundrels

If you're looking for a psychological quick fix, In chological quick fix, Insight's not for you, either. Although you can copy it onto though you can copy it onto  $y = \frac{1}{2}$  , we have the few minimum minimum minimum minimum minimum minimum minimum minimum minimum minimum minimum minimum minimum minimum minimum minimum minimum minimum minimum minimum minimum minimum minimum minimum utes via <sup>a</sup> standard batch utes via a standard batch file, once you start Insight, file, once you start Insight, you have <sup>a</sup> lot of reading to you have a lot of reading to do. You move through the do. You move through the program using nothing but program using nothing but your cursor keys, with your cursor keys, with a long, colorful series of intro long, colorful series of introductory screens offering ductory screens offering background on the KPM, pro background on the KPM, pro-KPM developers, and ama KPM developers, and amateurish graphic portraits of teurish graphic portraits of those people. The picture of those people. The picture of the KPM that emerges from the KPM that emerges from Insight's long introductory InSight's long introductory screens is one that spices screens is one that spices basic psychological models basic psychological models with a pinch of humanistic philosophy: "We believe philosophy: "We believe that people are on the people are on the people are on the people are on the people are on the people are on the though their behavior is though their behavior is sometimes negative." **sometimes negative." your hard drive in a few min**files of Kahler and other that people are OK, al-

When you finally make it When you finally make it to the inventory, you're to the inventory, you're asked a series of 22 questions with six possible an tions with six possible an-

swers each. You can **swers each. You can**  choose up to five answers choose up to five answers that fit you, ranking them in that fit you, ranking them in order of importance. A short example is "I prefer: people, example is "I prefer: people, ideas, values, fun things, excitement, privacy." It takes citement, privacy." It takes 15-30 minutes to complete 15-30 minutes to complete the inventory, after which the inventory, after which the program issues a copy of Your Personal Insight Sum of Your Personal Insight Summary. It's presented on mary. It's presented onscreen with detailed descrip screen with detailed descriptions of each basic person tions of each basic personality type—Reactor, Workaholic, Persister, Dreamer, Re holic, Persister, Dreamer, Rebelow the promoter along with the problem of the problem with the problem of the problem with the problem of the problem with the problem of the problem with the problem with the problem with the problem with the problem w other information to accom **other information to accom**pany suggestions of how pany suggestions of how your can maximize your success to the canonical control of the canonical control of the canonical control of the canonical control of the canonical control of the canonical control of the canonical control of the canonical cess and contentment and **cess and contentment and**  minimize your stress. You **minimize your stress. You**  can also get a printout of your inventory results with your inventory results with a couple of simple keystrokes. couple of simple keystrokes. bel, or Promoter-along with **you can maximize your suc-**

As the bit about "profes As the bit about "professional success to the interest of the insight of the insight of the installation and the installation of the installation of the installation of the installation of the installation of the installation of the installation full title tells you, it's de full title tells you, it's designed with businesspeople signed with businesspeople in mind. Though some of in mind. Though some of  $t$  , and the blurbs on the box comes comes comes comes comes comes comes comes comes comes comes comes comes comes comes comes comes comes comes comes comes comes comes comes comes comes comes comes comes comes comes com from people who used In from people who used Insight to help them communi sight to help them communicate better with family mem cate better with family members, many of the questions bers, many of the questions and subsequent sugges and subsequent suggestions relate to business situ **tions relate to business situ**ations. (I work alone at ations. (I work alone at home, so I had some difficulty answering the questions ty answering the questions about my colleagues.) about my colleagues.) **sional success" in Insight's**  the blurbs on the box come

Whatever you do, don't Whatever you do, don't rush through the Insight inventory with plans to answer **ventory with plans to answer**  more thoroughly another more thoroughly another time: The Insight package comes with a Profiles disk that limits you to two person that limits you to two personality profiles. Additional Profiles and Profiles and Profiles and Profiles and Profiles and Profiles and Profiles and Profiles and Profiles and Profiles and Profiles and Profiles and Profiles and Profiles and Profiles and dered at cost of \$69.95 dered at a cost of \$69.95 apiece. (You are given apiece. (You are given a chance to back out before the control of the control of the control of the control of the control of the control of the control of the control of the control of the control of the control of the control of the control of t the program completes the program completes a profile.) profile.) ality profiles. Additional Profiles disks have to be orchance to back out before

won't reveal the results I won't reveal the results of my profile, though I will say it seems the seemed reasonably according to the second second second second second second second second second second second second second second second second second second second second second second second second se curate, with information that curate, with information that say it seemed reasonably aclooks helpful but not really looks helpful but not really surprising. If you'd like surprising. If you 'd like more, well, insight into your more, well, insight into your own personality, however, or **own personality, however, or**  if you're looking for sugges if you're looking for suggestions on improving your life tions on improving your life at home or at work, Insight at home or at work, Insight wouldn't be a bad place to start. It comes with good cre start. It comes with good credentials, it thoroughly ex dentials, it thoroughly explains every conclusion and plains every conclusion and recommendation, and it's an **recommendation, and it's an**  easy-to-use program. easy-to-use program. EDDIE HUFFMAN **EDDIE HUFFMAN** 

(408) 879-9144 (408) 879-9144 \$99.95 **Three-Sixty Pacific Circle Reader Service Numbor 444** 

Circle Readers Service And Circle And Circle 1

### GRAND MASS HOLD MAN WHO IS NOT THE REAL **GRANDMASTER CHESS**

Capstone makes big claims and control of the capstone makes big claims and control of the capston of the capston of the capston of the capston of the capston of the capston of the capston of the capston of the capston of t for Grandmaster Chess, call for Grandmaster Chess, calling it the most powerful the most powerful the most powerful the most powerful that the most powerful the most chess program in the world. chess program in the world. It backs up that claim by in It backs up that claim by inviting comparison to other **viting comparison to other**  programs, including programs, including a unique guarantee on the unique guarantee on the front of the box: If another front of the box: If another chess program defeats chess program defeats Grandmaster Chess using Grandmaster Chess using identical computers under identical computers under tournament conditions, you **tournament conditions, you**  get your money back. get your money back. Capstone makes big claims ing it the most powerful

It takes approximately ten It takes approximately ten minutes to install the product of the product of the product of the product of the product of the product of t gram, and installation in gram, and installation includes options to support ad cludes options to support advanced video and sound feature of the sound feature of the sound feature of the sound feature of the sound feature tures. You can choose from **tures. You can choose from**  human, or monster. The **human, or monster. The**  ther a two- or a three-dimensional position. The entire dis sional position. The entire display fits on one screen and screen and screen and screen and screen and screen and screen and screen and screen  $\cdots$  includes the board, move the board, move that  $\cdots$ lists, options buttons, and menu buttons while in the interest of the set of the set of the interest of the interest of the interest of the dimensional mode. You can **dimensional mode. You can**  choose to play with black or choose to play with black or white pieces, and the board white pieces, and the board can be rotated accordingly. can be rotated accordingly. minutes to install the provanced video and sound feathree chess sets: standard, **board can be viewed in ei**play fits on one screen and includes the board, move lists, options buttons, and menu buttons while in two-

New chess players will New chess players will find the program less than find the program less than

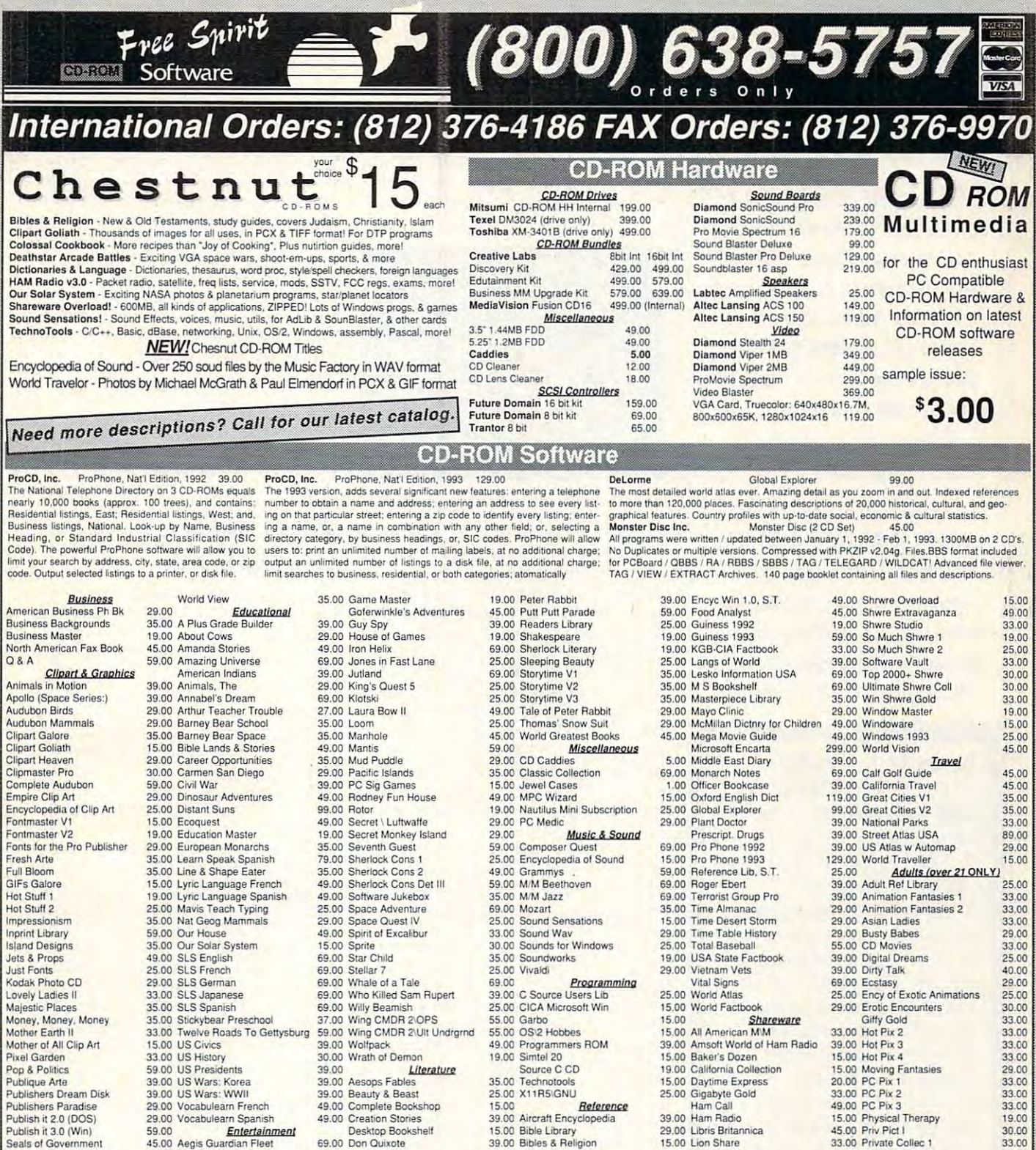

Order with Check, Money Order, VISA, MasterCard, American Express, or COD. Order by phone, mail, or fax. Note: there is no surcharge for credit card orders. For the contiguous U. S., CD-ROM software shipping is \$5.00 per o

Free Spirit Software, Inc. - 720 Sycamore Street - Columbus, IN 47201 - Questions? Phone (812) 376-9457

39.00 Aircraft Encyclopedia

29.00 Libris Britannica

15.00 Lion Share

69.00 Monster Disc

15.00 Night Owl 8

49.00 Orig Shwre '92

39.00 Power Pak Gold<br>19.00 Premier Shrwre

39.00 RBBS in a Box<br>15.00 Shareware '93

119.00 Shareware Galore.<br>59.00 Shareware Online

49.00 Shareware Tiger

15.00 Bible Library

29.00 Cinemania

49.00 Book of Lists

39.00 Bibles & Religion

39.00 Colossal Cookbook

69.00 Consumer Information

35.00 Desert Storm\Col Cmm<br>25.00 Dict & Lang

29.00 Dict Living World<br>49.00 Elec Cookbook NB<br>48.00 Elec Cookbook NB

25.00 Encyc MM 5.0, S.T.

29.00 Crossword Cracker

79.00 Bus.\Econ Atlas Intl 29.00 PC SIG 12<br>29.00 Compton Upgrade & Switch 119.00 Phoenix 3.0

49.00 Creation Stories

69.00 Don Quixote

57.00 Elec Home Lib

25.00 Grandma & Me

25.00 Library of Future

49.00 Masterpiece Library

69.00 Murmurs of Earth

49.00 Peter & Wolf

15.00 Moving G Me Stomach Ache

29.00 Magazine Rack

Desktop Bookshelf

39.00 Goldilocks & 3 Bears

39.00 Great Literature<br>29.00 Heather Hits Home Run

Publish it 2.0 (DOS)

Publish it 3.0 (Win)

Swimwear & More

Swimwear 1993 Tempra Access<br>Too Many Typefonts

VGA Spectrum 1

VGA Spectrum 2 Vision of Saturn

Women of Venus

World of Flight

World of Trains

**Wild Places** 

Seals of Government<br>So Much Screenware

29.00 Vocabulearn Spanish

45.00 Aegis Guardian Fleet

25.00 Beyond Wall Stars<br>15.00 CD Game Pack II

15.00 Chessmaster 3000

35.00 Deadzone Jr

39.00 Fantasy Fieldom

39.00 Future Wars

19.00 Conquest of Longbow

29.00 Air Warrior

25.00 Battle Chess

29.00 Arcade

25.00 Conan

Entertainment

59.00

C-www.commodore.ca

45.00 Private Collec 2

15.00 Seventh Heaven

25.00 Visual Fantasies

19.00 Volcano<br>25.00 Proof of age required

29.00 Rimfire Pacific

29.00 Smutware

19.00 Stareware

19.00 Storm I

29.00 Storm II

39.00 Storm III

30.00

19.00

30.00

33.00

33.00

59.00

33.00

25.00

29.00

30.00

30.00

30.00

29.00

30.00

We at compute **WE at COMPUTE**  strive to provide you with the latest and most useful home, business and entertainment computer in the computer of the computer of the computer of the computer of the computer of the computer of the computer of the computer of the computer of the computer of the computer of the computer of opening the COMPUTE EDITOR COMPUTE EDITOR COMPUTE EDITOR COMPUTE EDITOR COMPUTE EDITOR COMPUTE EDITOR COMPUTE station is that the lets you truly participate that the stations of the station of the station of the station in the shape of Computer of Computer and Computer and Computer of Computer and Computer and Computer and Computer and Magazine. Magazine. Magazine. Magazine. Magazine. Magazine. Magazine. Magazine. Magazine. Magazine. Magazine. strive to provide you with the latest and most useful home, business and entertainment computer news and information. Now we're opening the **COMPUTE EDITOR LlNE-a** direct link to our editorial staff that lets you truly participate in the shaping of COMPUTE Magazine.

 $\sim$   $\sim$   $\sim$   $\sim$   $\sim$   $\sim$   $\sim$   $\sim$ 

**SPEAK UP!** 

Using the program, you can be a simple that the program, you can be a simple that the program, you can be a simple that the control of the control of the control of the control of the control of the control of the control Computer is a computer of the second computer of the computer of the computer of the computer of the computer of the computer of the computer of the computer of the computer of the computer of the computer of the computer introduction, you'll be asked to introduction, you'll be asked to leave message for the editor. Your message will be reviewed and may message will be reviewed and may be published in future issue. Using this program, you can comment on articles and features in COMPUTE. After hearing the leave a message for the editor. Your be published in a future issue.

LINE 1-900-884-8681 The charge is only SO.95 per min. charge is only \$0.95 per min. your want to talk about to talk about the top want to talk about the second terms of the second terms of the second or pictorial spread you want to or pictorial spread you want to discusses and the position of the position of the position of the position of the position of the position of the position of the position of the position of the position of the position of the position of the position of **Here's how it works:**  1. Call the **COMPUTE EDITOR LINE: 1-900·884·8681.** The 2. Select the month of the issue you want to talk about. 3. Enter the extension number printed at the end of the feature discuss. **If** you don't have the

extension number, in the set of the set of the set of the set of the set of the set of the set of the set of the set of the menu selection is a selection of the selection of the selection of the selection of the selection of the selection of the selection of the selection of the selection of the selection of the selection of the selection o will lead you to the proper will lead you to the proper information corresponding to the information corresponding to the feature or pictorial you selected. feature or pictorial you selected. 5. Then, at the tone, leave your 5. Then , at the tone, leave your desired message in the second control of the second control of the second control of the second control of the 6. If you would like to make 6. **If** you would like to make 6. If you would like to make<br>another selection, press  $"\bigstar"$  to return to the main menu. The main menu PETING, HILL WAS ARRESTED FOR DESCRIPTION OF REAL PROPERTY. 90078. Must be <sup>18</sup> or older. 90078. Mu st be 18 or older. extension number, just listen to the menu selections, and they extension for each item. 4. Listen to the comment or desired message! return to the main menu. PET INC, Box 166, Hilywd., CA Touch Tone phones only.

### **REVIEWS**

adequate for the game of the game of the game of the game. Including the game of the game of the game. In control of the game of the game of the game of the game of the game of the game of the game of the game of the game er, published by the United States of December 2014, and the United States of December 2014, and the United States of December 2014, and the United States of December 2014, and the United States of December 2014, and the U Chess Federation (USCF), that explants the rules of chess. But not completely contact the rules of chess. But not contact the rules of chess. But not contact the rules of chess. within the program teaches the begin within the program teaches the beginner about piece movement. The company and the company of the company of the company of the company of the company of the company of the company of the company of the company of the company of the company of the company of adequate for teaching the game. Included with the documentation is a brief flier, published by the United States plains the rules of chess. But nothing **ner about piece movement.** 

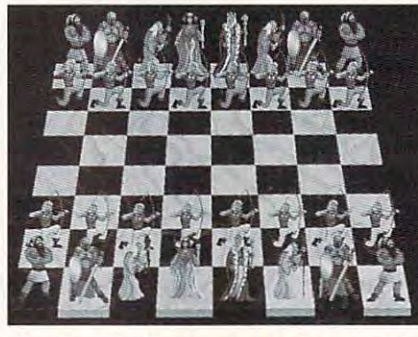

Grandmaster Chess will suit experience and completely suitable problems with the complete chess will suitable the ches person players between the noveled by the second second second second second second second second second second second second second second second second second second second second second second second second second secon **Grandmaster Chess will suit experienced** players better than novices.

The chess player with some experi The chess player with some experience will find the program both entertaining and helpful. When you push the taining and helpful. When you push the hint button, the computer displays its hint button, the computer displays its analysis, which includes point values analysis, which includes point values for each possible move and its contin ued line of play, and then animates the ued line of play, and then animates the best possible move. You may also best possible move. You may also turn on or off the computer's opening turn on or off the computer's opening library of moves, which includes ap library of moves, which includes approximately 12.000 positions in <sup>4500</sup> proximately 12,000 positions in 4500 standard openings. When you press standard openings. When you press the book button, all legal moves are list the book button, all legal moves are listed, and those in the opening book are ed, and those in the opening book are for each possible move and its continrated and ranked.

The intermediate club player will al The intermediate club player will also find the program a solid chess partner. You can choose from a variety of playing strengths and styles for the com playing strengths and styles for the computer, and you can select time con puter, and you can select time controls, from 5-minute speed chess match trols, from 5-minute speed chess matches (best played with the computer's es (best played with the computer's opening library turned off) to 120-min-opening library turned off) to 120-minute tournament matches. The program ute tournament matches. The program includes rating estimate that approxi **includes a rating estimate that approxi**mates your USCF ranking, and games mates your USCF ranking, and games can be saved, in printed, or printed, or printed, or printed, or printed. It is a second control of the second state of the second state of the second state of the second state of the second state of the second state of th easy to edit the board and to set the easy to edit the board and to set the computer to quickly solve puzzle posi computer to quickly solve puzzle positions. When set at Grandmaster tourna tions. When set at Grandmaster tournament level, the program is quite formi ment level. the program is quite formidable. If you defeat the Grandmaster, dable. If you defeat the Grandmaster, the program prints certificate. The program prints certificate the program program program program program and can be saved, imported, or printed. It's the program prints a certificale.

While Grandmaster Chess is power While Grandmaster Chess is powerful and entertaining, it does have ful and entertaining, it does have flaws. It wouldn't run as a DOS application under Windows, crashing every cation under Windows, crashing every time I attempted it. In fact, the program crashed on one occasion while run **crashed on one occasion while run**ning under DOS. The hand cursor also ning under DOS. The hand cursor also tended to stamp itself on various parts tended to stamp itself on various parts of the screen regularly. Although the of the screen regularly. Although the synthesized program includes

species and it is a limited to the few trites and it is a limited to few trites of the few trites of the few trites of the few trites of the few trites of the few trites of the few trites of the few trites of the few trite pressions such as "Gotte's "Bad and "Bad and "Bad and "Bad and "Bad and "Bad and "Bad and "Bad and "Bad and "B move. The speech feature literature literature literature literature literature literature literature literature tle more than annoying. tle more than annoying. speech, it's limited to a few trite expressions such as "Gotcha" and "Bad move." I found the speech feature lit-

The program does have seen the program does not the several several several several several several several several several several several several several several several several several several several several several se strong, unique features. Its options but features, its options but features, its options but features. Its options but features in the second tons make play fast and easy. It is very limit and the complete play fast and easy. It is very limit of the control of the nice to be able to turn the computer of the computer's computer to the computer's second computer of the computer's computer. opening book on or other control as well as to control as well as well as well as well as well as well as well as to control as to control as to control as well as to control as well as well as well as well as well as well change its strength and play variability. change its strength and play variabilily. The program plays chess well at variable plays well at variable plays well at variable plays well at variable ety of levels, and it is particularly nice for the particular in the form of the second state in the second state of the second state in the second state of the second state in the second state of the second state in the s the player with limited experience. the player with limited experience. The program does have several strong, unique features. Its options buttons make play fast and easy. It's very nice to be able to turn the computer's opening book on or off, as well as to The program plays chess well at a varietyof levels, and it's particularly nice for

good addition to any software library, good addition to any software library, but it advise was advised to a visit and the set of the set of the set of the set of the set of the set of the Grandmaster Chess would make a but I'd advise waiting until a Windows **version becomes available. JIM SMITH** 

Inirac and a large corporate (800) 468-7226 (800) 468-7226 Circle Reader Service Number <sup>445</sup> **Circle Reader Service Number 445 lmraCorp \$59.95** 

### **AIR FORCE COMMANDER**

As Coalition forces demonstrated dur As Coalition forces demonstrated during the Persian Gulf War, achieving air ing the Persian Gulf War, achieving air superiority can be an important first superiority can be an important first step toward reaching your military ob step toward reaching your military objectives. With Air Force Commander, jectives. With Air Force Commander, you'll get the chance to direct the op you'll get the chance to direct the opexample of your own air force with the second with the second with the second with the second with the second with the second with the second with the second with the second with the second with the second with the second ultimate objective of doing just thatachieving air superiority in several simulations of the several simulations of the several simulations of the s ulated military conflicts. The conflict second conflict second conflicts. The conflict second conflict second conflicts. The conflict second conflict second conflict second conflict second conflict second conflict second c **erations of your own air force with the achieving air superiority in several sim**ulated military conflicts.

Air Force Commander is a strategic game of modern air warfare set in the game of modern air warfare set in the Middle East. The game features <sup>14</sup> sce Middle East. The game features 14 scenarios of varying difficulty and complex narios of varying difficulty and complexity involving the United States and sever ity involving the United States and several Middle Eastern countries, including al Middle Eastern countries, including Iran. Iraq, Syria, Jordan, Israel. Saudi Arabia, Sudan, Kuwait. Qatar, Leba Arabia, Sudan. Kuwait, Qatar, Lebanon, Egypt, and the United Arab Emir ates. Some of these scenarios are loose **ates. Some of these scenarios are loose**ly based on historical conflicts such as the Iran-Iraq War of 1973, the Yom Kippur War, and the Persian Gulf War, pur War, and the Persian Gulf War, while others are based solely on hypothesis are based solely on hypothesis and the based of the based of the based of the based of the based of the based of the based of the based of the based of the based of the based of Iran, Iraq, Syria, Jordan, Israel, Saudi non, Egypt, and the United Arab Emirly based on historical conflicts such as the Iran-Iraq War of 1973, the Yom Kipwhile others are based solely on hypothetical situations.

As the name is not completely as the name in the name is not completely as a state of the name in the complete mander puts you in control of an entire mander puts you in control of an entire air force, not just a single fighter plane or bomber. Thus, your view of the action is from a radar map in a war room rather than from the sky. Here, all aircraft are represented by vertical dotted craft are represented by vertical dotted lines that travel across the map in ac lines that travel across the map in accelerated realtime. The length of each celerated realtime. The length of each line indicates the altitude of the plane line indicates the altitude of the plane it represents—the longer the line, the higher the plane. higher the plane. As the name implies, Air Force Com-

Although you can direct your fighter Although you can direct your fighter squadrons to intercept specific enemy squadrons to intercept specific enemy aircraft, your fighters are used more ef **aircraft, your fighters are used more ef**ficiently if you simply set up patrols ficiently if you simply set up patrols

Gwww.commodore.ca

To a second provided to the phones of the phones of the phones of the phones of the phones of the phones of the phones of the phones of the phones of the phones of the phones of the phones of the phones of the phones of th

# Revitalize Your Body!

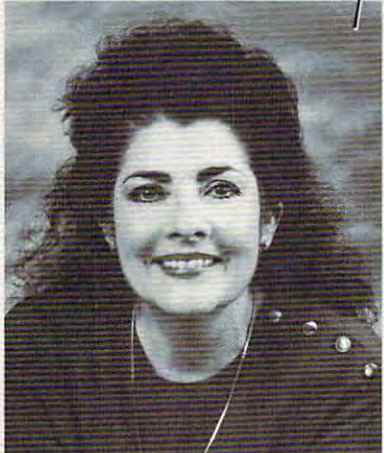

Healthscope *Healthscope <u>Jet your Healthscope</u>* astrologer, Joanna *astrologer,* Joanna Martine Woolfolk, Martine Woolfolk, Martine Woolfolk, Martine Woolfolk, Martine Woolfolk, Martine Woolfolk, Ma best selling author of *best selling author of*  The Only Astrology Book The Only Astrology Book (Scarborough House). *(Scarborough House).*  93 *from world renowned*  Martine Woolfolk, You'll Ever Need

 $l_l$ 

(\$2) first minimum and the contract minimum and the contract minimum and the contract minimum and the contract minimum and the contract minimum and the contract minimum and the contract minimum and the contract minimum and nned and the best product the best product of the best product of the best product of the best product of the best product of the best product of the best product of the best product of the best product of the best product celestial strategies to *celestia I strategies to*  revitalize your body. *re vita lize your body.*  Learn to intensify and *Lea rn to intensify and*  preserve your *preserve your*  longevity by using *longevity by using*  the secrets of the zodiac. *th e secrets of the zodiac.*  <sup>18</sup> or over. Touch-tone phone only. *78* or over. *Touch-tone phone only.*  Sponsored by Pure Ent., Box 166, Sponsored by Pure Enl., Box 766, • *min./\$1 ea. addl. min. A nd discover the best* 

Hollywood, CA 90078. Hollywood, CA 90078.

around the areas you wish to protect. around the areas you wish to protect. high-altitude bombing and ground and ground and ground and ground and ground and ground and ground and ground and strike missions against specific targets strike missions against specific targets in enemy territory. To extend your ra in enemy territory. To extend your radata dark coverage, it's important to provide the providence of the providence of the providence of the providence of the providence of the providence of the providence of the providence of the providence of the providence air cover for your bombers as well as air cover for your bombers as well as for AWACs planes performing circular for AWACs planes performing circular sweeps.com/the-company In addition, bombers are available for high-altitude bombing and ground dar coverage, it's important to provide sweeps.

Squadrons can be placed on auto-Squadrons can be placed on aulolaunch so that after a mission they'll automatically return to base, refuel, and head back out. It's important, however, head back out. It's important, however, to monitor the efficiency of your squad to monitor the efficiency of your squadrons and rest and repair them as necessary to make sure the sure that they perform at the sure that they perform at the sure that they perform at the sure that they perform at the sure that they perform at the sure that they perform at the sure that they per per control of the control of the control of the control of the control of the control of the control of the control of the control of the control of the control of the control of the control of the control of the control essary to make sure they perform at peak efficiency.

While the real objective of Air Force While the real objective of Air Force Commander is to achieve air superiori Commander is to achieve air superiority, the game can also be won by turns of the game can also be won by turns of the game can also be won by turns ing public opinion in the opposing coun ing public opinion in the opposing country against the war. You do this by try against the war. You do this by attacking its power stations and sourc attacking its power stations and sourcty, the game can also be won by turnes of food and water.

sound capabilities, the digitized voice sound capabilities, the digitized voice (with a Sound Blaster) is a nice touch, but the loud explosions that accompa but the loud explosions that accompany air combat and bombing raids are ny air combat and bombing raids are more of distraction than an enhance more of a distraction than an enhance-As for Air Force Commander's ment to the action.

The various maps are nicely drawn The various maps are nicely drawn and seem to be fairly accurate, but in and seem to be fairly accurate, but in general the graphics remind you that general the graphics remind you that you're playing a computer game rather than participating in a realistic simulation. Air Force Commander is an enjoy tion. Air Force Commander is an enjoyable game, but not one that's likely to able game, but not one that's likely to win any awards. win any awards. BOB GUERRA

Impressions Software Impressions Software (203) 676-9002 1203) 676·9002 \$59.95

Circle Reader Service Number 446

### BEST DATA SMART ONE FAX/MODEM FAX/MODEM BEST DATA SMART ONE 9624 FP TRAVELER

Even though you could phone in your Even though you coutd phone in your lunch order just as easily as you could lunch order just as easily as you could fax it, advancing technology creates fax it, advancing technology creates heightened expectations. You want heightened expectations. You want a fax machine. fax machine.

The thing is that you already have The thing is that you already have a printer and you're not really looking for printer and you're not really looking for similar-sized planet planet planet box to take up to take up to take up to take up to take up to take up to take up to take up to take up to take up to take up to take up to take up to take up to take up to take up to take more space in your crowded office. Or more space in your crowded office. Or maybe you and your laptop do quite maybe you and your laptop do quite bit of traveling, and you're in the mar a bit of traveling, and you're in the market for fax machine that allows you ket for a fax machine that allows you to send and receive pages from air to send and receive pages from airport lobbies and hotel rooms. In either port lobbies and hotel rooms. In either case, the Best Data Smart One <sup>9624</sup> FP Traveler Fax/Modem could get that FP Traveler Fax/Modem could get that kebab cooking by noon without your kebab cooking by noon without your a similar-sized plastic box to take up case, the Best Data Smart One 9624

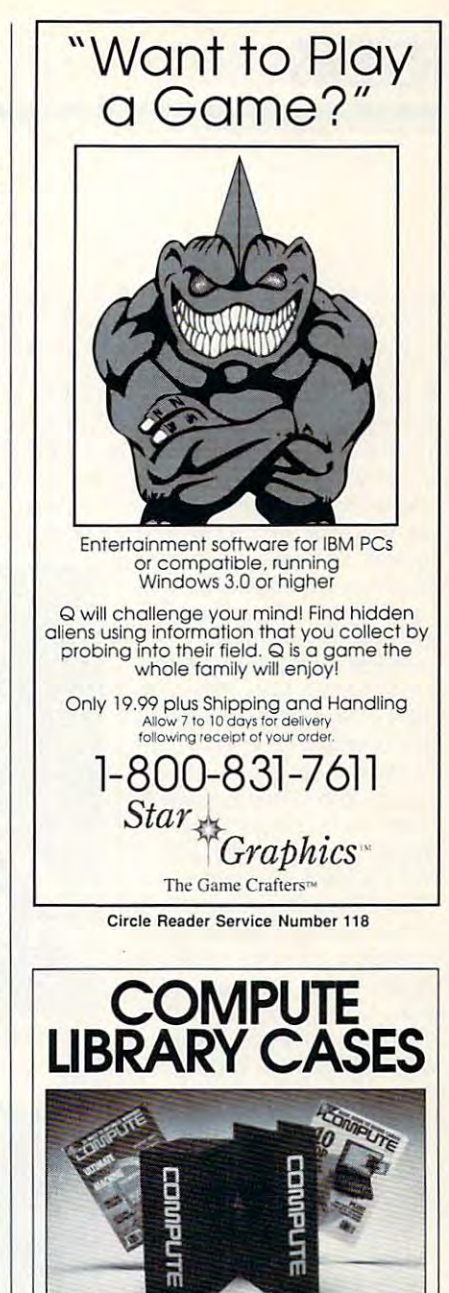

new Custom Bound Library Cases made of blue simulated leather embossed with a white COMPUTE logo on the spine. in mint condition indefinitely. Each case has a gold transfer for recording the date. each, 3 for \$24.95, 6 for \$45.95) postpaid USA orders only. Foreign orders postpaid USA orders only. Foreign orders add S1.50 additional for postage and add \$1 .50 additional for postage and handling per case. handling per case. Store your issues of COMPUTE in our It's built to last, and it will keep 12 issues has a gold transfer for recording the date. Send your check or money order (\$8.95 each, 3 for \$24.95, 6 for \$45.95)

TO: COMPUTE Magazine TO: COMPUTE Magazine 499 E. Erie Ave., Phila., PA 19134 Jesse Jones Industries CREDIT CARD HOLDERS

CREDIT CARD HOLDERS IN CONTRACTOR (orders over \$15) CALL TOLL FREE: 1-800-825-6690. CALL TOLL FREE: 1-800-825-6690. Or mail your order, clearly showing Or mail your order, clearly showing your account number and signature. your account number and signature. PA. residents add 7% sales tax.

SATISFACTION GUARANTEED SATISFACTION GUARANTEED www.commodore.ca ever having to pick up the ever having to pick up the receiver. **receiver.** 

The <sup>9624</sup> FP takes up on The 9624 FP takes up only about as much space as ly about as much space as walkabout cassette player a walkabout cassette player trailing cord or three. You trailing a cord or three. You hook it up to your computer hook it up to your computer directly through <sup>a</sup> 25-pin directly through a 25-pin port or via cable through a 9pin port and then plug in pin port and then plug in a phone line and phone line and power line and power line and power line and power line and power line and power cord (or, if you prefer, you cord (or, if you prefer, you can power up the <sup>9624</sup> FP can power up the 9624 FP with a nine-volt battery). Red indicator lights tell you wheth indicator lights tell you whether the battery's low, if the mo er the battery's low, if the modem's operating at <sup>2400</sup> dem's operating at 2400 bps or faster, whether a connection has been estab nection has been eSlablished, and if the model is the model in the model in the model in the model in the model in the model in the model in the model in the model in the model in the model in the model in the model in the model in the model in ready for communications to **ready for communications to**  begin. Unlike some porta begin. Unlike some portable fax/data modems, the <sup>9624</sup> FP connects directly to 9624 FP connects directly to the phone line rather than strapping onto the receiver, strapping onto the receiver, so don't buy it expecting to use it easily from public use it easily from public phones or in office buildings phones or in office buildings with odd-sized plugs for with odd-sized plugs for their phone systems. Also, their phone systems. Also, the modem has a slightly clunky feel because of clunky feel because of loose nuts and a powercord receptacle that gives cord receptacle that gives slightly when you plug the slightly when you plug the cord in. Those are essentially cosmetic concerns, howev **ly cosmetic concerns, howev**er, and they have no bear er, and they have no bearing on the performance of the performance of the performance of the performance of the performance of the performance phone line and a power lished, and if the modem is ing on the performance of the 9624 FP.

Anyone who has ever re Anyone who has ever removed a desktop PC's cover to install a fax/data modem board will appreciate dem board will appreciate the convenience of the <sup>9624</sup> the convenience of the 9624 Best Data has even adapt Best Data has even adapted for use by the general ed for use by the general public a Velcro strip used by the company's employ by the company's employees to attach the <sup>9624</sup> FP di ees to attach the 9624 FP directly to a monitor, out of the way. I had the modem hooked up and its accompany in the property of the second company in the second company in the second company of nying software installed with nying software installed within about ten minutes of open in about ten minutes of opening the box. The user's man using the provided relatively clearly clearly controlled and the provided relatively controlled and the controlled and the controlled and the control of the control of the control of the control of the control of the contr FP's external connections. hooked up and its accompaing the box. The user's manual provided relatively clear

instructions, though without instructions, though without illustrations, an index, or the illustrations, an index, or the kind of literary spark that kind of literary spark that can make phrases like re **can make phrases like re**tractable locking screws tractable locking screws **come alive.** 

The software accompany The software accompanying the <sup>9624</sup> FP—WinFax Li ing the 9624 FP-WinFax lite and Quick Link II**makes communications an** 

 $\frac{1}{2}$  and  $\frac{1}{2}$  is the viewing viewing viewing viewing viewing viewing viewing viewing viewing viewing viewing viewing viewing viewing viewing viewing viewing viewing viewing viewing viewing viewing viewing viewin fax that you're sending or fax that you're sending or you've received, it offers no you've received, it offers no helpful onscreen guidelines helpful onscreen guidelines telling you how to move around the page or pages. I used both programs for suc used both programs for successful fax communications, **cessful fax communications,**  however, and their inclusion with a portable modem that and when you're viewing a however, and their inclusion

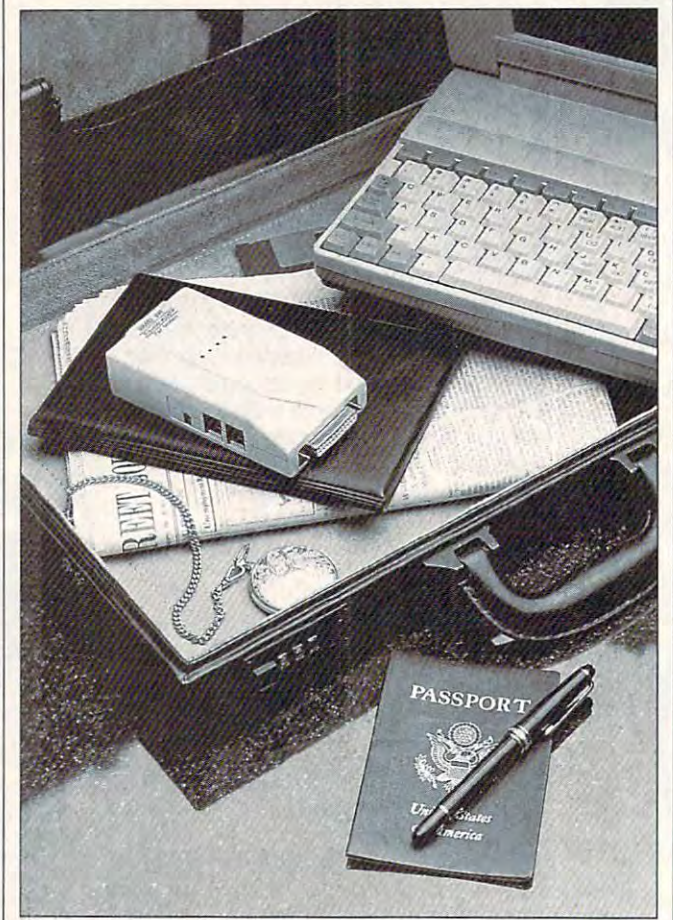

The Best Data Smart One <sup>9624</sup> FP Traveler Fax/Modem is even **The Best Dala Smart One 9624 FP Traveler Fax/Modem is even**  smaller than its name, making faxing easy and convenient. **smafler than its name, making faxing easy and convenient.** 

intuitive breeze. Both pro intuitive breeze. Both programs allow you to send grams allow you to send and receive faxes, as well **and receive faxes , as well**  as view them onscreen or **as view them onscreen or**  print them on your printer. If print them on your printer. If you run Windows. I'd advise you run Windows, I'd advise sticking with WinFax Lite, though. Quick Link II gets though. Quick Link II gets the job done, but it has an interface on a level with an average shareware program. erage shareware program,

can transmit at 9600 bps and 9600 bps and 9600 bps and 9600 bps and 9600 bps and 9600 bps and 9600 bps and 9600 bps and 9600 bps and 9600 bps and 9600 bps and 9600 bps and 9600 bps and 9600 bps and 9600 bps and 9600 bps an makes the 9624 FP a bargain at \$199 suggested re gain at \$199 suggested retail. (WinFax Lite .isn't availa tail. (WinFax Lite isn't available as stand-alone produce a stand-alone produce a standard produce a standard produce a standard produce a st uct, but WinFax Pro retails uct, but Win Fax Pro retails at \$119.) at \$119.) can transmit at 9600 bps ble as a stand-alone prod-

The bargain looks even The bargain looks even better when you consider better when you consider the error correction and da the error correction and data compression technolo la compression technolo-

gives built into the 9624 FP. It is a straightfully contained by the 9624 FP. It is a straightfully contained by the 974 FP. It is a straightfully contained by the 974 FP. It is a straightfully contained by the 974 FP. It incorporates V.42bis and MNP 2-5 technologies, which are a second controlled by the second controlled by the second control of the second control of the second control of the second control of the second control of the second control of the second which are imposing-looking which are imposing-looking monikers for the intelligence monikers for the intelligence Using data compression, Using data compression, sion through up to four through the top through the top through the top through the top through the top through the top through the top through the top through the top through the top through the top through the top throug times the boundary the basic of the model of the model of the model of the model of the model of the model of the model of the model of the model of the model of the model of the model of the model of the model of the mode dem itself, which allows the interest of the control of the control of the control of the control of the control of the control of the control of the control of the control of the control of the control of the control of t 2400-bps <sup>9624</sup> FP to send 2400-bps 9624 FP to send in your lunch order at <sup>9600</sup> in your lunch order at 9600 bps. (*V.42* covers the error correction, which covers a covered the data compression.) the data compression.) V.42, and, in the second control of the second control of the second control of the second control of the second control of the second control of the second control of the second control of the second control of the second municate with other MNP mo municate with other MNP modems, a standard protocol. gies built into the 9624 FP. It incorporates V.42bis and MNP 2-5 technologies. that makes the modem fast **and its transmissions clean.**  V.42bis allows for a transmission throughput up to four times the bps rate of the modem itself, which allows the **correction, while bis covers**  MNP  $2-5$  is a subset of V.42, and, in a nutshell, it means the 9624 FP can com-

If you're simply looking If you're simply looking for a way to get that memo you needed yesterday here you needed yeslerday here today, at least, don't let all today, at least, don't let all ber combinations confuse **ber combinations confuse**  you. The Best Data Smart Data Smart Data Smart Data Smart Data Smart Data Smart Data Smart Data Smart Data Smart Data Smart Data Smart Data Smart Data Smart Data Smart Data Smart Data Smart Data Smart Data Smart Data Smart One <sup>9624</sup> FP Traveler Fax/ One 9624 FP Traveler Faxl Modem packs a lot of power into a small package, fulfilling your fax needs without filling your fax needs without crowding you at all. crowding you at all. EDDIE HUFFMAN **EDDIE HUFFMAN**  those weird letter and numyou. The Best Data Smart

(800) 632-2378  $\mathcal{S}$  -332-3378  $\mathcal{S}$ (818) 773-9600 (818) 773·9600  $+1+1$ **Best Data Products 5149** 

Circle Reader Service Number <sup>447</sup> **Circle Reader Service Number 447** 

### **CHALLENGE MUTANOID MATH**

Legacy's Music Mathematics Music Mathematics Music Music Music Music Music Music Music Music Music Music Music Challenge brings the charm Challenge brings the charm and nonsense of a Saturday morning cartoon to acade-morning cartoon to academia's most abstract subject mia's most abstract subject and packages in the packages in the packages in the packages in the packages in the packages in the packages in enough weird and wacky enough weird and wacky characters to keep the kids characters to keep the kids calculating until dinnertime. calculating until dinnertime. Legacy's Mutanoid Math and packages it with

Although the game is rat Although Ihe game is rated for kids 7-adult, it has on ed for kids 7-adult, it has only three skill levels: grades 2- 3, 4-5, and 6-8. Its <sup>60</sup> 3, 4-5, and 6- 8. Its 60 quirky animations, fast-quirky animations, fastly three skill levels: grades 2-

# **DISK-COUNT SOFTWARE**

### Lowest deliverd prices with areat customer service.

800-448-6658

**PRODUCT INFO & OTHER BUSINESS:** 

Aloha Hawaii

to School

French

Snanish

#### MASTER CARD, VISA, DISCOVER, AND AMERICAN EXPRESS ACCEPTED WITH NO **SURCHARGE**

SHIPPING IS ONLY \$4.00 PER ORDER.

**NOT PER ITEM** 

 $189$ 

169

 $\frac{240}{379}$ 

 $249$ <br>159

 $\frac{6!}{7!}$ 

q

 $65$ 

60

 $25$ 

A Train 39 El Fish<br>
Construction Set 22<br>
Aces Over Europe 44<sup>88</sup> Entr Pak Win (ea)<br>
Aces of the Pacific 39<sup>88</sup> Entr Pak Win (ea)<br>
Mission Disk<br>
Mission Disk<br>
125<br>
Eye of Beholder AD&D Collect Ed 2 42<sup>9</sup><br>AD&D Starter Kit 42<sup>9</sup><br>AD&D Unlimited 31<sup>9</sup> ÷., Adibou&JuniorVol1 34%<br>Air Bucks<br>Air Duel 33% Air Warrior SVGA<br>
Air Warrior SVGA<br>
Algeblaster Plus<br>
Algebra Made Easy 25<br>
Alens Ate Babysitter 32<br>
Alone in The Dark 35\*\*<br>
Alphabet Blocks<br>
29\*\* Amazon Ambush American Civil War vagan' Ancient Art War Sky<br>Ancient Empires<br>Animation Studio Animation Studio<br>Armored Fist<br>Ashes of Empire  $\frac{8}{3}$ Automap Automap<br>Automap Windows<br>Automap Europe<br>B-17 Flying Fortres<br>Barbie Besign<br>Barbie Adventure<br>Barbie Adventure  $\frac{57}{74}$  $rac{36}{36}$ Barbie Fashion<br>Barbie Adventure<br>Battlechess 4000 VGA 30<br>Battlechess 4000 SVGA38  $\frac{379}{24}$ Battlefield<br>Battle Toads<br>Battles of Destiny 35\*<br>Battles of Destiny 35\*<br>Bearayal at Krondor 35\*<br>Battly Crock, Cookbook<br>Ball Elliott NASCAR 30<br>Rilueforce 39\* **Battlefield** Blueforce<br>Blueforce<br>Body Illustrated<br>Bodyworks 42 Bodyworks<br>Bridgemaster<br>Bug Bunny WrkShp<br>Buzz Aldrin  $\tilde{a}$  $\overline{31}$ 39% Campaign<br>Capitalist Pig<br>Car and Driver  $38<sup>o</sup>$ <br> $37<sup>o</sup>$ Carrier Strike<br>Carriers at War<br>Castle 2<br>Castle of Dr. Brain<br>Ceasar  $35$  $35^{98}$ Chainge 5 https://<br>Champions. 2016<br>Character 3000 29\*<br>Chassmaster 3000 29\*<br>Chassmaster 3000 Win35<br>Children Write Publ 37<br>Children Write Publ 37<br>Children Write Publ 37 Challnge 5 Realms 33<sup>95</sup> Classic Adventure  $3625$ <br> $429$ Coaster Comanche Mission Disk<br>Combat Classics  $51$ es Comic Book Creator 17<br>Cohort 2 19<sup>95</sup> Conquered Kingdom35\* Conquest of Japan 35<br>Contraption Zak 25<sup>%</sup><br>Creepers 29<sup>%</sup> Critispilor Zak<br>Creepers<br>Crusader Drk Savnt39\*<br>Cuckoo\_Zoo 31\* Cyber Space<br>Demonsgate 32<sup>es</sup><br>Dagger of Amon Ra 39<br>Dark Half 33 Darklands Darkseed Sun Date of Serphian 1798<br>Ducher of Serphian 1798<br>Ducher Animation 85<br>Deja Vu 1 & 2<br>Design Yr Own Hm 39<br>Design Yr Own Hm 39<br>Designasaurus 11<br>Dist Pro DOS/Win25/38<br>Dist Pro DOS/Win25/38 Dark  $A\tilde{T}$ Diet Pro DOS/Win25/30<br>Dinosaur Adventure 34<br>Dog Fight 37<sup>95</sup><br>Dr. Quandry 31 Dragon's Lair 1 25<br>
2 or Singe Castle 37<br>
Dragon Lair III 39\*\*<br>
Dune 2 36  $rac{36}{29}$ Dungeon Master 29<sup>95</sup><br>Dynamix Bundle 42<br>Eagle Eye Mystery 31<sup>95</sup><br>Eco-Quest 1 or 2 29<sup>95</sup>

35<br>20%<br>20%<br>20% Eye of Beholder<br>Eye of Beholder 3<br>F 15 III Limited<br>F 117a Stealth Fight  $38$ <br>42<br>44 499 Fight  $rac{41}{31}$ Firma Steature Facts in Action<br>
Falcon 3.0<br>
Central Contract Contract Contract Contract Contract Contract Contract Contract Contract Contract Contract Contract Contract Contract Contract Contract Contract Contract Contract Contract Contr # 685 Mantis Airport Facty Loc<br>California<br>F S Pro Great Britian Hawai Hawaii<br>Instant Fact Loc. 19<br>Instrumnt Pilot Scen<br>Japan Scenery 19<sup>es</sup><br>Pilots Pwer Tis 24<sup>es</sup> Math Math Rabbi<br>Math Zone Priots Pwer Tis 24%<br>East/West U.S.ea 59<br>Recue Air 911 17<br>Scenery St A or B 37<br>Scenery Enhn Ed 25<br>Sound & Graphic 25<br>Tahiti 19 Tahli<br>
Vestern Europe 19<br>
Follow the Reader 29<sup>a5</sup><br>
W Sound Source 40<br>
Free D C<br>
Free D C<br>
Front Page Sports 39<sup>36</sup> Front Page Sports<br>
Gambit<br>
Gambit<br>
Gambit<br>
Game Maker<br>
Games: Summer Chig35<br>
Games: Winter Chig35<br>
Gateway<br>
31<br>
31 Gemfire<br>Global Conquest 31<br>335<br>225 Gobblins 1 or 2 Gobburn<br>Goal<br>Grand Slam Bridge II 31<br>Grand Maval Battle 43%<br>Great Naval Battle 43%<br>Creat Ships 20% Greens<br>Gunship 2000<br>Scenario Disk 35<br>28<br>28<br>29 Guy Spy<br>Hardball 3  $rac{2}{17}$ Data Disk ea Data Disk ea.<br>Harpoon Designer<br>Harrier Assault<br>Headline Harry<br>Health & Diet Pro  $34^{\circ}_{\bullet}$  $\dot{3}$ 26<br>19<sup>95</sup> Heaven & Earth Heimdall<br>Heros of 357th<br>Hole in 1 Golf Dk<br>Hong Kong Mahjong 32<br>Hoyle Bk Game 2<br>Humans<br>Humans<br>Inca the Asset 208<br>Inca the Marchine 208 Inca Incredible Machine 29 Inspector Gadget 35% Paperboy 2 KGB<br>
Kid Desk<br>
Kid Desk<br>
Kid Pick 19<sup>58</sup><br>
Kid Pick Companion 25<br>
Kid Works 2<br>
Kings Ransom 34%<br>
Kings Quest 1 VGA 37<br>
Kings Quest 1 VGA 37 Movies Sports King's Quest 1 VGA<br>Knowledge Advent<br>LA Law<br>Land Of Lore<br>Laffer Utility 45<br>34%<br>34% Sci-Fi

 $52$ 

Leather God Phb 2 24<br>Legacy Necromancr19<sup>56</sup><br>Legends of Valour 38<br>Legends of Valour 38<br>Legion's of Krella 37 Leisur Suit Larry 5 39°5 Leisur Suit Larry 5 39%<br>Lemmings<br>D. No More Addon 22<br>Lemm.-On No More 31<br>Lemmings 2 35%<br>Liberty or Death 35 possage<br>compass Life and Death 2<br>Line in the Sand<br>Links Links 386 Pro  $\overline{39}$ Course Disk ea 386 Courses ea 197<br>Lord of Rings 2<br>Lost Treas Infocom 42<br>Lost Treasures 2 29<br>Lost Tribe Lost Vikings<br>Lure of Temptress<br>Magic Candle 3  $3708$  $35^{98}$ Mantis<br>Missing City Disk<br>Missing City Disk<br>Missing City Disk<br>Math Blaster Mystry29\*<br>Math Blaster Mus<br>Math Blaster Plus<br>Math Blaster Plus<br>Math Blaster Wind 3625531 Copter<br>Rabbit Math Zone<br>
Mavis Beacon Type29<sup>as</sup><br>
Mavis Beacon Wind35<sup>ss</sup><br>
McGee 3 Pack<br>
Mega Lo Mania 29<sup>26</sup><br>
Mental Math Games 37<br>
Mercenaries 37<sup>93</sup> Mercenaries<br>
Michael Jordon Flight<br>
Michael Jordon Flight<br>
Michael Jordon Flight<br>
Michael Jordon Flight<br>
Color or 1-2-3's 19<sup>86</sup><br>
Mickey Jigsaw Pzl<br>
Mickey Jigsaw Pzl<br>
Mickey Word Advent 25<br>
Microleague FB DN 32<br>
Microleag Midnight Rescue  $35/38$ Might and Magic 3 38<br>Might & Magic 4 40<br>Mike Ditka Ultimt FB 37<br>Millie Math\_House 31 Mixed-Up Fairy Tale 30<br>Mixed-Up Mother Gs30<br>Monkey Island 1 or 223 Monkey Island 1 or 2223<br>Moonbase 34<br>Moonbase 34<br>Mystery at Museum 35<br>Nystery at Museum 35<br>NY. Times X-Word 32<br>NFL Challenge Prem58<br>NFL Video Provideo 35<br>Nigel's Word 31<br>No Greater Glory 20<sup>29</sup><br>Number Maze 36<br>Number Maze 36 29350 Operation Neptune Orbits<br>
Oregon Trail<br>
Origin FX<br>
Origin FX<br>
Out of This World<br>
Out of This World<br>
Pacific Islands<br>
Pacific Vars<br>
Paladin 2<br>
Panarhov 2  $rac{28}{34}$ **S**<br>20030000  $42^{47}$ <br> $42^{35}$ Patriot<br>PC Globe<br>PC Globe<br>PC Globe<br>PC Study Bible<br>Peppers Adventure 29<sup>85</sup><br>Perfect General<br>Perfect General<br>39 Perrect General<br>Data Disk<br>Phonics Plus<br>Pirtate's Gold  $38$ 39% Playroom w/ Sound Populous 2<br>Pool Shark<br>Power Hits Kids  $\frac{19}{3}$ Battletech-Mech Powermonger<br>Print Shop Deluxe 45<br>Graphic Coll. (ea) 30

908-396-8880 Print Shop, New 36<br>Graphics (ea) 22<br>Print Sp Companion 31<br>Privateer 47\* Privateer<br>Pro League Baseball 35<br>Prophecy<br>Prophecy of Shadow 38<br>Protostar<br>Protostar Privateer Protostar Profostar<br>
Putt Putt Fun Pack<br>
Putt Putt Fun Pack<br>
Quest for Glory 3<br>
Guest for Glory 3<br>
Raigns to Richard<br>
Raeadr Rabbit<br>
Reader Rabbit<br>
Reader Rabbit<br>
Reader Rabbit<br>
Reader Rabbit<br>
Reader Rabbit<br>
Reader Rabbit<br>
Reader Ra Reader Habot 2<br>Read 'n Roll VGA<br>Reading Adv in Oz<br>Reading Adv in Oz<br>Red Baron<br>Mission Disk 3505  $31$ <br> $39$ <br> $17$ Realms 1995 Realms<br>
Return O the Photom33\*<br>
Rex Nebular<br>
Ricers of Rohan<br>
Ring World<br>
Ring World<br>
Ring World<br>
Ring World<br>
Road & Track Pres<br>
35<br>
Road & Track Pres<br>
35<br>
Road & Track Pres<br>
35<br>
Road & Track Pres<br>
35<br>
Road & Track Pres<br>
3 Robosports Wind 34<sup>88</sup><br>Rodney Fun Screen 31<br>Rock & Bach Studio 35<br>Romance 3 King 2 39 Homance 3 King 2<br>
Rome<br>
Rule Engagment 2<br>
Sargon V<br>
Science Adventure 42<br>
Science Magic Castle32<br>
Science Magic Castle32<br>
Scrabble Deluxe 30 Sea Rogue<br>Seal Team<br>Second Front  $37^{95}$ Second Front Library<br>
Second Front Library<br>
Tour of Duty ea. 20<br>
Sessame St. Lin Class 31<br>
Sessame St. Publish 25<br>
Sessame St. Vol.10r2 17<br>
Sessame St. Vol.10r2<br>
Sessame St. Vol.10r2<br>
Shadow President 39<br>
Shadowarde<br>
Shado Shanghai II  $\frac{5}{3}$ Siege<br>Dogs at War 20<sup>88</sup><br>Sierra Action Five 25<br>Sierra Award Winner 47 Sierra Award Winner<br>Sierra Family Fun<br>Sierra Starter Bndl 39<sup>e</sup><br>Silent Service 2 19<sup>e</sup>  $\frac{19}{34}$ Sim Ant Service 2<br>
Sim Ant French 34<br>
Sim City Windows 34\*<br>
Sim City Windows 34\*<br>
Sim Earth 25 Life Dos/Wind 35% **Sim** Simpsons<br>Snap Dragon<br>Snoopy Game Club<br>Solitaire Window  $\frac{5}{29}$  $29<sup>1</sup>$ Solitaire Window<br>Space Ace 2:Bort<br>Space Adventure<br>Space Hulk 35<br>36  $3705$ Space Quest 4<br>Space Quest 5  $35^{37}$ <br> $35^{95}$ Spaceward Ho<br>Spaceward Ho<br>Special Forces  $39<sup>os</sup>$  $3508$ Spectre<br>Speed Reader  $\frac{6}{31}$ agas Spellbound Spellcasting 301  $3708$ Spell-it Plus<br>Spell-it Plus<br>Sports Adventure 33  $35\frac{39}{37}$ Sproutl<br>Star Control 2 Star Legions 3795<br>Star Trek 25th Aniv. 37<br>StarTrek AudioClip 34<sup>86</sup><br>Next Generation 38<sup>86</sup> Next Generation 38%<br>Star Trek Screen Sav37<br>Stickybr Math Tutor 30<br>Stickybr Pre-School 30<br>Stickybr Spell Tutor 30<br>Stickybr Spell Tutor 30<br>Storm Across Europe38 Storybook Weaver 29%<br>Strike Commander 47%<br>Strip Poker 3 32<br>Data Disk (ea) 17 Studyware for ACT GMAT.GRE.SAT 30

Studyware Biology,<br>Calc.,Chem.,Econ,<br>Physics, Statistic 25<br>Studyware LSAT<br>Sturn Island<br>Summer Challenge 34<br>Super Tetris<br>Take a break X-Word29<br>Take a break X-Word29 Pinhall  $28^{18}$ Pinball<br>Task Force 1942 37<sup>95</sup><br>T.M.N.Turtle Arcade 25<br>T.M.N.Turtle Advntr 32 T.M.N.Turtle Advntr 32<br>Tengens Arcade Hit 25<br>Terminator 2029 39\*<br>Tentri 2 Cybrchess 35<br>Tetris Classic 31<br>Tetris Trio The Legacy<br>The Lost Vikings 29<sup>95</sup><br>Time Riders America35 Time Treks Time Quest<br>Tony LaRussa Base.17<br>Tony LaRussa Base.17<br>Tony LaRussa II 37<sup>96</sup><br>Expansion Disk 15<br>Top Class Sieries ea16 Top Clas Traders<br>Treasure Cove 35<br>Treasure Math Storm35<br>Treasure Mountain 35  $\frac{3!}{3!}$ Treehouse<br>Tristan Pinball Trolls<br>Trump Castle 3<br>Turbo Science<br>Turtle Tools<br>Ultima 7 Trolls  $\frac{3}{2}$  $47$ Unima /<br>Forge of Virtue<br>Ultima 7 Part 2<br>Ultima Trilogy 1<br>Ultima Underworld<br>Part 2  $17$  $\frac{47^{5}}{37^{5}}$ Ultrabots<br>Uninvited Windows 31<sup>95</sup><br>U.S. Atlas DOS 2095 Utopia<br>
V for Victory 1/2 ea 42<sup>95</sup><br>
V for Victory 1/2 ea 42<sup>95</sup><br>
Veil of Darkness<br>
Virtual Realty St 2 59<sup>65</sup><br>
Wicky Funster 19<sup>56</sup><br>
Wacky Funster 19<sup>56</sup>  $290$  $19<sup>os</sup>$ <br>35<sup>95</sup> Waxworks Waxworks<br>Wayne Gretzky 3 35<br>Western Front 22<sup>95</sup><br>When2Worlds War 35<sup>95</sup> ăč<br>3Č **USA** Deluxe 440 USA Deluxe<br>World Deluxe 44<sup>85</sup><br>Wilson ProStaffgolf 25<sup>85</sup><br>Ween:The Pricy 34<sup>85</sup>  $\frac{25}{31}$ Willy **Beamish** Willy Beamish<br>Wing Comandr 2<br>Wizardry Trilogy<br>Word Torture<br>Word Torture<br>Ital. Germ. Span 30 34 Wordtris<br>World Atlas DOS<br>World Circuit<br>Writer Rabbit  $39<sup>30</sup>$ X Wing<br>Your Prsnl Train SAT30 Zodiac Signs 200 Keeper<br>2013 Spelling Adv<br>22 Adv of Eco Island<br>22 Dinosaur World 22<br>Race Thru Scrap Race Thru Space 22 Mice & Trackball Appoint MousePer<br>Microsoft Mouse<br>Mouseman Serial<br>Trackman Serial  $B<sub>5</sub>$  $69$ <br> $79$ **Modems & Fax** MaxFax 9624 Fx/Md 99<br>Practical Peripherals<br>PM 14.4 Int. 129<br>PM 14.4 Ext. 175 Sportster 9600 Int. 129<br>Sportstr 14.4 v.42bs301<br>Zoom External  $62$ <br>59 Zoom Internal **Scanners** 859 Scanmaker II Scanman 32 canman

Loom

Circle Reader Service Number 208

Manhole<br>Magazine Rack<br>Marketing Master<br>Marketing Master<br>Mixed Up Mohr Gs<br>Monkey Island<br>Monkey Island<br>M. Music: Wozald<br>M. Music: Waddi<br>North Amer Fax Bk<br>North Amer Tax Bk<br>North Amer Tax Bk<br>North Amer Taxis C D ROM **Sound Cards** Ad Lib Microchanne 69<br>Ad Lib Gold 1000 179<br>ATI Stereo F/X 1199<br>369<br>Covox Snd Mster II 145<br>Gravis Ultra Sound 129 Aesops Fables<br>Aircraft Encyclopda  $33$ <br>45<br>45 39975 Alona Hawaii<br>Amer Bus, Phnbk,<br>Amer Hert Pict Dict<br>Arthur Teacher Trbl Ger  $35$ Audubon Mammals  $\frac{37}{119}$ Logitech Soundmn 179 Legislavia<br>
Audio Port<br>
Pro Audio Spec + 139<br>
Pro Audio Spec + 139<br>
Pro Audio Spec 16 194<br>
M. Upgrade Kit 765<br>
Pro Audio Spec 16 194<br>
Pro 16 Multimedia Barney Bear Goes 26 North Amer Indians North Amer Indians<br>Our Solar System<br>Our Solar System<br>Peter & Wolf<br>Peter & Wolf<br>Programmers ROM<br>Programmers ROM<br>Reference Library<br>Reference Library<br>Roto/Airball/Time<br>Roto/Airball/Time<br>Roto/Airball/Time<br>San Dieno Zoo into Space 26 **Batik Designs**  $45$ <br> $49$ Battlechess<br>Beauty & Beast  $rac{4}{19^{98}}$ Pro 16 Multimedia<br>
Upgrade Kit<br>
Thunder & Lightng 229<br>
Sound Blaster<br>
Son Blast Pro MCA 259  $^{49}_{59}$ Beethoven Ninth<br>Berlitz Think & T Talk 105<br>Sagaga<br>35 105 Solution Blaster Pro MCA 259<br>Solution Blaster Pro 162<br>S B Pro 16<br>S B MM Starter Pro 182<br>S B MM Starter N4 458<br>S B COROM Intrin 163<br>S B COROM Machine Inc.<br>S B Speaker, Joystick 95<br>Roland MA-12C ea 105<br>S PEAKERS Shielded28<br>S Spanish<br>Bible Library<br>Bibles & Religon Bibles & Religon<br>Bookshelf 129<br>Britanica Family Chc 75<br>Business Master 32<br>Buzz Aldrin Race 59 Rotor/Airball/Time<br>Secret Weapons<br>Secret Weapons<br>Seventh Quest<br>Seventh Quest<br>Sephencock Holme<br>Sherly Holmes 2<br>Sephencock<br>Space Series Apollo<br>Space Series Apollo<br>Space Series Apollo<br>Space Series 2013<br>Stalibur<br>Strange Bedfel Buzz Aldrin Race<br>Carmen World Dixe Damen World Dixe 86<br>Carling Control Control 45<br>Cautious Condor<br>C D Speedway<br>Challenge 5 Realms<br>Challenge 5 Realms<br>Challenge 5 Realms<br>CCLA World Fact<br>Clipart Goliath 30<br>Corel Draw Upgd<br>Crossword Cracker 32<br>Dessens & Lang 30 w/ 3 band Equilizer 45<br>Altec Lansing 200 219<br>ACS 300 w/subwor 299 Stenar<br>Strange Bedfellows **MIDI** Interface Star Trek Enhanced<br>Street Atlas Midiator 101 Serial<br>PC Midi Card<br>MQX-32 Classic Tale Talking Classic Tale<br>Talking Jungle Safari<br>Time Mag Almanac<br>Time Table Science MPU-IPC<br>Cakewalk Apprentic145<br>The Miracle 325 23330 Too Many Typefonts 35<br>Ultima 1-6<br>Ultimate Shareware 59 Don Quixote<br>Education Master<br>Electronic Cookbook **MIDI Software** ElettleTof: **U** S Atlas Elect. Home Lookbook 75<br>Elect. Home Library 49<br>Electric Traveler:Call 33<br>Encopean Monarchs 49<br>Family Doctor<br>Fond Master 38<br>Fond Master 38 Band in a Box Atlas<br>Atlas w/Automap<br>History<br>Presidents CCS<sub>S</sub> Cakewalk Ζč Cakewalk Pro<br>Cakewalk Window USA State Fact B<br>USA Wars:Civil W<br>USA Wars:Korea State Fact Bk 45 Encore 4ª Piano Works<br>Play it by Ear<br>Master Tracks Pro Food Analyst 49499 USA Wars: Vietnam Fresh Arte<br>Front Page News<br>G Force<br>Game Master<br>Game Pack 2 USA Wars: www.ukrope.com<br>Voyage Planet 1-3ea.69<br>White Horse Child 33<br>Who Killed Sam Rup 25 Master Midienti Studio Music Bytes Vol 1  $\frac{32}{39}$ Willy Beamish Game Pack 2<br>Gettysburg: MM Hist 43<br>Gofer Winkles Adv 33<br>Golden Immortal 28<br>Great Cities Vol 1 49 Music Printer Plus<br>Music Time 4545 Wing Comm & Miss<br>Wing Com/Ultima 6<br>Wing Comm 2<br>W C 2/Ulti. Undrwld Musicator Nusicator<br>Cuick Score<br>Rhythm Ace<br>Songwright 5<br>Trax for Windo Score Deluxe  $\frac{57}{57}$ Guinness Book Rec<br>Guy Spy<br>Ham Call  $\frac{55}{32}$ W C 2/Util. Undrwid<br>Adults Only Must be<br>Adults Only Must be<br>Animation Fantasy<br>Private Collection<br>Priv. Pictures 1 or 2<br>Stoedy Vol 1-7 ea.<br>Stoedy Vol 1-7 ea.<br>Vicum 1 or 2<br>Visual Fantasy<br>Vicum 1 or 2<br>Vicum 1 йò any Sty<br>Ham Call<br>Inspector Gadget 37<sup>95</sup><br>Interactive Clorytime 45<br>Intra Bus & Econ Atlas 39<br>Inti Bus & Econ Atlas 39 **Joysticks**  $rac{65}{65}$ **Principle Care (2018)**<br>CH Game Card 3<br>CH Virtual Pilot Press<br>CH Virtual Pilot Press<br>Carvis Jongs Pro 3<br>Gravis PC GamePad2<br>Gravis PC GamePad2<br>Kraft Thunderstick 12<br>Kraft Thunderstick 12 Inti Bus & Econ Atl **noopoo** Jazz: Multimedia Hist 69 Jets & Props<br>Jets & Props Jones in Fast Lane 37<br>Jutland & Me 36<br>Jutland & 54%<br>Land Of Lore 34%<br>Languages of World<br>Languages of World<br>Leisure Suit Lany<br>Chicky of Art Denview 65<br>Libry of Art Denview 65<br>Libry of Art Denview 65<br>Library of Future 99 Volcano Caddies 7.95ea. 3/\$ 19 **Skins & Pads** Kraft Thunde retick 15 Max Flight Yoke 81<br>15 Max Flight Yoke 69<br>15 Max Pedal<br>15 Max Pedal<br>15 Quickshot Game Cd 14<br>2016<br>2016<br>15 Thrustmaster Flight 69<br>11 S Thrustmaster Pro 109<br>115 Thrustmaster Pedal<br>109<br>11 S Thrustmaster Pro 109<br>110 Dust Covers<br>
15<br>
Grounded Wrist Strap 9<br>
Keyboard Skins<br>
15<br>
Static Pads Wrist Pads<br>Statx (Dust Repellent) 5<br>Statx (Complete Books)<br>Cleaning System<br>PAM to extern 999<br>399<br>49 Lovely Ladies II 49 3PM

Hours: M-F 9AM to BPM Sat 10AM to 3PM<br>Store Hours: M-F 9AM to 6PM Sat 10AM to 3<br>Store: 1060 Randolph Ave. Rahway N.J. 07065

#### TERMS AND CONDITIONS

Master Card, Visa American Express & Discover Accepted. No<br>Surcharge on Credit Cards. By mail: P.O. Box 3, Carteret, N.J.<br>07008. All Sales Are Final. No REFUNDS! Exchange on defective<br>merchandise with the same item only. N merchants with the same item may, we deep the Products are new. We do not guarantee compatability. Shipping charges: 48 contiguous states, \$4 per order. Alaska, Hawaii, and Paure Dico S10 1st pc., \$1 ea. add. APO/FPO and P items extra. Foreign orders call for current price and<br>Residents add sales tax. Call for current price and<br>availability, COVERMENT AND SCHOOL P.O.'s WELCOMED. "Quantities<br>are limited on this item. For your protection, we w restocking fee on all refused items.

paced action, and out-of-paced action, and out-ofthis-world cast will keep new this-world cast will keep newcomers to math engrossed comers to math engrossed in the computative environ **in the** com putative **environ**mental challenge the game mental challenge the game presents.

After loading the pro After loading the program, kids enter the year gram, kids enter the year 2020, when Earth has ex 2020, when Earth has exhausted its landfills and be hausted its landfills and begun to send its solid waste in gun to send its solid waste into outer space. Smart-to outer space. Smartmouth and all the double and all the contracts who do not a second contract of the contracts of the contracts of the contracts of the contracts of the contracts of the contracts of the contracts of the contracts of the con was the useless interesting the use of the use of the use of the use of the use of the use of the use of the u en revenge by dumping en revenge by dumping glop on the planet. Prime glop on the planet. Prime minister Monitron, a kind of futuristic Monty Hall, per futuristic Monty Hall, persuades the aliens to settle the settle their dispute in a contest of math abilities. The games math abilities. The games take place in the Cubix Can-take place in the Cubix Cantina, which Legacy calls "the restaurant of choice for "the restaurant of choice for solar slimeballs." solar slimeballs." mouthed aliens who don't want the useless junk threatsuades the aliens to settle

The program features The program features a single-page quick-start single-page quick-start guide that lets kids or teach guide that lets kids or teachers get into the game imme ers get into the game immediately. The 58-page play diately. The 58-page player's guide is imaginatively **er's guide is imaginatively**  illustrated, and notes on in illustrated, and notes on installation, instruction, game tips, and troubleshooting lips, and troubleshooting are presented in a storytelling fashion that sticks telling fashion that sticks with the theme of the game with the theme of the game and won't turn off those kids and won't turn off those kids who take the time to read who take the time to read them. Legacy recently added support for sound ed support for sound boards, and the new musi boards, and the new musical accompaniment greatly cal accompaniment greatly enhances the PC speaker enhances the PC speaker sound found in the previous sound found in the previous version. **version.** 

The game is copy-protect The game is copy-protected by documentation. To ed by documentation. To get past Vectra, the securi get past Vectra, the security guard, players must ty guard, players must match a number Vectra gives them to <sup>a</sup> planet gives them to a planet name printed on the corre name printed on the corresponding page in the man sponding page in the manual. Up to <sup>40</sup> players can ual. Up to 40 players can play, and multiplayer com play, and multiplayer competitions make it ideal for petitions make it ideal for classroom activities as well classroom activities as well as group play at home. as group play at home.

<sup>104</sup> COMPUTE JULY <sup>1993</sup> **104 COMPUTE JULY 1993** 

Parents, teachers, or kids themselves can customize **themselves can customize**  levels of difficulty to make levels of difficulty to make the game easier, eliminating the game easier, eliminating multiplication tables, divi multiplication tables, division, or cube equations. **sion, or cube equations.**  Kids select their Mutanoid Kids select their Mutanoid challengers from a cast of ooky-looking characters ooky-Iooking characters with appropriately juvenile with appropriately juvenile mouse support. mouse support.

Legacy's arcade-game ap Legacy's arcade-game approach to instruction, com proach to instruction, complete with sound and anima plete with sound and animation, brings routine drill-and-tion, brings routine drill-andpractice exercises alive. Mu **practice exercises alive. Mu**tanoid Math Challenge will tanoid Math Challenge will entertain any kid who plays entertain any kid who plays it individually, but its contest it individually, but its contest approach to teaching approach to teaching

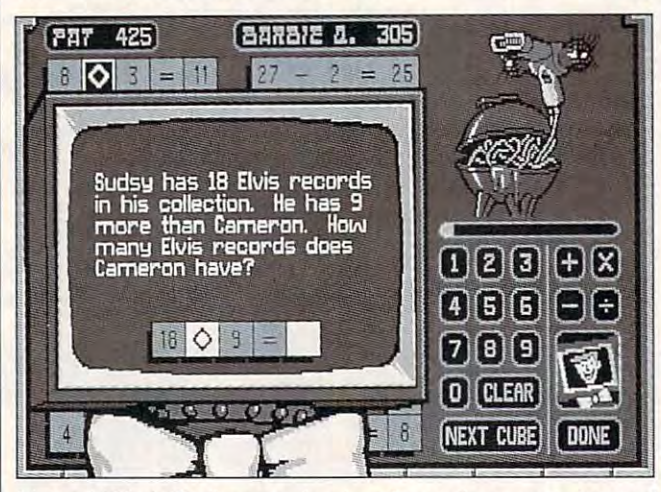

Mutanoid Math Challenge makes learning math concepts fun, and **Mutanoid Math Challenge makes learning math concepts fun, and**  it's ideal for use either at home or in the classroom. **it's Ideal for use either al home or in the classroom.** 

 $\sim$  . I.M.  $\sim$   $\sim$   $\sim$  .  $\sim$  .  $\sim$  . I.M. I.M. Tall, and Lotta B. Hinds. The Tall, and Lotta B. Hinds. The game board presents prob game board presents problems in crossword-style lems in crossword-style grids, where players fill in el grids, where players fill in elements of the equations, ements of the equations, and as word problems. Kids and as word problems. Kids enter the answers by selecting numbers on an on **ing numbers on an on**screen calculator pad. screen calculator pad. From time to time, green mu **From time to time, green mu**tant "gelatoid" creatures zip tant "gelatoid" creatures zip across the screen, and across the screen , and a player who can direct them player who can direct them to diamond squares earns ex **to diamond squares earns ex**tra points. Scores are kept tra pOints. Scores are kept in a Hall of Fame, so kids can check to see how their can check to see how their scores compare with those scores compare with those of the Mutanoid (the comput of the Mutanoid (the computer) or other players. er) or other players. names like Barbie Q., LM.

The game employs some The game employs somewhat unconventional key as what unconventional key assignments: To quit, you hit signments: To quit, you hit F8 instead of Esc, for exam F8 instead of Esc, for example. But kids don't seem to ple. But kids don't seem to mind. The game does have mind. The game does have

makes it perfect for groups. makes it perfect for groups. Kids love competition, and Kids love competition, and this game's support for mul this game's support for multiple players makes it one of tiple players makes it one of those educational games those educational games that can turn a computer into an activity center in **to an activity center in a**  classroom or family den. classroom or family den. CAROL ELLISON **CAROL ELLISON** 

Legacy Software **Legacy Software**  (800) LEARN-92 **\$49,95**  549.95 (800) LEARN·92

Circle Reader Service Number <sup>448</sup> **Circle Reader Service Number 448** 

#### SPACE ACE II: --------------**SPACE ACE II: BORF'S REVENGE**

Step into the world of Satur Step into the world of Saturday-morning superheroes day-morning superheroes with Space Ace II: Borf's Re with Space Ace II: Borf's Revenge, a nonstop arcade battle of good versus evil. tie of good versus evil.

In the previous episode, In the previous episode, the villainous Borf un the villainous Borf unleashed the terrible infanto in the terrible infanto in the terrible infanto in the terrible in the term of the Ray—a weapon capable of Ray-a weapon capable of leashed the terrible Infanto

turning anyone into a helpless infant with a single blast. The big, blue fiend blast. The big, blue fiend had hoped to turn the Earth had hoped to turn the Earth into one big day care cen into one big day care center. But Space Ace turned the tables and saved the the tables and saved the day, zapping Borf into day, zapping Barf into a harmless peewee. harmless peewee. ter. But Space Ace turned

As the new game begins, As the new game begins, Borf's tenacious Goon squad has restored its pint-squad has restored its pintsized leader to his larger-sized leader to his largerthan-life evilness. An en than-life evilness. An enraged Borf then kidnaps raged Borf then kidnaps Ace's girlfriend, Kimberly, Ace's girlfriend, Kimberly, and attempts a getaway. You must race to her de You must race to her defense, battling a relentless series of monsters, robots, ries of monsters, robots , and other deadly threats. and other deadly threats. Borf's tenacious Goon

The game's look and feel The game's look and feel is inspired by Don Bluth, is inspired by Don Bluth, a former Disney animator who former Disney animator who pioneered the first laser pioneered the first laser disc coin-op game, Drag disc coin-op game, Dragon's Lair. The theater-quality on's Lair. The theater-quality cartoon graphics and digit cartoon graphics and digitized sound are nearly seam ized sound are nearly seam $l = 1, 2, 3, 4, 5, 6, 7, 7, 8, 7, 8, 7, 8, 7, 8, 7, 8, 7, 8, 7, 8, 7, 8, 7, 8, 7, 8, 7, 8, 7, 8, 7, 8, 7, 8, 7, 8, 7, 8, 7, 8, 7, 8, 7, 8, 7, 8, 7, 8, 7, 8, 7, 8, 7, 8, 7, 8, 7, 8, 7, 8, 7, 8, 7, 8, 7, 8, 7, 8, 7, 8, 7, 8$ type of game begs for a CD-ROM treatment. ROM treatment. less on a hard drive. This

Though beautifully drawn Though beautifully drawn and smoothly animated, the and smoothly animated, the design suffers from serious design suffers from serious structural flaws. Simply put, structural flaws. Simply put, the story doesn't flow, it lung the story doesn't flow, it lunges forward at breakneck es forward at breakneck speed. Transitions between speed. Transitions between scenes are usually clipped, scenes are usually clipped, and often missing entirely. and often missing entirely. The results are disjointed The results are disjointed and confusing, with no sense of plot progression. sense of plot progression.

Another problem is a complete iack of strategy. Player plete lack of strategy. Player input is limited to simple input is limited to simple knee-jerk reactions—press knee-jerk reactions- pressing one of five keys in re ing one of five keys in response to the onscreen ac sponse to the onscreen action. The game's linear story tion. The game's linear story line allows absolutely no di line allows absolutely no digression from the prescribed course of action. scribed course of action. False moves are rewarded False moves are rewarded not with an alternate direc not with an alternate direction, but with instant death. tion, but with instant death. Even the fastest, cruelest ar Even the fastest, cruelest arcade games offer more cade games offer more

# **THE MORE YOU LEARN... MORE YOU SAVE! LEARN LEARN LEARN**

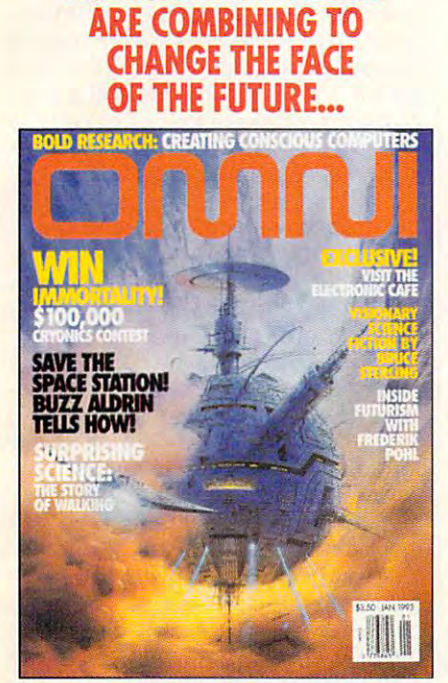

**HOW SCIENCE AND ART** 

**...AND SAVE \$24.03! ...AND SAVE \$22.43! ...AND SAVE \$17.43!** 

**HOW TO MAKE YOUR HOME COMPUTING MORE PRODUCTIVE THAN EVER...** 

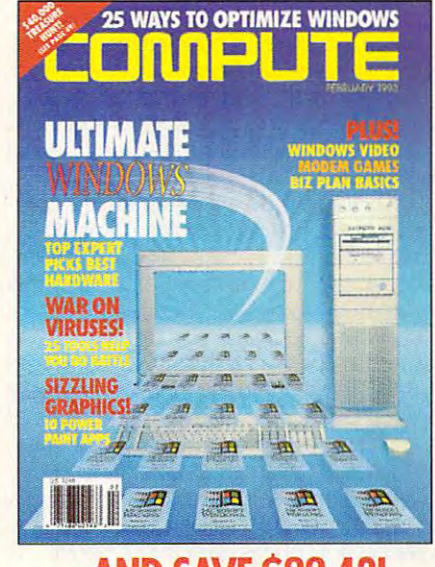

**THE SECRETS THAT WILL ALLOW YOU TO** LIVE LONGER, HEALTHIER **LIVE A LONGER, HEALTHIER MORE ACTIVE LIFE...** 

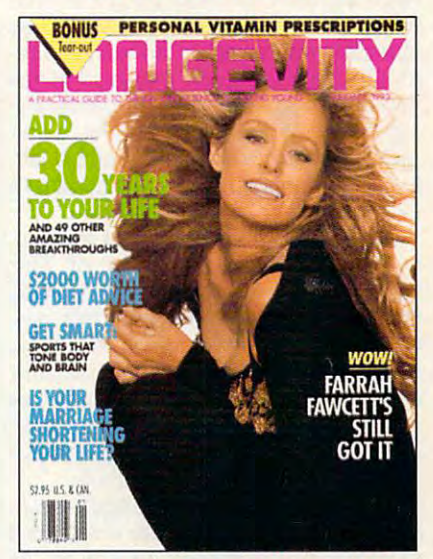

Step into the future — today! Now you can subscribe to the out of this world! Thanks to this extraordinary offer, you can out this world. The third world world thanks to this extraordinary of the third world the third world the second can enjoy savings up to 63% off the newsstand price. enjoy savings up to 63% off the newsstand price. world's most fascinating magazines at prices that are truly

### **OMNI.**

Innovation embodied. And then, transcended. No magazine Innovation embodied. And then, transcended. No magazine has an editorial package quite like OMNI. From scientific order of the OMNI. From scientific order of the OMNI breakthroughs to masterwork fiction. OMNI is the road breakthroughs to masterwork fiction, OMNI is the road which takes you on step best part in the property of the Miller and Ph. Dec. U.S. Remains and D. P. D. B. R. R and DNA. Month after month, year after year. OMNI and DNA. Month after month, year after year, OMNI Magazine takes today and pushes it well into tomorrow. Magazine takes today and pushes it well into tomorrow. has an editorial package quite like OMNI. From scientific which takes you one step beyond. Ph. D's. U.F.O.'s. REM's

### **COMPUTE.**

Issue after issue, Compute makes using your home computer **Issue after issue, Compute makes using your home computer**  more productive. Learn the applications that are revolutioniz **more productive. Learn the applications that are revolutioniz**ing home computing. Apply our performance tips and get much ing home computing. Apply our pertormance tips and get much more from the system you already own. The hottest hardware. more from the system you already own. The hottest hardware. The freshest software. An all-new, bigger, brighter Compute. The freshest software. An all-new, bigger, brighter Compute.

### **LONGEVITY.**

The ultimate guide to health, well-being, and a longer, morevigorous life. At no point in man's history have there been so many dramatic advances in the science of life extension **so many dramatic advances in the science of life extension**  and in the number of years we can stay healthy, active, and and in the number of years we can stay healthy, active, and young. Even more exciting is the fact that it's never too late (or-young. Even more exciting is the fact that it's never too late (or' too early!) to begin. Longevity magazine will show you how. too early!) to begin. Longevity magazine will show you how. **vigorous life. At no point in man's history have there been** 

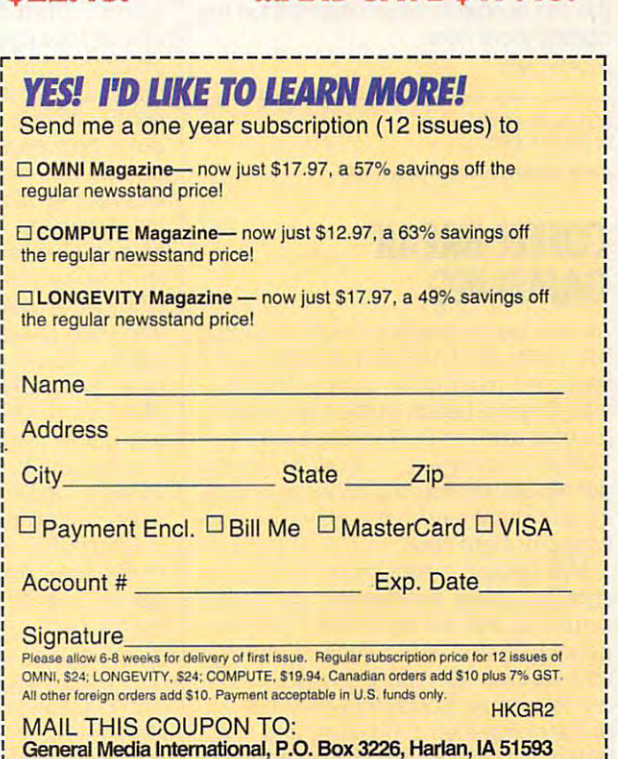

**Cwww.commodore.ca** 

### **REVIEWS**

than one path to success or failure. The success or failure to success or failure to success or failure. The s This game is a bullet train with no stops and only one destination. Fail to stops and only one destination. Fail to switch tracks at the precise moment **switch tracks at the precise moment**  and the whole thing derived the whole thing derived the deriversity of the thing derived the thing of the thing of the thing of the thing of the thing of the thing of the thing of the thing of the thing of the thing of the than one path to success or failure. and the whole thing derails.

Average games last under minute and average games in the control of the control of the control of the control of the control of the control of the control of the control of the control of the control of the control of the for experienced players and mere sec onds for a reasonable rooms for a rooms on a reasonable rooms on a reasonable rooms of the reasonable rooms of three tries to complete three tries to complete the adventure to complete the adventure of the adventure of the adventure of the adventure of the adventure of the adventure of the adventure of the adventure of the adventur adds to your frustration; luckily, a save option lets you start the game at the be option lets you start the game at the beginning of the last unfinished scene. Un ginning of the last unfinished scene. Unfortunately, once invoked, this save fea ture is automatic: If you fail once or **ture is automatic: If you fail once or**  writes your last position, leaving you written your last position, leaving your stranded with severely limited resourc stranded with severely limited resources. Contrary to the old maxim, if at first es. Contrary to the old maxim, if at first you don't succeed, give up before try you don't succeed, give up before trying a second except to the contract of the second second and the second second second to the contract of the s giving difficulty, the manual offers fair giving difficulty, the manual offers fairly explicit hints for each of the game's ly explicit hints for each of the game's **Average games last under a minute for experienced players and mere sec**onds for arcade rookies. Having only three tries to complete the adventure fortunately, once invoked, this save featwice and then succeed, the game overing again. As if admitting to this unfor-27 scenes.

More satisfying examples of this gen More satisfying examples of this genre include Interplay's Out of This World, Dynamix's Adventures of Willie World, Dynamix's Adventures of Willie Beamish, and even ReadySoft's own Beamish, and even ReadySoft's own Guy Spy series. In addition to a solid mix of arcade action and logic puzzles, mix of arcade action and logic puzzles, executive that the second games the second tells the tells of the tells of the tells of the tells of the tells viable story, using such "camera" **a viable story, using such "camera"**  techniques as panning, noninteractive segues, and long tracking shots. segues, and long tracking shots. each of those games takes time to tell

Technically brilliant, Space Ace II: Technically brilliant, Space Ace II : Borf's Revenge successfully emulates a studio-quality animated adventure. As studio-quality animated adventure. As an interactive game, however, most of **an interactive game, however, most of**  cutting room floor. cutting room floor. the fun seems to have been left on the **SCOTT A. MAY** 

**\*\*\*\*\*\*\*\*\*\*\*\*\*\*\*\*\*\*\*\*\*\*\*\*\*** (416) 731-4175 \$59.95 READYSOFT **(416) 731 -4 175** 

Circle Reader 5ervlce Number <sup>449</sup> **Circle Reader Service Number 449** 

### COFFEE BREAK **COFFEE BREAK**   $\overline{\phantom{a}}$ **GAMBLING**

As new game designs begin to stretch As new game designs begin to stretch the limits of time and space—your the limits of time and space-your time and hard drive space, that isvilla Crespo en la companya il control competente del rection with its Coffee Break Series.  $T$  . These compact, but compact compact of the compact of the compact of the compact of the compact of the compact of the compact of the compact of the compact of the compact of the compact of the compact of the compact games deliver instantly accessible qual games deliver instantly accessible quality entertainment that's playable from ity entertainment that's playable from floppy or hard disk. floppy or hard disk. Villa Crespo heads in the opposite di-These compact, budget-priced

Villa Crespo is best known for casinostyle gambling simulations, so it's not style gambling simulations, so it's not surprising that the top picks in this bur surprising that the top picks in this burgeoning series are games of strategy geoning series are games of strategy and chance. Dr. Wong's Jacks & Video Poker is an abridged version of one **eo Poker is an abridged version of one**  of the company's biggest-selling titles. of the company's biggest-selling titles. Where the original offers five variations **Where the original offers five variations**  Villa Crespo is best known for casino-

of video poker, the condensed version **of video poker, the condensed version**  contains only Jacks or Better, by far contains only Jacks or Better, by far the most popular style. The most popular style is a style of the style of the style in the style in the style. the most popular style.

Features include an adjustable bank analysis and calculated returns. The only in the only in the only in the only in the only in the only in the only in ly feature sorely missing from the orig **ly feature sorely missing from the orig**inal is simultaneous two-player tourna **inal is simultaneous two-player tourna**somewhat garish—albeit realistic—low-albeit realistic—low-albeit realistic—low-albeit realistic—low-albeit realistic resolution graphics and digitized resolution graphics and digitized Features include an adjustable bankroll, online tutorial and advice, hand analysis, and calculated returns. The onment mode. Bells and whistles include somewhat garish-albeit realistic-Iowsound effects.

Dr. Thorp's Mini Blackjack is the ab Dr. Thorp's Mini Blackjack is the abbreviated version of another full-breviated version of another fullfledged simulation. Up to six players fledged simulation. Up to six players can compete a compete a compete against the dealer, use of the dealer, use of the dealer, use of the dealer, u ing such standard casino options as **ing such standard casino options as**  double down, split, surrender, push, double down, split, surrender, push, clude two levels of house rules, each ful clude two levels of house rules, each fully adjustable and surprisingly detailed. ly adjustable and surprisingly detailed. In addition to online strategy tables In addition to online strategy tables and a basic blackjack tutorial, the game also teaches the second company and set also teachers of the second teachers of the second control methods of card counting. can compete against the dealer, utiliz**and insurance. Advanced features in**game also teaches three methods of card counting.

Casino Craps is delightful re-crea Casino Craps is a delightful re-creation of the fast-paced dice game. High-tion of the fast-paced dice game. Highresolution graphics and much-im resolution graphics and much-improved mouse controls embellish this proved mouse controls embellish this dynamic one-player simulation. Exten dynamic one-player simulation. Extensive onscreen help thoroughly explains sive onscreen help thoroughly explains the nuances of odds and wagers, field bets, hard and construction and center-table center-table bets. Highlights include three levels of bets. Highlights include three levels of statistical analysis and player histories. statistical analysis and player histories. Animated onscreen characters and dig Animated onscreen characters and digitized sound samples give this game itized sound samples give this game a distinctive personality. Casino Craps is distinctive personality. Casino Craps is easily one of the best in the series. the nuances of odds and wagers, field bets, hard numbers, and center-table easily one of the best in the series.

Last, but far from least, is Amarillo Last, but far from least, is Amarillo Slim's 7 Card Stud, a condensed version of Villa Crespo's outstanding pok sion of Villa Crespo's outstanding poker simulation. Better than heated and the simulation of match in a smoke-filled back room, the game pits one player against 2-7 computer opponents. Online help screens puter opponents. Online help screens and turn advice turns and such a search and the search and the search advice greenhouse and the search and the through the rules and strategies of build through the rules and strategies of build $i$ ing a winning handle the winning and the second the second the second the second theorem the second the second the second the second theorem is the second the second the second the second the second the second the seco 15 available players, each with a digitized voice and unique style of play, ized voice and unique style of play, who are divided among the game's who are divided among the game's three skill levels. You can also custom ize the house rules—maximum bets, ize the house rules- maximum bets, raise limits, blind bets, and so on—to make every session unique. More than **make every session unique. More than**  any game in the series, this one beck any game in the series, this one beckons players to seek out the full-blown ons players to seek out the full-blown version, Dealer's Choice, featuring <sup>28</sup> version, Dealer's Choice, featuring 28 er simulation. Better than a heated and tutorial advice quide greenhorns ing a winning hand. Choose from the three skill levels. You can also customraise limits, blind bets, and so on-to poker variations.

Short and sweet, the Coffee Break Short and sweet, the Coffee Break Series from Villa Crespo proves that big Series from Villa Crespo proves that bigger isn't necessarily better. ger isn't necessarily better. SCOTT A. MAY

Villa Crespo Software **Villa Crespo Software**  (708) 433-0500 S12.95 each **\$12.95 each**  (708) 433-0500

Circle Reader Service Number <sup>450</sup> **Circle Reader Service Number 450** 

### **THE OPERATION: FIGHTING TIGER**

The application of the application of the application of the application of the application of the application tree, as they say, and The Operation: tree, as they say, and The Operation: Fighting Tiger expansion kit for Falcon **Fighting Tiger expansion kit for Falcon**  3.0 from Spectrum HoloByte is an en hancement of its rich, dense parent **hancement of its rich, dense parent**  game. Falcon plus OFT equals fighter-game. Falcon plus OFT equals fighterplane is the only which is the only way to be a second to be a second to be a second to be a second to be a second to be a second to be a second to be a second to be a second to be a second to be a second to be a second to fly. fly. The apple doesn't fall far from the 3.0 from Spectrum HoloByte is an enplane heaven. This is the only way to

Disk of OR patches the parent pro gram all the way up to the current ver gram all the way up to the current version (3.01); this should make happy all sion (3.01); this should make happy all those who expected falcon a state of the second falcon 3.0 to fly in the falcon 3.0 to fly in the second falcon full trim right out of the box and weren't full trim right out of the box and weren't prepared for the open-house gamma prepared for the open-house gamma test—with consequent stream of fix es and tweaks—that was the sad real es and tweaks-that was the sad reality. OFT adds three huge and varied ity. OFT adds three huge and varied (and all the alliterative) and all  $\alpha$  all  $\alpha$  all  $\alpha$  all  $\alpha$  and  $\alpha$ tions—Korea, Kashmir, and the Kurile Islands—which should please pilots who lands-which should please pilots who found that the game's scope didn't found that the game's scope didn't Disk 1 of OFT patches the parent prothose who expected Falcon 3.0 to fly in test-with a consequent stream of fix-(and alliterative) new theaters of opera**match its size.** 

And OFT improves the game engine And OFT improves the game engine with a wide variety of pleasant new wrinkles: new commands to issue to wing kles: new commands to issue to wing ment is ability to set the ability of the ability of the set of the set of the set of the set of the set of th for campaigns, an overcast sky for campaigns, an overcast sky (which looks great), more night flying, (which looks great), more night flying, and too many lesser refinements to **and too many lesser refinements to**  mention. It's also more stable and reli mention. It's also more stable and reliable, and hence more satisfying—and not just in the new theaters. The origi not just in the new theaters. The original theaters, which are not overwritten nal theaters, which are not overwritten by OFT, enjoy a!l the benefits of the by OFT, enjoy all the benefits of the new features. And, of course, all the new features. And, of course, all the best features of the original game from the masterful terrain to the involving campaigns—are in full force volving campaigns-are in full force here. (In the campaign here, the campaigns here is a set of the campaigns here.) seem tougher, if anything.) seem tougher, if anything.) men, the ability to set difficulty levels best features of the original gamehere. (Indeed, the campaigns here

OFT is a bit more demanding of memory—now requiring a touch over 616,000 bytes (and another 3MB on 616,000 bytes (and another 3MB on your hard drive, for a total of 14MB)and even that extra 2K RAM meant and even that extra 2K RAM meant I had to jigger my four-meg system a bit in order to load a mouse driver and get the digitized voice in radio broadcasts. the digitized voice in radio broadcasts.

And, unfortunately, OFT also in And, unfortunately, OFT also inherited <sup>a</sup> touch of the original herited a touch of the original sim's . . . shall we say, unfinished quality? The installation program in the ity? The installation program in the rectly named FALCON3 directory on my C drive and, once I identified the directory for it, wouldn't install the directory for it, wouldn't install the files. (That's about the worst possible files. (That's about the worst possible place for a bug to appear. Imagine buying a toaster oven and finding the power cord cut in half.) Mercifully, Spectrum has been quick off the line Spectrum has been quick off the line with a fix, and a new installation program-followed by a full-blown upgrade of the upgrade (to 3.01.1)was issued in October. was issued in October. initial release couldn't find the cor-

C-www.commodore.ca

However, my criticism isn't of OFT **However, my criticism isn' t of OFT**  so much as of Falcon 3.0. I do wish it'd  $b_1$  and the total condition when it is conditioned in the condition  $c_1$  and  $c_2$  and  $c_3$  and  $c_4$  and  $c_5$  and  $c_6$  and  $c_7$  and  $c_8$  and  $c_9$  and  $c_9$  and  $c_9$  and  $c_9$  and  $c_9$  and  $c_9$  and  $c_9$  and was originally released. In a sense, add-on as the final upgrade. I suppose that in competitive market exploiting that in a competitive market exploiting new technology, the phenomenon of new technology, the phenomenon of games like Falcon and Darklands grow games like Falcon and Darklands growing up in public shouldn't be sure that the sure of the sure of the sure of the sure of the sure of the sure of the sure of the sure of the sure of the sure of the sure of the sure of the sure of the sure of the sure of th prise. But we wouldn't settle for it in any prise. But we wouldn't settle for it in any other type of consumer product, and I don't see why we should here. (Other the should he developers—notably Sir-Tech with Cru developers- notably Sir-Tech with Crusaders of the Dark Savant-have opted to keep long-awaited games under to keep long-awaited games under wraps until they were ready.) wraps until they were ready.) **been closer to this condition when it**  this set of data disks isn't so much an ing up in public shouldn't be such a surdon't see why we should here, (Other

don't mean to minimize the achieve I don't mean to minimize the achevement is a comment of the second control of the second control of the second control of the second control of the second control of the second control of the second control of the second control of the second control of the piece of work, and I can't imagine any devoted Falcon 3.0 flyer not loving it. devoted Falcon 3.0 flyer not loving it. Some things are worth waiting for. Some things are worth waiting for. This is one of them. This is one of them, PETER OLAFSON **PETER OLAFSON**  ment here, however. This is a brilliant

Spectrum HoloByle **Spectrum HoloByte**  (800) 695-GAME (800) 695-GAME \$39,95

S39.95

Circle Reader Service Number <sup>451</sup> **Circle Reader Service Number 45 1** 

#### PRACTICAL FAXMENT COMPUTER COMPUTER **PRACTICAL FAXME**

First, there was Long Distance Xerog First, there was Long Distance Xerography; then came the first desktop fax, raphy; then came the first desktop fax, the Telecopier I. Soon after, improve the Telecopier I. Soon after, improvements in fax technology developed to ments in fax technology developed to the point where today we have auto the point where today we have automatic, plain-paper fax machines and matic, plain-paper fax machines and computer software and hardware that computer software and hardware that can turn your system into a fax machine. Recently, Practical Peripherals in chine, Recently, Practical Peripherals introduced the new Practical FaxMe car troduced the new Practical FaxMe cartridge. This device turns any Hewlett-tridge, This device turns any Hewlett-Packard LaserJet series II or III printer Packard LaserJet series II or III printer with at least 1MB of expansion memory with at least 1 MB of expansion memory nto a plain-paper fax machine for receiving faxes. **ceiving faxes.** 

Unlike adding a fax board to a computer, the FaxMe is easy to install. You puter, the FaxMe is easy to install. You simply insert the cartridge into the slot simply insert the cartridge into the slot of the Laser and attached the phone at the phone at the phone at the phone at the phone at the phone at the phone at the phone at the phone at the phone at the phone at the phone at the phone at the phone at the phone at t connector—and you're all set. If you connector- and you 're all set. If you do nothing else, as long as your printer is on and the phone line is connect **er is on and the phone line is connect**ed, the FaxMe changes your LaserJet printer into a plain-paper fax receiver. of the Laser Jet and attach the phone

Most people, though, won't want to Most people, though, won't want to simply turn their printer into a fax machine; they'll also want to use the Las chine; they'll also want to use the LaserJet for its original purpose. Don't wor erJet for its original purpose, Don't worry, you still can. The FaxMe cartridge is designed with a full range of settings and options, the most important being and options, the most important being the three operations modes: fax receiv **the three operations modes: fax receiv**ng only, printer only, and automatic switching. You can also set the FaxMe switching, You can also set the FaxMe with the date, day of the week, time, with the date, day of the week, time, speed, and other usual settings you'd speed, and olher usual settings you'd expect to set on a fax machine. As

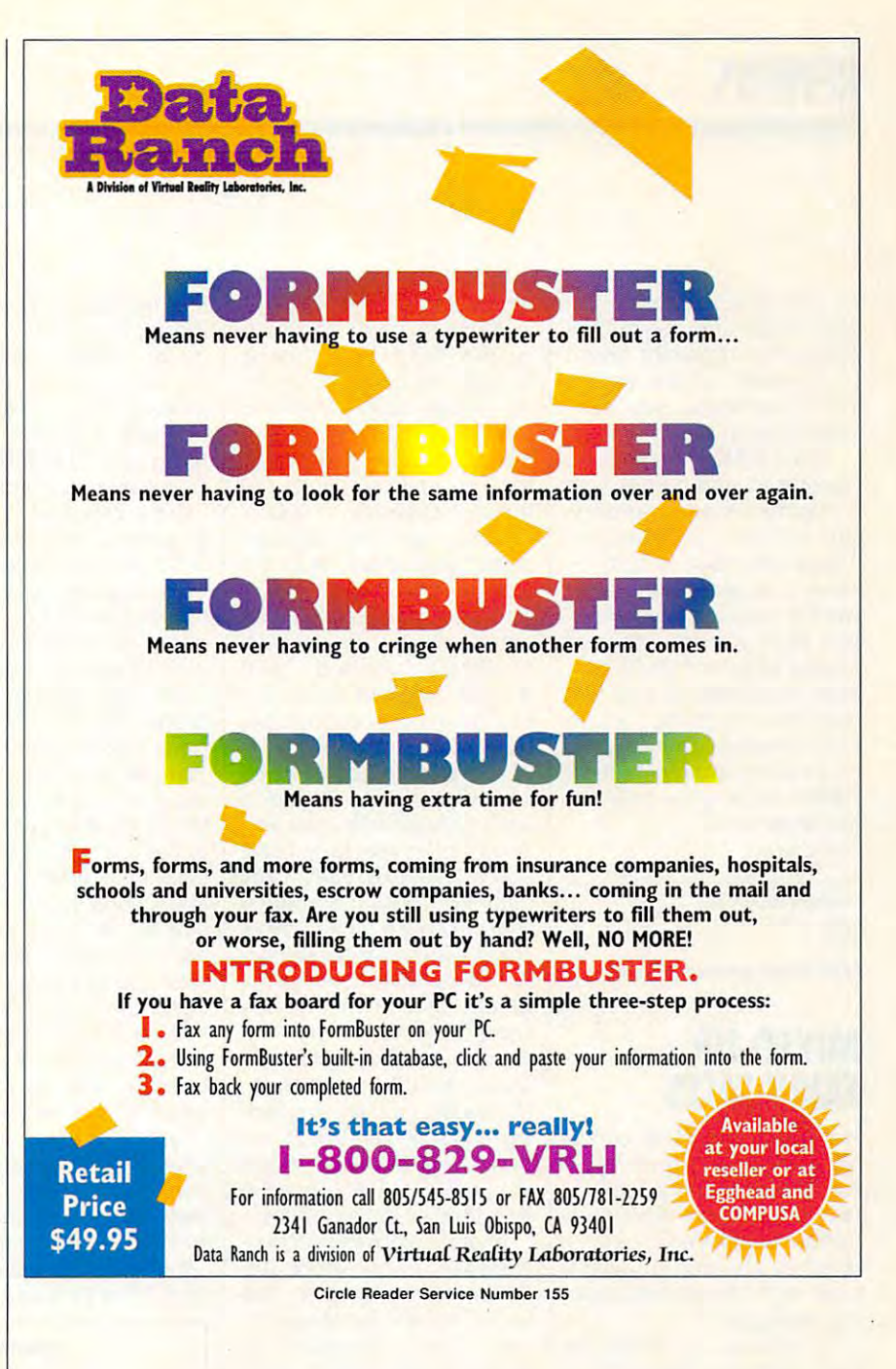

when you make changes to the set when you make changes to the settings on the LaserJet, setting or changing the settings of the FaxMe involves ing the settings of the FaxMe involves pushing a series of buttons on the printer's control panel in the correct order. er's control panel in Ihe correct order.

tested the FaxMe on the LaserJet II and IIP by sending faxes that varied in length and density of type and graph in length and density of type and graphics. All faxes were received in accept **ics. All faxes were received in accept**able quality on plain paper. I also sent the same faxes to my office's regular the same faxes to my office's regular fax machine, which uses standard rolled fax paper. As you'd expect, plain-rolled fax paper. As you'd expect, plainpaper faxes are much easier to han paper faxes are much easier to handle, not to mention more convenient. **dle , not to mention more convenient.** 

There wasn't much difference in the There wasn't much difference in the quality of the graphics on the LaserJet/ quality of the graphics on the LaserJet/ FaxMe combo compared to the regu FaxMe combo compared to the regular fax machine with rolled paper. The lar fax machine with rolled paper. The text, though—including the entire Tru text, though- including the entire TrueType Wingdings font—printed more eType Wingdings font- printed more clearly with the FaxMe. clearly with the FaxMe,

Who needs the FaxMe? It doesn't re Who needs the FaxMe? It doesn't replace a regular fax machine or a fax board in computer, since it doesn't board in a computer, since it doesn't send faxes. The FaxMe is priced lower send faxes, The FaxMe is priced lower than most plain-paper fax machines, than most plain-paper fax machines, though. Therefore, if you have a Laser-Jet with enough memory and only Jet with enough memory and only  $\overline{r}$  and  $\overline{r}$  are constructed devices the strip in the  $\overline{r}$ **need a fax-receiving device, this may** 

JULY <sup>1993</sup> COMPUTE <sup>107</sup>

**JULY 1993 COMPUTE 107** 

be just what you need to get your needs that you need to get you need to get your needs that you need to get your needs that you need to get you need to get you need to get you need to get you need to get you need to get y also might find the built-in also might find the built-in battery an important option battery an important option to consider. Once you've to consider. Once you've set the cartridge, you don't have to keep resetting it. have to keep resetting it. be just what you need. You

The Fax Message of the Fax Message as a strong control of the Fax Message as a strong control of the Fax Message as a strong control of the Fax Message and the Fax Message and the Fax Message and the Fax Message and the Fa advertised and comes with advertised and comes with a lifetime limited warranty. But it's not for everyone. But it's not for everyone. Those who need to be a contracted to both reserves to be a second to be a second to be a second to be a second to be a second to be a second to be a second to be a second to be a second to be a second to be a second to be ceive and send faxes might ceive and send faxes might want to consider another op want to consider another option. But if you oniy intend to tion. But if you only intend to receive faxes or if you're con **receive faxes or if you're con**sidering replacing your fax sidering replacing your fax machine because you're **machine because you're**  tired of rolled-up faxes, you tired of rolled-up faxes, you might consider the Practical might consider the Practical FaxMe cartridge as an effec FaxMe cartridge as an effective alternative alternative. The property of the property of the control of the control of the control of the control of the control of the control of the control of the control of the control of the control of the contro The FaxMe operates as Those who need to both retive alternative.

STEPHEN LEVY **STEPHEN LEVY** 

Praclical Peripherals **Practical Peripherals**  (800) 442-4774 **(800) 442-4774**  \$259 S2S9

circle readers and circle readers and read **Circle Reader Service Number 452** 

#### MIXED-UP FAIRYTALES **MIXED-UP FAIRY TALES**

Have you seen this child? Have you seen this child? Not if the child's been play Not if the child's been playing Mixed-Up Fairy Tales, ing Mixed-Up Fairy Tales, a new educational adventure new educational adventure game from Sierra On-Line. It game from Sierra On-Line. It teaches children to disappear with threatening-look pear with threatening-looking strangers. ing strangers.

Of course, in Mixed-Up Of course, in Mixed -Up Fairy Tales the stranger is a benign, bespectacled drag benign, bespectacled dragon called Bookwyrm who ap on called Bookwyrm who appears to the child in a library, materializing from brary, materializing from a book. Bookwyrm encourag book. Bookwyrm encourages the child to follow him to es the child to follow him to a magical land where water tastes like grape soda and tastes like grape soda and every action plays against every action plays against a synthesized soundtrack pro synthesized soundtrack provided by Bach and Mozart. vided by Bach and Mozart. And while Bookwyrm may And while Bookwyrm may be a stranger in the beginning, his land has charac ning, his land has characters as familiar as Snow ters as familiar as Snow White and the seven dwar White and the seven dwarves, Jack {of beanstalk ves , Jack (of beanstalk <sup>108</sup> COMPUTE JULY <sup>1993</sup> **108 COMPUTE JULY 1993** 

fame), and Cinderella. fame), and Cinderella.

All is not well in Book-All is not well in Bookwyrm's fairy tale sphere, wyrm 's fairy tale sphere, though. An aptly named little hairball called Bookend tle hairball called Bookend has-you guessed itmixed up all the fairy tales. mixed up all the fairy tales. It's the child's job to put It's the child's job to put them together again. them together again. Thanks to the well-de Thanks to the well-designed, mouse-oriented inter signed, mouse-oriented interface of Mixed-Up Fairy face of Mixed-Up Fairy Tales, doing so becomes an Tales, dOing so becomes an entertaining, educational challenge loaded with challenge loaded with enough difficulties to be inter enough difficulties to be interesting but not enough to be esting but not enough to become frustrating. **come frustrating.** 

The package comes with The package comes with concise, helpful manual; a concise, helpful manual; a book with bowdlerized ver book with bowdlerized versions of the real fairy tales; sions of the real fairy tales; and Mixed-Up Fairy Tales and a Mixed-Up Fairy Tales coloring the coloring complete complete and complete complete the complete complete complete complete complete with contract contractions. come with a self-explanatory installation program, which takes even novice which takes even novice computer users by the computer and the computer of the computer of the computer of the computer of the computer of the computation of the computation of the computation of the computation of the computation of the computat hand and walks them pain hand and walks them painlessly through the process. lessly through the process. My biggest problem was find My biggest problem was finding enough memory to run ing enough memory to run the program—you need the program-you need about 535K RAM free to about 535K RAM free to oad Mixed-Up Fairy Tales. coloring book complete with crayons. The disks computer users by the

Another problem I encountered was a virus Norton Antivitus sies tie die die the the sound drivers for Mixed-Up sound drivers for Mixed-Up Fairy Tales. Repeated at Fairy Tales. Repeated attempts to call Sierra's tech tempts to call Sierra's technical-support line yielded on nical-support line yielded only busy signals. Later, Norton ly busy signals. Later, Norton AntiVirus reported the same vi AntiVirus reported the same virus in a sound driver for an unrelated program, making me related program, making me wonder whether the virus re **wonder whether the virus re**port was accurate. I still don't know, since I never was able to get through to Sierra and to get through to Sierra and find out. find out. tiVirus discovered in the

Mixed-Up Fairy Tales is in Mixed-Up Fairy Tales is intended for children ages tended for children ages 7 and up. There's <sup>a</sup> fair and up. There's a fair amount of reading required, amount of reading required, but no typing. Every action but no typing. Every action comes as the result of <sup>a</sup> sim comes as the result of a simple mouse click (or a much less intuitive keyboard com less intuitive keyboard command; you really need mand; you really need a mouse). Whether you're look mouse). Whether you're looking at an object, moving to ing at an object, moving to new screen, or talking to a new screen, or talking to a fairy-tale character, manipu lairy-tale character, manipulating your character quick lating your character quickly becomes second nature. ly becomes second nature.

If the classical music nev **If the classical music nev**er sounds quite as good as er sounds quite as good as in the concert hall—at best it's a synthesized approximation, at worst a bad imitation of funeral-home organ music—Mixed-Up Fairy Tales sic-Mixed-Up Fairy Tales comes with a better-than-average soundtrack and erage soundtrack and a good mix of sound effects. good mix of sound elfects. You can hear water stream You can hear water streaming down a waterfall and listen to Cinderella disappear ten to Cinderella disappear in her pumpkin coach in in her pumpkin coach in a dizzying flourish, although dizzying flourish, although a frog's hops sound more like Irog's hops sound more like series of barely audible vi a series of barely audible violin squawks. The better your sound capabilities, the your sound capabilities, the better the sound, of course. better the sound, of course.

After brief introduction from each character you en from each character you encounter, you must guess **counter, you must guess**  which of five fairy tales the character belongs to. It takes two or three actions to takes two or three actions to help each character com help each character complete his or her story, all of plete his or her story, all of which end with a reassuring "And they lived happily ever "And they lived happily ever after." The fairy tale territory after." The lairy tale territory After a brief introduction

looks like a pleasant enough place to run out the clock, al place to run out the clock, although visually it leaves though visually it leaves a few things to be desired. few things to be desired. I played the 256-coior VGA played the 256-color VGA version, which features are an about the connice array of backdrops but nice array of backdrops but rather choppy characters. The landscape and an unsurprise and an unsurprise and an unsurprise and an unsurprise and an unsurprise and an ing resemblance to Sierra's ing resemblance to Sierra's companion game, Mixed-Up Mother Goose. Up Mother Goose. **version , which features a**  The land bears an unsurpris-

As with Mixed-Up Mixed-Up Mixed-Up Mixed-Up Mixed-Up Mixed-Up Mixed-Up Mixed-Up Mixed-Up Mixed-Up Mixed-Up Mixed-Up Mixed-Up Mixed-Up Mixed-Up Mixed-Up Mixed-Up Mixed-Up Mixed-Up Mixed-Up Mixed-Up Mixed-Up Mixed-Up Mixed-U Goose, most of the action in Goose, most of the action in Mixed-Up Fairy Tales takes Mixed-Up Fairy Tales takes place at gentle pace, but place at a gentle pace, but there are a couple of moments of high drama. At one point you get to chase Book-point you get to chase Bookend cross-country to re end cross-country to retrieve an object, and anoth trieve an object, and another time you get to watch the er time you get to watch the giant crash to the ground giant crash to the ground from Jack's beanstalk, leaving giant-shaped hole in ing a giant-shaped hole in the group of the ground of the group of the group of the group of the group of the group of the group of the group of the group of the group of the group of the group of the group of the group of the group of the group of As with Mixed-Up Mother the ground.

Don't worry about a child disappearing into the disappearing into the game, though: It's actually game, though: It's actually a nice place to get lost in, and nice place to get lost in, and an educational way for mod an educational way for modern technology to bring to ern technology to bring to life some vintage stories. life some vintage stories. **EDDIE HUFFMAN** 

Sierra On-Line (800) 326-6654  $-$ **\$49.95** 

Circle Reader Service Number <sup>453</sup> **Circle Reader Service Number 453 0** 

 $\sim$   $\sim$   $\sim$   $\sim$   $\sim$   $\sim$   $\sim$   $\sim$ **SPEAK UP!** 

Is there a hardware or software product you'd like to see reviewed in COMPUTE? you'd like to see reviewed in COMPUTE? Let us know by calling Let us know by calling (900) 884-8681, extension. 7010103. (900) 884-8681, extension, **7010103.**  The call will cost <sup>95</sup> cents per minute, The call will cost 95 cents per minute, you must be <sup>18</sup> or older, you must be 18 or older, and you must use <sup>a</sup> touch-tone phone. and you must use a touch-tone phone, Sponsored by Pure Entertainment, Sponsored by Pure Entertainment,

P.O. Box 186, Hollywood, California 90078. P,O, Box 186, Hollywood, California 90078.

### <u>Computer's computer of the second second second second second second second second second second second second second second second second second second second second second second second second second second second secon</u> COMPUTE's Product Mart

is a special advertising section designed to benefit you, the PC designed to benefit you, the PC direct marketer, by letting you direct marketer, by letting you advertise direction to the readership in the readership to the readership of the readership of the readership that buy. We offer: advertise directly to the readers

- Marketing Assistance Each ad receives comple mentary reader service num mentary reader service num~ ber that generates a targeted sales lead mailing list. ed sales lead mailing list. • Marketing Assistance Each ad receives a comple-
- Qualified Readers and Constitution Constitution Our readers search the Our readers search the Product Mart for quality Product Mart for quality hardware, software, and peripheral products they peripheral products they can buy. can buy. • Qualified Readers hardware, software, and
- Guaranteed Audience Guaranteed Audience Our rate base is guaran Our rate base is guaranteed at 275,000 per issue, teed at 275,000 per issue, with an actual monthly cir with an actual monthly circulation of over 300,000. culation of over 300,000.
- Cost Effectiveness Cost Effectiveness Ad sizes range from 1/9 Ad sizes range Irom '/9  $(2<sup>1</sup>/8 \times 3)$  to <sup>2</sup>/<sub>3</sub> page, and you can request frequency you can request frequency rates of up to <sup>12</sup> times per rates of up to 12 times per year. B/W, 2/color and year. BNI. 2/color and 4/color availability. 4/color availability.

Space closing: The 15th of the Space closing: The 15th of the third month preceding third month preceding issue date (e.g. May issue issue date (e.g. May issue closes February 15th). closes February 15th). Space limited to a first-reserved, first-served basis. first-served basis.

> For ad specifications For ad specifications or more information call or more information call

 $\blacksquare$ (707)451-8209 (707) 451-8209 Fax (707) 451-4269 Fax (707) 451-4269 Lucille Dennis

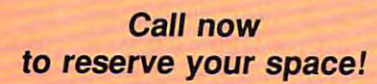

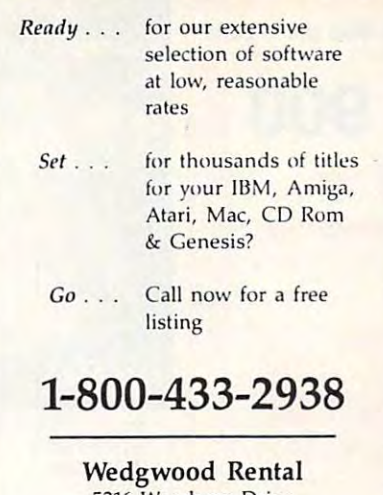

5316 Woodway Drive Fort Worth, Texas <sup>76133</sup> Fort \'Vorth, Texas 76133

Circle Reader Service Number 172

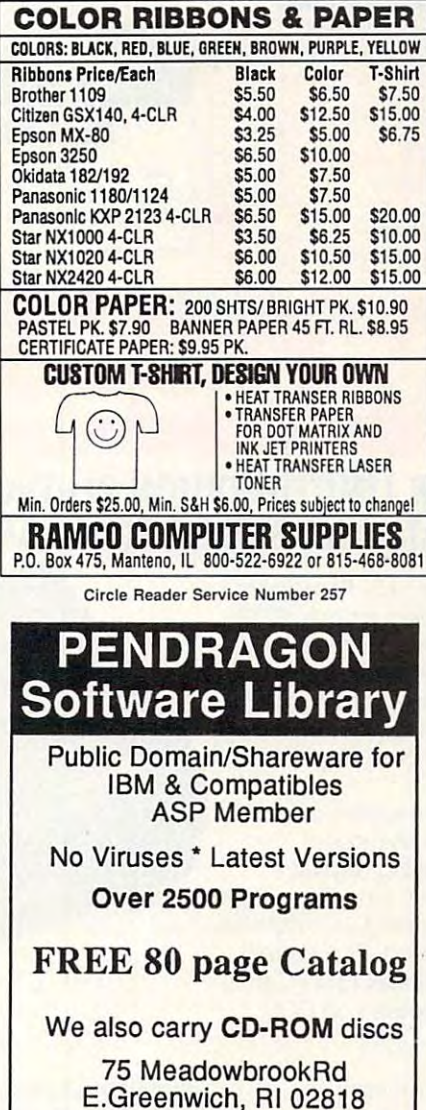

(401)884-6825 for inquiries

1-800-828-DISK

1-800-828-DISK

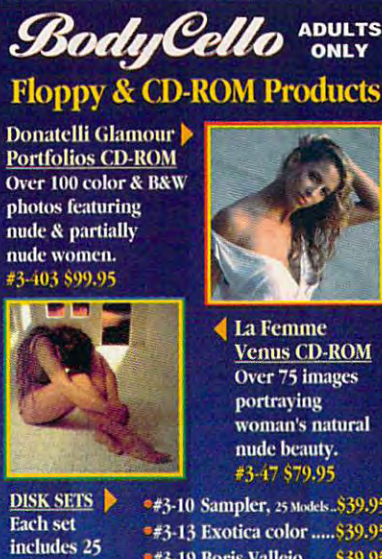

La Femme Over <sup>75</sup> images woman's natural nude beauty.

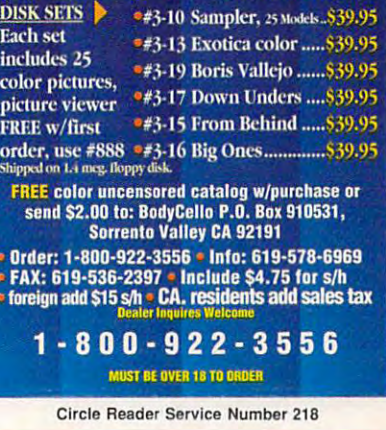

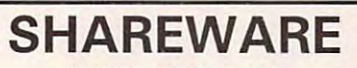

for IBM COMPATIBLE for IBM COMPATIBLE ALL single items \$1.25 ALL single items \$1.25 Same Price for 3.5" or 5.25" Same Price for 3.5" or 5.25" Shipping & Handling: \$2/order VISA / MASTERCARD

### REGULAR ITEMS \$1.25 REGULAR ITEMS \$ 1.25

FP\_207 SUPERB Virus scannina/cleaning. SCAN102 McAffee's Latest Virus scanner. FP\_207 SUPERB Virus scanning/cleaning.

We will ship most recent version available! WO LF3D Super 3D view game. The best! (VGA) GALACTIX Real Arcade Space-war Action (VGA) KEENDRMS He's back in KEEN DREAMS (EGA) MAZEWARS Virtual Reality maze. (VGA+MOUSE) MAHJONGG New Version! 6 differnt setups! (EGA) ANCIENTS Deathwatch 3-D D&D. Create your

party of four. Fantastic! VGA+ MOUSE Req. MEGATRON 1/2 person robot battles VGA, hrd drv

#### BARGAIN BUNDLES **BARGAIN BUNDLES !**

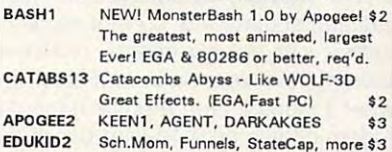

**FREE CATALOGI** 

ComPro Software Com Pro Software P.O. BOX <sup>4426</sup> P.O. BOX 4426 Star City, WV 26504 1-800-PC-DISCS 1-800-PC-OISCS

50 O О C n ᅴ 3 D 3

ᅴ

π

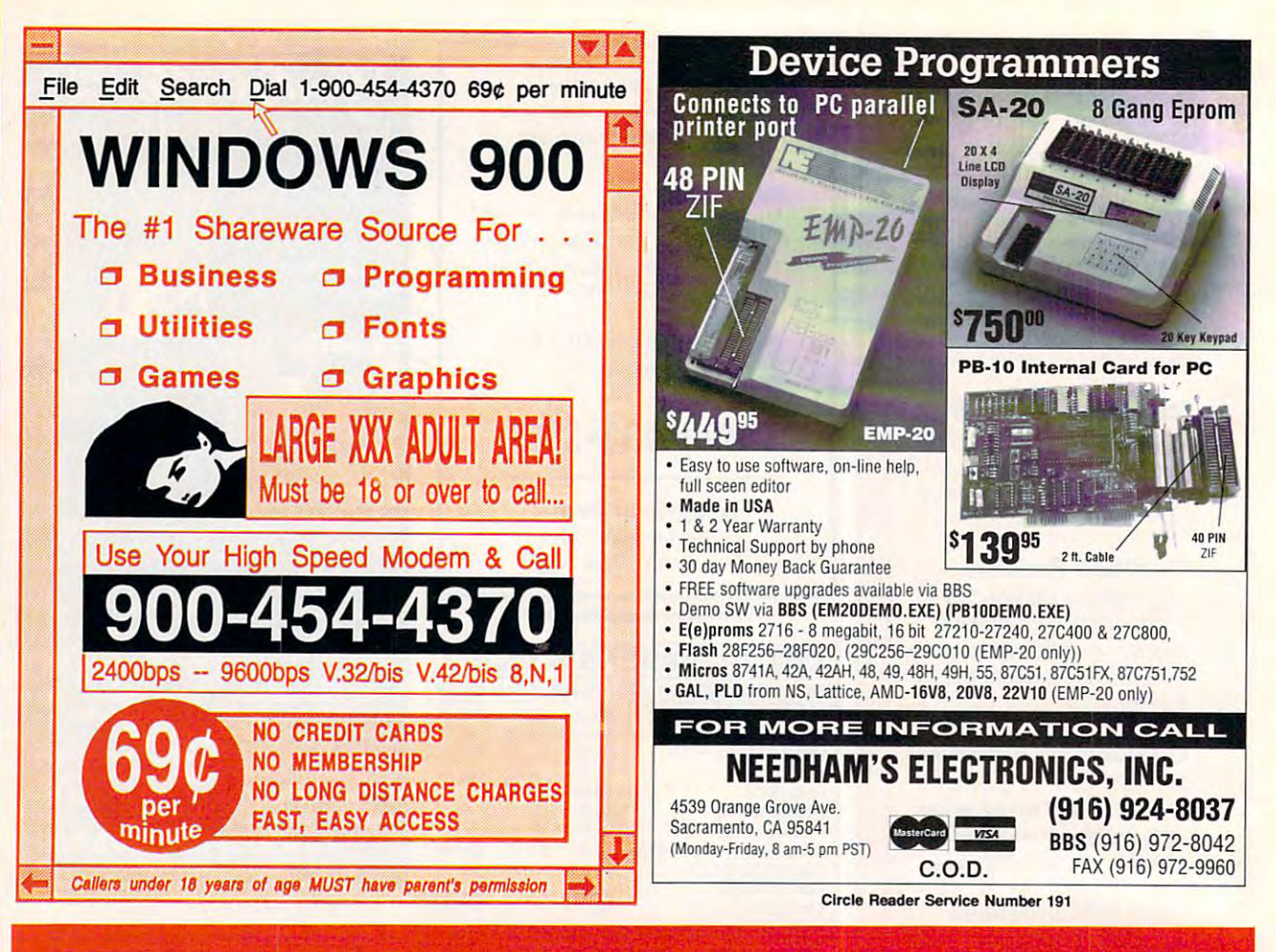

# EXCLUSIVE MODEM OFFER EXCLUSIVE MODEM OFFER

#### ORDER YOUR LIMITED-EDITION PENTHOUSE ONLINE <sup>9600</sup> DATA/FAX MODEM TODAY AND SAVE! ORDER YOUR LlMITED·EDITION PENTHOUSE ONLINE 9600 DATA/FAX MODEM TODAY AND SAVE!

Penthouse magazine has teamed up with U.S. Robotics to Penthouse magazine has teamed up with U.S. Robotics to offer top-grade 9600-bps data/fax modem for only \$279 offer a top-grade 9600-bps data/fax modem for only \$279 (internal board) or \$299 (external). These high-speed V.32- (internal board) or \$299 (external). These high-speed V.32 compatible modems feature V.42/MNP 2-4 error control, compatible modems feature V.42/MNP 2--4 error control, V.42bis/MNP 5 data compression, and throughput of up to 38.4. The external model (shown) has custom, limited-38.4. The external model (shown) has a custom. limitededition black case with the famous Penthouse Key symbol. edition black case with the famous Penthouse Key symbol.

Features include autodial and -answer, frequently called Features include autodial and -answer. Irequenlly called number storage, nonvolatile RAM (stores all modem number storage. nonvolatile RAM (stores all modem settings), summary of current modem setting display, settings), summary of current modem setting display. speaker with volume control, onscreen call progress speaker with volume control, onscreen call progress reporting, five-year parts and service warranty, an extensive owner's manual, and a quick-reference card. The internal modem comes on 10-inch board that fits all IBM PC bus-modem comes on a 1Q-inch board that fits all IBM PC buscompatible computers, and can be addressed on COM compatible computers. and can be addressed on COM ports 1–4.

Plus, you will also receive the BLAST® FAX PC™ fax software, which lets you send or receive faxes from your software, which lets you send or receive faxes Irom your computer. Compatible with all G3 machines, BLAST® computer. Compatible with all G3 machines. BLAST®

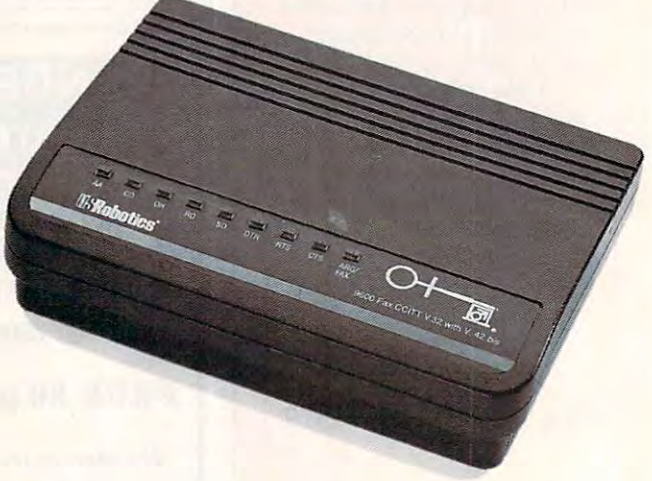

FAX PC™ allows transmission scheduling, hot-key faxing from within applications, background operation, and much, from within applications. background operation, and much. much more. much more.

*MANAGGRAPIAGGAPP.CA* 

by our programming staff, and NOT available on any other CD-ROM Discs. Our Special Test Utilities measure throughput as well as Software are fully functional (even for BBS use) and not crippled in any way. When purchased seperately Mega Demo & Test is<br>\$14.00 plus \$6.00 for S&H - However for a Limited Time Only this Demo and Test CD-ROM Disc is Free **Free CD-ROM Disc!** 

These are the Only Shareware are the Only Shareware are the Only Shareware All Discovered Interface. Plus All Discovered All Discovered All Discovered All Discovered All Discovered All Discovered All Discovered All Discove CD Discs are BBS Ready, and Include files, bbs plus our BBS Door with 'Remote User" Mouseable Pull-Down Menu Interface. These are the Only Shareware & PD CD-ROM Discs with both a DOS, and a Windows 3.1 "Hypertext" Retrieval Interface. Plus All CD Discs are BBS Ready, and Include files. bbs plus our BBS Door with a "Remote User" Mouseable Pull-Down Menu Interface.

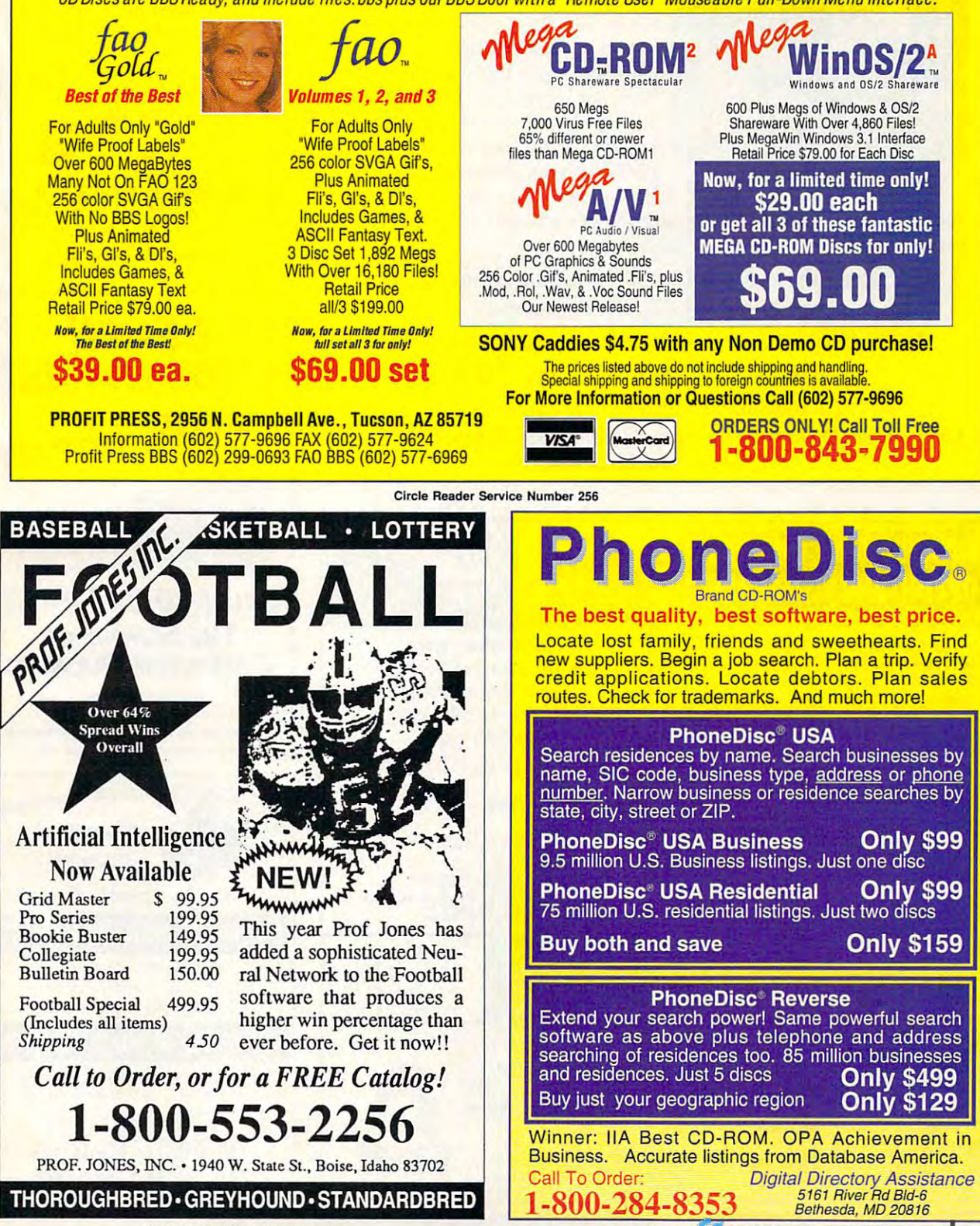

Circle Reader Service Number 119

### From Your Home From Your Home With A Computer! Build A Lifetime Income

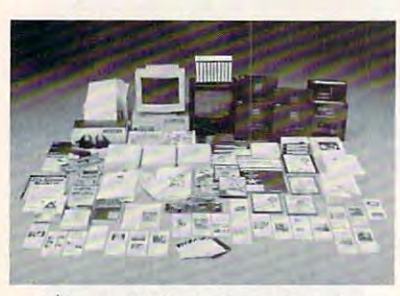

Quit spending money on your Quit spending money on your computer and let it earn money computer and let it earn money for you. This is proved to prove the second term of the second term of the second term of the second term of the second term of the second term of the second term of the second term of the second term of the second term of business an individual or couple business an individual or couple can run. If you purchase our soft can run. If you purchase our software and business program, we ware and business program, we will give you the computer and printer. If you already own a computer, you may receive a discount. Begin part-time and still retain Begin part-time and still retain for you. This is a proven turnkey

Here's What You Receive *Here's What You Receive* 

l-

œ

₫

o

 $\mathbf{\Omega}$ 

œ

Δ.

the security of your present position. We will provide free, home the security of your present position. We will provide free, home office training. Financing available. office training. Financing *available.* 

Learn how other couples, and individuals like yourself, Learn *how other couples,* and *individuals like yourself,*  are building a lifetime income!

To receive free cassettes and color literature, call toll-free: To receive free cassettes and color literature, call toll-free:

> 1-800-3-800-3-800-3-800-3-800-3-800-3-800-3-800-3-800-3-800-3-800-3-800-3-800-3-800-3-800-3-800-3-800-3-800-3-1~800~343~8014, ext. 303

(inIndiana: 317-758-4415) Or Write: (in Indiana: 317-758-4415) OT W Tire: Computer Business Services, Inc., CBSI Plaza, Ste. 303, Computer Business Services, Inc., CBSI Plaza, Ste. 303, Sheridan, Indiana <sup>46069</sup> Sheridan, Indiana 46069

### **HOME BUSINES** OFFERING

Home • Office • Part Time • Full Time • Spare Time

The Hope Career Centers, Helping Others Pur The Hope Career Centers, Helping Others Pur· sue Education, is more than a scholarship search company. No other company offers a state-of-the-art unique business and career opportunity that provides education scholarships, financial assistance, career education scholarships, financial assislaoce, tafeer planning, information to college bound students, cor planning, information 10 college bound students. cor· porate reimbursement programs, displaced workers, undergraduates, veterans, disadvantaged citizens, and undergraduates, veterans. disadvantaged citizens, and individuals wanting career change. individuals wanting career change.

Interested buyers are offered a turn-key inspirational program for serving their community with unique benefits to include manuals, detailed marketing plans, guides, instructions, art-work, and free unlimited con guides, instructions, art·work, and free unlimited con· sultations for an easy-to-follow program that's not expensive. benefits to include manuals, detailed marketing plans, expensive.

"A career planning business that includes so many -A career plaMing business that includes so many services," says the company's president, Manning  $............$ Mann.

For over seven years the Hope Center has been For over seven years the Hope Center has been admired for integrity and having a more acceptable and superior program. Guaranteed not to be medio and superior program. Guaranteed not to be mediocre. cre.

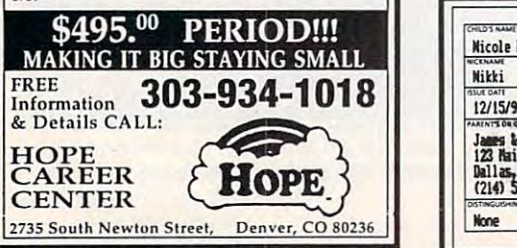

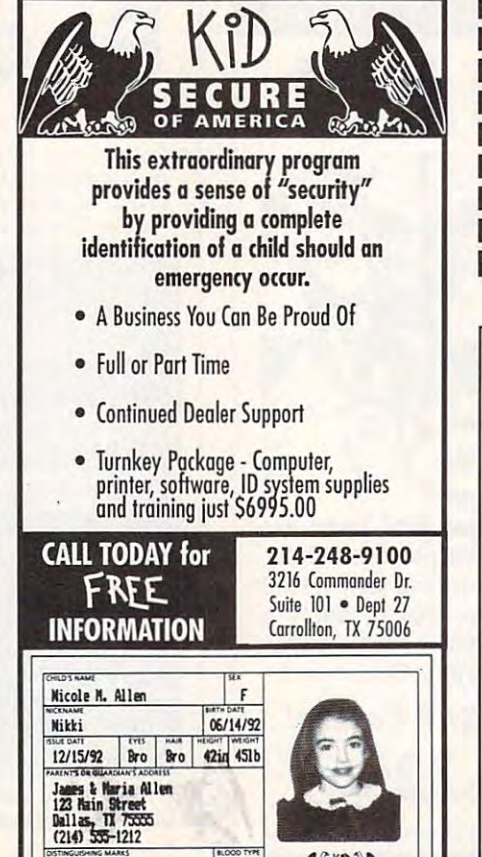

■m 0\*

 $n<sub>i</sub>$ 

**None** 

fMiMiMt

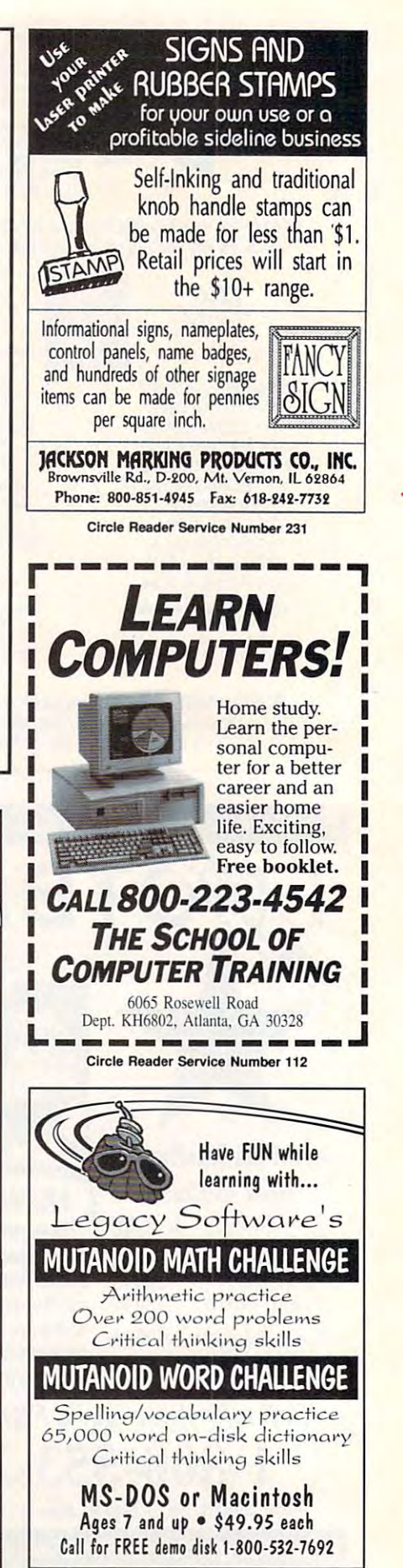

### **Make Money With Your Computer**

Imagine owning the company of the company of the company of the company of the company of the company of the company of the company of the company of the company of the company of the company of the company of the company patented product that will be a second product that will be a part of the second product that will be a part of please adults, delight and please adults, delight and educate children, and minimal investment. are building strong, and the building strong strong, and the strong strong strong strong, and to run, highly profit and profit and profit and profit and profit and profit and profit and profit and profit Imagine owning a lifetime license for a patented product that will educate children, and return high profits on a That's the surefire success formula that Best Personalized Books offers to distributors who are building strong, easy to run, highly profitable businesses.

Charmingly in the charmingly interest and the charmingly interest and the charmingly interest and the charming by the company of the company of the company of the company of the company of the company of the company of the Charmingly illustrated by top artists, Best Personalized Books

the child is the star of each story the child is the star of each story and friends and relatives and relatives in order to the problem of the second control of the second control of every adverse communication array array and an extensive array array. of titles appeals to a wide range of ages and tastes, and includes well-ages and tastes, and includes wellwritten stories on religious and written stories on religious and ethnic themes that reinforce family ethnic themes that reinforce family become instant favorites because and friends and relatives join in on every adventure. An extensive array

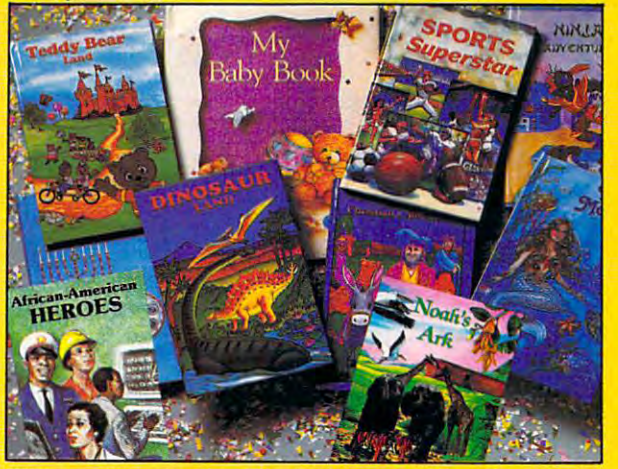

with a small investment, you can build high high profit and the building profit by profit and the building by profit at home. Create personalized children's books with your computer. *at home. Create personalized children's books with* )'ollr compllfer. *With a small investment, YOlt COli build a* highly *profitable business* 

values. There's never a renewal fee, and new titles are available for just and new titles are available for just \$5 per software update. \$5 per software update.

Because no computer experience Because no computer experience and adults. is necessary, creating Best is necessary, creating Best Personalized Books is a snap. Books is a small because the source of the source of the source of the source of comprehensive training manual comprehensive training manual shows you how to personalize Personalized Books is a snap. A shows you how to personalize a

book in just minutes. And in just minutes and in just minutes and in just minutes and in just minutes and in th with Best's strong marketing with Best's strong marketing program, you have been compared to be a selling selling selling selling selling selling selling selling selling options are limited to the limit of the limit of the limit of the limit of the limit of the limit of the limit can work at home, one of the second control to the company of the second control to the control to the control location at malls, wholesale location at malls, wholesale clubs, craft fairs, flea clubs, craft fairs, flea markets, or home parties, or home parties, or home parties, or home parties, or home parties, and the parties, in conjunction with local in conjunction with local business or fundraising business or fundraising  $\sim$   $\sim$   $\sim$   $\sim$   $\sim$   $\sim$ book in just minutes. And program, you'll find selling options are limitless. You can work at home, on markets, or home parties, or groups.

Strong dealer support is Strong dealer support is <sup>a</sup> Best priority, as is the a Best priority, as is the commitment to helping you commitment to helping you make even bigger profits with the second control of the second control of the second control of the second control of the second control of the second control of the second control of the second control of the second contr other popular personalized other popular personalized items including audio items including audio make even bigger profits with

cassettes, party invitations, holiday cassettes, party invitations, holiday letters, birth announcements, callendars, and stationers for the station letters, birth announcements, calendars, and stationery for teens

> FOR FREE KIT, CONTACT: 475 Best Personalized Plaza 4350 Sigma Drive. Dallas, TX 752444 Sigma Drive. Dallas, TX 75244 Sigma Drive. Dallas, TX 75244 Sigma Drive. D FOR A FREE KIT, CONTACT: Best Personalized Books Inc. *-1350 Sigma Dril'c.* Dullm, *TX 7524.;*  (214) *385-1800*

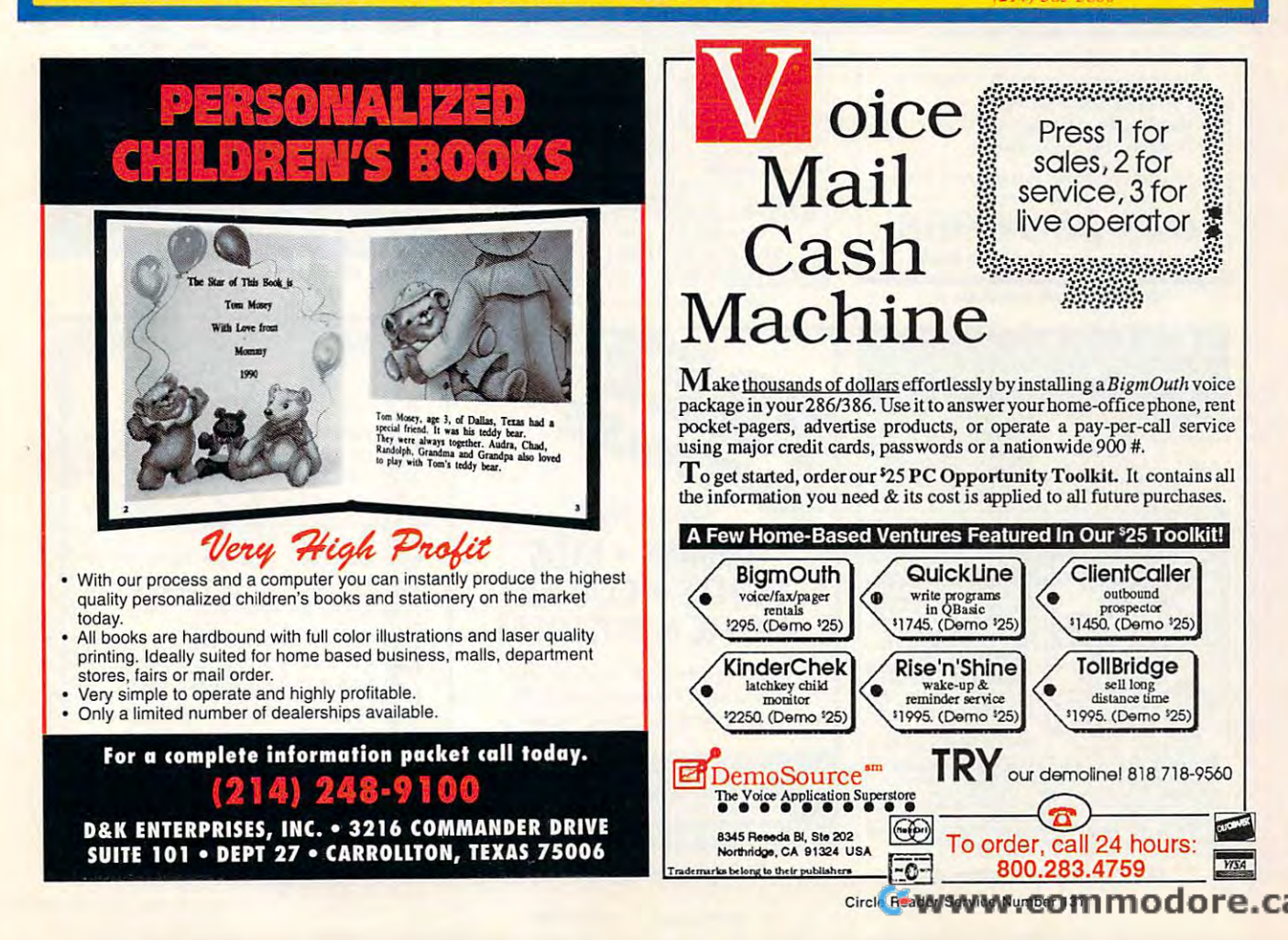

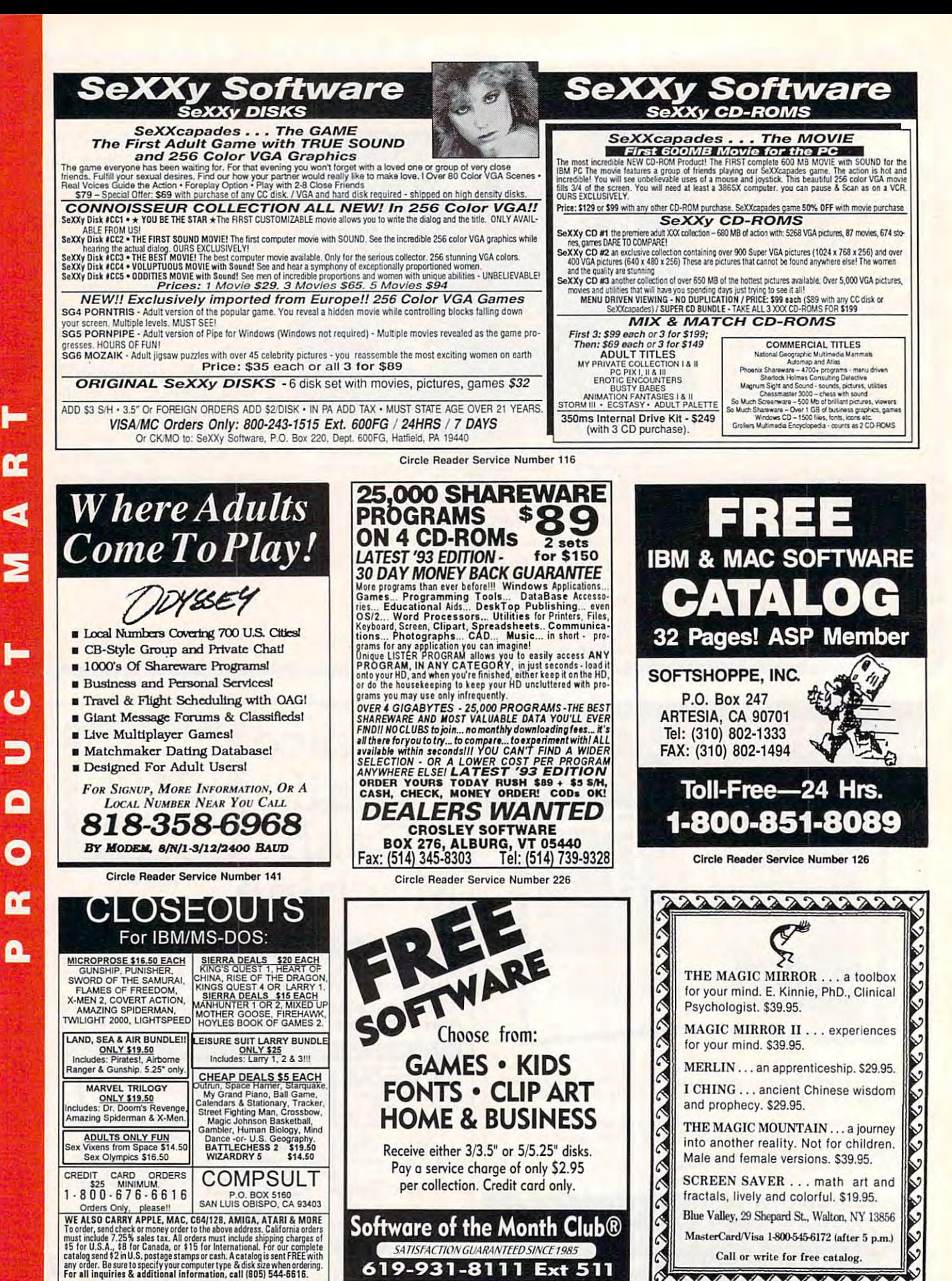

**Circle Reader Service Number 121** 

ひょうかい しょうしょう しょうしょう

Circle Reader Service Number 173

C-www.commodore.ca

# We've Outdone Our Only Competition... Ourselves. Mark II WCS™

**INTRODUCING** 

Allows You to Program Both the WCS™and Your Joystick

### ThrustMaster Get Real HOTAS™

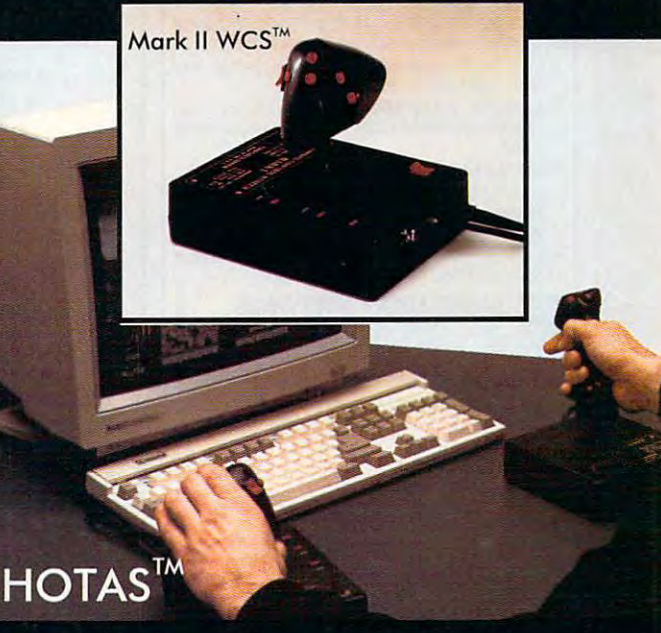

Purchaser must state aqe over <sup>21</sup>

ThrustMaster' Inc. <sup>10150</sup> SW Nimbus Ave. Suite E-7 Tiqard OR <sup>97223</sup> PHONE(503)639-3200 FAX(503)620-8094 Circle Reader Service Number <sup>147</sup> Circle Reader Service Number 147

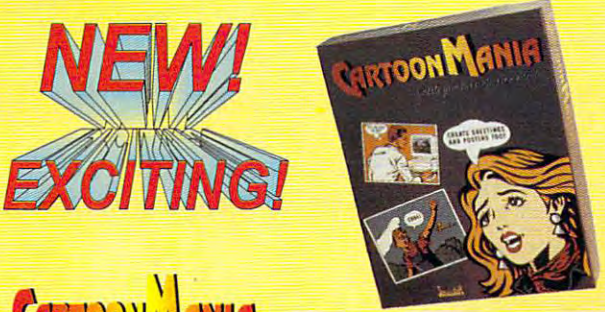

### Gets Ydar Message Across Gets Yoar Message Across

Creating posters, memos and flyers with cartoon graphics has never been easier. Cartoon Mania is an amazing new software that an amazing new state of which we have the software that create unique cartoons using hundreds of built-in clip arts. You start by choosing a background and then adding characters and objects to it. The clip arts of characters can change posture and facial expressions. The clip arts of characters can change posture and facial expressions.<br>They can jump, sit, run, cry, laugh and do dozens of other things. Change the size of characters and objects to create the proper Change the size of characters and objects to create the proper perspective. Write the caption of the caption of the caption of the caption of the print is a second theoretic posters, story books, birthday greetings, jokes and even memos. Order now and enjoy the benefits of Cartoon Mania immediately. Creating posters, memos and flyers with cartoon graphics bas never been easier. Cartoon Mania is an amazing new software that lets you create unique cartoons using hundreds of built-in clip arts. You start perspective. Write the captions you want and then print it. Create

Introductory Price \$34.95 Buy now and save \$15.00 FL resident add 6% Sales tax fL resident add 6% Sales tax Add \$3.50 for shipping & handling  $\bigcup_{\forall s}$ List Price \$49.95

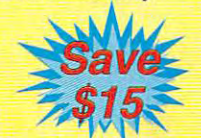

Call (904) 483-2934 or send check/money order to: Call (904) 483-2934 or send check/money order to:

12505 Pine Glen Drive. Leesburg, FL. <sup>34788</sup> ~emmasoft ~~~ ii~e34~~ve. <sup>30</sup> DAY MONEY BACK GUARANTEE 30 DAY MONEY BACK GUARANTEE

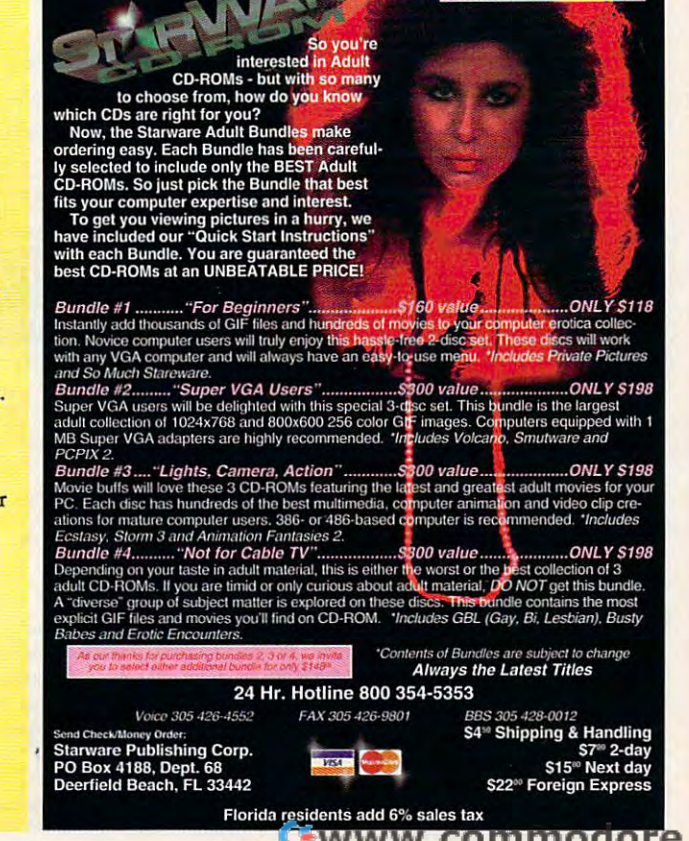

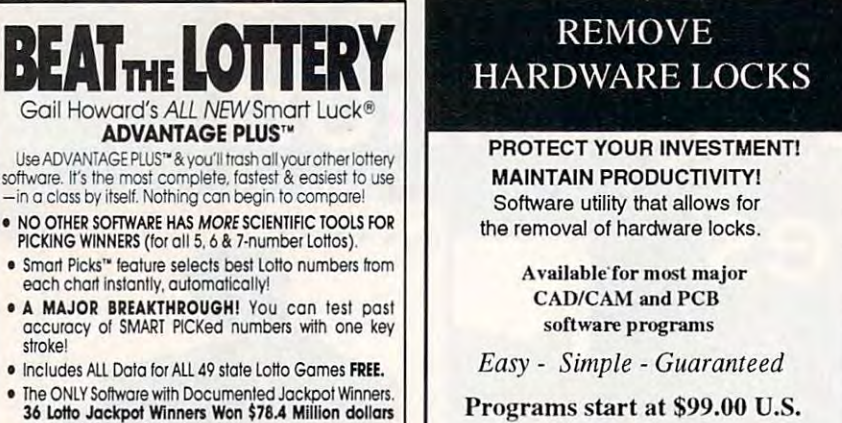

Visa and Mastercard Welcome Visa and Maslercard Welcome Call or Fax for more Information

201 - 1111 Munroe Ave. FAX(204)668-3566 201-1111 Munroe Ave. FAX(204)66S-3566 201 - 11 11 Munroe Ave. Winnipeg. Mb. Canada R2K 3Z5 SafeSoft Systems Inc. PH (204)669-4639

### over 3100 Shareware Programs CHECK OUT OUR COMPANY OF THE CHECK OF THE CHECK OF THE CHECK OF THE CHECK OF THE CHECK OF THE CHECK OF THE CHECK  $\mathbb{R}$  278 pg. CATALOGUE on DISK over <sup>3100</sup> programs over 3100 programs in 63 categories in 63 categories in 1930 and 2010 and 2010 and 2010 and 2010 and 2010 and 2010 and 2010 and 2010 and 2010 and 2010 and 2010 and 2010 and 2010 and 2010 and 2010 and 2010 and 2010 and 2010 and 2010 and 2010 GET ACQUAINTED OFFER! GET ACQUAINTED OFFER! Virus Checker Software, Virus Checker Software, Catalogue of 2000+ Catalogue of 2000+ additional Programs, PLUS additional Programs , PLUS our <sup>10</sup> BEST SELLERS! our 10 BEST SELLERS! Offer #3 \$5.00 PPD P.O. Box 897, Wheatley, Ontario NOP 2P0 P.O. Box 897, Wheatley, Ontario NOP 2PO (Canada) 1-800-563-6647 (Canada) 1·800·563·6647 Fax (519) 825-3780 Inquiries (519) 825-7480 Fax (519) 825-3780' Inquiries (519) 825·7480 Save BIG \$\$ in Save BIG \$\$ in Circle Reader Service Number 212 FREE CATALOGUE! CHECK OUT OUR In 83 categorlesl Offer #3 \$5,00 PPD SHAREWARE CENTRAL Circle Reader Servlco Number 171

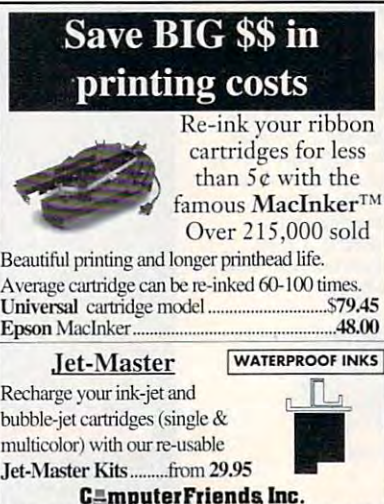

14250 NW Science Park Drive - Portland, OR 97229  $-33333$   $-800$   $-800$   $-800$   $-800$   $-800$   $-100$   $-100$   $-100$   $-100$ 14250 NW Science Park Drive - Portland, OR 97229 Call 1-800-547-3303 Fax (503) 643-5379

Circle Reader Service Number 254

### Magic Tricks Magic Tricks on your PC*!!!*

The only program in The only program In the world that can the world that can perform Magic.'// perform Magic!!!

For the first time ever, your PC will amaze your friends with 5 stunning tricks: mindreading, ESP, predictions. X-ray vision, reading, ESP, predictions, X-ray vision, and more. Easy to learn. Comes with in and more. Easy to learn. Comes with instruction manual and props. struction manual and props. For the first time ever. your PC will amaze

> $$22 + 3 s/h$ Send check or money order to: MicroMagic Productions <sup>175</sup> 5lh Avenue Suite <sup>2625</sup> 175 5lh Avenue Sulle 2625 New York, NY <sup>10010</sup>  $(22, 22)$ New York, NY 10010  $(212)$   $969.0220$

Requires IBM PC or compatible with VGA, EGA or CGA. Also: 10-trick Professional version (\$48 + 5 s/h) and -trick Demo disk (S3 S3 s/h) and 1-trick Demo disk  $(S3 + S3 s/h)$ 

Circle Reader Service Number <sup>200</sup> Circle Reader Service Number 200

#### ARE YOU PRACTICING "SAFETY COMPUTING?" THE COMPUTING?" COMPUTING?" THE COMPUTING?" COMPUTING?" COMPUTING?" COMPUTING?" COMPUTING?" COMPUTING?" COMPUTING?" COMPUTING?" COMPUTING?" COMPUTING?" COMPUTING?" COMPUTING?" COMPUTING?" COMPUTING?" CO ARE YOU PRACTICING *"SAFE"* COMPUTING?

Protect your computer from viruses wilh the original *Computer Condom*. One size fits all monitors. Protect the one you love. A Must For Every Office! Novelty Item Only. Protect your computer from viruses with *Novelty Item Only.* 

Send Cheque/Money Order: Send Cheque/Molley Order: \$5.99 for 1 or \$9.99 for 2 to: Incl. Shipping & Handling -10

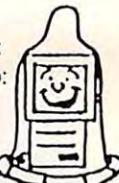

Pt. Roberts, WA <sup>98281</sup> /U.S.A PI. Roberts, WA 9828 1 / U.S.A SATISFACTION GUARANTEED! SAFE COMPUTERS #8 - 1480 Gulf Road SATISFACTION GUARANTEED I

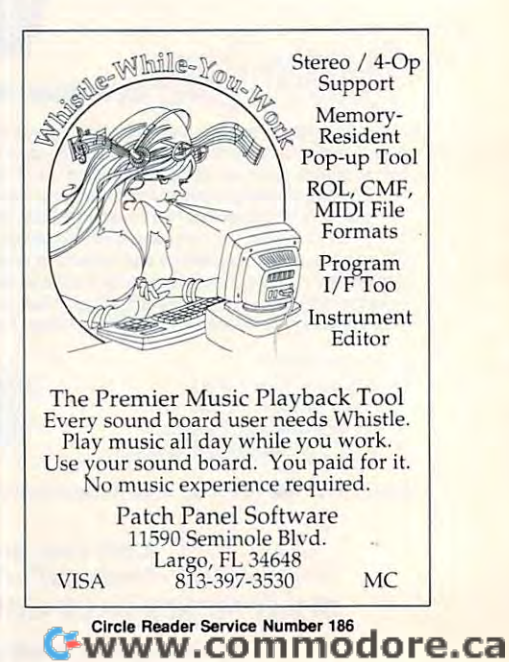

#### software. It's the most complete, fastest & easiest to use -in class by itself. Nothing can begin to compare! - in a closs by itself. Nothing con begin 10 compare! Use ADVANTAGE PLUS<sup>\*\*</sup> & you'll trash all your other lottery • NO OTHER SOFTWARE HAS MORE SCIENTIFIC TOOLS FOR

- PICKING WINNERS (for all 5, 6 & 7-number Lottos). PICKING WINNERS (TOR ANGELES). THE CONSTRUCTION OF A SERVICE CONSTRUCTION OF A SERVICE CONSTRUCTION OF A SERVICE CONSTRUCTION OF A SERVICE CONSTRUCTION OF A SERVICE CONSTRUCTION OF A SERVICE CONSTRUCTION OF A SERVICE CONST
- **•** Smart Picks<sup>\*\*</sup> feature selects best Lotto numbers from each chart instantly, automatically!
- MAJOR BREAKTHROUGH! You can test past accuracy of SMARI PICKed numbers with one key A MAJOR BREAKTHROUGH! You con lest post accuracy of SMART PICKed numbefs with one key stroke!
- Includes ALL Data for ALL 49 state Lotto Games FREE.
- 36 Lotto Jackpot Winners Won \$78.4 Million dollars with Gall Howard's Systems! wfItl Gall Howatd's Systems! . The ONLY Software with Documented Jackpot Winners.
- A \$295.00 Value. Your introductory price for a limited time only: \$79.95 + \$3.00 S/H. IBM/Comp.

### **WELL: SMART LUCK® SOFTWARE**

Dept. C-11, P.O. Box 1519 · White Plains, NY 10602  $\approx$  800-876-GAIL (4245) or 914-761-2333

> Circle Readers Constitution Circle 200 Circle Reader Service Number 109

### **LIQUIDATIONS** CLOSEOUTS & BARGAINS

'for "Example CD ROM Titles ...... Call Full Metal Planet .... \$12 Hockey L, Sim !-Iockey L Sim ... .... .. 5 12

For Example:

 $...$  S<sub>10</sub>

 $54$ 

If you think you can't afford quality commercial software carry the top 100 software hits for your IBM compatible, we specialize in closeouts, liquidations and CD ROM soft-<br>ware at rock bottom prices! Let us do the bargain hunting for you! Find out why thousands of computer users choose US as their one slop choose us as Iheir onc SlOp software supplier. We publish one of the best catalogs in the industry. Call or write for your free copy! Moneymate .............. \$12 ... Ihink again! Allhough wc and a full line of accessories Dark Century ...

œ

d

Ο

O

œ

Δ.

Dr Doom Rev Dr Doom Rev ......... 58 Elite Plus .................. \$14 Leisure Larry 3. ...... \$15 My Checkbook ........ \$9 My Checkbook Skmarock 5k :.lerock ................. 55 Pete Rose  $$11$ Steel Thunder......... \$14  $$14$ Thunder Strike ........ \$10 Penthouse Jigsaw ...... \$9 Spellcasting 101 ...... \$10 Will Builder ............ \$15 SOFTWARK Software Support International<br>2700 N.E. Andresen Rd.<br>5. Suite #A-10 **Software 2700 N.E. Andresen Rd.**<br>
2700 N.E. Andresen Rd.<br>
3000001 (206) 695-1393 **SUPPO II** Vancouver Wa 98661  $\text{CALL TOL}\atop \text{FREE TODAY!} \left[ \text{1-800-356-1179} \right]$ Above examples don't include S/H charges. Call or write for details. Circle Reader Service Number <sup>210</sup> PI e XT, AT, **PING V** Tandy users and the second control of the second control of the second control of the second control of the second control of the second control of the second control of the second control of the second control of the seco Not everyone needs the fastest everyone needs the fastest computer money can buy. Run Lotus computer money can buy. Run l otus 1-2-3. WordPerfect, dBase, and most 1-2-3, WordPerfect, dBase. and most other software without buying a new computer! We specialize in hardware computerl We specialize in hardware products that allow older computers to products that software.

Call for information and free catalog!

run ihe latest software.

You don't have to buy a new<br>Computer to run the Latest Computer to run the Latest Software! (800) 922-7257 (8001 922·7257 Softwarel

 $\overrightarrow{PT}$   $\overrightarrow{IN}$   $\overrightarrow{2400}$  Belmar Blvd. Belmar. NJ <sup>07719</sup> Belmar, NJ 07719 Computer Upgrade Specialists Since 1984

#### CALIFORNIA ADULT SOFTWARE EROTIC COMPUTER GRAPHICS FOR YOUR **IBM/COMPATIBLE PC**

ADULT CD ROM TITLES : \$99 EACH, 3 FOR \$250 BUSTY BABES: 676 MB OF HEALTHY BREASTS ! 1,000+ CALIFORNIA GIRL GIFS **GIFFY GOLD** EROTIC ENCOUNTERS710 MB: LARGEST ADULT CD ALTERNATIVE LIFESTYLES GAY, BILESBIAN, MORE. ANIMATION FANTASIES 100'S OF MOVIE SHORTS **ASIAN LADIES** BEAUTIFUL ORIENTAL WOMEN **ECTASY HOT PICS** MOVIES, GIFS, STORIES. **PORKWARE III** OVER 3,000 XXX GIFS III ALL CD'S MENU DRIVEN, VGA/SVGA, X, XXX RATED

#### **FLOPPY DISKS:** SVGA/ VCA "CIF PHOTOGRAHPIC IMAGES \$25 PKR TEN NGV CET 1 (BOMBSHELL BLONDES BB. SET 3 | DRIENTAL GIRLS SET 4 / COUPLES SET 6 | EXXXPLICIT ACTION DOZENS OF FLOPPY<br>TITLES: SEND \$20<br>FOR 6 DISK SAMPLER  $11802.87$ **JOSSWARE OTHER CD'S ALSO AAILABLE,<br>INCLUDING NON-ADULT.<br>DEALER INQUIRIES WELCOME.** ALSO AVAILABLE 250 EROTIC ADULT STORIES CASH, CHECK, OR YOUR MONITOR, OR PRINT CAL AD SOFTWARE AS DESIRED, AN EXTREME P.O. BOX 50204 VALUE : CIVLY \$40 III LONG BEACH CA 90815

Circle Reader Service Number 304

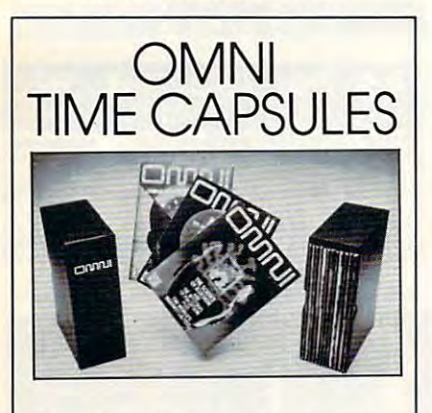

Now the magazine of the future can be kept for the future. Store your issues of OMNI in a new Custom Bound Library Case made of black simulated leather. It's built to last, and it will keep 12 issues in mint condition indefinitely. The spine is embossed with the gold OMNI logo, and in each case there is a gold transfer for recording the date.

Send your check or money order (\$8.95 each; 3 for \$24.95; 6 for \$45.95) postpaid USA orders only. Foreign orders add \$1.50 additional for postage and handling per case.

To: OMNI MAGAZINE Jesse Jones Industries, 499 E. Erie Ave. Phila, PA 19134

CREDIT CARD HOLDERS (orders over \$15) CALL TOLL FREE 1-800-825-6690 Or mail your order, clearly showing your account number and signature. Pa. residents add 7% sales tax. SATISFACTION GUARANTEED

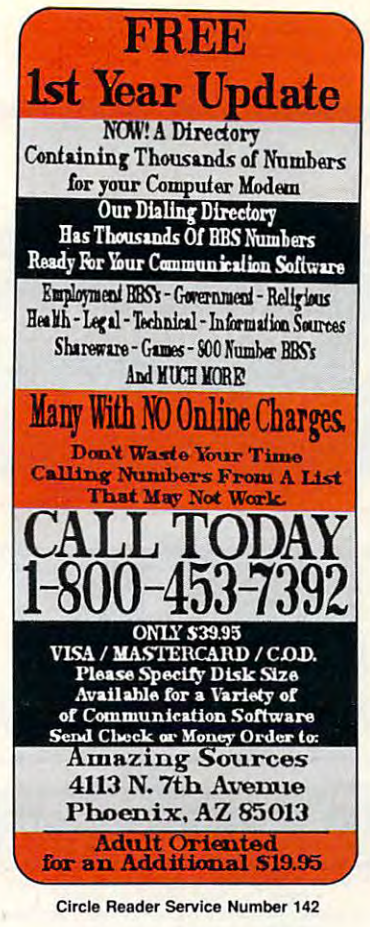

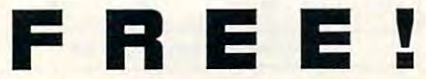

Download the HOTTEST & SEXIEST Images<br>from our ADULT On-Line Magazine - FREE!

LACE is an Adult On-Line Magazine that offers you:

- **ORIGINAL Adult GIF Images not** available on any other BBS!
- $\cdot$ **GORGEOUS, Sexy & Exotic Models** both Amateur and Professional !
- $\bullet$ **QUALITY** Adult GIF Images and VGA Movies produced by professionals!
- HIGH SPEED access available on  $\bullet$ ALL lines (14.4k down to 1200 baud).

Set your Modem to 8-N-1 and your terminal to ANSI Graphics and dial:

### (818) 709 - 4275

Questions? Call our voice line at (818) 709-3795.

the on-line adult magazine Must be 18 Years of Age or Older . Li

I'm Christy, the Systems Administrator and part time Glamour Model on LACE. Come & see my images & visit with me On-Line.

Circle Reader Service Number 178

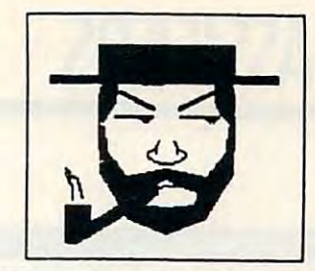

### The Amish Outlaw

Shareware Company 3705 Richmond Ave. SI NY 10312 Tel:(718)317-0198 Fax:(718)966-4766

#### **Most Wanted**  $\theta$

1. Solar Winds -a unique combination of fast paced arcade action and an outer-space role playing game, with 256 color VGA animated graphics. (JOYSTICK) (VGA) SB= (Sound Blaster)

2. Major Stryker - an excellent shoot'em up game from Apogee, Major Stryker's mission is to destroy the evil aliens and return home to the beautiful Yoshira. (VGA) (joystick optional)  $(SB)$ 

3. Zone 66 - an ultra high tech 32-bit arcade game for 386 & 486 PC's. You pilot your fighter jet through a 360 degree scrolling combat zone that's jam packed with enemies & terrain. (VGA) (SB) (Joystick) (HD) (2 Meg RAM)

4. Overkill - an excellent shoot'em up game in which you destroy planet after planet gaining power as you progress through the game. (VGA)(JOYSTICK)

5. Jill of the Jungle - guide jill through 16 stunning 256 color graphic levels of fun and adventure. (CGA-VGA) (SB) (JOYSTICK)

6. Wolfenstien 3D - The standard by which all 3D games are judged. Voted game of the year in '92 by compute magazine.(VGA)(SB)

7. Ancients - graphic intensive D&D style game. Guide your band of warriors through a fantastic medieval world of danger and adventure. (VGA) (mouse required)

8. Red Hooks Revenge - Shiver me timbers. This game tests your knowledge of pirates and the Caribbean as you sail and fight your way through the Caribbean on your very own pirate ship as you race against 2 other pirates. (1-3 players)(EGA-VGA) (SB) (MOUSE)

9. Megatron - enter the labyrinth combat zone and hunt down the adversary. (2 can play by modem) (VGA)(HD)(MOUSE)(2 disks)

10. Catacombs of the Abyss - Your a powerful wizard trying to destroy the Ultimate evil sorcerer. Battle mages skeleton warriors and zombies as you explore the catacombs. (EGA-VGA) (SB) (HD) (588k fee RAM)

\$3.00 per disk for 1-9 disks, \$2.50 per disk for 10 or more disks. 3.5" & 5.25" same price.

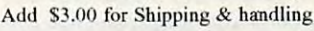

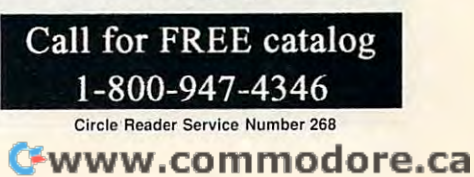

# **CLASSIFIEDS**

### **ACCESSORIES**

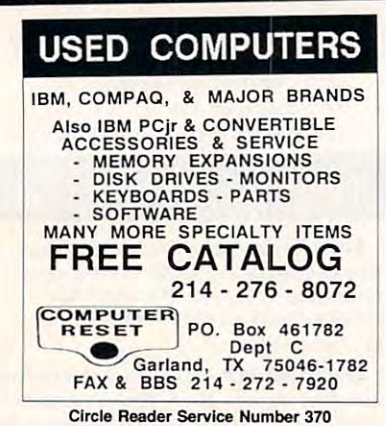

**BOOKS/PUBLICATIONS** 

ECO-friendly Disk Magazine for PC. Interesting articles, humor, pictures, opinions. Easy to use. Requires VGA, DOS, ANSI, hard drive. Specify disk size. \$3; E-Mag, PO Box 236, Snellville, Ga 30278

### **BUSINESS OPPORTUNITIES**

EARN \$1614 A DAY WITH YOUR OWN BBS The Premiere BBS Profits Video

reveals how - \$99.95. To order call 800-453-8308. For FREE information call 602-893-3988 or write to: BBS Profits, 5037 E. Keresan, Phoenix, AZ 85044

WE'LL PAY YOU TO TYPE NAMES AND ADDRESSES FROM HOME, \$500,00 PER 1000. Call 1-900-896-1666 (\$1.49 min/18yrs.+) or Write: PASSE - XC793, 161 S. Lincolnway, N. Aurora, IL 60542.

### **HOME TRAVEL AGENCY**

Find out about this proven concept that allows you to:

- Operate a Travel Agency from your home or existing business
- · Join the exciting world of free and discount travel
- · Secure financial freedom

· CALL FOR FREE INFORMATION 1-813-254-3699, ext. 74 **HOME TRAVEL ASSOCIATES** 

Circle Reader Service Number 367

### **CABLE TV**

WHY RENT WHEN YOU CAN OWN Converters and Descramlers, Oak, Jerrold SA, Pioneer, All Brands, Toll Free 1-800-826-7623. 30 day Trial period.

#### **CABLE TV** CABLE **SCRAMBL**  $-800-233-$ 9388-**FREE CATALOG**<br>GUARANTEED BEST PRICES - IMMEDIATE SHIPPING **ELECTRONICS APPLE**  $\frac{Sult}{22021}$

Circle Reader Service Number 358

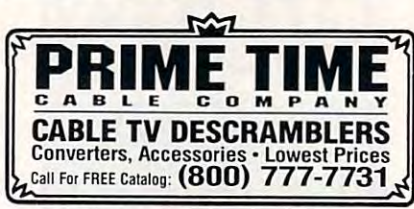

#### Circle Reader Service Number 359

#### FREE CATALOG! 1-800-345-8927 JERROLD HAMLIN OAK ETC. **CABLE TV DESCRAMBLERS**

· Special Dealer Prices! • Compare Our Low Retail Prices! • Orders From Stock Shipped Immediately!<br>Guaranteed Warranties & Prices! • All Major Credit Cards PACIFIC CABLE CO., INC.<br>7325<sup>1</sup>/2 Reseda, Dept 1111 Reseda, CA 91335<br>For catalog, orders & information 1-800-345-8927

Circle Reader Service Number 368

#### **CABLE TV DESCRAMBLERS Converters & Accessories STOP RENTING!! SAVE MONEY! OWN YOUR EOUIPMENT All Major Brand Names . Lowest Prices!! FREE 30 Day Trial . FREE CATALOG** Add-On Cable Co. 1-800-334-8475

Circle Reader Service Number 369

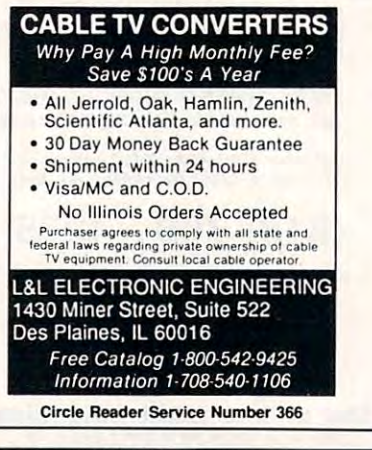

### **POSITION WANTED**

**HOME TYPISTS.** PC users needed. \$35,000 potential. Details. Call (1) 805 962-8000 Ext. B-30033

### **CABLE TV**

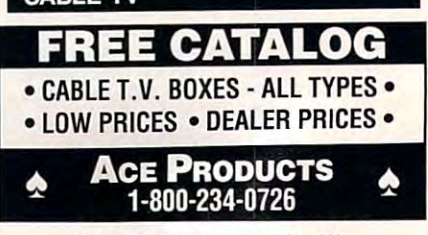

**Circle Reader Service Number 360** 

### **COMPUTER KITS**

PC-BUILD COMPUTER KITS. THE RECOGNIZED LEADER in build-it-yourself PC's. Rec'd by PC-Upgrade and Pop. Science. Used in schools and training programs nationwide. Free catalog 1-800-798-6363

### **COMPUTER REPAIR**

**AUTHORIZED COMPUTER REPAIRS: C64/128.** 1541/1571, SX64, 128D & Amiga. Selling DTK-comp computers. Quick service-30 day warranty MOM & POP's Computer Shop. 114 N, 16th, Bethany, MO 64424 (816) 425-4400

### **EDUCATION**

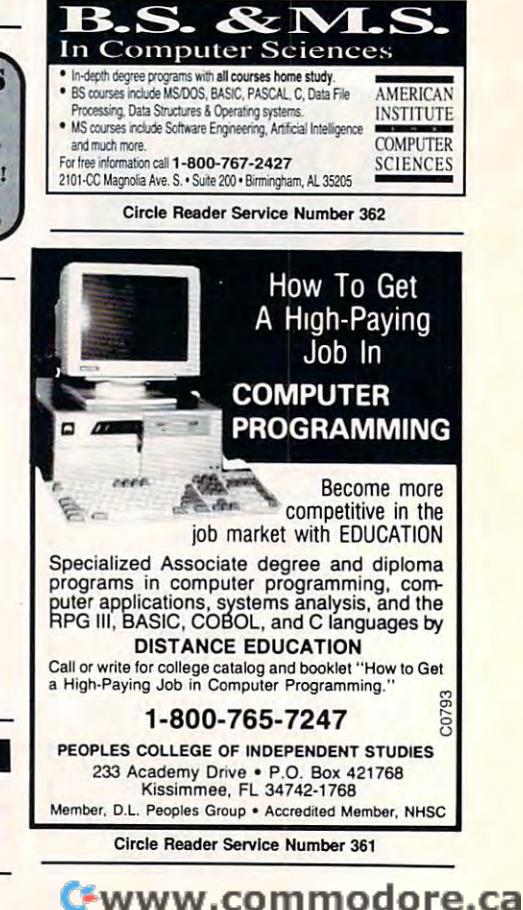

# **CLASSIFIEDS**

### **MISCELLANEOUS**

PUT YOUR FAVORITE PHOTOS ON YOUR COMPUTER Will convert to BMP 16,256 or 24 bit color format for wallpaper or your favorite screen saver. Send photo and \$9.95 check/mo payable to P.C. PICS, P.O. Box 518. New Lenox, IL 60451 NO PORNOGRAPHY!

### **SKELETON KEY FITS MOST LOCKS**

**HILL** (boltlocks, doorlocks, & some padlocks)  $\circ$ **Amaze Your Friends** With A Lock Picking Demonstration. You get 3 sized tension keys, the slide pick & precise instructions Note: this device is to be used for demonstration purposes only!<br>Note: this device is to be used for demonstration purposes only!<br>Satisfaction Guaranteed or Full Refund; 2 Weeks Delivery. To get this exciting device, Send NOW only \$9.95 + 2 S&H to:<br>Safe Marketing \* 90 W. Montgomery Av No.366E \* Rockville Md 20850

### **SOFTWARE**

BUY/SELL USED SOFTWARE! LOWEST PRICES! FREE LIST. Specify 64/128, Amiga or IBM. Centsible Software, PO Box 930, St. Joseph, MI 49085. Phone: 616-428-9096 BBS: 616-429-7211

IBM - COMMODORE 64 & 128 - AMIGA 1000's of PD/Shareware programs on 100's of disks. Free listing or \$1 for large descriptive catalog (specify computer). DISKS O'PLENTY INC., 8362 Pines Blvd., Suite 270B, Pembroke Pines, FL 33024

**USED SOFTWARE-FREE BROCHURE** Specify Amiga or C64/128. We also buy used software. Send list. Bare Bones Software, 940 4th Ave., #222, Huntington, WV 25701 or 1-800-638-1123.

### **Sports Scheduler**

THE BEST MOST COMPLETE LEAGUE PLAY

- 
- 
- 
- 
- 
- SCHEDULING SOFTWARE ON THE MARKET.<br>
 Schedule any number of leagues, categories<br>
or divisions with 4 to 22 teams in each.<br>
 The date, day, tlime, location, game number,<br>
 Sopponents are calculated for every game.<br>
 Sui visitor status.<br>
• Games listed in chronological order by date<br>
• Games listed in chronological order by date<br>
• Print both full division (all teams/games)<br>
• Minutes to create/print/save a schedule.
- 
- 

IBM PC & Comp. \$129.95 + \$5.00 Shipping<br>Specify disk size - 3.5 or 5.25<br>SPORTS SOFTWARE ASSOCIATES P.O. BOX 458, HINGHAM, MA 02043

Circle Reader Service Number 363

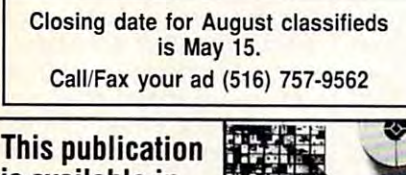

### is available in microform from UMI. UM-I

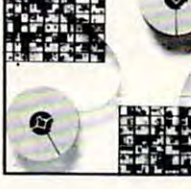

800-521-0600 toll-free 313-761-4700 collect from Alaska and Michigan 800-343-5299 toll-free from Canada

### **SOFTWARE**

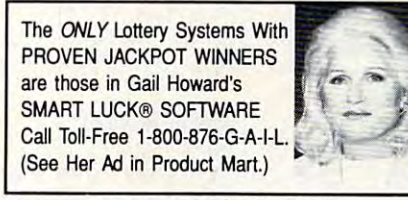

Circle Reader Service Number 353

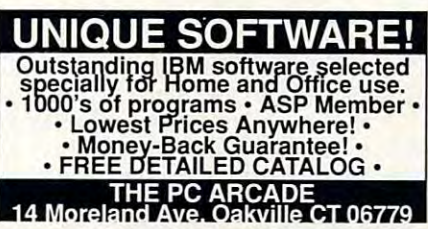

Circle Reader Service Number 355

**ADULT-ORIENTED SOFTWARE** For IBM VGA, Color Mac, and Amiga. Check out our huge collection of X-citing Adults Only Software. Free lists (You must be over 18). **CLEARLIGHT SOFTWARE, Dept. CO** P.O. Box 1411, Milwaukee, WI 53201 (414) 962-2616

**Circle Reader Service Number 357** 

#### \*\*\*\* VERA-BETIM\*\*\*\*

WORLD KNOWN LOTTERY SOFTWARE-PICK 5-7 & KENO POWERFUL SEARCHES, SOPHISTICATED ANALYSIS HITS. MISSES, LAST HIT, HOT NUMBERS & MUCH MORE! NOW \$99.95. DAILY 3/4TM-PICK 3 & 4. GAMES ALSO AVAILABLE WITH SAME FEATURES. NOW \$59.95. REQUIRES IBM OR COMP. MFM SOFTWARE, DEPT. C. 9 MOUNTAIN RD. DANBURY, CT 05810, 203-792-3109. \*\*\*\* VISA/MC ACCEPTED \*\*\*\*

#### Circle Reader Service Number 365

**FREE SOFTWARE! Free World-Wide Electronic Mail** Erotic images, personals, more! Largest computer network in the world. No Fees! Local Access. Send Today! Guidebook \$5.95 - Papin, P.O. Box 32115-C1, San Jose, CA 95152-2115 408-920-1690 Recording

FREE UNIQUE IBM SHAREWARE CATALOG! Most popular programs-low as  $99¢$  per disk Bright Futures Inc. 203-745-5322

IBM SHAREWARE. \$2.75 PER DISK No Minimum-Buy 8, Get 2 Free, ASP Member Call today for your FREE Catalog! Computer Creations, Inc. 1-800-765-6304

FREE! IBM PD & SHAREWARE DISK CATALOG Low prices since 1988! ASP Approved Vendor. Finto Software, Dept. M. Rt. 2, Box 44, Rosebud, TX 76570 or Voice/FAX (817)583-2151. VISA/MC accepted.

64 & 128 - AMIGA - IBM. BUY/SELL SOFTWARE PLUS. P/D SOFTWARE FREE LISTING, SEND \$2 FOR PD SAMPLE, DISK - GOING ON 10 YEARS. MID CONTINENT COMPUTERS, 2332 N. MACARTHUR, OKC, OK 73127 (405)946-2888

### **SOFTWARE**

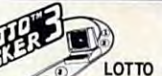

HAVE YOU WON THE LOTTERY?<br>DO YOU OWN LOTTO PICKER™<br>WELL, WHAT DID YOU EXPECT!

LOTTO PICKER is your ticket to the riches! LOTTO PICKER works by discovering the hidden biases in every lottery game world-

wide. Using this info to your advantage Lotto Picker will tell you exactly which numbers to play - no guess- work involved. Your Lotto Picker card will be loaded with combinations and number patterns most likely to be selected! Plays all Pick 3,4,6,7,10,11. Also plays games based on playing cards (MS-DOS only). FREE telephone support with each purchase. For MS-DOS, Apple II, and C64/128. **NEW LOW PRICE \$29.95 (+\$4.55 s/h). NY add tax.** 

SATISFACTION GUARANTEED OR YOUR MONEY BACK! ORDER TODAY! 1-800-484-1062 s-code 0644 or 1-718-317-1961 GE RIDGE SERVICES. INC.  $E$ 848 Rensselaer Ave., Dept. CP

Staten Island, NY 10309

**Circle Reader Service Number 354** 

### **IBM SHAREWARE**

Free catalog or \$2 for sample & catalog (refundable). Specify computer. **CALOKE IND (B), Box 18477.** Ravtown, MO 64133

Circle Reader Service Number 350

BEST VALUE - IBM-APPLE SHAREWARE & PD CHOOSE FROM OVER 1000 DISKS. FREE CATALOG OR \$2.00 FOR CATALOG/DEMO (SPECIFY COMPUTER) MC/VIS ACCEPTED. NEXT DAY SHIPPING AVAILABLE CHRISTELLA ENTERPRISE, P.O. BOX 82205 **ROCHESTER, MI 48308-2205** 

**Circle Reader Service Number 351** 

**LATEST VIRUS DETECTION & ERADICATION** PROGRAMS. Send only \$3.00 S&H for all 9 programs PLUS disk based catalog describing thousands of IBM shareware programs. Please state disk size. AMERICAN SOFTWARE, P.O. BOX 509, SUITE M22, ROSEVILLE, MI 48066-0509

**Circle Reader Service Number 356** 

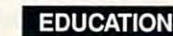

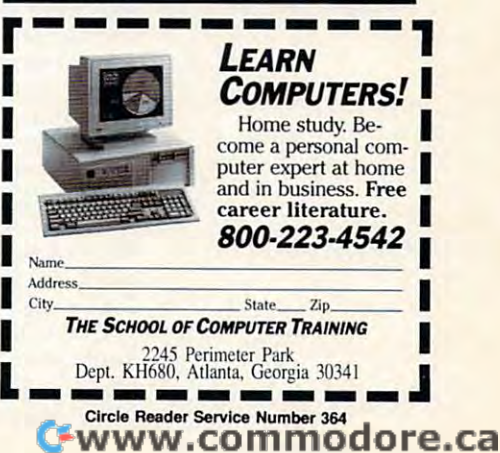

# **NEWS BITS**

Jill Champion Jill Champion

### The Right Stuff **The Right Stuff**

Product design gave Micro Product design gave Microedge when it was chosen for edge when it was chosen for April. The BallPoint mouse April. The BallPoint mouse was launched with the Discovery crew, attached to the Pay-ery crew, attached to the Payload and General Support load and General Support Computer that ran the shut Computer that ran the shuttle's primary scientific project, tle's primary scientific project, the Atmospheric Laboratory Company and Company and Company and Company and Company and Company and Company and Company and Company and Company and Company and Company and Company and Company and Company and Company and Com for Science and Applications for Science and Applications (ATLAS 2). soft's BallPoint mouse the NASA's shuttle mission last the Atmospheric Laboratory (ATLAS 2).

Historically, NASA has en Historically, NASA has encountered problems working and the second counterparty working to a second and counterparty working and counterparty with computer mice in space, with computer mice in space, as zero gravity tends to send as zero gravity tends to send the user floating in the oppocountered problems working site direction of the mouse.

Microsoft's Bally Robert and December 2014 and December 2014 and December 2014 and December 2014 and December 2014 and December 2014 and December 2014 and December 2014 and December 2014 and December 2014 and December 2014 mouse design, particularly its mouse deSign, particularly its breakaway mounting, made it **breakaway mounting, made it**  acceptable to the crew and acceptable to the crew and safe for other equipment. safe for other equipment. "However," said Patrick O. Wilson, project engineer at **Wilson , project engineer at**  Johnson Space Center, "the Johnson Space Center, "the main advantage was that we **main advantage was that we**  didn't need to modify the didn't need to modify the mouse to keep the trackball mouse to keep the trackball from floating in zero-g," from floating in zero-g." Microsoft's BallPoint "However," said Patrick O.

#### s so y a ser your own and service **Score Your Own Video**

Binary Zoo, a Brøderbund affiliate, is sponsoring a Rock Contest, in which contests are a contest of the contests of the contests of the contests of the contests of the contests of the contests of the contests of the contests of the contests of the contests of the contests of th create their own music videos **create their own music videos**  using Binary Zoo's new Rock using Binary Zoo's new Rock and Bach Studio software pro and Bach Studio software program. Entries must be submit gram. Entries must be submitted on PC disks, and all en ted on PC disks, and all entries must be created using **tries must be created using**  and Bach Studio Best Video Contest, in which contestants Rock and Bach Studio tools.

The Best Video Production The Best Video Production winner will receive \$100 in winner will receive \$100 in Brodera software, the software, the software, the software, the software, the software, the software, the software, the software, the software, the software, the software, the software, the software, the software, the soft Best Music winner will receive **Best Music winner will receive**  \$200 in software, and the Best Overall Video winner will Best Overall Video winner will receive \$300 in products. receive \$300 in products. Each winner will also receive **Each winner will also receive**  his or her choice of a Binary Zoo product. Zoo product. Brøderbund software, the \$200 in software, and the

The deadline for entries is The deadline for entries is September 30, 1993. If you September 30, 1993. If you mation about the contest, con mation about the contest, conwould like to have further infortact Binary Zoo, P.O. Box tact Binary Zoo, P.O. Box 3210, Champlain, New York 3210, Champlain, New York 12919; (514)846-4059. 12919; (514) 846-4059.

### **Game Modem**

Best Data Products and The Sierra Network (TSN) recently Sierra Network (TSN) recently product, Game Modem, that in product, Game Modem, that includes TSN's multiplayer game software and Best Data game software and Best Data Products' internal 2400-bps in the products of the products of the products of the products of the products of the products of the products of the products of the products of the products of the products of the products of announced a new bundled Products' internal 2400-bps **modem.** 

"Our goal is to work with "Our goal is to work with TSN to position the model of the model of the model of the model of the model of the model of the model of the as standard game-player and standard game-player and standard players are all the standard players and the standard players are all the standard players are all the standard players are all the standard players are all the peripheral, just like a joystick or sound card," says Tony or sound card," says Tony Esfandiari, Best Data Prod ucts' executive vice president **ucts' executive vice president**  of strategic alliance. "At less than the strategic alliance and the strategic alliance and the strategic all at less than the strategic and the strategic all at least 2012 and 2013 and 2013 and 2013 and 2013 and 2013 and 2 that the model of the model of the model of the model of the model of the model of the model of the model of the model of the model of the model of the model of the model of the model of the model of the model of the model more than seven megabytes more than seven megabytes of game software in the pack of game software in the package, Game Modem is already age, Game Modem is already competitive with other products and products and products are producted and products are producted and products are associated and product and product and product and product and product and product and product and product ucts on the computer game **ucts on the computer game**  shelf priced \$10 to \$15 shelf priced \$10 to \$15 more than the TSN Members, the TSN Members, the TSN Members, the TSN Members, the TSN Members, the TSN Members, the TSN Members, the TSN Members, the TSN Members, the TSN Members, the TSN Members, the TSN Members, the TSN ship Kit that's included gives ship Kit that's included gives members three free hours of members three free hours of evening or weekend access **evening or weekend access**  to the entire interactive net to the entire interactive network and \$30 credit toward work and a \$30 credit toward TSN membership and usage. TSN membership and usage. TSN to position the modem as a standard game-playing Esfandiari, Best Data Prodof strategic alliance. "At less than \$50 for the modem and competitive with other prodmore." Plus, the TSN Member-

The Sierra Network is al The Sierra Network is already low-priced at its flat-ready low-priced at its flatrate fee of \$12.95 per month. rate fee of \$12.95 per month.

Look for Game Modem in Look for Game Modem in the games software section of the games software section of your favorite retailer. **your favorite retailer.** 

### **Inoculate Your PC**

Avoid viral infection for less. **Avoid viral infection for less.**  Virex for the PC, the popular Virex for the PC, the popular antivirus software, is now avail **antivirus software, is now avail**able in a newly released version and at a newly suggested retail price that the cut of the cut of the cut of the cut of the cut of the cut of the cut of the cut of the in half. Version 2.7 will retail in half. Version 2.7 will retail for around \$49.95; previous for around \$49.95; previous versions sold for \$99.95. versions sold for \$99.95. ed retail price that's been cut

"The price reduction re **"The price reduction re**flects Datawatch's commit flects Datawatch's commitment to be the industry lead ment to be the industry leader in antiviral solutions," says **er in antiviral solutions," says**  Andrew W. Mathews, general Andrew W. Mathews, general manager of Datawatch's Triangle and Datawatch in the Datawatch in the United States of Datawatch's Triangle and Datawatch's Triangle and Datawatch in the United States of Datawatch in the United States of Datawatch's Trian gle Software Division, (3700- gle Software Division, (3700 manager of Datawatch's Trian-

Lyckan Parkway, Durham, B Lyckan Parkway, Durham, North Carolina 27707; 92707; 92707; 92707; 92707; 92707; 92707; 92707; 92707; 92707; 92707; 92707; 92707; 9270 490-1277, 919-490-6672 fax). 490-1277,919-490-6672 fax). Along with the price slash, Da-Along with the price slash, Datawatch also offers *free* upgrades via BBS. grades via BBS. North Carolina 27707: 919-

### Display Your Best **Display Your Best**

Dust off that screen saver Dust off that screen saver you've been working on. **you've been working on.**  Berkeley Systems announced Berkeley Systems announced its After Dark Display Contest Dark Display Contest Display Contest Display Contest Display Contest Display Co for 1993. The 1993 September 1993. The 1993 September 1993. The 1993 September 1993. The 1993 September 1993 September 1993 cludes categories for both Win cludes categories for both Winments and a category for comput the put of the control of the put of the control of the control of the control of the control of the control of the control of the control of the control of the control of the control of the control of the control of t its After Dark Display Contest for 1993. This year's contest indows and Macintosh environputer artists.

\$10,000 grand prize will A \$10,000 grand prize will  $\mathbf{b}$  and  $\mathbf{b}$  are best Entry Entry Entry Entry Entry Entry Entry Entry Entry Entry Entry Entry Entry Entry Entry Entry Entry Entry Entry Entry Entry Entry Entry Entry Entry Entry Entry Entry Entry Entry Entry Entr Overall. Other prizes include Overall. Other prizes include Fugitar 2.0 GB M2652SAS M2652SAS M2652SAS M2652SAS M2652SAS M2652SAS M2652SAS M2652SAS M2662SAS M2662SAS M2662SAS M2662SAS M2662SAS M2662SAS M2662SAS M2662SAS M2662SAS M2662SAS M2662SAS M2662SAS M2662SAS M2662SAS M2662SAS hard drive, a Compaq Contura 3/25c Model <sup>84</sup> PC, and ra 3125c Model 84 PC, and an Epson ES800C color scan an Epson ES800C color scanner with interface kit. **ner with interface kit.**  be awarded for Best Entry a Fujitsu 2.0 GB M2652SA

Winning displays may be in Winning displays may be included in future releases of Af cluded in future releases of After Dark products, and ali win ter Dark products, and all winners will receive an engineering will receive an engineering will receive an engineering will receive an engine Flying Toaster trophy. Flying Toaster trophy. **ners will receive an engraved** 

The deadline for submis The deadline for submissions is midnight, July 15, sions is midnight, July 15, 1993. To obtain entry forms, 1993. To obtain entry forms, contact Berkeley Systems at contact Berkeley Systems at (510) 540-5535, (510) 540- (510) 540-5535, (510) 540- <sup>5115</sup> (fax). 5115 (fax).

#### you cannot cheat on the cheat of the **You Can't Cheat on This One**

Legend Entertainment, and the control of the control of the control of the control of the control of the control of the control of the control of the control of the control of the control of the control of the control of t for its sci-fi and adventure for its sci-fi and adventure games, has contract to determine the contract to determine the contract of the contract of the contract of the velop an interactive ethics-**velop an interactive ethics**training program for Justice training program for Justice Department employees. Department employees. Legend Entertainment, known games, has a contract to de-

In the game, Justice Depart In the game, Justice Department employees will learn to ment employees will learn to do well by doing good. They do well by dOing good. They will choose career goals and will choose career goals and bring them "career, happi bring them "career, happiness, and ethics points—or **ness, and ethics points-or**  land them in trouble," accord land them in trouble," according to Legend's president, ing to Legend's preSident, Bob Bates. Bob Bates. then make choices that will

The worst that can happen The worst that can happen to experiment the second term and the second control of the second control of the second control of the second Jail time or (most reformative Jail time or (most reformative of all) having their unethical be of all) having their unethical behavior exposed on TV.  $\Box$ to employees who mess up?

Bringing ethics **Bringing ethics**  to Justice, sending **10 Justice, sending**  space, packaging **space, packaging**  masses, winning big money with software, and more **mice into ISN for the masses, winning big money with software, and more** 

**S12.97. SAVE \$22.43!** 

**PUSSIUS JUS** 

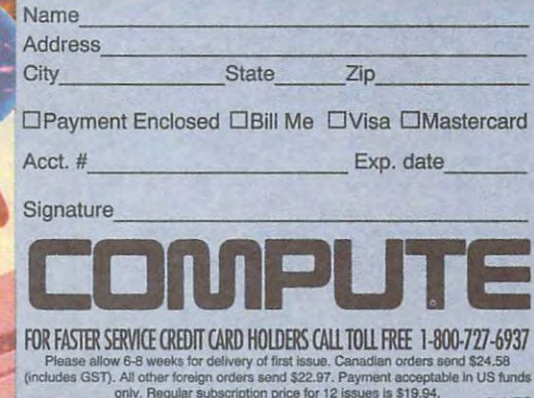

### ww.commodore.ca

#### BUSINESS REPLY MAIL FIRST CLASS MAIL PERMIT NO. <sup>112</sup> HARLAN, IA FIRST CLASS MAIL PERMIT NO. 112 HARLAN, IA **BUSINESS REPLY MAIL**

NECESSARY **IF MAILED** IN THE UNITED STATES

NO POSTAGE

POSTAGE WILL BE PAID BY ADDRESSEE

### HARLAN, IA 51593-2424 **COMPUTE**  P.O. BOX 3244 HARLAN, IA 51593-2424

1,1,1,,,, II, I ,1,1,1"" II", I, I ,I" I, ,I ,I, I" 1,1,1, I

#### ADVERTISED IN THE PARTICULAR ISSUE. IN THIS ISSUE. **INFORMATION ABOUT PRODUCTS** ADVERTISED IN THIS ISSUE.

tisements and in the Advertisers Index. Mail the postage-paid card today. Inquiries will be ers wishing to provide product information have

CARDS VALID ONLY UNTIL EXPIRATION DATE.

Greensboro, NC 27408. In the United States of the United States and United States of the United States and United States and Address editorial and customer service in-

 $y$  with the eligible to be eligible to be completely a selected one of a selected one of a selected one of a selected one of a selected one of a selected one of a selected one of a selected one of a selected one of a sel edge market research. you'll be eligible to become one of a select

#### COMPUTES FREE PRODUCT INFORMATION SERVICES IN THE SERVICE SERVICES INTO A REPORT OF SERVICES IN THE SERVICE SERVICE SERVICES IN THE SERVICE SERVICE SERVICE SERVICES IN THE SERVICE SERVICE SERVICE SERVICES IN THE SERVICE SE USE THIS CARD TO REQUEST FREE COMPUTE'S FREE PRODUCT INFORMATION SERVICE

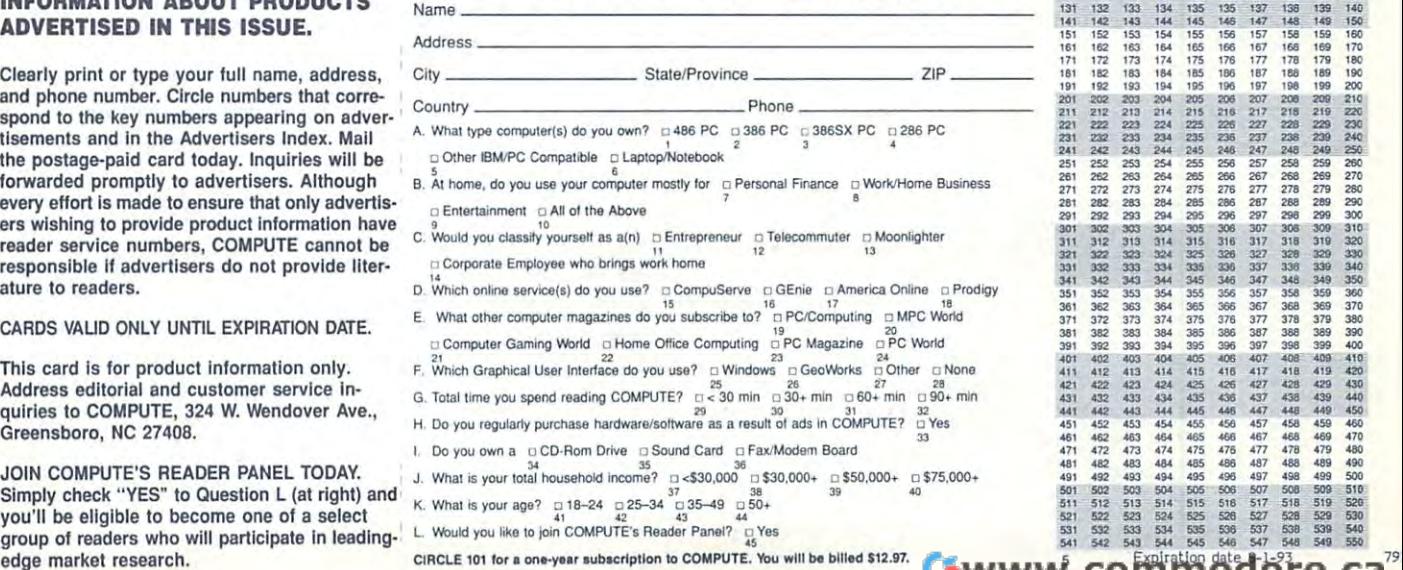

CIRCLE 101 for a circle in the computer of the COMPUTE . We will be a second state of the Computer S12.97.

### BUSINESS REPLY MAIL **BUSINESS REPLY MAIL**  FIRST CLASS MAIL PERMIT NO. <sup>853</sup> PITTSFIELD, MA FIRST CLASS MAIL PERMIT NO. 853 PITTSFIELD, MA POSTAGE WILL BE PAID BY ADDRESSEE COMPUTE Magazine COMPUTE Magazine Reader Service Management Department P.O. Box <sup>5145</sup> P.O. Box 5145 NO POSTAGE **NECESSARY** IF MAILED IN THE UNITED STATES

Pittsfietd, MA 01203-9654 Pittsfield. MA 01203-9654

<sup>111111</sup> <sup>11111</sup> **III,,, ",II "I, III "" ,11,1,1" ,11",1,1, ,I" III,,,** I

 $-$ CARD For the company's company's company's company's company's company's company's company's company's company's company's  $-$ PRODUCT **PRODUCT**  INFORMATION **USE THIS CARD FOR FREE INFORMATION** 

Cwww.commodore.ca

# 

### ATTENTION FAX POTATOES, NOW'S YOUR CHANCE TO SAVE.

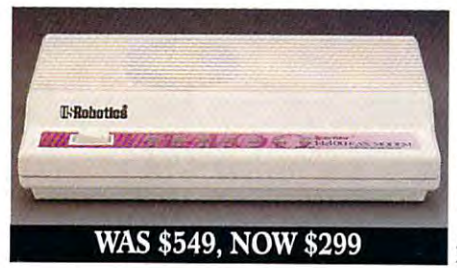

WYTH

U.S. Robotics just dropped the price by 40% on the Sportster® and Mac&Fax fax/data modems. Get Group III fax capabilities. Get 14,400 bps fax/data throughput. Get V.42 / V.42 bis error control and data compression. And get all this plus WINFAX<sup>™</sup> or Fax STF<sup>™</sup> fax software for the Mac

bundled free with every Sportster modem you buy.

So fax, Potato, fax. It now costs 40% less.

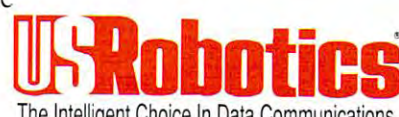

The Intelligent Choice In Data Communications.

CALL U.S. ROBOTICS FOR MORE INFORMATION: 1-800-DIAL-USR. IN CANADA, PLEASE CALL 1-800-553-3560.

Circle Reader Service Number 301

U.S. Robotics Inc. 8100 N. McCormick Blvd. Skokie, Illinois 60076. (708) 982-5010 C-www.commodore.ca Sportster is a registered trademark of U.S. Robotics, Inc. All brand or product names are trademarks or registered trademarks of their respective owners. Average price reduction for entire Sportster line. All prices MSRP

## Interaction, Relaxation, Interaction, Relaxation, Competition, Cooperation, Recreation Conversation, Education... Competition, Cooperation, Recreation,

LarryLand™

and adults from all over in the world's first Cyberspace Casino.

Post Office

Receive E-mail in your own mailbox *Jour ou'n mailbox*  or send mail using Swara Swinstern Library  $SierraStamps$ 

Get the best prices on all kinds of all kinds of the second the control of the second terms of the second terms of the second terms. The Mall on *all kinds of sluff!* 

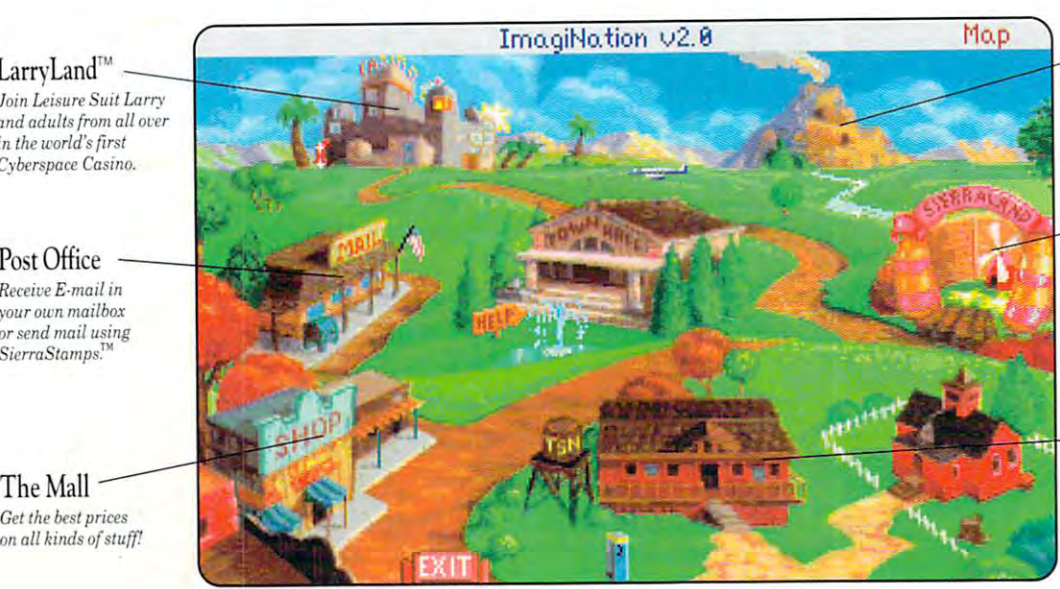

MedievaLand<sup>®</sup>

explore the dark caves within an active volcano. *<sup>u</sup>'llhin an actin! roieano. Team up It'ilh others* <sup>10</sup>

### SierraLand<sup>'</sup>''

Dogfight other Aces in Red Baron® splat 'em inPaintBallmorjust *Rrd* aron~ *splat* 'l'm *in Paint&W"'or just*  putt around in *pull orol/nd in* <sup>a</sup> game of MiniGolf. *game of .\/iniGoI{ Dogfight other Aces in* 

CluhHouse ClubHouse

friendly place to play *A friendly place* /0 *play*  Bridge, Backgammon. *Bridge. Backgammon.*  Cribbage. Chess and *Cribbagt. Chess and*  other great games. *olher great games.* 

### des the state of the second control of the second control of the second control of the second control of the second control of the second control of the second control of the second control of the second control of the sec Destination? ImagiNation!

### For Your FREE Invitation To ImagiNation, Including 3 Hours Of On-Line Time Call: -800-SIERRA-1, Or Fill Out And Return The Coupon Below. 1 ~800~SIERRA~ 1, Or Fill Out And Return The Coupon Below.

L

....... , . .• ~~.~. .. , 1

i'

Now there's a whole new way to have fun with your personal computer. It's called ImagiNation: The CyberSpace Theme Park<sup>w</sup> and it's only on The Sierra Network.<sup>8</sup>

The Sierra Network is on-line games and more, including products for every taste and skill level. Games range from the multi-player version of the award-winning Red Baron.<sup>®</sup> and the critically acclaimed fantasy game The Shadow of Yserbius,<sup>"</sup> to more relaxing fare like Bridge and Chess. There's even multi-player games for children like Graffiti<sup>w</sup> and Boogers<sup>?</sup> More than 20 great games so far ~ and more to come!

But what really makes The Sierra Network special is the sense of community that you get when you visit ImagiNation.<sup>w</sup> Each night, thousands of friendly people gather there to play games, meet new friends, and generally have a good time together.

If you'd like to try The Sierra Network, all you need is a 386 or better computer, a VGA monitor, a 2400 baud modem, and a valid major credit card. Just send in the coupon, or give us a call. We'll give you everything you need to enter the land of ImagiNation, and your first 3 hours ~ FREE.\*

ImagiNation on The Sierra Network. There's no place you've ever been that can<br>compare to the fun and friendship of the world's first CyberSpace Theme Park. compare to the fun and friendship of the world's first CyberSpaceTheme Park.

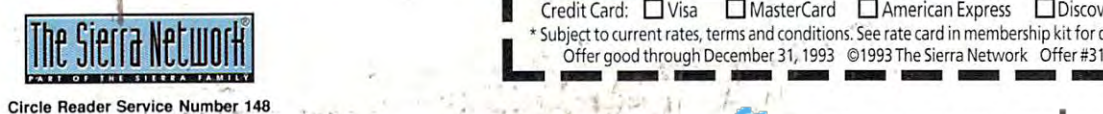

Your credit card will not be charged unless you use more than 3 hours of on-line time.

Valuable Coupon r - - -I Valuable Coupon 1-- -,

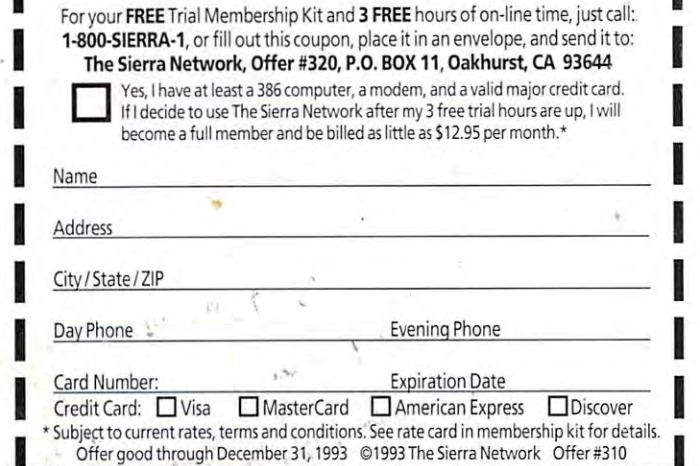

 $\Box$ www.commodore.ca